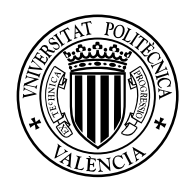

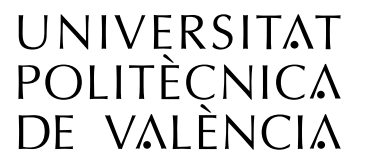

**ESCUELA TÉCNICA SUPERIOR** DE INGENIEROS DE CAMINOS. **CANALES Y PUERTOS** 

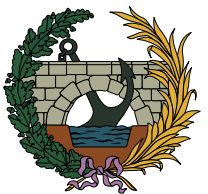

# **Estudio de la problemática de inundabilidad del río Tuéjar a su paso por el municipio de Calles (Valencia) y proyecto básico de pasarela peatonal.**

Memoria

Trabajo final de grado

Titulación: Grado en Obras Públicas Curso: 2016/2017

> Autores: López Edesa, Laura Ruiz Hortelano, David

Tutor: García Bartual, Rafael Cotutor: Castro Bugallo,Carmen

*Valencia, junio de 2017*

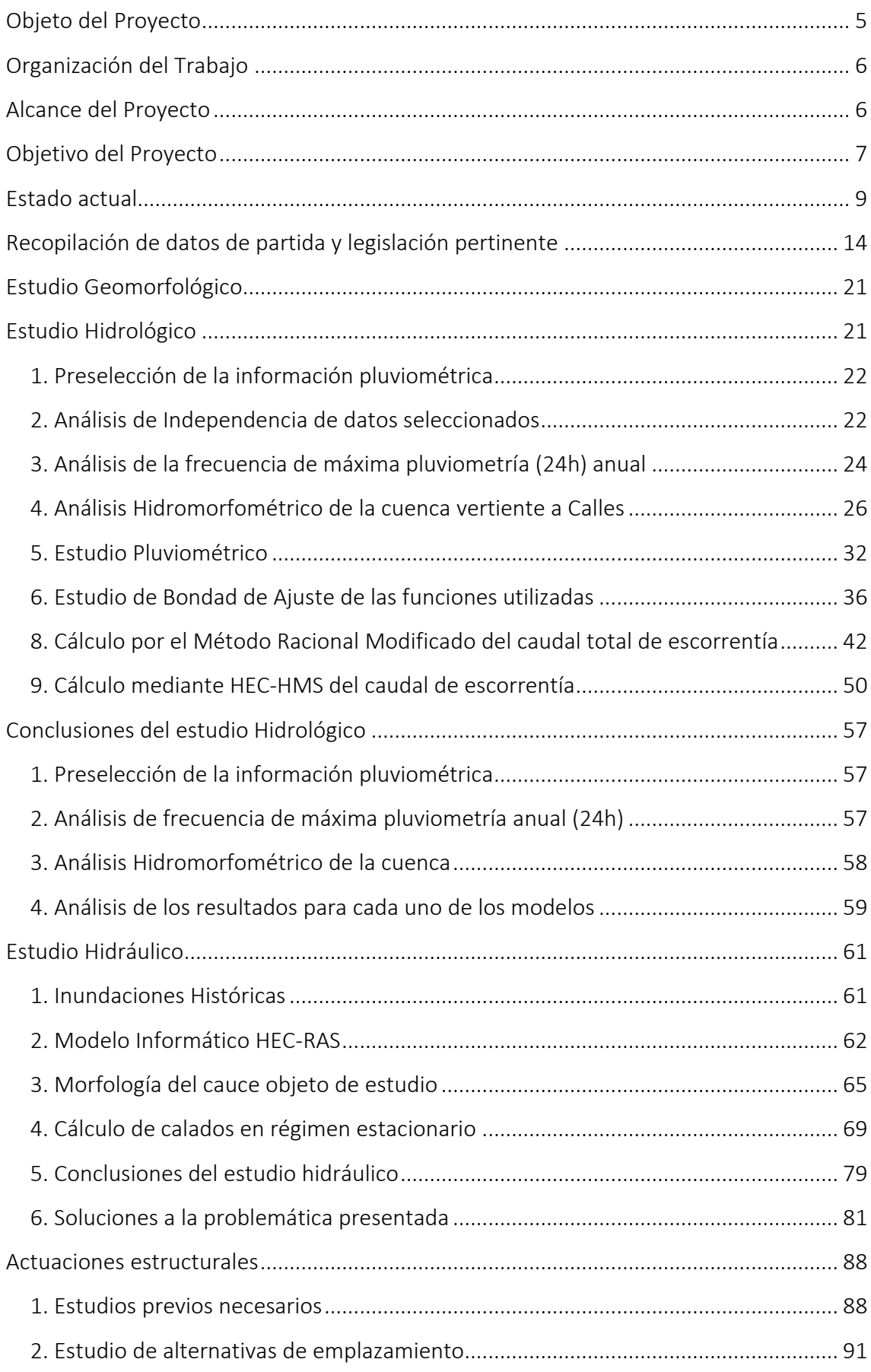

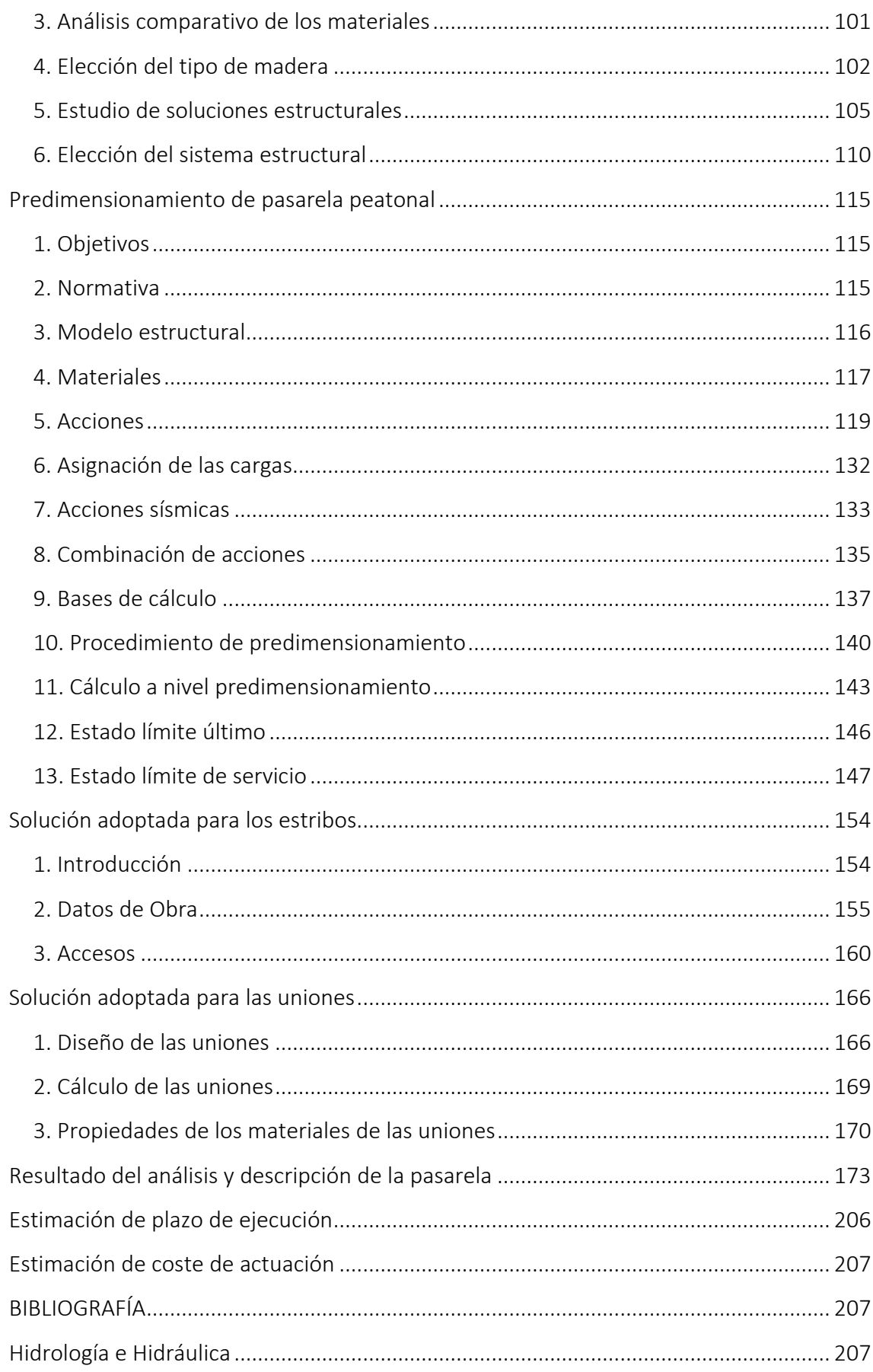

Predimensionamiento de pasarela peatonal de madera ................................................ 208

## Objeto del Proyecto

 El objeto del proyecto es la redacción de un estudio de inundabilidad del río Tuéjar a su paso por el pueblo de Calles, completándolo con un proyecto de construcción de una pasarela peatonal que resuelva la problemática de inundabilidad que sufre la actual pasarela de hormigón.

La necesidad de un estudio de inundabilidad fue recogida en el PATRICOVA:

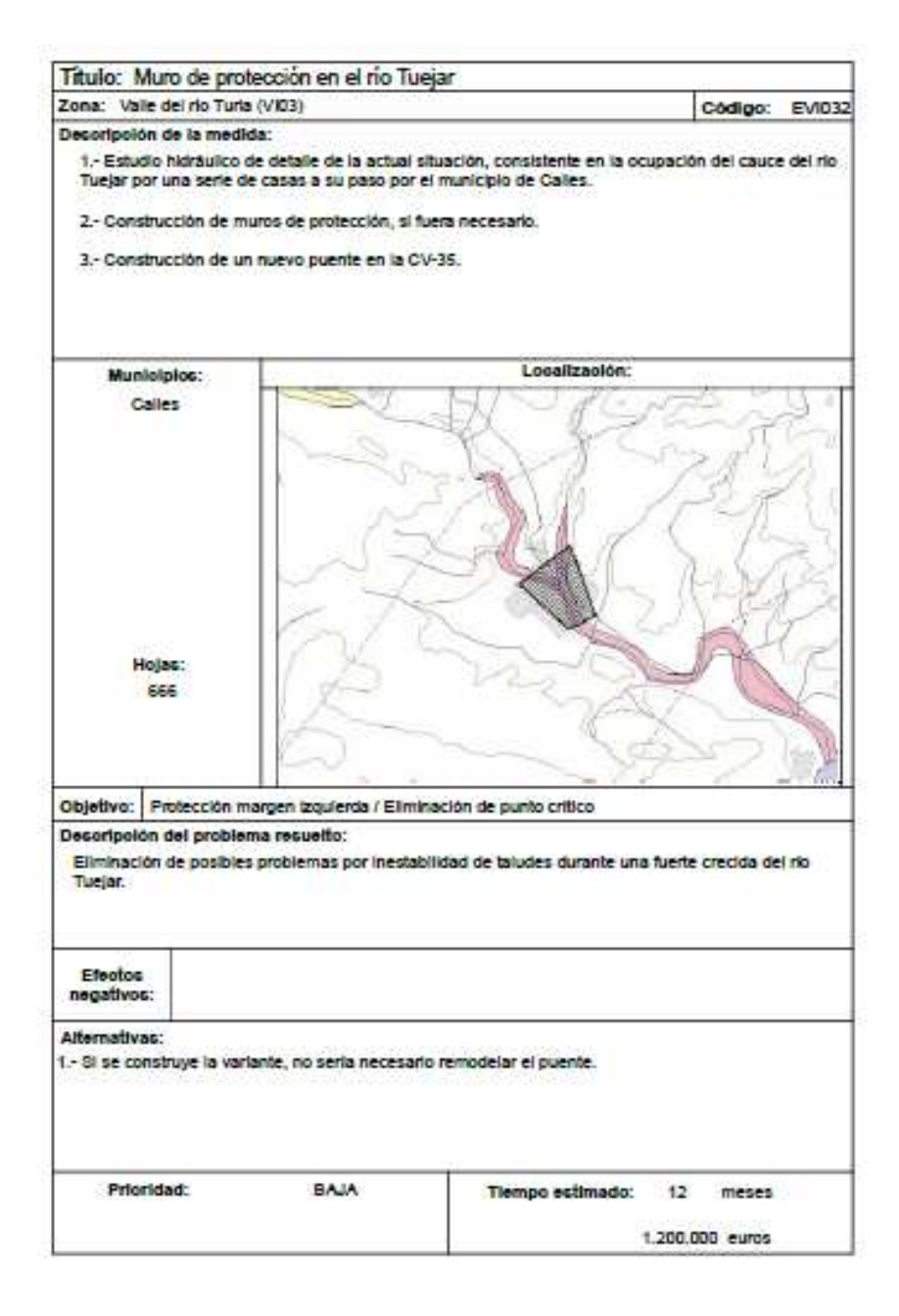

## Organización del Trabajo

 Se trata de un Trabajo Fin de Grado asignado mediante el método de Concierto Directo bajo la modalidad de trabajo multidisciplinar.

 El grupo está integrado por dos alumnos de dos especialidades diferentes. El alumno con especialidad en Hidráulica e Hidrología se ha encargado de la redacción de los estudios Hidráulico e Hidrológico y la alumna con especialidad en construcciones Civiles se ha responsabilizado del diseño y predimensionamiento de una pasarela peatonal.

 Los primeros apartados del proyecto: situación actual, objetivos del mismo… fueron redactados de forma conjunta para poder aportar una visión multidisciplinar al documento.

 Ha de señalarse que para dar con la solución más adecuada se ha recurrido al consenso de ambos integrantes.

## Alcance del Proyecto

 El alcance del proyecto comprende el estudio hidrológico de la red hidrográfica que vierte sus aguas hasta el municipio de Calles. Para ello se utilizarán los programas ArcMaps y HEC-HMS para el procesado de datos y los cálculos hidrológicos.

 Se procederá a realizar un estudio hidráulico que determine la altura de la lámina creada para diferentes períodos de retorno y su extensión. Para ello se recurrirá al programa informático HEC-RAS obteniendo la digitalización del terreno mediante ArcMaps.

 Por último, tomando en cuenta las consideraciones anteriores, se pretende dar solución a una pasarela de hormigón que sirve de unión peatonal entre los márgenes que el río Tuéjar separa. Se realizará un cálculo a nivel predimensionamiento de la pasarela y se propondrá solución a los estribos y cimentaciones de la misma.

# Objetivo del Proyecto

 Los objetivos perseguidos para cada una de las partes en las que se puede desglosar este proyecto se explican a continuación:

• Estudio Hidrológico

- o Estudio y delimitación hidromorfométrica de la cuenca vertiente a diferentes puntos de interés en nuestra cuenca de estudio.
- o Estudio de las lluvias históricas de la zona a partir de diferentes estaciones pluviométricas existentes, utilizando funciones probabilísticas para el cálculo de un hietograma sintético ajustado a nuestra cuenca.
- o Cálculo de la capacidad de generación de escorrentía de la cuenca y posterior transformación en caudal drenante para lluvias asociadas a diferentes períodos de retorno (cálculo del hidrograma máximo de crecida asociado).
- Estudio Hidráulico
	- o Estudio y análisis de las inundaciones históricas a través de la información obtenida.
	- o Estudio del tramo de cauce afectado por los eventos de inundación.
	- o Digitalización de secciones mediante programas informáticos y obtención de los parámetros del modelo hidráulico
	- o Cálculo de calados en régimen estacionario y análisis de resultados en diferentes secciones de control.
- Estudio básico de pasarela peatonal
- o Funcionalidad: Se trata de resolver el problema de la deficiente comunicación peatonal entre ambas riberas en período de crecida, de la forma más directa y sencilla posible.
- o Respetar las construcciones existentes y adaptar la estructura. Se trata de una pasarela cuyas cimentaciones irán ubicadas en el lugar que ocupan unos bloques de hormigón que actualmente forman parte de la rampa de acceso al actual paso. Los accesos deben ubicarse en una zona previamente no construida.
- o Mínima afección con el río Tuéjar: Teniendo en cuenta, el régimen fluvial del río a su paso por Calles, la solución adoptada debe alterar globalmente y localmente lo menos posible el funcionamiento del río, para ello, debe tener la máxima capacidad de desagüe posible y la construcción planteada debe interferir mínimamente con el cauce.
- o El paso ha de ser seguro. Debe dar sensación de seguridad, estabilidad y robustez, incluso en período de inundación. No debe producir sensación de inseguridad ciudadana.
- o Construcción sencilla e integrada en el entorno: Un sistema estructural sencillo facilita el método de análisis y simplifica y disminuye el grado del problema que pueda surgir en la estructura. A una estructura sencilla, le surgen problemas previsibles y más fáciles de solventar.
- o Optimización de recursos: Se tiene que intentar minimizar el coste de construcción y mantenimiento sin dejar de banda la funcionalidad y la estética de la infraestructura. La solución estructural debe estar concebida de forma que se empleen materiales y tipologías de acuerdo con el problema estructural planteado.
- o Sostenibilidad en la actuación: Se elegirán materiales sostenibles, diseños integrados y rústicos, se intentará realizar las mínimas actuaciones modificadoras en el cauce posibles y evitando crear impacto ambiental y paisajístico.
- o Adaptada a personas con movilidad reducida: Un dato a destacar es que el municipio de calles lo integran alrededor de unas 500 personas, y un alto

porcentaje se tratan de población envejecida. Por lo que una pasarela de directriz recta favorece y facilita la accesibilidad y el tránsito.

## Estado actual

 El proyecto se localiza en el pueblo de Calles, perteneciente a la Comunidad Valenciana, en la comarca de Los Serranos.

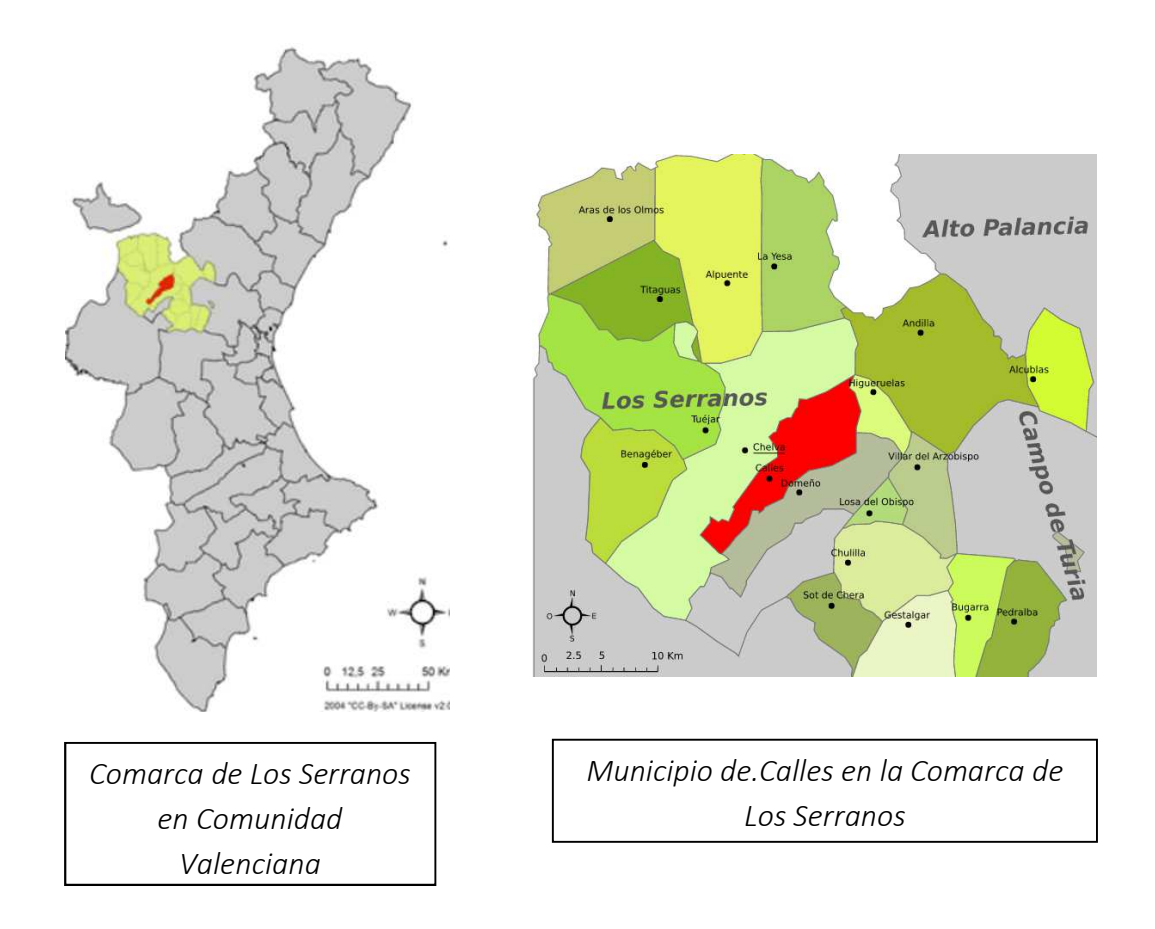

 El pueblo de Calles es una pequeña villa de menos de 500 habitantes (458 en el Censo de 2013), situado a una altitud de 348 msnm y con una extensión de unos 64,5 km<sup>2</sup>. A pesar de su poca población, ésta, en períodos de verano, puede llegar a triplicarse.

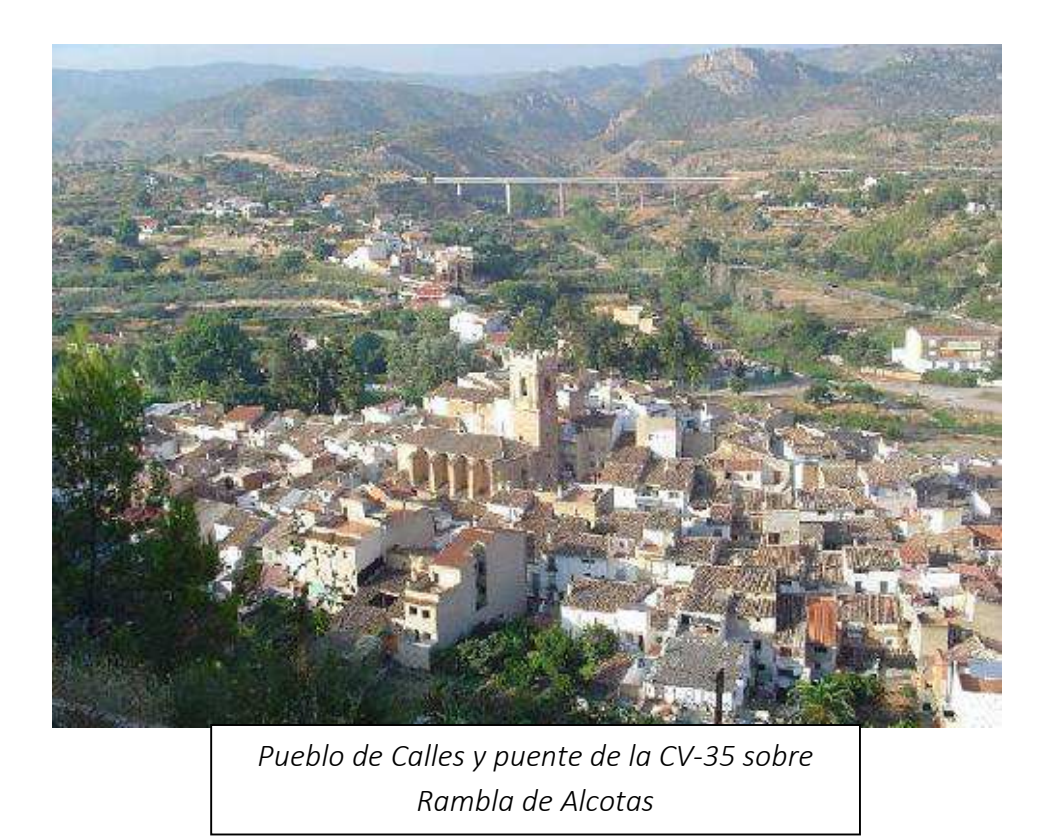

 La villa es atravesada por el río Tuéjar, afluente del río Turia, conectando con éste a escasos 10 km al sureste de la población.

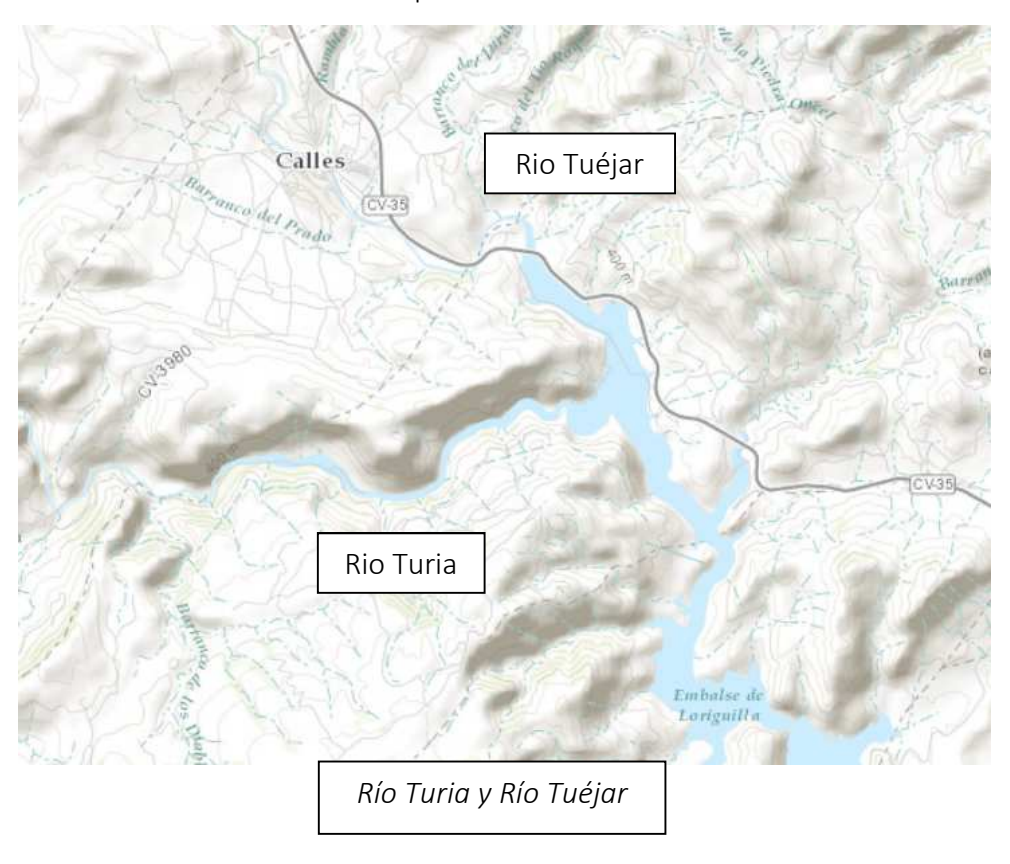

 El propio Tuéjar nace en un manantial recogido a su vez por un azud construido por antiguos pobladores. Tras pasar por la población de Tuéjar, este río atraviesa, hasta llegar a Calles, una de las regiones más agrestes de la Comunidad Valenciana. Es un río perenne, de poco calado (inferior a 0,5 metro en casi todo su recorrido) que sufre de grandes avenidas en casos de pluviometría extrema dada la poca pendiente de su recorrido (entre 1,2-1,7%) hasta el punto de desagüe considerado en Calles.

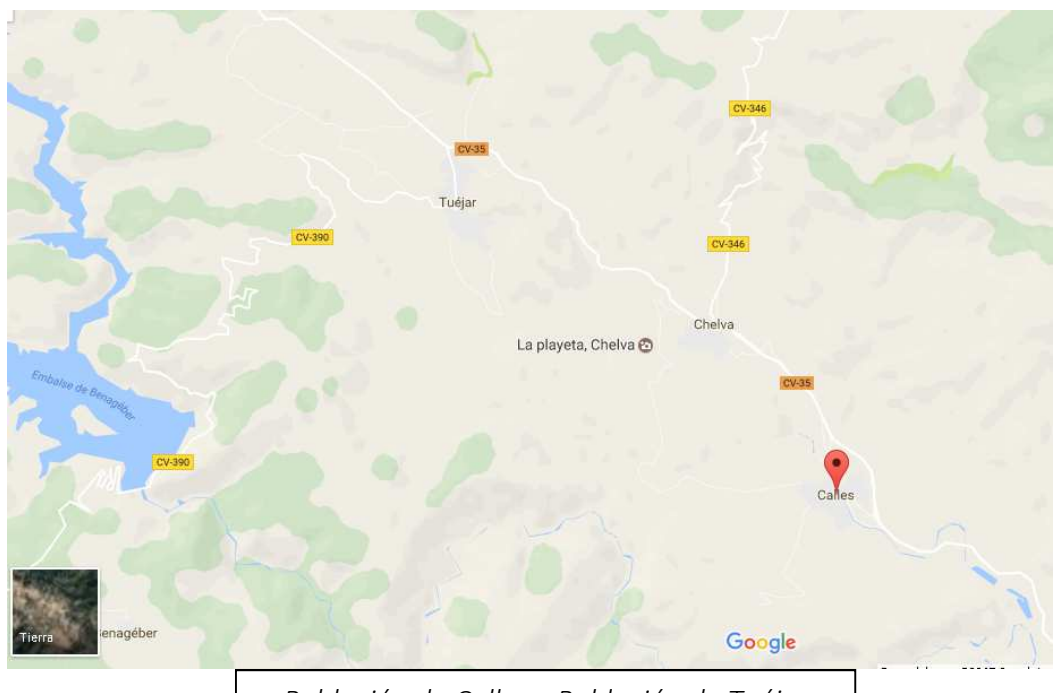

*Población de Calles y Población de Tuéjar* 

 El punto seleccionado de desagüe es especialmente interesante puesto que a él llega toda la escorrentía generada en el 75% de la cuenca a través del Río Tuéjar y el 25% restante a través de la Rambla de Alcotas. En dicho punto no se producen grandes inundaciones (debido, en parte, a la gran llanura de inundación que el terreno dispone en dicha localización), sin embargo, aguas arriba al río Tuejar, encontramos una pasarela de hormigón que atraviesa el río la cual queda inutilizada aun con avenidas relativamente pequeñas.

 En la actualidad, se ubica un paso de 20 metros realizado con losas de hormigón incrustadas en el cauce que la población utiliza con frecuencia en condiciones de no inundación.

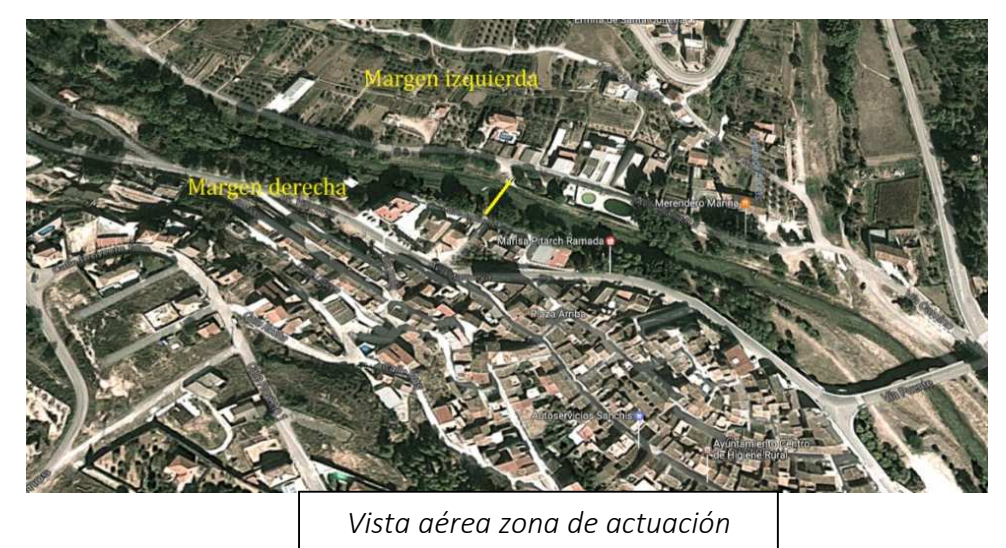

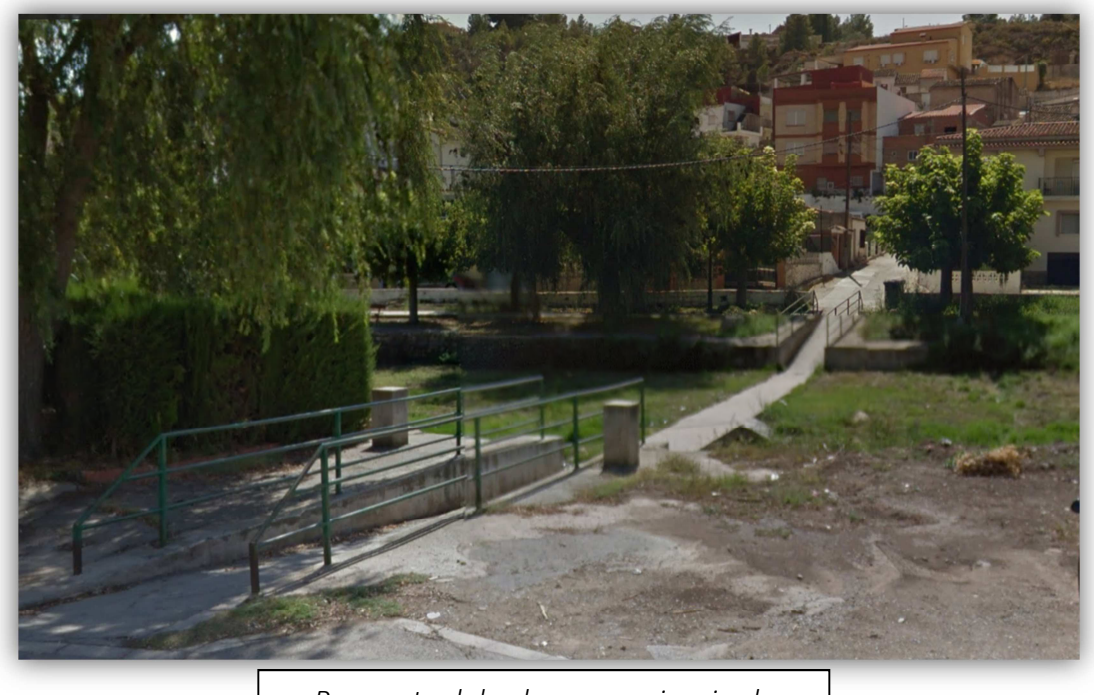

*Paso actual desde margen izquierda*

 Entre finales de rampa existe un tramo que no forma parte del cauce natural del río en condiciones de normalidad, pero sí forma parte de la llanura de inundación.

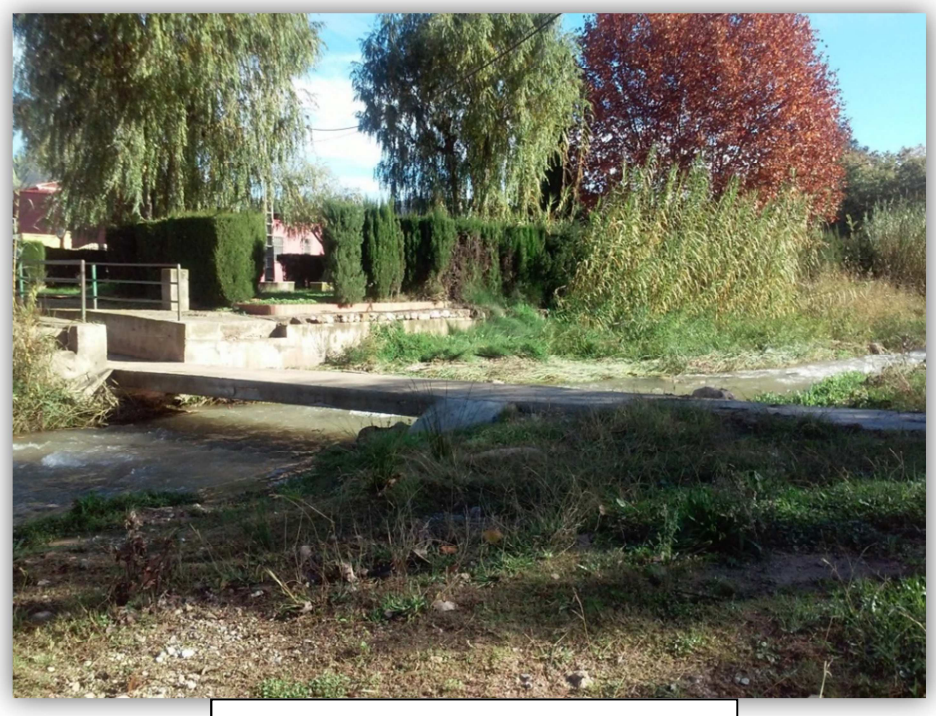

*Paso actual desde margen derecha. Fig 1* 

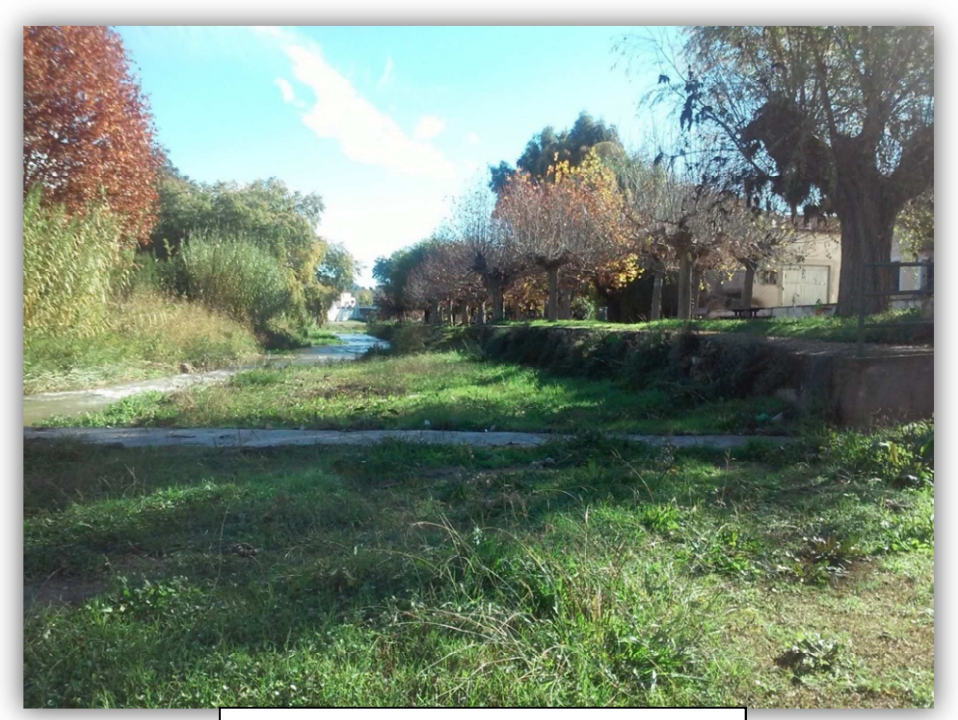

*Paso actual desde margen derecha. Fig 2* 

## Recopilación de datos de partida y legislación pertinente

 Para el caso de un estudio de inundabilidad en la Comunidad Valenciana se recurre a las recomendaciones y limitaciones de las siguientes normativas expedidas por los diferentes organismos competentes:

o CEDEX

o PATRICOVA

o LIBRO BLANCO DEL AGUA

o I.C. 5.2 OBRAS DE DRENAJE SUPERFICIAL

 La información cartográfica necesaria, así como los datos pluviométricos para el análisis hidrológico fueron recopilados de los siguientes organismos:

o Agencia Estatal de Meteorología

o Instituto Cartográfico de Valencia

o Instituto Geográfico Nacional

o Instituto Geológico y Minero de España

Por último, los datos relacionados con el cálculo estructural fueron recopilados

[…]

 De acuerdo con el artículo 12 del PATRICOVA ("Documentación mínima necesaria para un estudio de inundabilidad") se procede a enumerar las distintas fases que lo componen:

• Delimitación precisa de la cuenca o tramo sobre el cual se realiza el estudio de inundabilidad.

• Estudio geomorfológico de la zona inundable, que oriente fundamentalmente sobre la extensión potencial de la inundación y la existencia de vías de flujo desbordado principales.

• Estudio de las inundaciones históricas, para apoyar y confirmar los resultados del estudio geomorfológico y como elemento de calibración de la hidrología y de la hidráulica.

• Estudio hidrológico de la cuenca vertiente a la zona inundable, para la determinación de los caudales que provocan las inundaciones, con diferentes niveles de probabilidad. Para su realización, se emplearán modelos de tipo hidrometereológico, si bien, caso de existir una estación de aforos con datos suficientes, se podrán utilizar también combinados con métodos estadísticos.

• Estudio hidráulico de la zona inundable, para determinar las capacidades de desagüe de los cauces, los puntos de desbordamiento y la magnitud de la inundación, allí donde se produzca. Se emplearán modelos que serán acordes con la problemática a resolver, seleccionando justificadamente entre un modelo transitorio o estacionario y entre uno unidimensional o bidimensional.

• En el caso de que se prevean medidas correctoras, deberá justificarse la viabilidad técnica y económica para su implantación y que no se provoca un incremento significativo de la peligrosidad de inundación a terceros, en los términos del artículo 9 de esta normativa

 La pasarela debe encajar perfectamente en la estrategia del planeamiento urbano y de accesibilidad. Dicho encaje, así como su cuidado diseño, responde a una serie de condicionantes propios de la ubicación de la misma y del tipo de infraestructura a ejecutar.

#### Condicionantes normativos

 En cuanto a la normativa de aplicación relativa a Caminos Rurales, aconseja los siguientes criterios a tener en cuenta para el diseño de Pasarelas Peatonales:

#### **Estéticos**

 Las pasarelas deben de integrarse en el entorno que las rodea y, en lo posible, poseerán características agradables al usuario.

15

#### Durabilidad

 La vida útil de las pasarelas para Caminos Naturales se establecerá como mínimo en 50 años, salvo justificación expresa. El proyecto debe considerar que ésta ha de alcanzarse minimizando los costes de conservación con una adecuada elección del tipo estructural, materiales, diseño, protección y plan de mantenimiento.

#### **Constructivos**

 Gran parte de los elementos utilizados en la construcción de pasarelas metálicas y de madera son, o pueden ser, prefabricados. El empleo de este tipo de elementos implica una disminución de los costes asociados a estas estructuras, disminuyendo también el plazo de ejecución de las mismas.

 Se tendrá en cuenta cualquier otra circunstancia que pueda afectar a la ejecución de la estructura y, por tanto, limitar la solución elegida.

#### Funcionales

 En primer lugar, se deben definir cuáles serán las características esenciales de la pasarela, es decir, cuál será su función. En este sentido, será necesario especificar qué tipo de tránsito debe soportar: peatones, peatones y ciclistas, vehículos ocasionales (mantenimiento, emergencias, etc.) o vehículos con servidumbre de paso. Para todas las tipologías habrá que especificar el número considerando su simultaneidad en el tiempo.

 En general, las pasarelas están destinadas al uso de peatones y de ciclistas; sin embargo, en algunas ocasiones, es necesario el paso de vehículos de emergencias o de mantenimiento, debiendo considerarse este factor en el diseño de la sección tipo de la pasarela.

 Dentro del uso peatonal será necesario definir si la pasarela se adapta a los criterios de accesibilidad, teniendo en este caso que cumplir las especificaciones del Real Decreto 173/2010, de 19 de febrero, por el que se modifica el Código Técnico de la Edificación, así como la interpretación y aplicación del Documento Básico DB SUA (Seguridad de Utilización y Accesibilidad) del Código Técnico de la Edificación, en cuanto a pendientes, tramos, pasamanos y protecciones.

 En una pasarela peatonal las deformaciones deben estudiarse en detalle, dada la sensibilidad peatonal, así como la posible aparición de vibraciones, pues aunque no sean peligrosas ni las deformaciones alcanzadas ni las vibraciones que se produzcan, pueden transmitir sensación de inseguridad en los usuarios.

 Adicionalmente, habrá que tener en cuenta que la altura de las barandillas será distinta en función de los usuarios de la pasarela; así, la altura de la barandilla será de 1,15 m para peatones, mientras que deberá elevarse hasta 1,25 m si el camino está previsto también para uso ciclista.

 Es recomendable que el pavimento de la pasarela tenga una rugosidad tal que el coeficiente de rozamiento longitudinal tenga al menos, un valor f = 0,32. Este valor f será de obligado cumplimiento en el caso que exista un tráfico ciclista o vehículo de mantenimiento.

 Otro aspecto que habrá que comprobar es que la pasarela no suponga un estrangulamiento o estrechez al camino, pues forma parte de él. No obstante, en los caminos recreativos, la anchura y altura libres de las pasarelas se determinan en función del tipo de tráfico y de su intensidad. Como referencia, se incluye en la tabla siguiente los valores mínimos recomendados para las anchuras y alturas libres de las pasarelas:

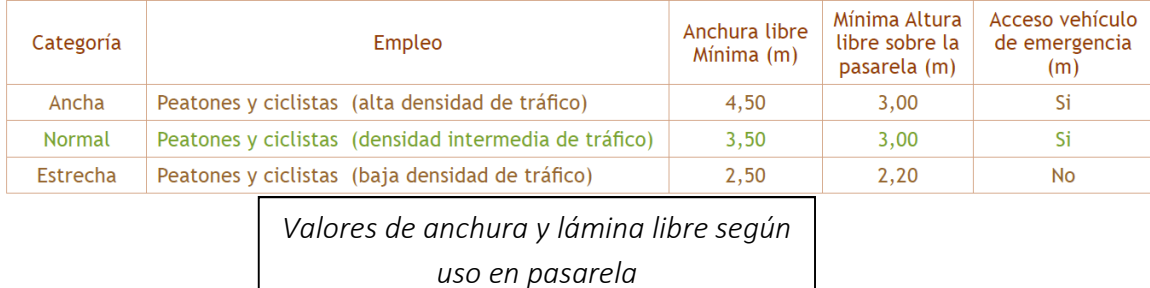

 En el caso de cruces sobre otras vías, ferrocarriles, cauces, etc., se deberá preservar un gálibo mínimo de acuerdo a los criterios establecidos por los organismos administrativos competentes, con los que se deberá consultar previamente.

#### Económicos

 En relación a los criterios económicos, no sólo hay que considerar el coste de la estructura, sino que también hay que tener en cuenta el mantenimiento necesario y su frecuencia, así como la posibilidad real de su realización, resultando normalmente más rentable un mayor coste de ejecución y menos mantenimiento, que lo contrario.

#### Medioambientales

 Durante la fase de diseño de la infraestructura se preverá la minimización del impacto (final y de ejecución) y la naturalidad de los elementos constituyentes de la estructura, utilizando materiales de la zona siempre que sea técnica y económicamente posible.

 Queda abierta la posibilidad de utilizar materiales provenientes de reciclado, siempre que cumplan los requerimientos propios de su función, o que puedan ser reutilizables en un futuro, al terminar su utilidad en la pasarela.

 Las pasarelas a utilizar en Caminos Naturales serán principalmente, siempre que técnicamente sea posible, de madera. Usualmente, por los condicionantes impuestos, suelen ser metálicas en el cruce sobre carreteras.

 Se tendrá en cuenta los pasos tradicionales o históricos, así como la presencia de obras existentes y su posibilidad de restauración y/o acondicionamiento, que se trata en capítulo aparte.

#### Condicionantes hidráulicos

 A falta de restricción de gálibo en referencia a la Normativa relacionada con el río Tuéjar, a su paso por la población de Calles, se propone guardar un resguardo de aproximadamente 0,5 metros sobre la cota del nivel de avenida con un periodo de retorno de T=100 años.

 Se establece como premisa, durante la redacción del presente, la obligatoriedad al respeto del Dominio Público Hidráulico y por tanto, siempre y cuando sea posible, no se dispondrán pilas dentro del cauce actual del río. Se adopta una solución conservadora con el entorno y con las condiciones susceptibles de advertirse desde la Comisaria de Aguas.

 Habrá que valorar la situación de los estribos o las propias rampas de acceso que puedan quedar por debajo de esa cota y por tanto interfieran con el río. Se ha de comprobar que dicha interferencia no suponga una elevación excesiva de la lámina de agua ni un incremento de la velocidad de paso del agua por ese punto, de forma que pueda modificarse la morfología del cauce.

#### Condicionantes urbanísticos

 El análisis del tipo del suelo y de las parcelas próximas también condiciona el encaje de los caminos y rampas de acceso a fin de afectar lo menos posible a las parcelas particulares o parcelas con protecciones especiales.

 La implantación de la pasarela y sus accesos se desarrolla dentro de terrenos no urbanizables.

 Por otro lado, previendo la posible posterior conexión de los caminos y el desarrollo urbanístico en ambas márgenes, el diseño de la pasarela ha de conectar de la mejor forma posible con los caminos que se abren a ambos lados de la misma.

#### Condicionantes ambientales y paisajísticos

 El término municipal de Calles está considerado un entorno de alto valor ambiental y paisajístico, y cerca de lugares considerado Bien de Interés Cultural y Espacios Protegidos.

 El lugar de la implantación se caracteriza por su apariencia rural. El paisaje destaca por su volumetría uniforme y una cierta unidad constructiva en cuanto a materiales empleados y alturas de las edificaciones, predominando las casas encaladas en blanco con cubiertas inclinadas de teja árabe. Ello ha dado lugar a un perfil homogéneo, donde destaca únicamente la Torre de la Iglesia. Se conserva además el tejido urbano de origen árabe, formado por viales estrechos e irregulares en ocasiones sin salida.

 En ambas márgenes existe una superficie arbolada de ribera que debe respetarse y aún cuando fuera necesario retirar por obras, deberán reutilizarse las especies.

 En las ramblas de caudal intermitente, que permanecen secas en superficie buena parte del año, la vegetación característica es el adelfar con zarzas. Este tipo de vegetación se presente en el término sólo de modo finícola, en algunos barrancos secundarios.

 Los cauces principales, con caudales más continuos, presentan en sus riberas comunidades de Populion albae y Salicion triandro-neotrichae, representadas por choperas y saucedas. Estos soros ribereños suelen presentar estrato de zarzas y rosales silvestres, y un estrato herbáceo donde abundan el lastón, el junto común y otras especies higrófilas.

 En estos cauces principales, y en algunos barrancos secundarios, cuando discurren sobre sustratos triásicos como el área central del término en torno al río

20

Tuéjar, aparecen también tarayales, acompañados por un sotobosque herbáceo rico en especies higrófilas y nitrófilas.

 En cualquier caso, la solución ha de ser lo más respetuosa con el entorno y disponer de un diseño cuidado a fin de encajar e integrarse en el entorno como un elemento más del mismo.

 Para la documentación de este apartado se ha recurrido al documento nº3 Estudio de Paisaje proporcionado por el Plan General de Calles.

## Estudio Geomorfológico

 El estudio geomorfológico se realiza de forma más precisa en el apartado hidráulico.

 Sin entrar en mucho detalle, se percibe que la cuenca es predominantemente rural, lo que permite, a pesar del gran número de cultivos de secano que existe en ella, prever zonas de inundabilidad aledañas al cauce a modo de balsas de contención de avenidas que laminen todavía más los fenómenos de pluviometría extrema.

 Estas balsas de laminación podrían utilizarse a su vez como zonas fitodepuradoras de las primeras escorrentías (más cargadas de tóxicos y nutrientes, por ende dañinas) que se generan en la cuenca al plantar en ellas especies autóctonas que soporten procesos de esta índole.

## Estudio Hidrológico

 En este apartado del proyecto entramos directamente en el estudio de las precipitaciones, delimitación de la cuenca y subsiguiente caracterización de ésta, obteniendo finalmente los caudales máximos asociados a una lluvia de diseño vertientes en diferentes puntos de interés en la cuenca.

#### 1. Preselección de la información pluviométrica

 Las estaciones solicitadas al organismo competente (Agencia Estatal Meteorológica) para la zona de estudio y sus diferentes características se recogen en la siguiente tabla:

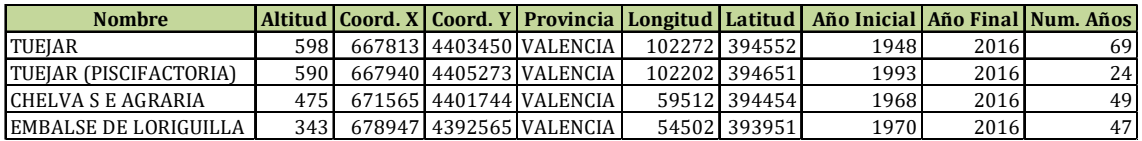

 Se han seleccionado las dos estaciones que más datos contenían, eliminando de éstas los años incompletos (años en el que faltara algún mes sin registro pluviométrico), dando como resultado la selección final de tan sólo 2 estaciones:

- Estación de Tuéjar  $\rightarrow$  46 datos
- **Estación de Chelva S.E. Agraria**  $\rightarrow$  **42 datos**

#### 2. Análisis de Independencia de datos seleccionados

 Para determinar la aleatoriedad o no de los datos estudiados, recurrimos al llamado test de rachas para un nivel de significación determinado.

 La necesidad de contrastar las mediciones observadas se demuestra por los errores de cualquier índole que pueden afectar a las mismas durante su obtención.

 La aplicación de este test, también llamado contraste de rachas, puede resumirse en los siguientes puntos:

- Obtención de la mediana de la serie de precipitaciones, valor que divide a la serie ordenada por precipitación en dos fracciones con igual número de términos.
- Asignación a cada valor de la serie, ordenada cronológicamente y excluidos los valores iguales a la mediana, de un signo negativo si dicho valor es menor que la mediana, o positivo en caso contrario. El número de positivos será distinto del

número de negativos si hay más de un valor igual a la mediana, ya que como se ha comentado éstos han sido excluidos.

- Determinación del número de secuencias o rachas formadas, siendo cada una de ellas la sucesión de datos consecutivos del mismo signo.
- Formulación y comprobación de la hipótesis nula para el nivel de significación establecido, en este caso, que el número de rachas esté comprendido dentro del intervalo de confianza correspondiente.

 Se demuestra que para series suficientemente grandes (20 o más valores) la distribución de probabilidad del número de rachas tiende hacia la distribución normal de parámetros E(R), Raíz(Var(R)) , siendo:

$$
E(R) = \frac{2n_1n_2}{n} + 1
$$

$$
Var(R) = \frac{2n_1n_2(2n_1n_2 - n)}{n^2(n-1)}
$$

Donde

- R  $\rightarrow$  Número total de rachas de la serie
- $\bullet$  n1, n2  $\rightarrow$  Número de valores de precipitación menores o mayores que la mediana, respectivamente
- $\bullet$  n = n1 + n2  $\rightarrow$  Número total de precipitaciones distintas a la mediana

Por tanto se verifica que:

$$
Z = \frac{R - \left(\frac{2 \cdot n_1 \cdot n_2}{n} + 1\right)}{\sqrt{\frac{2 \cdot n_1 \cdot n_2 \cdot (2 \cdot n_1 \cdot n_2 - n)}{n^2 (n - 1)}}} \rightarrow N(0,1)
$$

 Donde Z es el estadístico que se utiliza para la comprobación. Para un nivel de significación determinado, la aleatoriedad de la muestra quedará satisfecha si:

$$
|Z| \geq Z_{\alpha/2}
$$

 Se añaden los resultados obtenidos de aplicar el test de secuencias a las estaciones seleccionadas, para un nivel de significación del 5% y del 2,5%.

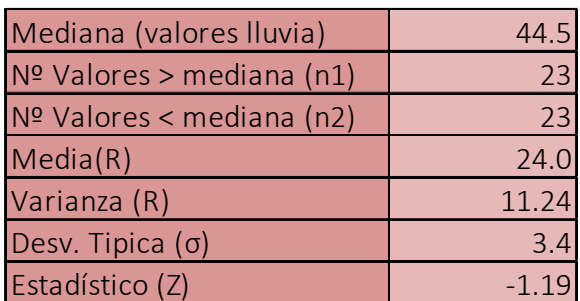

## Estación de Tuéjar

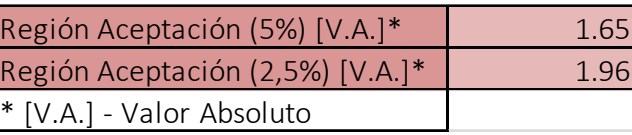

### Estación de Chelva S.E. Agraria

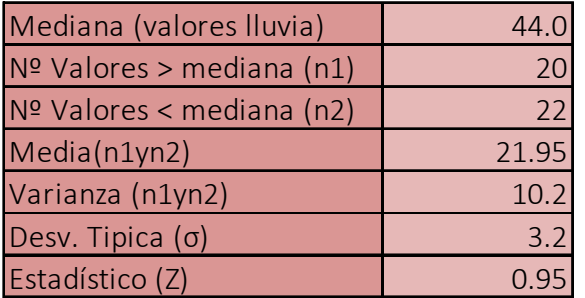

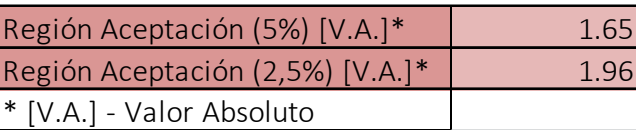

 A la vista de los resultados podemos concluir que, las observaciones pluviométricas proporcionadas por la Agencia Estatal Meteorológica, pueden ser consideradas muestras aleatorias para los niveles de significación 5% y 2,5%.

## 3. Análisis de la frecuencia de máxima pluviometría (24h) anual

 En este apartado entramos a analizar la frecuencia de las máximas pluviometrías (24h) anuales y en qué meses se manifiestan con mayor intensidad. De este análisis podemos extraer información de los meses susceptibles de generar un episodio extremo con respecto al resto.

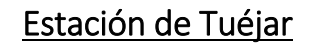

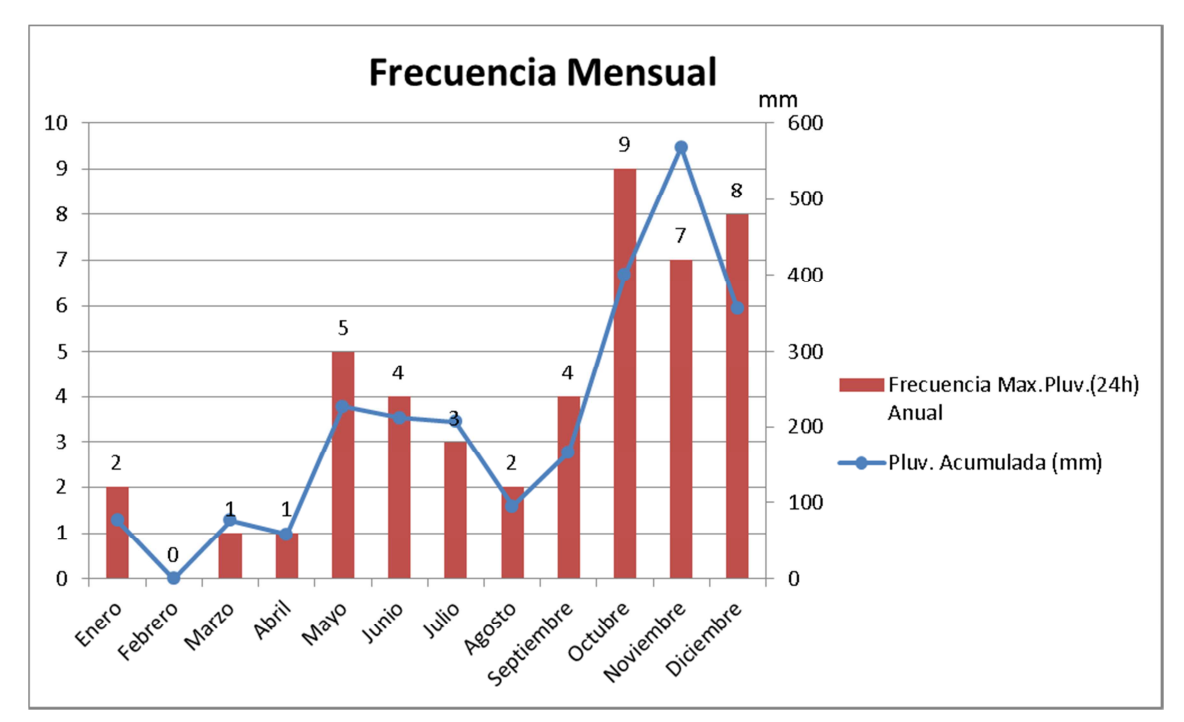

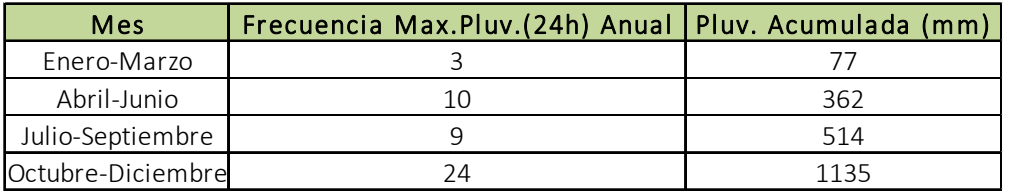

 Encontramos una concentración tanto de eventos de pluviometría extrema como de cantidad de lluvia acumulada en el 4to trimestre del año (primer trimestre hidrológico) mucho mayor en este periodo que en el resto. La diferencia es de más del doble de eventos y de cantidad de lluvia acumulada en dicho trimestre.

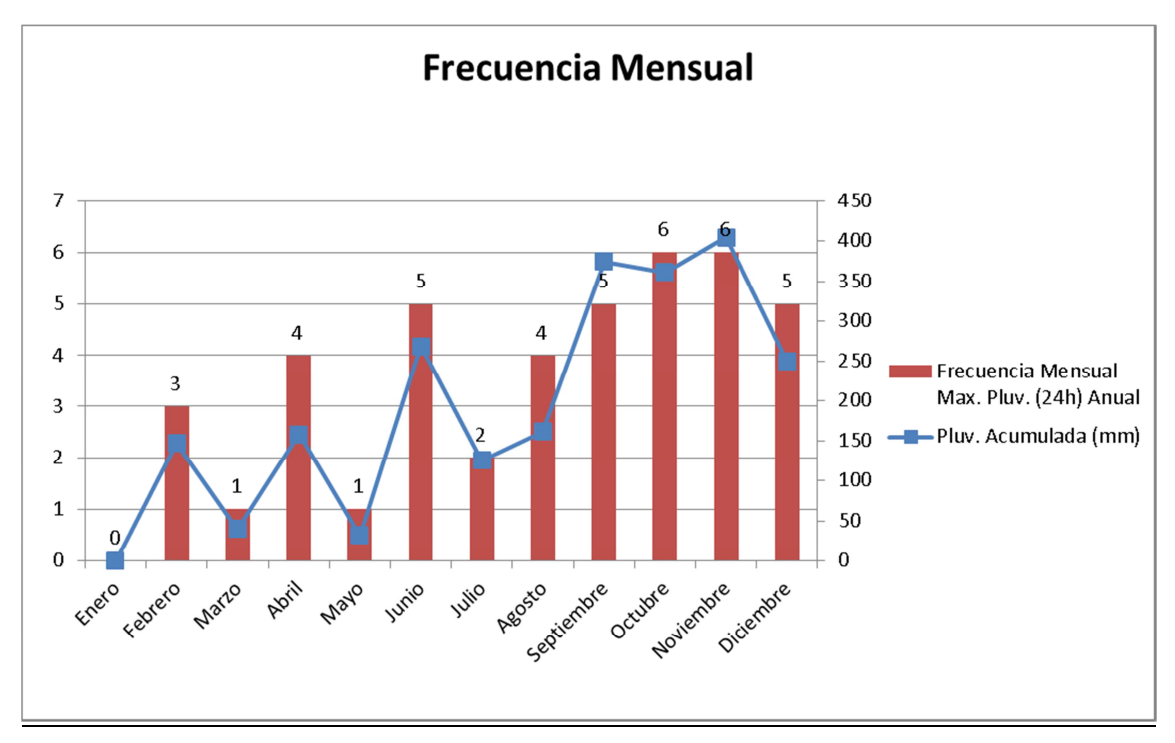

Estación Chela S.E. Agraria

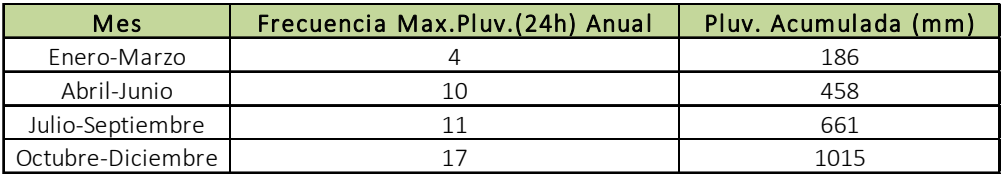

 En la estación de Chelva Agraria encontramos una tendencia muy parecida en las proporciones que siguen unos trimestres con otros en cuanto a la generación y acumulación pluviométrica de eventos máximos anuales (en 24 horas).

## 4. Análisis Hidromorfométrico de la cuenca vertiente a Calles

 Para la delimitación de la cuenca y obtención de la red de drenaje se ha recurrido al programa ArcGis-ArcMaps para procesar como primer input el mapa de elevación digital (MDE en formato Ráster).

 El procesado de los datos a partir del MDE nos muestra una red de drenaje y delimita la cuenca vertiente al punto de desagüe. Los resultados son los siguientes:

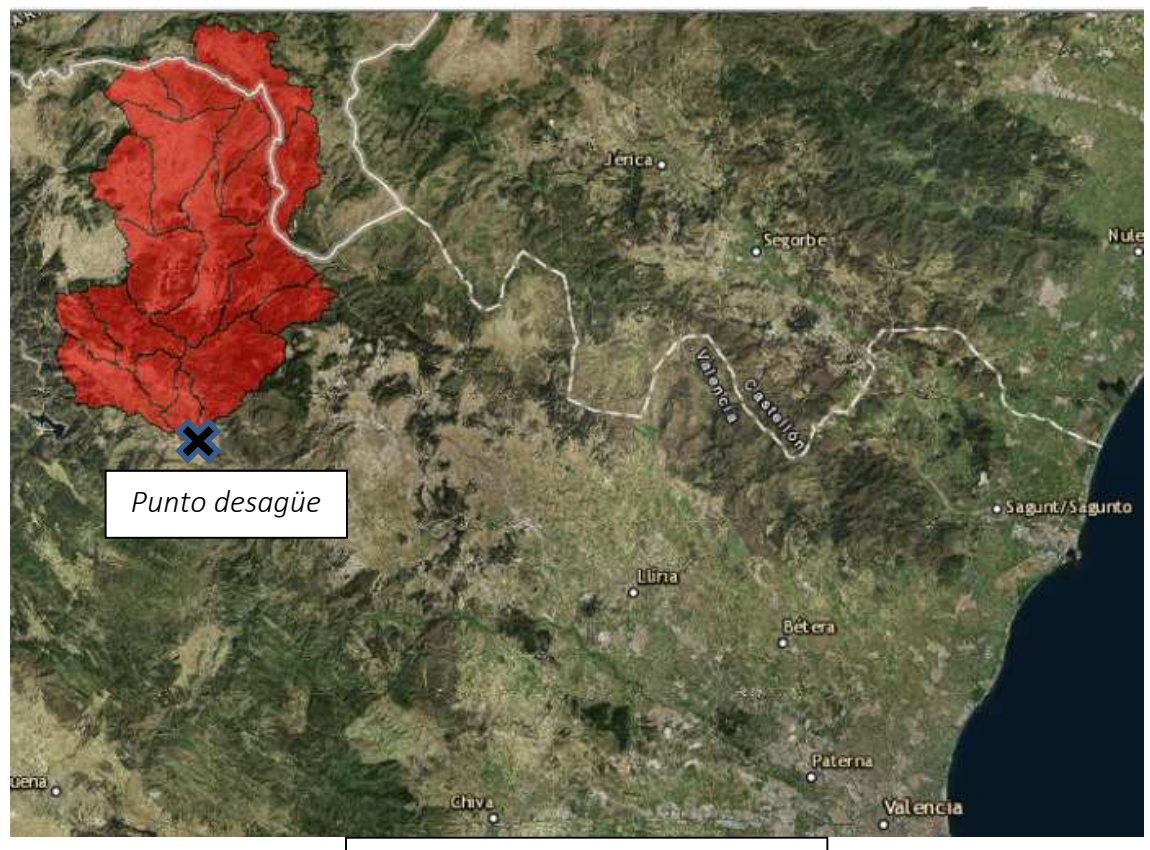

*Localización de la cuenca dentro de la Comunidad Valenciana*

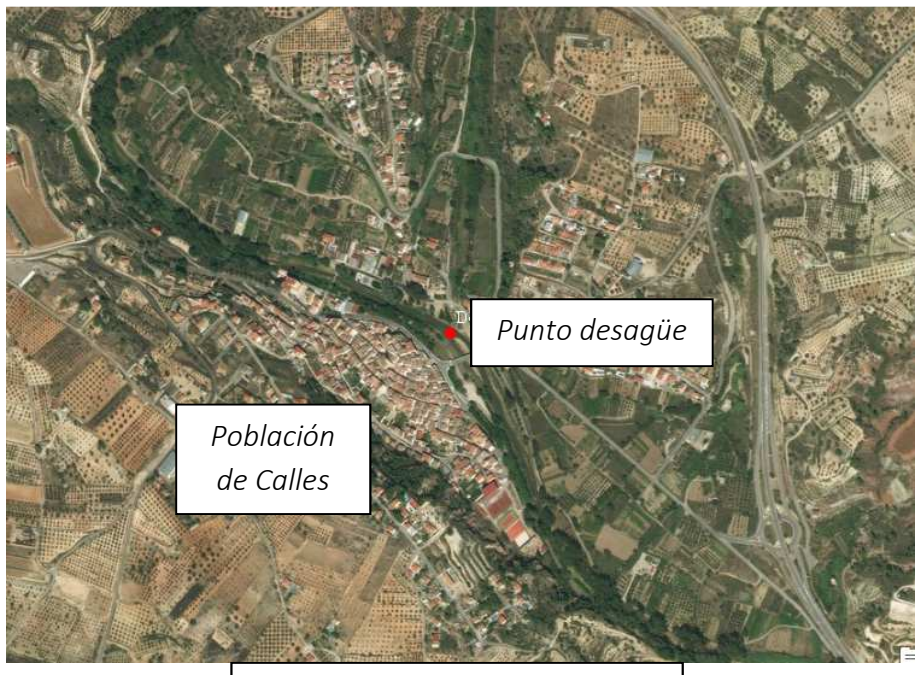

*Vista aérea de Calles y desagüe de la cuenca*

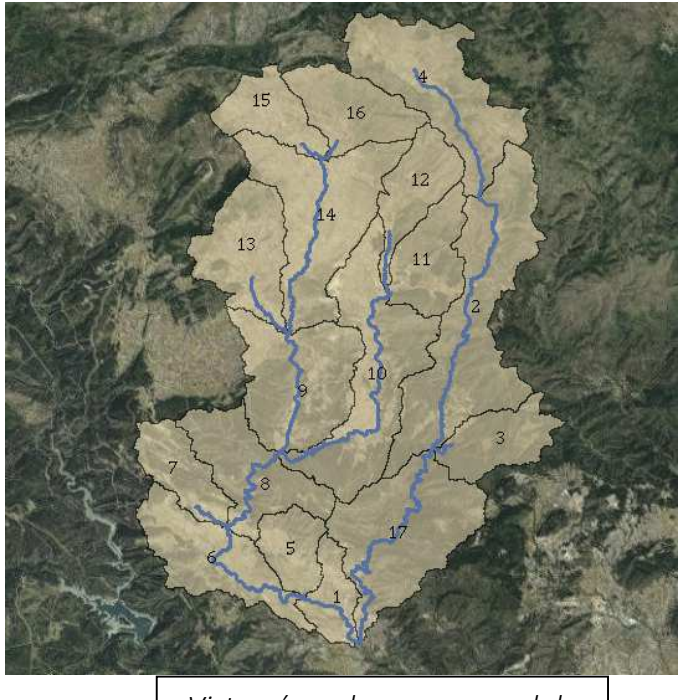

*Vista aérea de cuenca y red de drenaje al punto de desagüe*

 Una vez calculado un mapa de líneas azules que se ajuste lo más fielmente a la realidad, se procede a dividir la cuenca en 17 subcuencas de tamaños inferiores a los 50  $\text{km}^2$ , para operar con ella de una forma pseudo-distribuida, procesando la información areal de cada una de ellas y consiguiendo diferentes parámetros que posteriormente las definirán (como es el caso del coeficiente de escorrentía "Po" o el caso del tiempo de concentración "tc") dentro del programa HEC-HMS.

 El nacimiento del río Tuéjar se produce en la cabecera de la "subcuenca 6" transitando hacia la "subcuenca 1" hasta finalizar en el punto de desagüe seleccionado.

 El recorrido que transita por la "subcuenca 10" corresponde a la Rambla de Ahillas, mientras que el recorrido de "subcuencas  $4 \rightarrow 2 \rightarrow 17$ " corresponde a la Rambla de Alcotas que vierte sus escorrentías al río Tuéjar.

 Tras este primer análisis, comprobamos que existe una gran red de drenaje que vierte sus aguas a este punto.

 En el mapa de pendientes podemos observar la distribución de pendientes en la cuenca, distinguiendo el color verde para pendientes inferiores al 3% y el color rojo para pendientes superiores al 3%.

 La mayor concentración de zonas montañosas se da al sureste de la cuenca (al noreste de Calles), apreciando una menor concentración de pendientes acusadas a medida que nos movemos al norte de la cuenca, encontrando terrenos más allanados aunque todavía con zonas escarpadas propias a la comarca.

 De esto podemos ya intuir la gran variabilidad de escorrentía que cada subcuenca generará en base a las pendientes que éstas posean, sin embargo, es de esperar una generación superior en las zonas centro-sur de la cuenca con respecto a las zonas centro-norte.

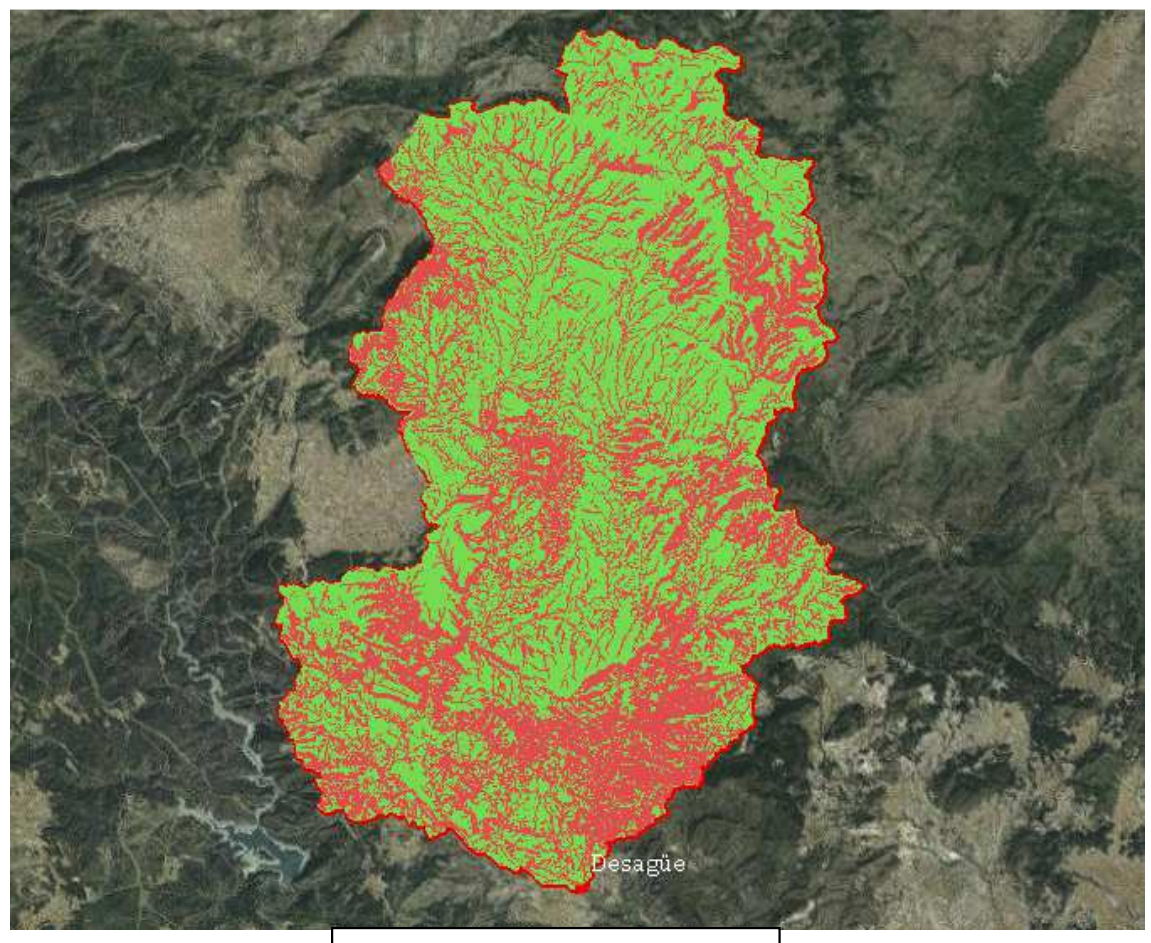

*Mapa de pendientes de cuenca* 

 El mapa de usos de suelo nos muestra la distribución de éstos en la cuenca. En este sentido, la cuenca es predominantemente una cuenca rural y montañosa, fundamentalmente con zonas de cultivo de secano (28 % aprox.) pero de forma atomizada se encuentran algunos cultivos de regadío (5 % aprox.) . La presencia de zonas urbanas en la cuenca son ínfimas (menos del 1%) siendo el resto (65% aprox.) vegetación de montaña autóctona.

 Para una mejor interpretación, se ha utilizado la siguiente nomenclatura de color:

- Verde oscuro  $\rightarrow$  Cultivos de regadío (Viñedos, frutales, rotativos...)
- Marrón oscuro y claro  $\rightarrow$  Cultivos de secano (Olivos, cereales...)
- $\bullet$  Verdes claros  $\rightarrow$  Diferentes tipos de vegetación de monte
- Negro  $\rightarrow$  Suelo urbano.

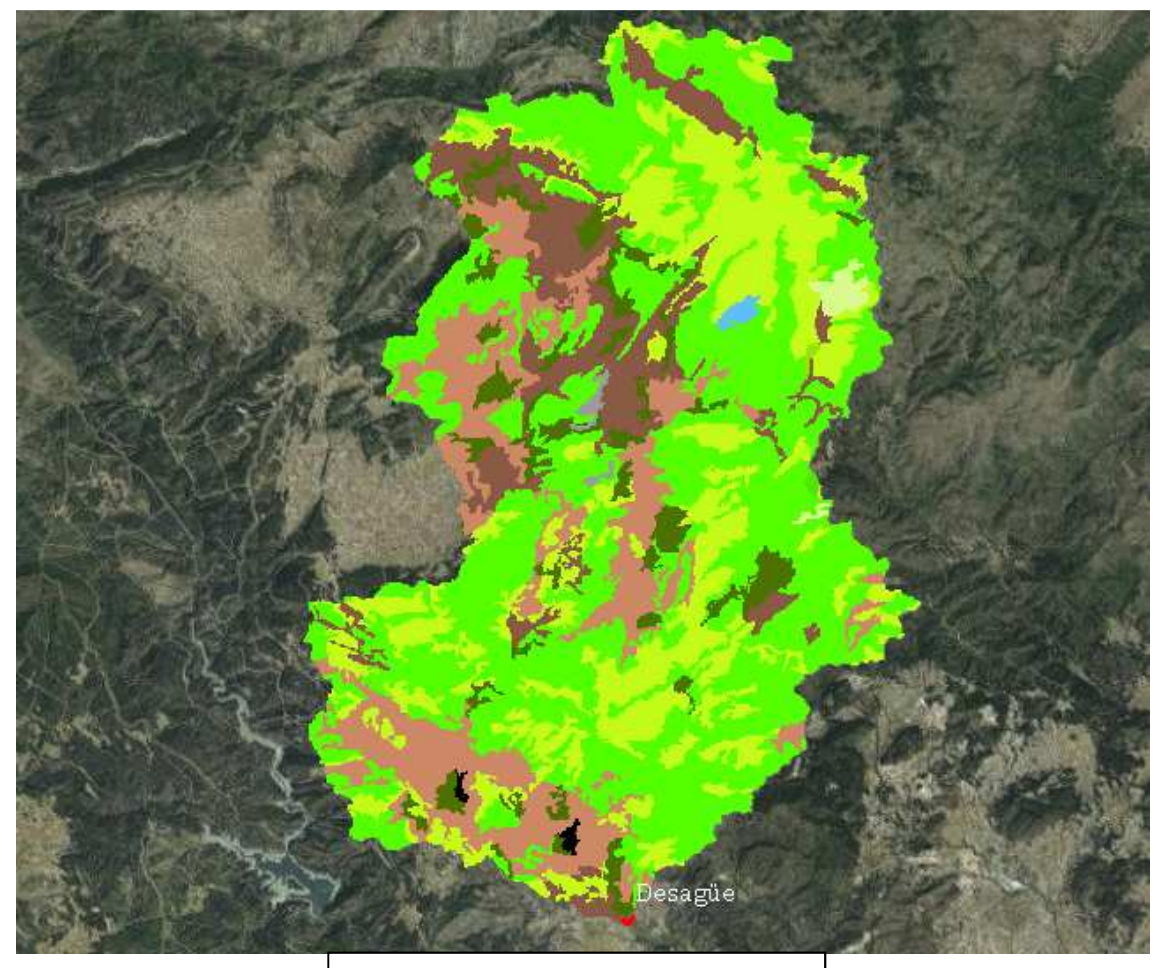

*Mapa de usos de suelo de cuenca* 

 En el análisis litoestatigráfico se llega a la conclusión de que los tipos de suelo predominantes en la cuenca son principalmente C y B.

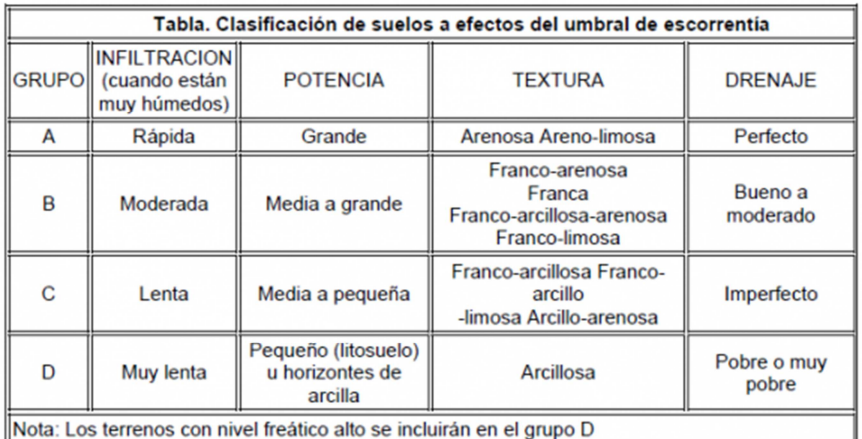

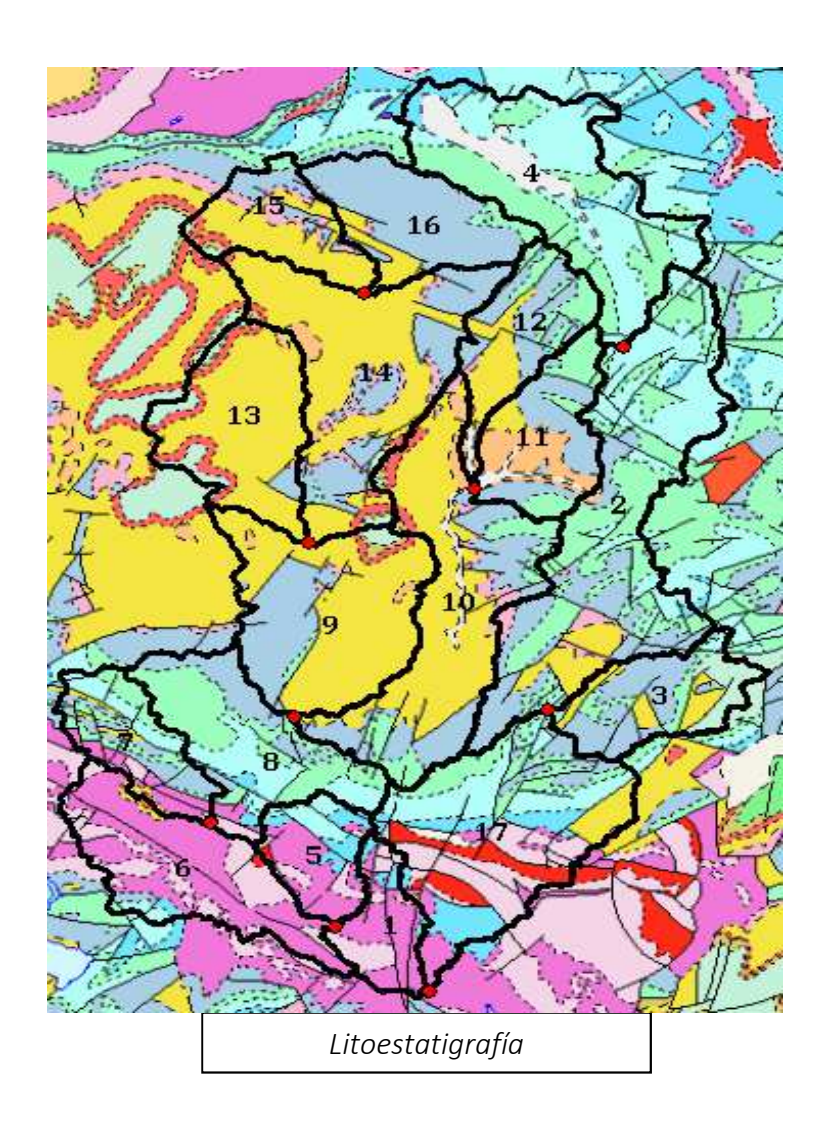

 Para los cálculos, analizaremos la respuesta de la cuenca para estos dos tipos de terrenos (C y B), entendiendo que el valor real se hallará entre ambos extremos, así como la respuesta de la cuenca cuando distribuimos a cada subcuenca un grupo de suelo determinado por la siguiente tabla al no haber podido acceder a mapas digitalizados.

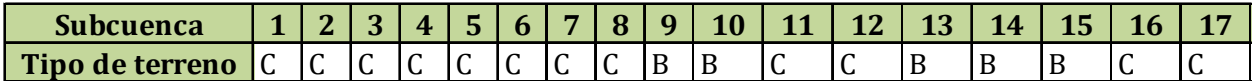

#### 5. Estudio Pluviométrico

 Como ya comentamos, los datos de máxima pluviometría anual en 24 horas fueron seleccionados de dos estaciones que cumplían los requisitos iniciales de idoneidad.

 La serie histórica de pluviometrías máximas (24 h) anuales de cada estación queda reflejada en las siguientes gráficas (eliminado de las series los años incompletos):

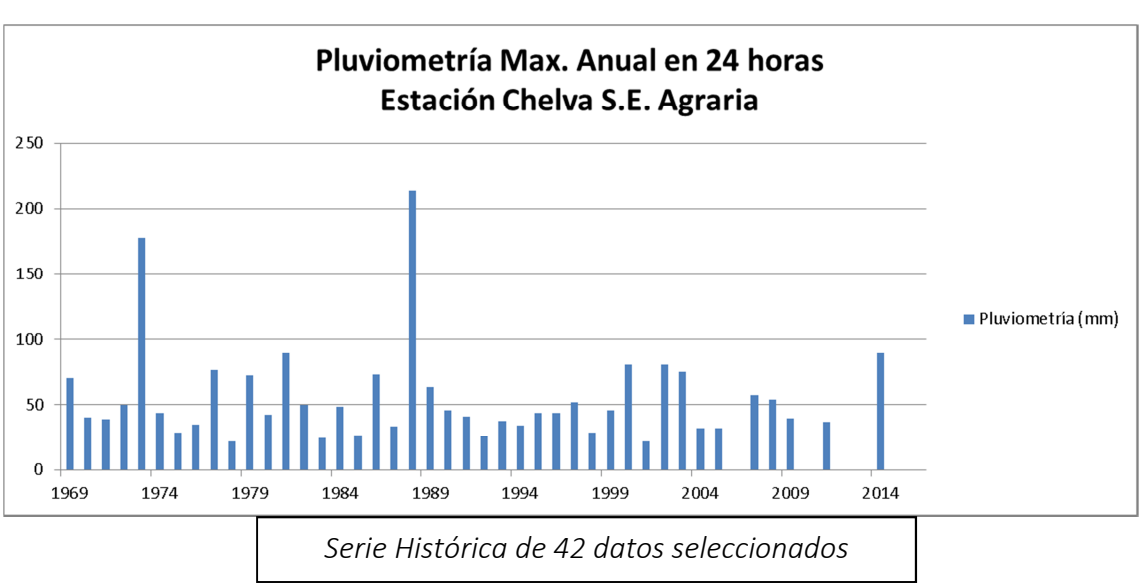

## Estación de Chelva Agraria SE

#### Estación de Tuejar

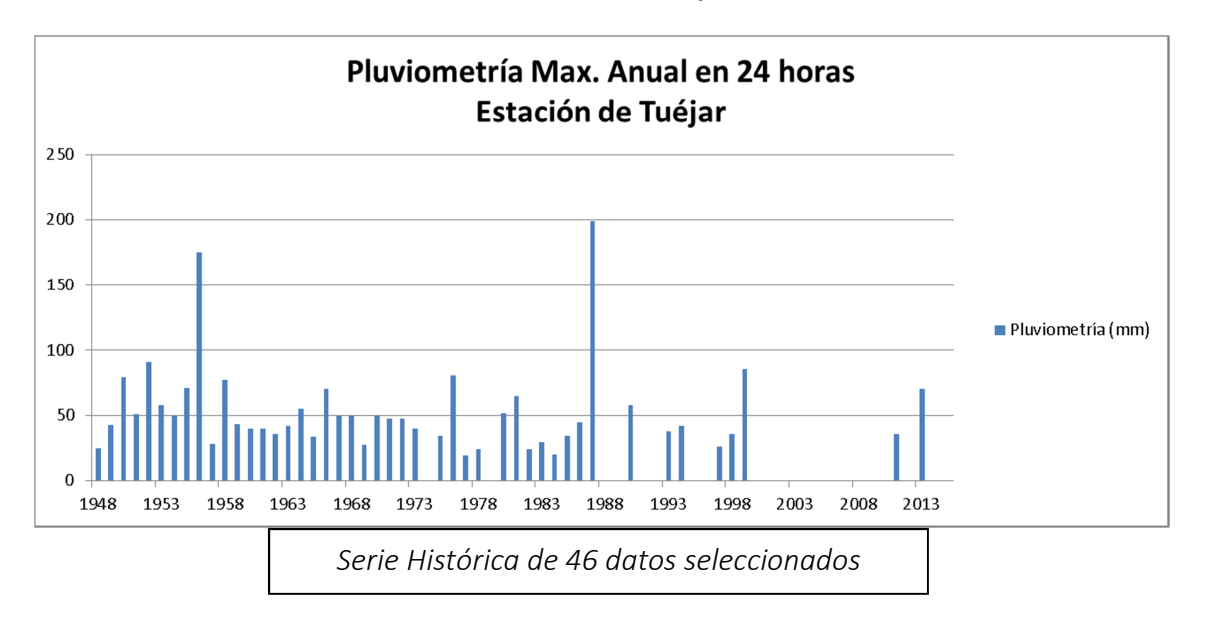

 En ambas series históricas encontramos dos picos de pluviometría superior a los 150 mm (24h), que solamente coinciden en ambas estaciones en el año 1988:

- Estación de Chelva
	- o Año 1973 $\rightarrow$  180 mm
	- o Año 1988  $\rightarrow$  213 mm
- Estación de Tuéjar
	- o Año 1957  $\rightarrow$  175 mm
	- o Año 1988  $\rightarrow$  199 mm

 En esta parte, realizaremos los estudios pluviométricos mediante funciones Gumbel y Sqrt para poder evaluar cuál de ellas se ajusta mejor a la función de distribución.

 Señalar que para ambos modelos estadísticos se ha utilizado el método de los momentos (Pearson, 1902) para ajustar los parámetros que intervienen en éstos (suposición de que los momentos muestrales son válidos para los poblacionales).

Se selecciona este método por sencillez de aplicación y accesibilidad.

# Función Gumbel

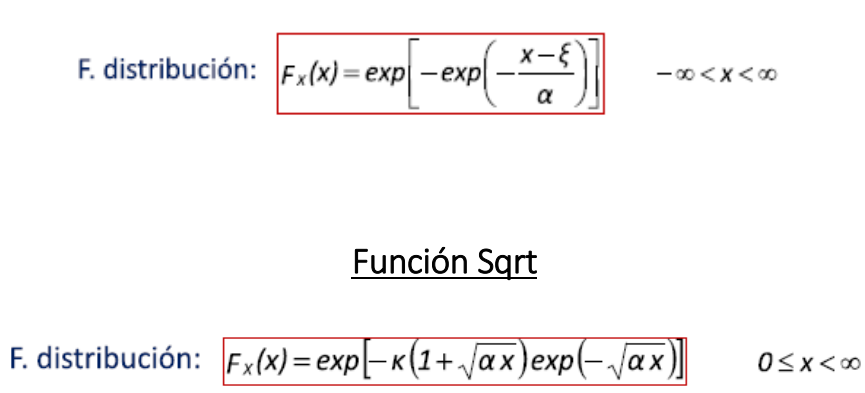

 Si comparamos las funciones aplicadas sobre la función de distribución empírica de ambas estaciones obtenemos lo siguiente:

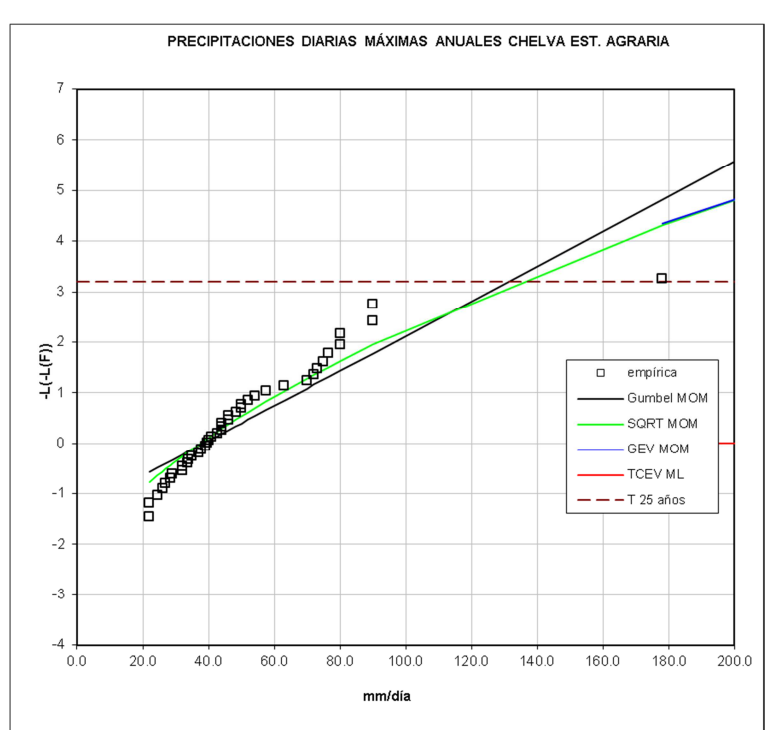

## Estación de Chelva Agraria SE

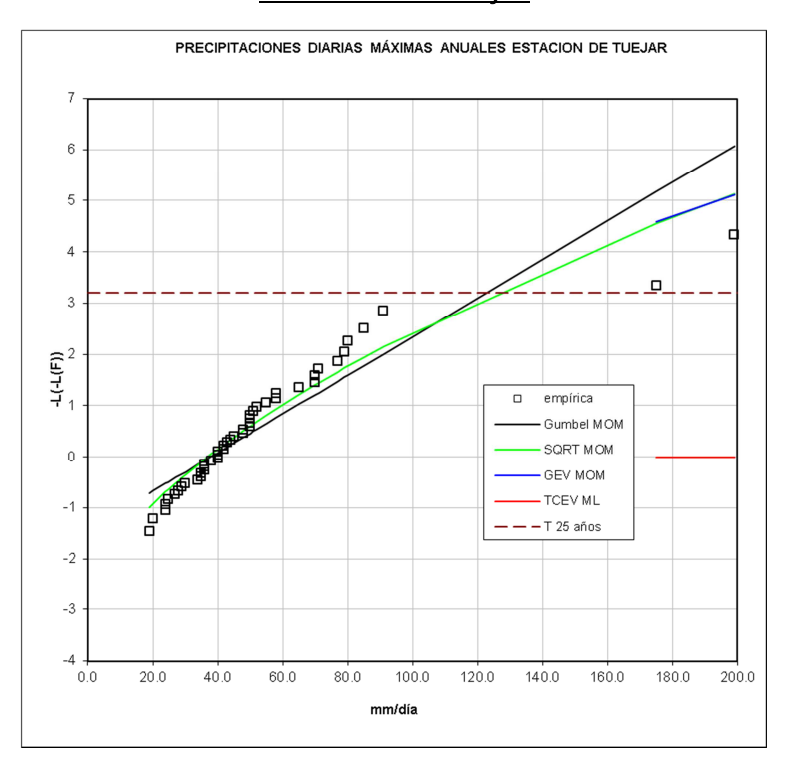

## Estación de Tuéjar

 Podemos observar que la función SQRT se ajusta mejor que la función Gumbel a la función de distribución empírica en ambas estaciones (es más flexible).

 Las lluvias máximas anuales en 24 horas (mm) y sus respectivos periodos de retorno (años) para cada estación según la función de distribución son:

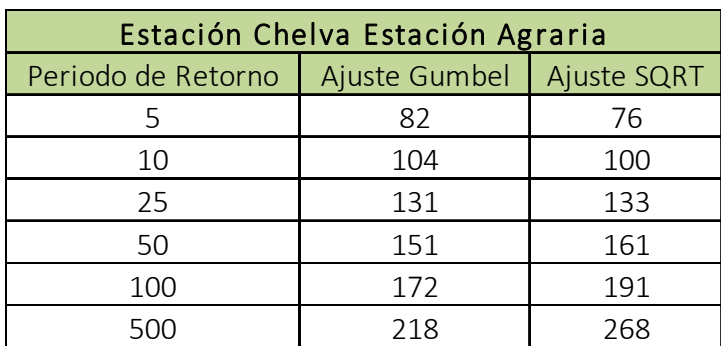

# Estación de Chelva Agraria SE

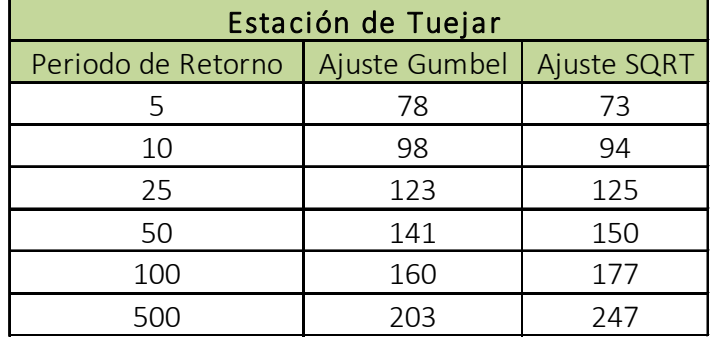

#### Estación de Tuéjar

 Quedando para ambas estaciones, en el caso de la función Gumbel, subestimadas las avenidas para periodos de retorno superiores a "T=100 años".

#### 6. Estudio de Bondad de Ajuste de las funciones utilizadas

 Para verificar la idoneidad de una función sobre otra recurrimos a la prueba Jicuadrado.

El método utilizado lo podemos resumir en los siguientes puntos:

• Se ordenan de mayor a menor las pluviometrías máximas anuales (24h) de las estaciones seleccionadas, estableciendo rangos de precipitación a los que les corresponderán un rango de probabilidad acumulada.

• Con el rango anteriormente señalado, obtenemos 8 intervalos de precipitación, encontrando dentro de éstos una frecuencia de ocurrencia determinada en la muestra poblacional para cada estación. La frecuencia observada "Fo" para cada una de ellas es la siguiente:
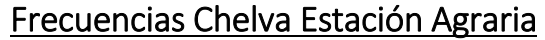

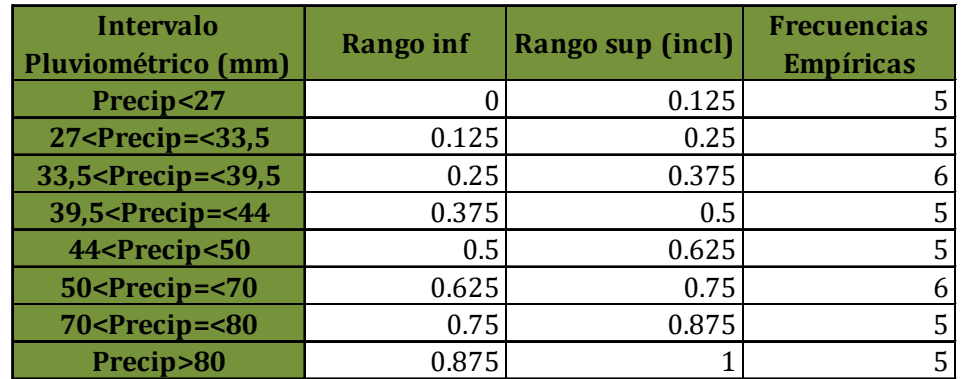

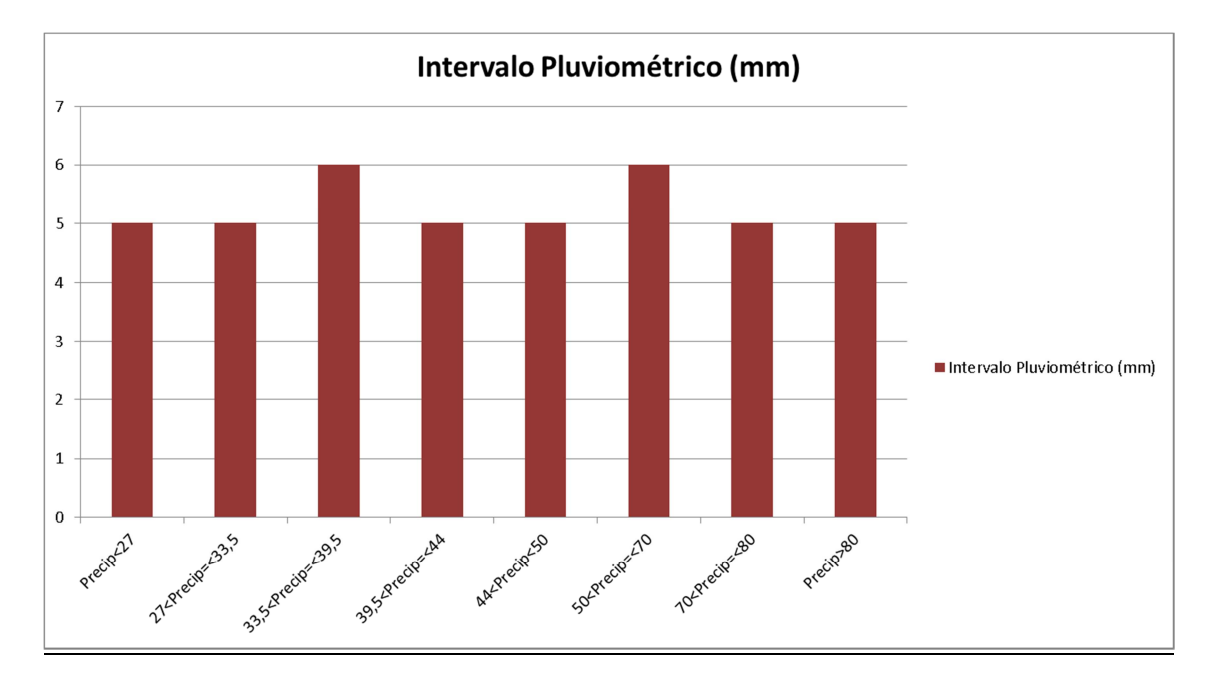

# Frecuencias Estación de Tuéjar

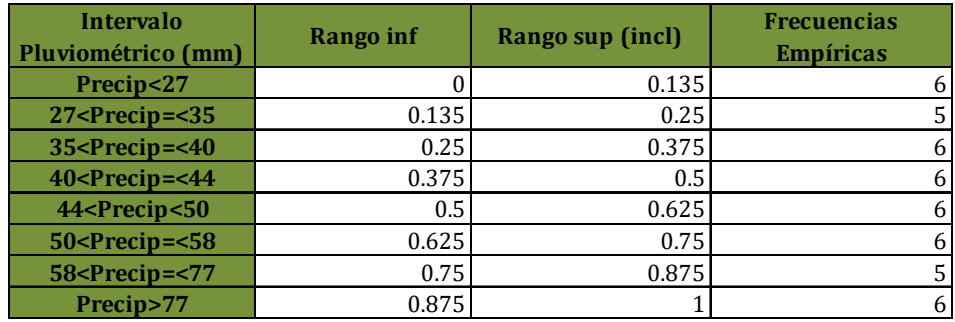

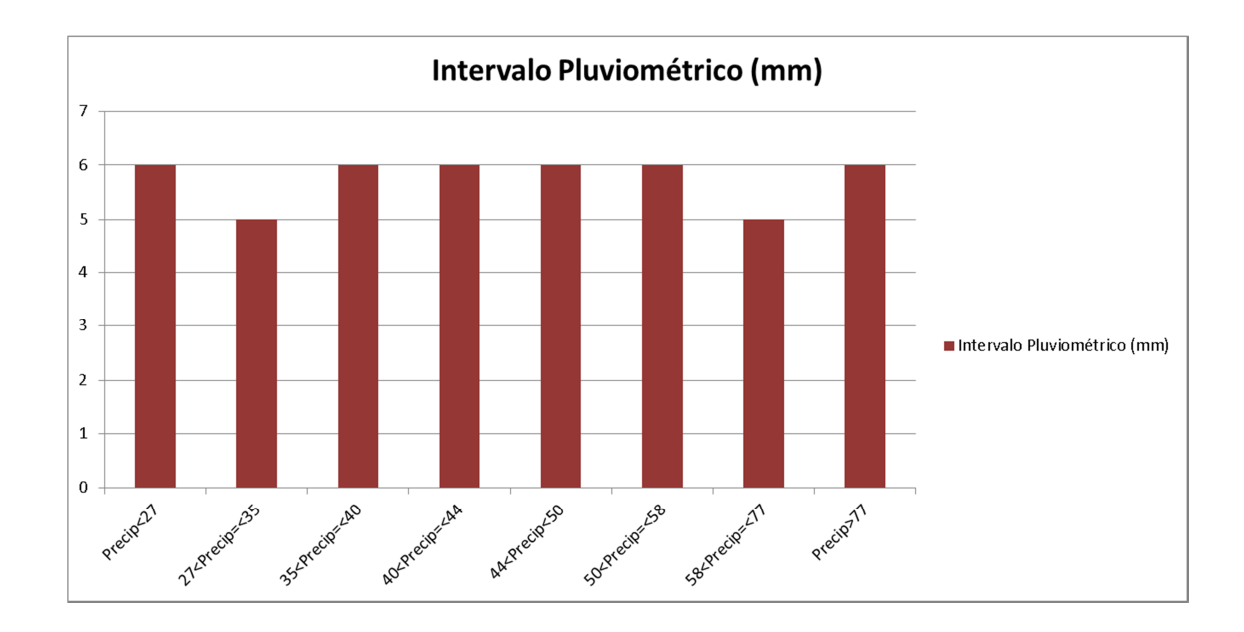

• Tras obtener las frecuencias observadas para cada muestra, se procede a calcular las frecuencias teóricas para cada una de las funciones de distribución seleccionadas, SQRT y Gumbel. Para ello, recurriremos a la siguiente expresión:

#### Frecuencia teórica = N.( $F(x_{i+1})-F(x)$ ) = F<sub>t</sub>

Donde:

- o  $F(x_{i+1})$  (Probabilidad)  $\rightarrow$  Valor de la función de probabilidad acumulada en el intervalo  $X_{i+1}$
- o  $F(x_i)$  (Probabilidad)  $\rightarrow$  Valor de la función de probabilidad acumulada en el intervalo X<sup>i</sup>
- o N  $(N$ umeración)  $\rightarrow$  Tamaño total de la muestra en la estación de estudio.

Los resultados de las frecuencias teóricas "Ft" para cada función y estación son las siguientes:

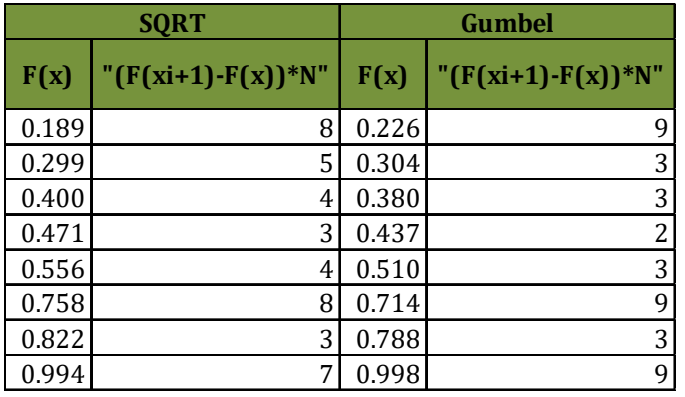

## Frecuencias teóricas Chelva Estación Agraria

## Frecuencias teóricas Estación de Tuéjar

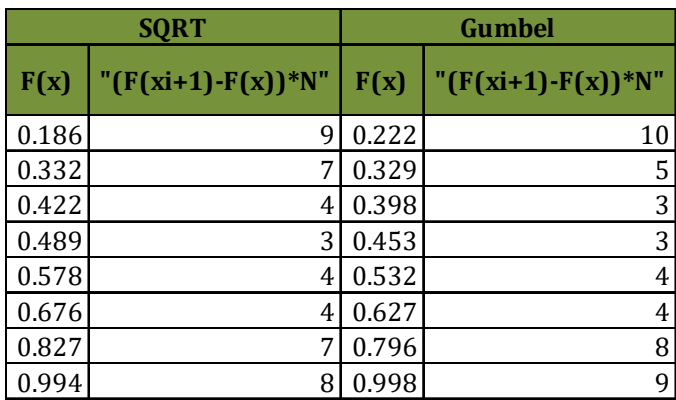

• Tras esto, se calcula el resultado de la prueba de ji cuadrado que resulta de nuestros análisis para cada estación, viniendo determinada por la siguiente expresión:

$$
\chi^2 = \sum_{n=1}^m \frac{(\text{Fo-Ft})^2}{\text{Ft}}
$$

Donde:

o m  $\rightarrow$  Número de intervalos, en nuestro caso 8.

o Fo  $\rightarrow$  Frecuencia observada en la función de distribución empírica.

o Ft  $\rightarrow$  Frecuencia teórica para cada una de las funciones de distribución seleccionadas.

Los resultados obtenidos para cada estación son los siguientes:

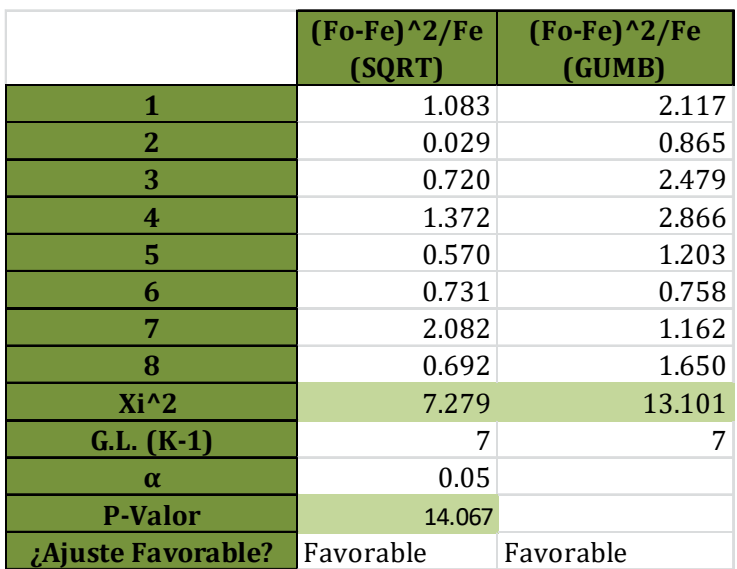

# Frecuencias Chelva Estación Agraria

## Frecuencias Estación de Tuéjar

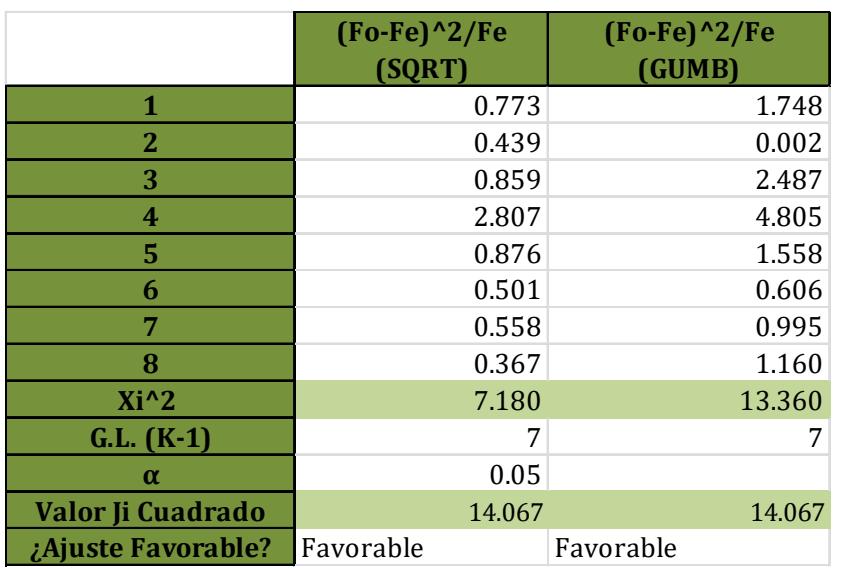

La prueba de  $X^2$  para un grado de significancia del 5% y 7 grados de libertad arroja, un resultado de 14,067, siendo estos grados de libertad igual a "G.L.=(K-1)" donde "K" es igual al número de intervalos elegido, 8 en nuestro caso.

 Nuestras funciones pueden considerarse suficientemente ajustadas a la función observada (empírica) tomando como más exacta la función SQRT por adaptarse mejor a la muestra a lo largo de ésta (Gumbel es una función lineal creciente que no se ajusta de forma muy exacta en los extremos, como ya vimos en el apartado estudio de las funciones Gumbel y SQRT).

## 7. Conclusiones del análisis pluviométrico

Tras efectuar los análisis de aleatoriedad y bondad de ajuste a nuestras estaciones y verificar su idoneidad, se procede a la elección de un periodo de retorno asociado a una lluvia que determine los caudales totales que se vierten al desagüe.

 El "Libro Blanco del Agua", en su sección "3.12.4.2. Actuaciones no estructurales", apartado "Ordenación de zonas inundables", destaca por un lado la definición de una "zona inundable" correspondiente a un periodo de retorno de 500 años y otra de "intenso desagüe" para avenidas de periodo de retorno de 100 años que no produzcan una sobreelevación superior a 0,3 m considerando toda la llanura de inundación existente".

 En la "DIRECTIVA 2007/60/CE DEL PARLAMENTO EUROPEO Y DEL CONSEJO de 23 de octubre de 2007 relativa a la evaluación y gestión de los riesgos de inundación" en su apartado "Mapas de Peligrosidad por inundaciones y mapas de riesgo de inundación" se recomienda el cálculo de inundación para una baja probabilidad (eventos extremos), media probabilidad (referente a periodos de retorno de 100 años) o una alta probabilidad si procediera.

 Atendiendo a los factores de riesgo de los que es susceptible nuestra zona de estudio:

• Alta peligrosidad de inundación en la zona de estudio frente eventos de pluviometría extrema debido a las características de la cuenca y a la orografía del cauce en la zona de actuación al presentar, esta última, muy poca diferencia de cota entre el propio cauce y sus márgenes.

- Moderado riesgo para los habitantes al verse afectados por eventos de inundabilidad zonas bien concretas y poco densificadas.
- Baja vulnerabilidad en la zona, siendo ésta predominantemente rural y estando gran parte de las construcciones a una cota significativamente superior a la del cauce del Tuéjar.

 Se determina que el periodo de retorno será el de "T=100 años", con independencia del cálculo de otros "T" para su comparación.

#### 8. Cálculo por el Método Racional Modificado del caudal total de escorrentía

 El cálculo del caudal de escorrentía vertido se calculará con las recomendaciones recogidas en la" I.C. 5.2 – Obras de drenaje transversal". Esta instrucción utiliza el método de Témez, suponiendo la generación de escorrentía en una cuenca determinada a partir de una intensidad de precipitación uniforme sobre toda su superficie sin tener en cuenta otras consideraciones como:

- Aportación de caudales de otras cuencas o transvases a ésta.
- Existencia de sumideros o vertidos puntuales, singulares o accidentales
- Presencia de lagos o embalses que produzcan un efecto laminador
- Aportación de caudales de deshielo u otros meteoros
- Caudales que afloren en puntos interiores derivados de su régimen hidrológico
- La no coincidencia temporal entre los caudales pico en subcuencas.

La fórmula general de cálculo del caudal máximo anual " $Q_T$ " correspondiente a un tiempo de retorno "T" se calcula mediante:

$$
Q_T = \frac{I(T, t_c) \cdot C \cdot A \cdot K_t}{3.6}
$$

Donde:

- $\bullet$  Q<sub>T</sub>  $(m<sup>3</sup>/s) \rightarrow$  Caudal máximo anual correspondiente al período de retorno T, en el punto de desagüe de la cuenca
- $\bullet$  I(T, tc) (mm/h)  $\rightarrow$  Intensidad de precipitación correspondiente a un periodo de retorno considerado para una duración de aguacero igual al tiempo de concentración de la cuenca "tc".
- $\bullet$  C (Adimensional)  $\rightarrow$  Coeficiente medio de escorrentía de la cuenca
- A  $(Km^2) \rightarrow$  Área de la cuenca o superficie considerada.
- Kt  $\overline{a}$  (Adimensional)  $\rightarrow$  Coeficiente de uniformidad en la distribución temporal de la precipitación.

 Las cuencas que se ubiquen en el Levante y Sureste Peninsular han de calcularse con una pequeña variación, explicada más adelante.

 Para el cálculo de la intensidad de precipitación "I(T, tc)" se recurre a la siguiente fórmula:

$$
I(T,t) = I_d \cdot F_{\text{int}}
$$

Donde:

- $\bullet$  Id  $\bullet$  (mm/h)  $\rightarrow$  Intensidad media diaria de precipitación corregida correspondiente a un periodo de retorno T.
- $F_{\text{int}}$  (adimensional)  $\rightarrow$  Factor de intensidad

La intensidad de precipitación a considerar para el cálculo del caudal  $Q_T$  será el correspondiente a un aguacero de duración igual al tiempo de concentración.

 Siguiendo con los parámetros que intervienen, el cálculo de la intensidad horaria corregida "Id" lo realizaremos con esta fórmula:

$$
I_d = \frac{P_d \cdot K_A}{24}
$$

Donde:

 $\bullet$  Pd (mm)  $\rightarrow$  Precipitación diaria correspondiente al período de retorno "T". •  $K_A$  (adimensional)  $\rightarrow$  Factor reductor de precipitación areal de la cuenca.

En el cálculo de "KA" se recurre a la siguiente expresión:

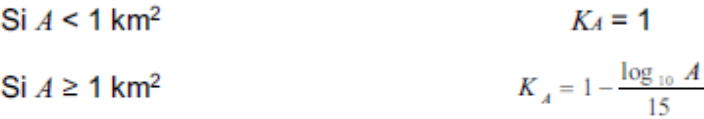

Donde:

• A  $(Km_2) \rightarrow$  Área de la cuenca

El factor de torrencialidad "F<sub>int</sub>" introduce la torrencialidad de la lluvia en el área de estudio depende de la duración del aguacero "t" y el periodo de retorno "T" si se dispone de las curvas IDF de pluviómetros de la zona. Al no disponer de esto último, calcularemos " $F_{int} = F_a$ " como:

$$
F_a = \left(\frac{I_1}{I_d}\right)^{3,5287 - 2,5287t^{0,1}}
$$

Donde:

- $\bullet$  I<sub>1</sub>/ I<sub>d</sub> (adimensional)  $\rightarrow$  Índice de torrencialidad que expresa la relación entre la intensidad de precipitación horaria y la media corregida. Obtenida mediante el "Mapa de índice de torrencialidad"
- $\bullet$  t (horas)  $\rightarrow$  Duración del aguacero. Será equivalente al tiempo de concentración "tc".

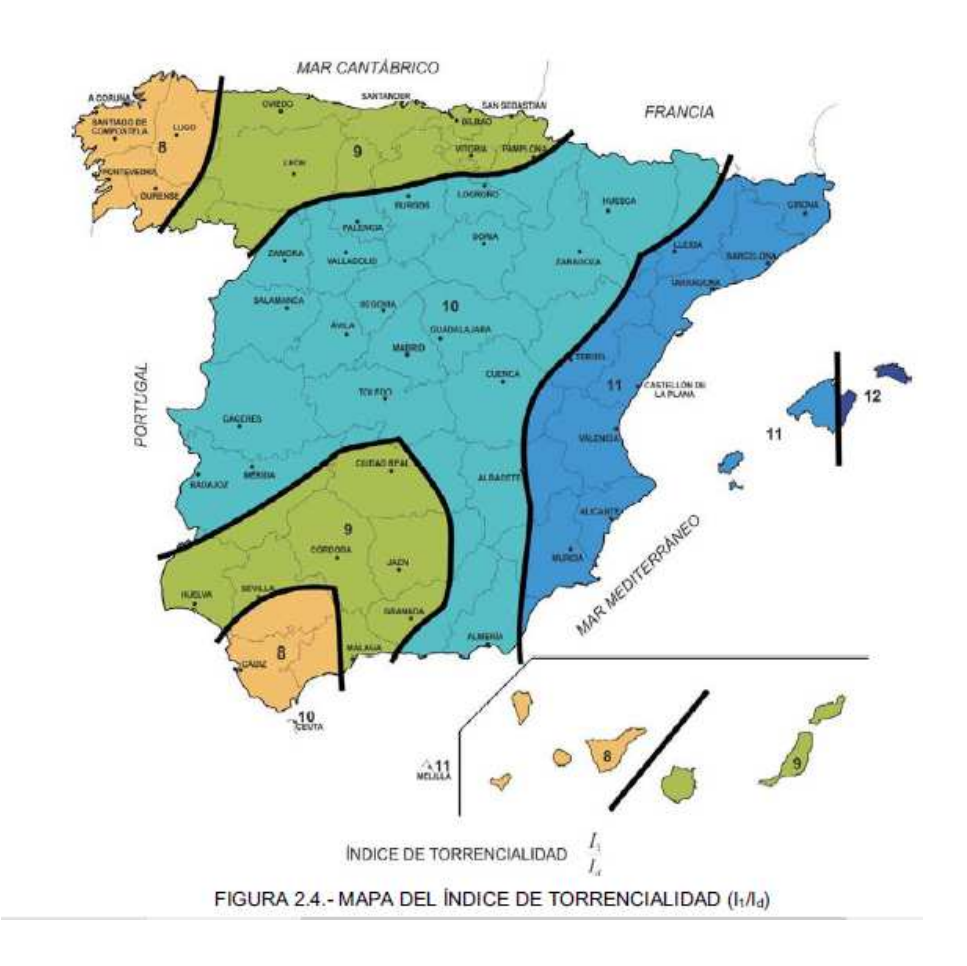

Procedemos a calcular el tiempo de concentración "t<sub>c</sub>", tiempo mínimo necesario desde el comienzo del aguacero para que toda la superficie de la cuenca esté aportando escorrentía en el punto de desagüe. Se calcula mediante:

$$
t_c = 0.3 \cdot L_c^{0.76} \cdot J_c^{-0.19}
$$

Donde:

- $L_c$  (Km)  $\rightarrow$  Longitud del recorrido principal.
- J<sup>c</sup> (adimensional)  $\rightarrow$  Pendiente media del cauce.

 El coeficiente de escorrentía "C", define la parte de precipitación de intensidad "I(T, tc)" que genera el caudal de avenida en el punto de desagüe. Se obtiene a partir de:

$$
\begin{aligned}\n\text{Si } P_d \cdot K_A > P_0 \\
\text{Si } P_d \cdot K_A > P_0\n\end{aligned}\n\qquad\n\begin{aligned}\nC &= \frac{\left(\frac{P_d \cdot K_A}{P_0} - 1\right) \left(\frac{P_d \cdot K_A}{P_0} + 23\right)}{\left(\frac{P_d \cdot K_A}{P_0} + 11\right)^2} \\
C &= 0\n\end{aligned}
$$

Donde:

- $P_d$  (mm)  $\rightarrow$  Precipitación diaria correspondiente a un periodo de retorno T considerado.
- $K_A$  (adimensional)  $\rightarrow$  Factor de reducción areal.
- $P_o$  (mm)  $\rightarrow$  Umbral de escorrentía.

El umbral de escorrentía P<sub>o</sub> represente la precipitación mínima que debe caer en la cuenca para que se inicie la generación de escorrentía en ésta. Se determina mediante la fórmula:

$$
P_{_{\scriptscriptstyle{0}}} = P_{_{\scriptscriptstyle{0}}}^{\prime} \! \cdot \! \beta
$$

Donde:

 $\bullet$   $P_o^i$  $(mm) \rightarrow$  Valor inicial de escorrentía sin corregir. • β (adimensional) > Coeficiente corrector del umbral de escorrentía.

 Los umbrales iniciales de escorrentía se hallarán mediante mapas publicados de usos por los organismos competentes y atendiendo a una clasificación como la siguiente:

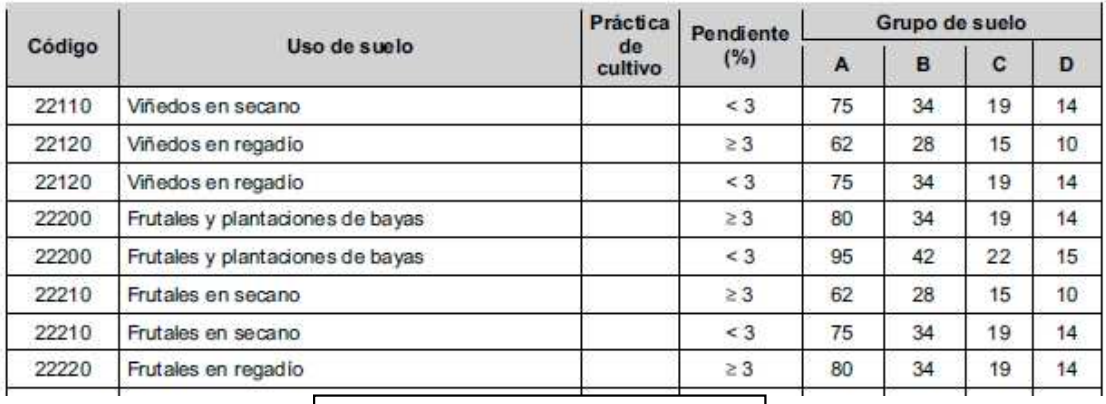

*Clasificación del umbral de escorrentía*

 Las especificaciones para el cálculo del coeficiente "β" de escorrentía, debe realizarse de acuerdo con lo especificado en el apartado de "Cuencas del Levante o Sureste Peninsular".

Para periodos de retorno superiores a 25 años "T>25 años", el coeficiente corrector "β" debe corresponderse al valor recogido en la "Tabla 2.5" sin efectuar correcciones asociadas al nivel de confianza. En nuestro caso, para una "Región 822", nos corresponde un valor medio " $\beta_m = 2,40$ ".

A efectos de cálculo del área vertiente a nuestro punto de desagüe " $A_T$ " se considerará aquella medida en proyección horizontal. Las fórmulas anteriores están concebidas para el cálculo en cuencas homogéneas tanto para la intensidad como para el coeficiente de escorrentía.

 Para el cálculo del último parámetro, el coeficiente de uniformidad temporal de la precipitación " $K_t$ " en la cuenca se ha calculado a partir de la expresión:

$$
K_t = 1 + \frac{t_c^{1.25}}{t_c^{1.25} + 14}
$$

Donde:

 $\bullet$  t<sub>c</sub> (horas)  $\rightarrow$  Tiempo de concentración de la cuenca.

 Como ya habíamos apuntado, para cuencas del Levante y Sureste Peninsular, el cálculo del caudal de escorrentía sufre una modificación con respecto al método general.

Seguiremos la siguiente formulación para obtener el caudal de escorrentía " $Q_T$ " asociado a un período de retorno "T = 100 años".

$$
Q_T = \varphi \cdot Q_{10}^{\lambda}
$$

Donde:

- $\bullet$  Q<sub>10</sub>  $(m<sup>3</sup>/s) \rightarrow$  Caudal correspondiente a un período de retorno de diez años en el punto de desagüe de la cuenca, calculado por el método racional.
- **φ** (adimensional)  $\rightarrow$  Coeficiente propio de la región y del periodo de retorno considerado
- $\lambda$  (adimensional)  $\rightarrow$  Exponente propio de la región y del periodo de retorno considerado

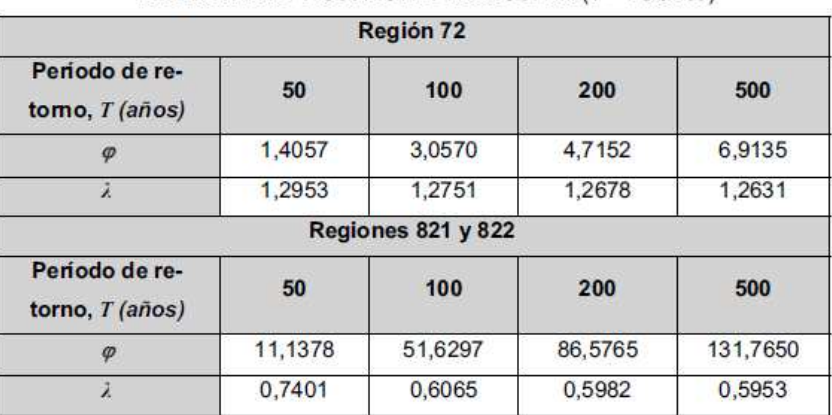

#### TABLA 2.6.- PARÁMETROS PARA EL CÁLCULO EN CUENCAS PEQUEÑAS DEL LEVANTE Y SURESTE PENINSULAR (T > 25 años)

 El caudal obtenido mediante el método racional para un periodo de retorno "T = 10 años" para cada uno de los supuestos de suelo elegido son los que se muestran a continuación. Aplicando los parámetros sobre éste conseguiremos el caudal para un "T  $= 100$  años".

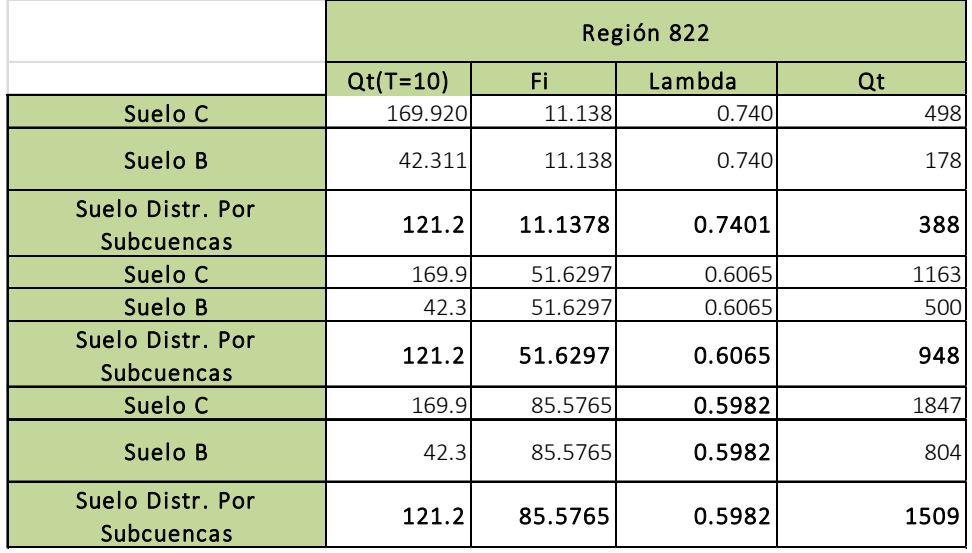

 Tras los resultados obtenidos seleccionamos el caudal total que llega al punto de desagüe utilizando el método de la instrucción "I.C.-5.2 de Obras de Drenaje" obteniendo un resultado de "Q<sub>100</sub>= 948 m<sup>3</sup>/s" correspondiente a un período de retorno de "T=100 años" calculado con la modificación "Cuencas del Levante o Sureste Peninsular" con un coeficiente de escorrentía espacialmente distribuido por subcuencas de tipo C o B.

 A modo de comparativa, se procede a calcular el caudal obtenido utilizando el método de Témez sin la modificación actual de la instrucción. El caudal obtenido ha sido "Q<sub>T</sub>= 786 m<sup>3</sup>/s".

## 9. Cálculo mediante HEC-HMS del caudal de escorrentía

 Para el cálculo del caudal total de escorrentía vertido al punto de desagüe se ha procedido a extrapolar los datos de las 17 subcuencas que conforman la cuenca al programa "HEC\_HMS" del "US Army Corps of Engineers".

 En primera instancia hemos conformado la red hidráulica, subcuencas, conexiones y elementos de tránsito dando como resultado el siguiente esquema:

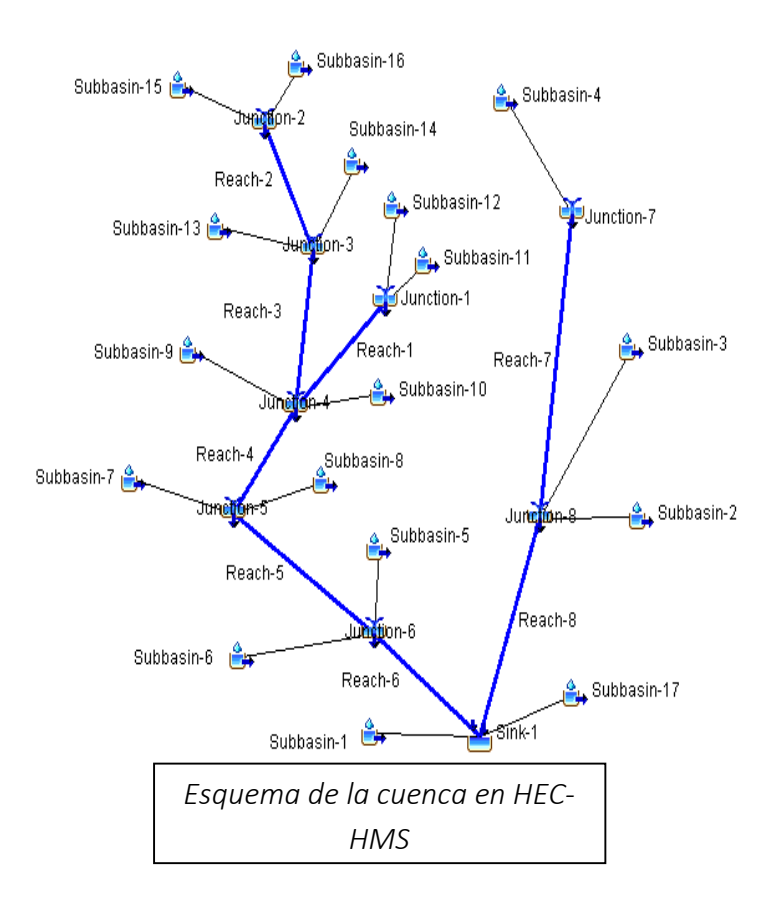

 En la creación del modelo se han escogido las siguientes consideraciones para el cálculo del caudal:

- No se ha considero flujo de base al no tener la misma relevancia temporal (y por consiguiente cuantitativa) que el evento considerado, el cual es torrencial.
- El método de cálculo de las pérdidas y abstracciones iniciales es el del Número de Curva del SCS. Este método nos pide como inputs las "abstracciones iniciales", "el número de Curva" y el "porcentaje de suelo impermeabilizado".

 En el cálculo de las "abstracciones iniciales" "Ia = 0,2\*S", donde "S = (25400- 254\*CN)/CN" y siendo "CN = 5000/(50+CN)" se ha utilizado el umbral de escorrentía corregido "Po`" calculado con la fórmula del método racional utilizado en el "Apartado 8" discretizada a cada subcuenca. El input "porcentaje de suelo impermeabilizado" se tomará como "0" teniendo en cuenta la insignificancia de ésta en la cuenca considerada (predominantemente rural).

Los parámetros quedan recogidos en las siguientes tablas:

| <b>Subcuenca</b>          |    | $\overline{2}$ | 3               |                                              | $5^{\circ}$ | 6                                                              | 7 <sup>1</sup> |  |  |  | 8   9   10   11   12   13   14   15   16   17 |  |  |
|---------------------------|----|----------------|-----------------|----------------------------------------------|-------------|----------------------------------------------------------------|----------------|--|--|--|-----------------------------------------------|--|--|
| $Po^{(mm)}$               |    | 78             | 68 <sup> </sup> |                                              |             | 72 55 65 77 86 73 61 76 73 55 48 46 66 83                      |                |  |  |  |                                               |  |  |
| CN                        | 47 | 39             | 421             | 41                                           |             | 47   44   39   37   41   45   40   41   48   51   52   43   38 |                |  |  |  |                                               |  |  |
| Abstr. Inic. "Ia"<br>(mm) | 58 | 79             |                 | 69 73 56 66 78 88 74 62 77 74 56 48 47 67 85 |             |                                                                |                |  |  |  |                                               |  |  |

- Para el cálculo de la transformación lluvia-escorrentía se utiliza el método del Hidrograma Unitario del SCS utilizando el input "tiempo de retardo" para efectuar el cálculo, pudiéndose aproximar a " $t_{lag} = 0.6* t_c$ " (recomendación tomada del Dpto. Geología de la Universidad de Salamanca) para cada subcuenca.
- El tránsito del flujo por los cauces lo simulamos a mediante el método de Muskingum. Éste requiere de la introducción de los parámetros "K" y "X" propios de

cada tramo, habiéndose elegido 3 tramos de tránsito adecuados a una modelación mediante Muskingum, donde:

- o K (Horas)  $\rightarrow$  constante que representa el almacenamiento en prisma del tramo considerado.
- o  $X$  (adim)  $\rightarrow$  cociente entre "b/K". A falta de calibraciones se utiliza como una aproximación aceptable a cauces naturales la de "X=0,2"
- o **b** (Horas)  $\rightarrow$  constante que representa el almacenamiento en cuña del tramo considerado.

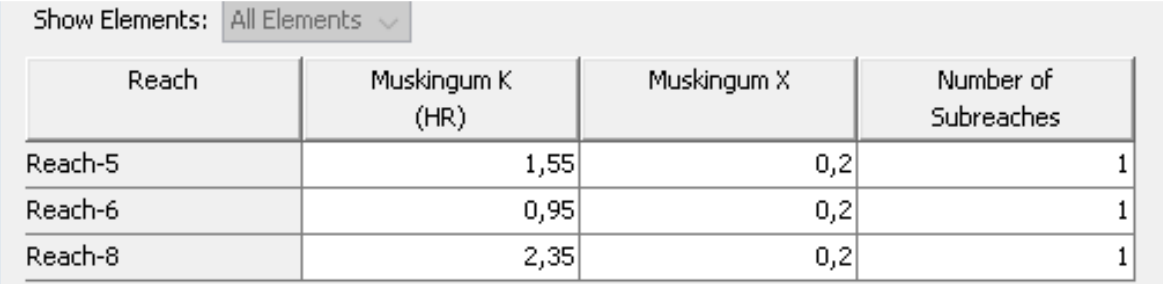

 El parámetro "K" se ha estimado como el tiempo que tarda la onda cinemática en recorrer el tramo considerado de un extremo a otro, recomendación tomada de "Linsley et (1975) Hidrology For Engineers", calculado mediante:

$$
K \cong 0.014 \frac{L^{1.6}}{H^{0.6}}
$$

Donde:

- $L$  (km)  $\rightarrow$  Longitud del tramo considerado.
- $H$  (km)  $\rightarrow$  Diferencia entre cota máxima y mínima del tramo.

Los parámetros que intervienen en la ecuación son los siguientes:

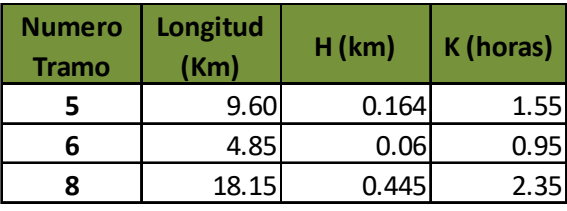

 Para el cálculo de la lluvia de diseño, se procedió a crear una hietograma a partir del máximo de lluvia calculado con la función SQRT-ETmáx para un periodo de retorno de 100 años. Recordamos haber seleccionado los resultados de la "Estación de Chelva Agraria" como aquella pluviometría que afecta a todas las subcuencas, con todo, la creación del hietograma se ha realizado con el método de bloques alternos, dando como resultado:

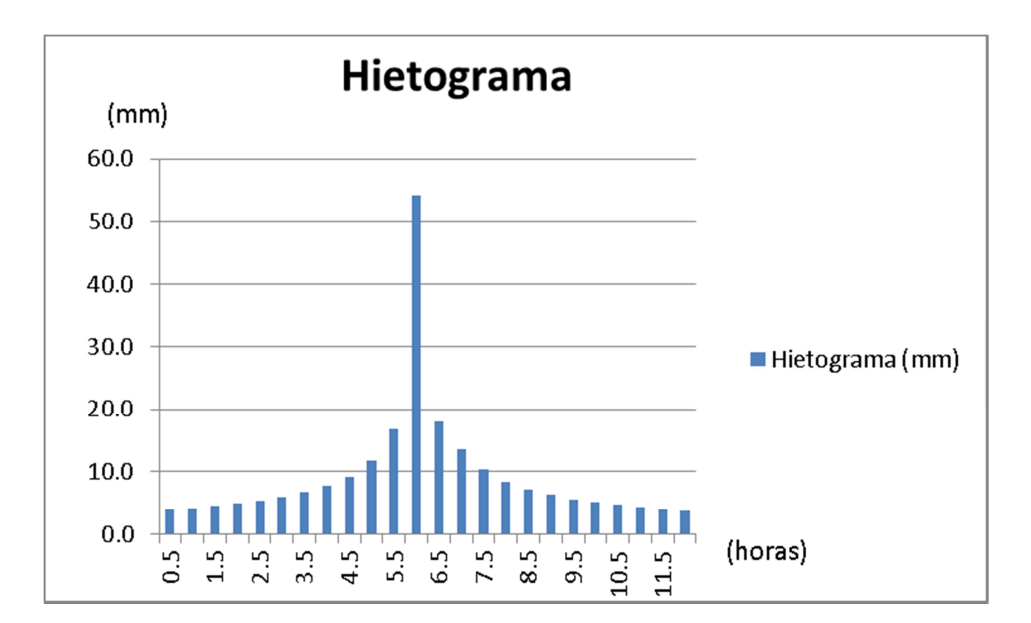

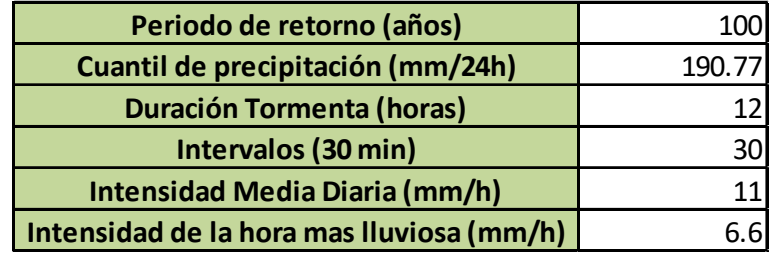

 La intensidad de la hora más lluviosa se calcula con las fórmulas del Método Racional, aplicándole el coeficiente de uniformidad areal de la cuenca completa " $K_A$  = 0,826"

 Realizando la simulación del programa con una duración de 48 horas y una lluvia de 12 horas de duración, con el hietograma calculado anteriormente como aquel que afecta a toda la cuenca , con inicio el día 01Jan a las 00:00 y fin el día 03Jan a las 00:00, el programa muestra el siguiente hidrograma en la salida de la cuenca.

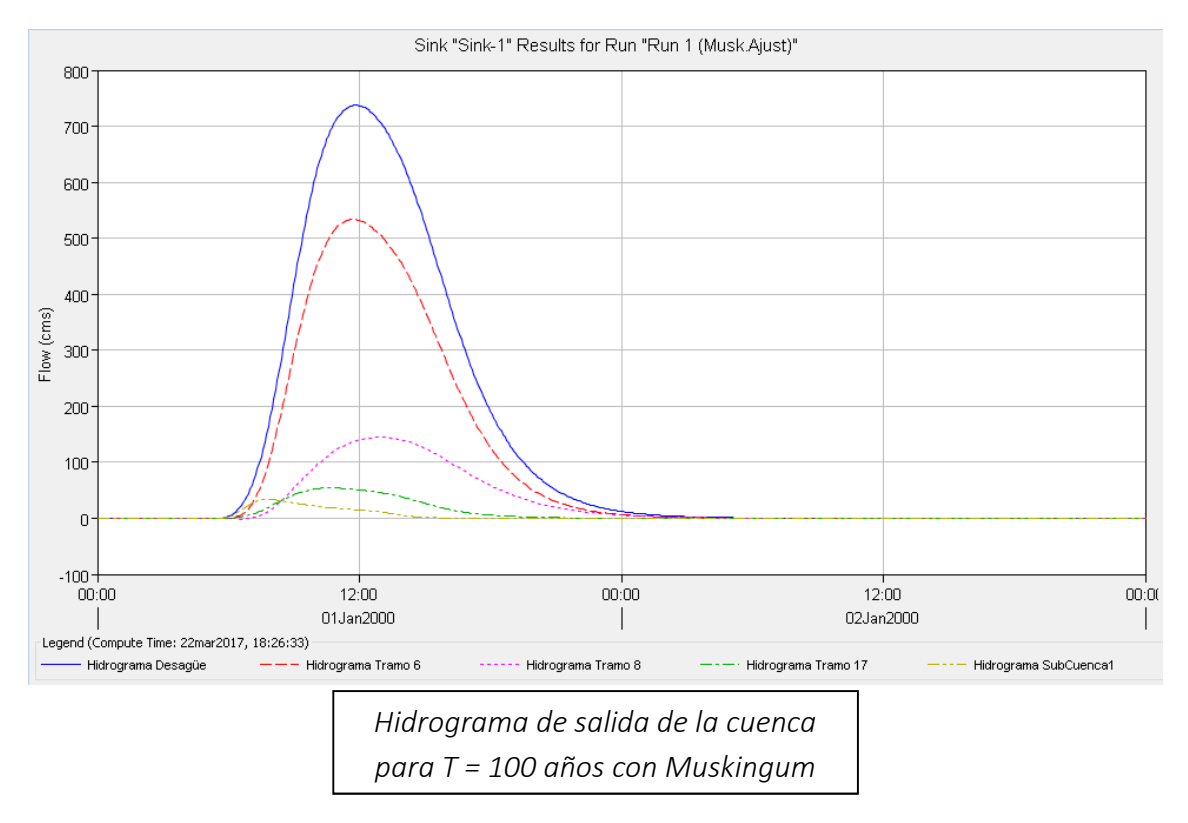

Observando un pico de caudal el día 01Jan a las 11:50 horas de unos "Q<sub>100</sub>= 738 m 3 /s".

Si efectuamos un análisis sin usar en el programa informático de cálculo un modelo de tránsito como el que utilizamos, es decir, sin introducir Muskingum, obtenemos el siguiente resultado:

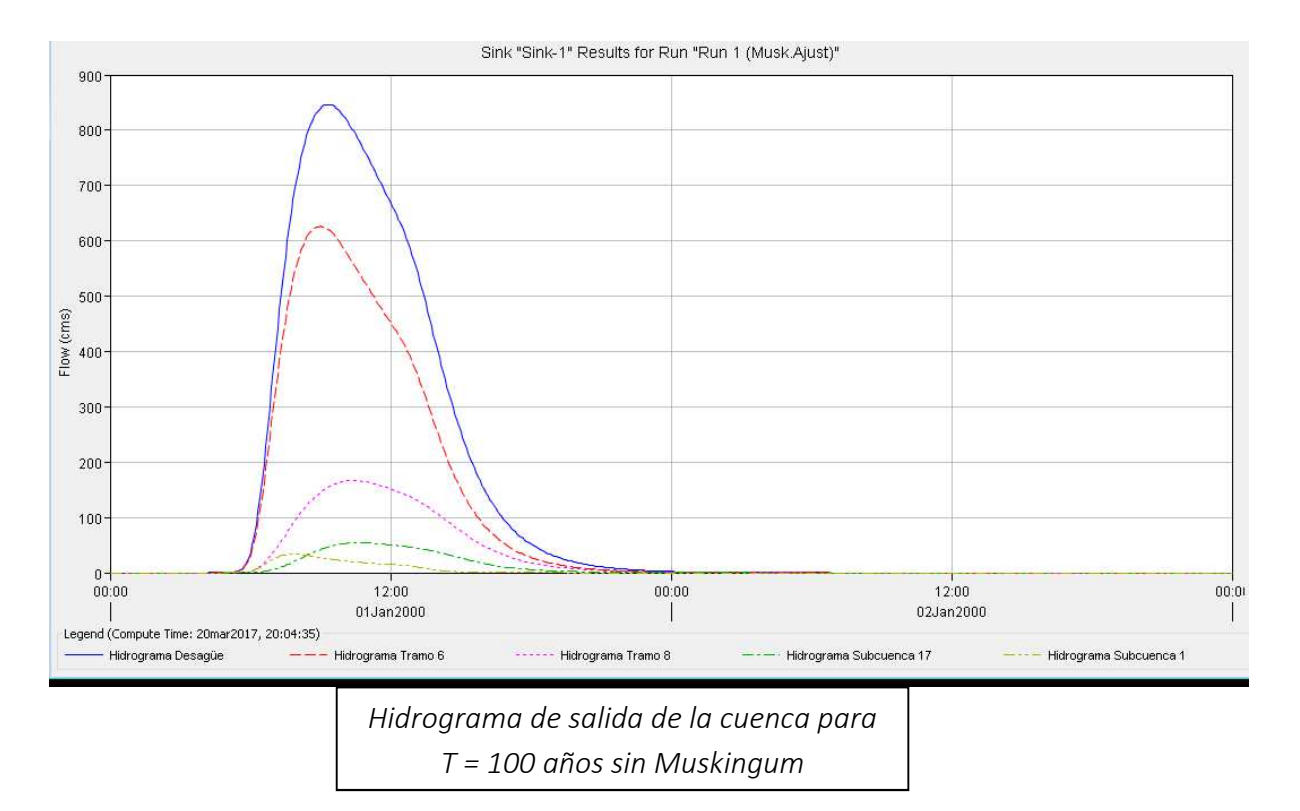

 En este caso el caudal pico obtenido se encuentra el día 01Jan a las 09:20 siendo de "Q<sub>100</sub>= 847 m<sup>3</sup>/s".

 Observando un incremento en el hidrograma de salida producto de la inexistencia de un tránsito que lamine las avenidas (que las extienda en el tiempo y a la vez que disminuya su cuantía).

 Una vez estimado el caudal que se genera en el punto de desagüe elegido con las aportaciones de la Rambla de Alcotas, pasamos a calcular el caudal que se generaría inmediatamente en los metros aguas arriba de dicha confluencia. Esto lo realizamos para proporcionar un caudal más ajustado al real en el punto de construcción de la pasarela peatonal de madera al no influir la Rambla de Alcotas en dicho punto.

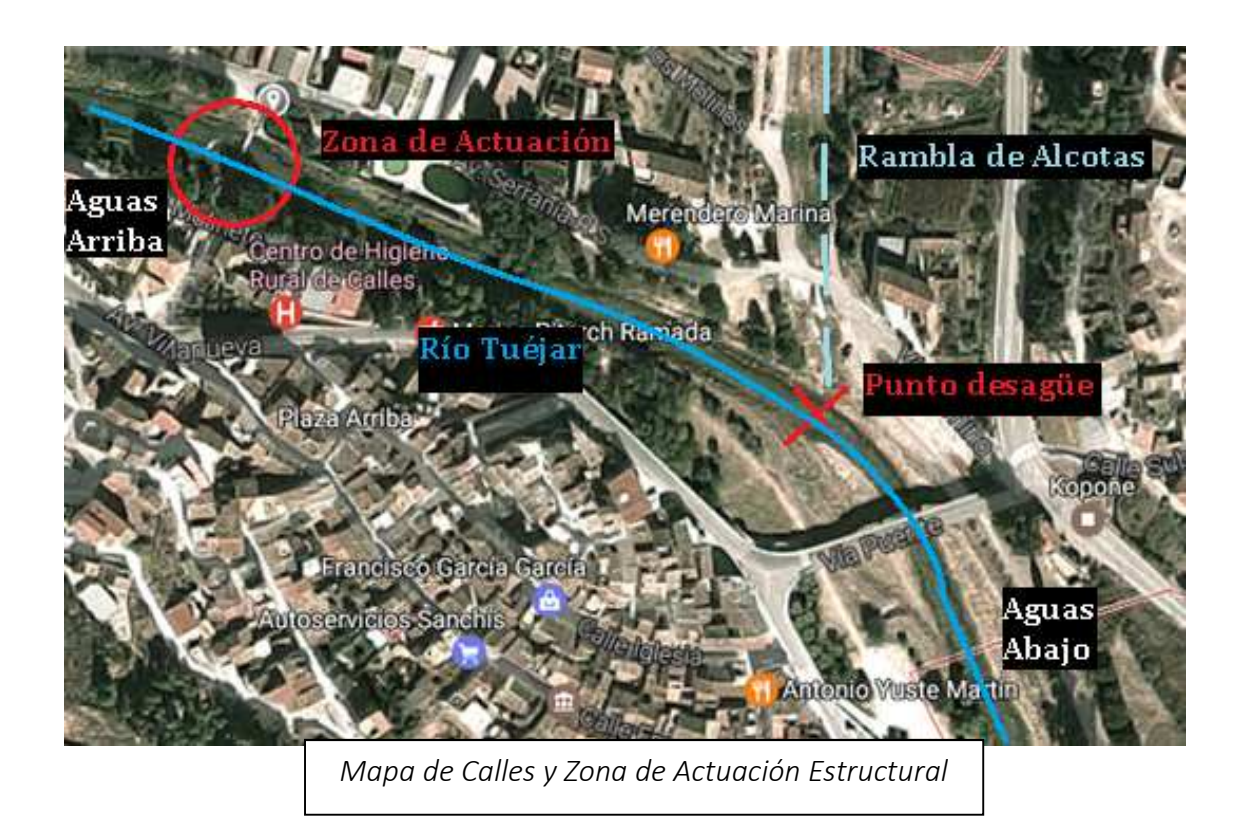

 El resultado del hidrograma de crecida en la "Zona de Actuación" (sin el aporte de la Rambla de Alcotas) es el siguiente:

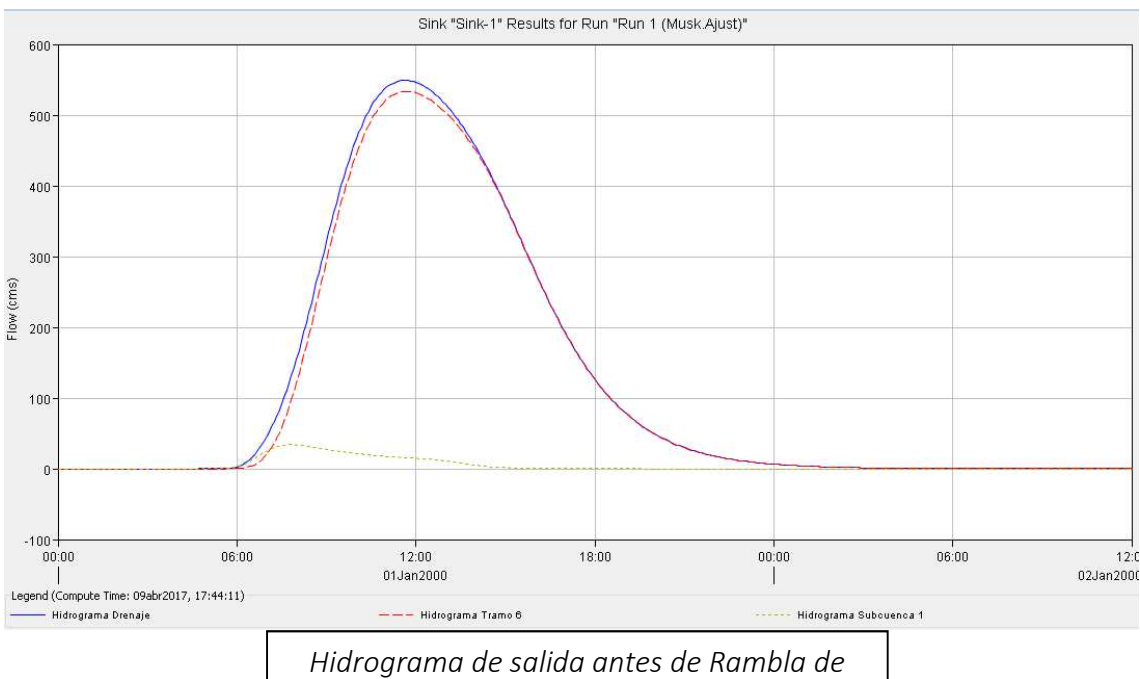

*Alcotas para T = 100 años con Muskingum*

Teniendo un pico máximo el día día 01Jan a las 11:40 horas de unos " $Q_{100}$ = 550 m<sup>3</sup>/s". Este será el caudal considerado para el cálculo Hidráulico y posterior construcción de pasarela en sus consideraciones constructivas.

## Conclusiones del estudio Hidrológico

Tras el estudio de las resoluciones anteriormente expuestas para cada apartado, concluimos para cada uno de ellos lo siguiente:

#### 1. Preselección de la información pluviométrica

 A pesar de haber sido proporcionadas por la Administración competente la información de 6 estaciones, finalmente se seleccionaron como óptimas solamente 2 estaciones: "Estación de Tuéjar" y "Estación Agraria de Chelva". Esto limita la cantidad de información pluviométrica a procesar disminuyendo la fiabilidad de los cálculos al estudiar dos grupos de población únicamente.

 Una selección, posterior a la obtención de la cuenca, de las estaciones de interés en la zona, hubiera satisfecho este punto al comprobar que la cuenca propia al río Tuéjar abarca un territorio bastante extenso.

### 2. Análisis de frecuencia de máxima pluviometría anual (24h)

 Al analizar tanto las frecuencias en los meses en los que se presentan las máximas pluviometrías anuales (24h) como las cantidades que se han acumulado en ellos, podemos concretar medidas de limpieza de cauces (evitando la eliminación de la vegetación natural) y adecuación de los sistemas de drenaje frente a posibles avenidas inclusive adecuación de los planes de avisos según los meses en los que nos encontremos acorde a la información siguiente:

#### Estación de Tuéjar

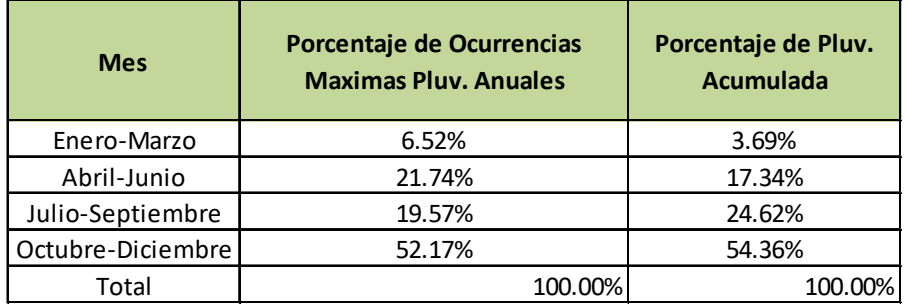

## Estación Agraria de Chelva

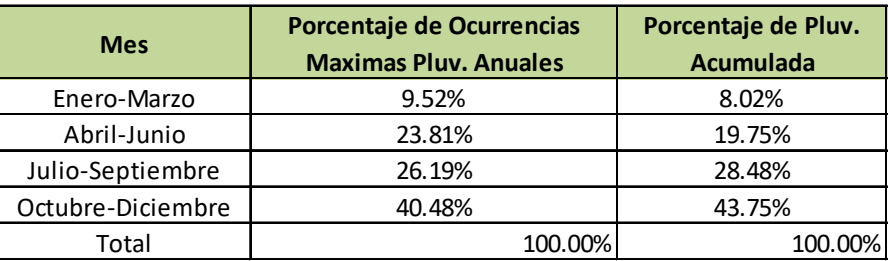

 Encontrando en ambas estaciones una mayor ocurrencia de máximas pluviometrías anuales en el primer trimestre del año hidrológico (Octubre-Diciembre) así como de las máximas acumulaciones pluviométricas para cada una de las series.

## 3. Análisis Hidromorfométrico de la cuenca

 De lo comentado en el apartado anterior extraemos que nuestra cuenca, predominantemente rural con algunas zonas de cultivo de secano y pendientes predominantemente superiores al 3% en la zona sur, inversamente a lo que encontramos en su zona norte, aportan a la cuenca ciertas particularidades. Éstas provocan episodios de escorrentía virulentos cuando confluyen (transitando por pequeñas pendientes) los diferentes flujos de agua desde la zona centro-norte de la cuenca, habiéndose producido, en el momento de llegada al desagüe de esta corriente, una considerable disminución de las aportaciones de la zona centro-sur por efecto de sus acusadas pendientes y su cercanía al punto de desagüe, no coincidiendo los picos de dichos hidrogramas (los pertenecientes a la zona norte con respecto a los de la parte sur).

 Este desfase temporal que tenemos entre los picos de los hidrogramas queda patente en los resultados obtenidos en HEC-HMS, donde podemos apreciar dicho efecto.

### 4. Análisis de los resultados para cada uno de los modelos

 Una vez obtenidos los caudales asociados a un periodo de retorno "T=100" para cada uno de los métodos analizados, entramos en el análisis de las diferencias encontradas:

- Para el Método de I.C.-5.2 de O.D. actualizado se obtiene un " $Q_{100}$ = 948 m<sup>3</sup>/s".
- $\bullet$  Usando el Método de Témez obteníamos un caudal de " $\mathrm{Q}_{100}$ = 786 m $^3$ /s".
- Meiante el programa HEC-HMS con las consideraciones comentadas anteriormente, SIN utilizar un modelo de tránsito (Muskingum) en canales, se obtiene un " $Q_{100} = 847$  $m^3/s''$ .
- Finalmente, mediante el programa HEC-HMS con las consideraciones comentadas anteriormente, utilizando un modelo de tránsito (Muskingum) en canales, se obtiene un " $Q_{100}$ = 738 m $^3$ /s".

 A modo de comparativa se puede observar que los resultados y diferencias utilizando los diferentes métodos en la siguiente tabla:

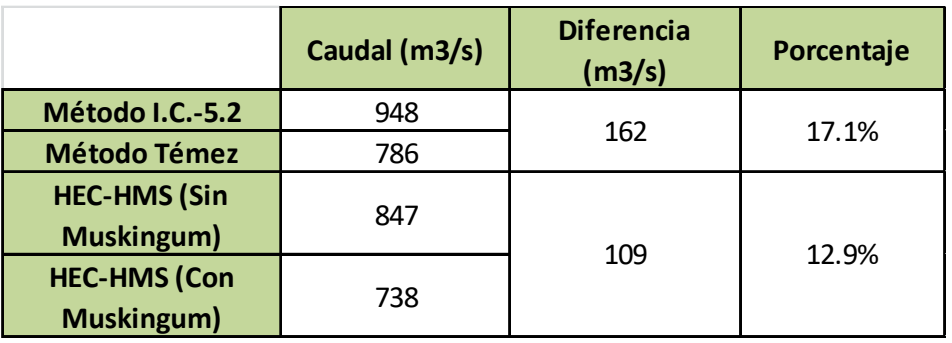

 Existen diferencias entre el cálculo con el Método de Témez y el Método de la Instrucción 5.2, encontrando más conservador el nuevo método al generar un 17% más de escorrentía que el anterior.

 Encontramos una disminución del caudal al introducir en el programa HEC-HMS un modelo de tránsito (Muskingum) a tres de nuestros tramos. La disminución, tomando como parámetros "K" y "X" recomendaciones y formulaciones empíricas para cauces naturales, ha sido de un 13% aproximadamente.

 El Método de Témez infravalora los resultados obtenidos con HEC-HMS para una cuenca desagregada sin tránsito de Muskingum:

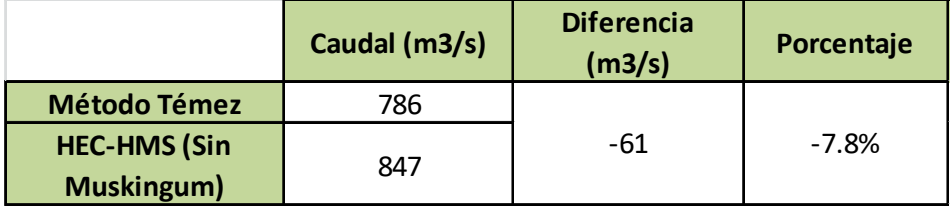

 Se observa que el método de Témez arroja un resultado un 8% inferior al obtenido con el programa informático HEC-HMS, es decir, infravalora los caudales resultantes en el desagüe.

 Con la introducción de la nueva instrucción obras de drenaje 5.2., pasamos a tener el siguiente resultado, comparando este método con otro pseudo-agregado sin tránsito, mediante el programa informático HEC-HMS obtenemos el siguiente resultado:

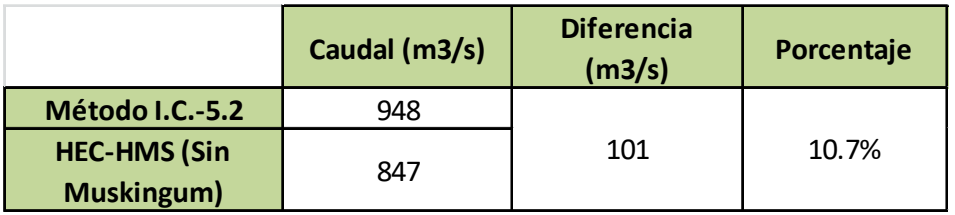

 Pasamos a obtener un margen de seguridad con este nuevo método al generar caudales un tanto superiores con respecto al anterior y generando más caudal que un método pseudo-agregado (no infravalora los caudales).

# Estudio Hidráulico

El estudio hidráulico puede dividirse en los siguientes apartados:

- Inundaciones históricas.
- Modelo Hec-Ras.
- Morfología del cauce objeto de estudio.
- Cálculo de calados en régimen estacionario.
- Análisis de resultados

## 1. Inundaciones Históricas

 Las investigaciones llevadas a cabo en este apartado no han sido muy productivas al no existir en Calles registro histórico-técnico alguno de las inundaciones acaecidas. Los casos, relativamente frecuentes según los propios vecinos, quedan evidenciados tras comprobar la morfología del cauce.

En las cercanías y en su paso por Calles, del río Tuéjar, pudimos apreciar corrimientos de tierra en los márgenes, grandes bloques de piedra maciza en el propio cauce (supuestamente arrastrados desde río arriba) además de abundantes restos orgánicos con signos evidentes de haber sido arrancados y arrastrados

 Las evidencias de inundaciones periódicas en la zona (de importancia moderada) quedan refutadas con el vídeo casero proporcionado por uno de los vecinos de Calles, en el cual se aprecia perfectamente el cambio drástico de calado que sufre el río Tuéjar, llegando a inundar, en su paso por la pasarela, una superficie de unos 20 metros de margen a margen, arrastrando gran cantidad de materia orgánica la cual queda estancada en la actual pasarela de hormigón, taponando el curso de la corriente, incrementando a su vez la zona de inundación en dicha sección.

 El evento que muestra el vídeo fue grabado en otoño del 2015. Podemos establecer una relación de este vídeo con los registros pluviométricos proporcionados por el instituto meteorológico valenciano.

 Así, la estación que mayor pluviometría registró en 2015 fue la Estación de Tuéjar con 70 mm en 24 horas.

#### 2. Modelo Informático HEC-RAS

 El programa "HEC-RAS 5.0 del Hydrologic Engenieering Center (EEUU)" se utiliza en la modelación de inundaciones en flujo unidimensional para régimen permanente o transitorio en canales abiertos.

 En nuestro estudio, se ha optado por un régimen estacionario para determinar la máxima cota de la lámina en crecidas. Las secciones se han obtenido a partir de la conversión de datos LIDAR (Laser Imaging Detection and Ranging) a formato ráster MDT-01 desde ArcGis. Con ello obtenemos una topografía mucho más exacta que la obtenida a partir de los datos MDT-05 que proporciona el Instituto de Geológico y Minero de España, utilizado en el análisis hidrológico.

 A pesar de la gran precisión que proporciona este método para la digitalización topográfica del estudio, se han percibido errores topográficos derivados de la captación de ciertas masas boscosas muy densas como terreno real, lo que proporciona cotas más elevadas que las realmente existentes en dichas zonas.

 Estos errores crearán embotellamientos en las secciones provocando que HEC-RAS, en el momento de determinar el perímetro mojado y por consiguiente la altura de la lámina de agua, para cada una de las secciones, sobreestime esta última. Este efecto podemos mostrarlo a continuación.

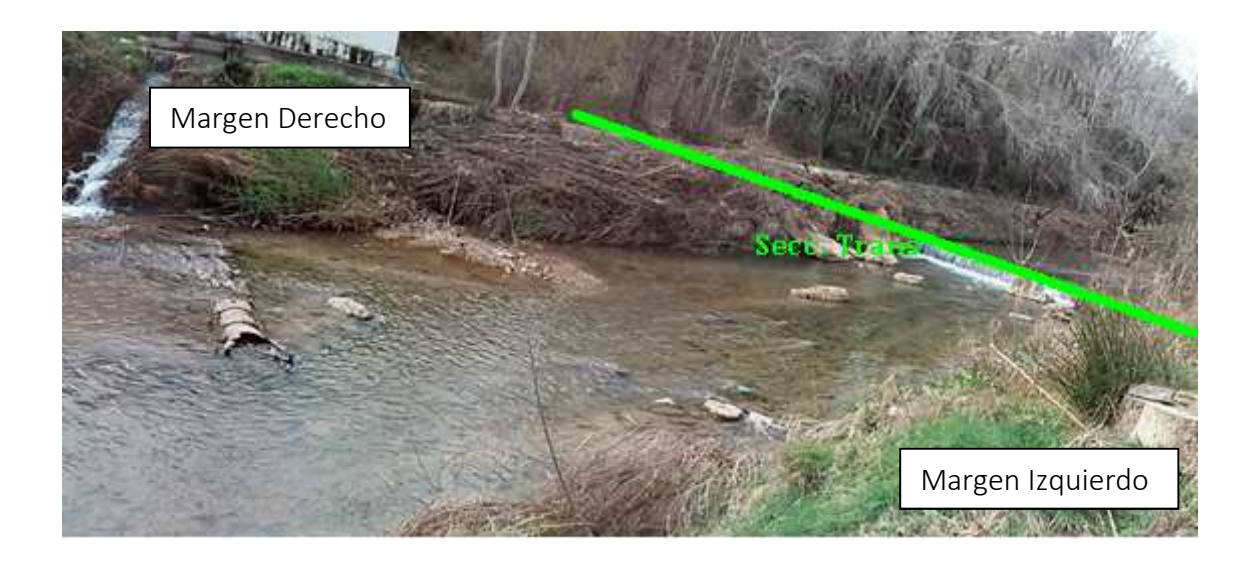

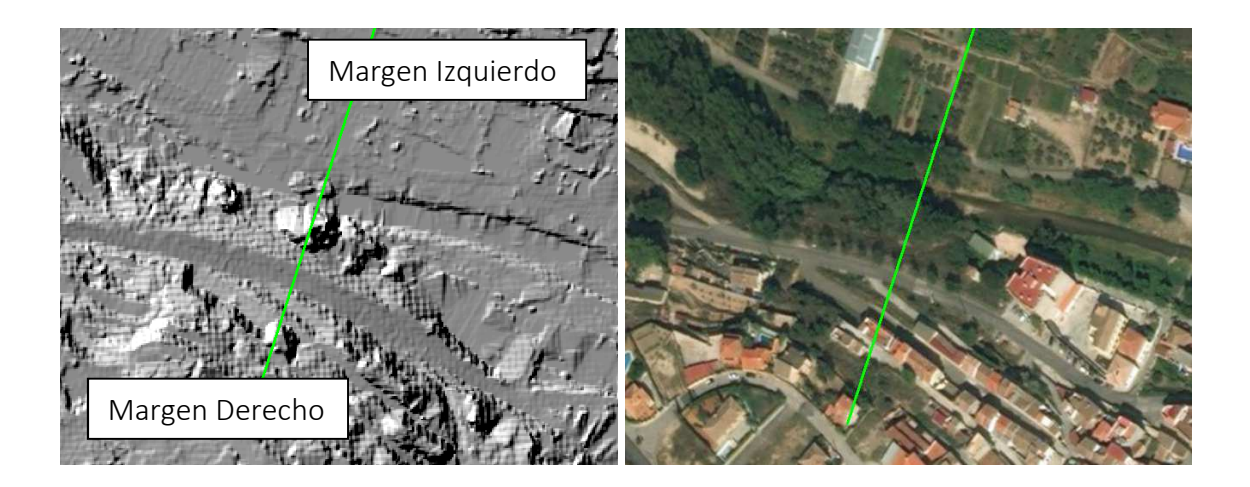

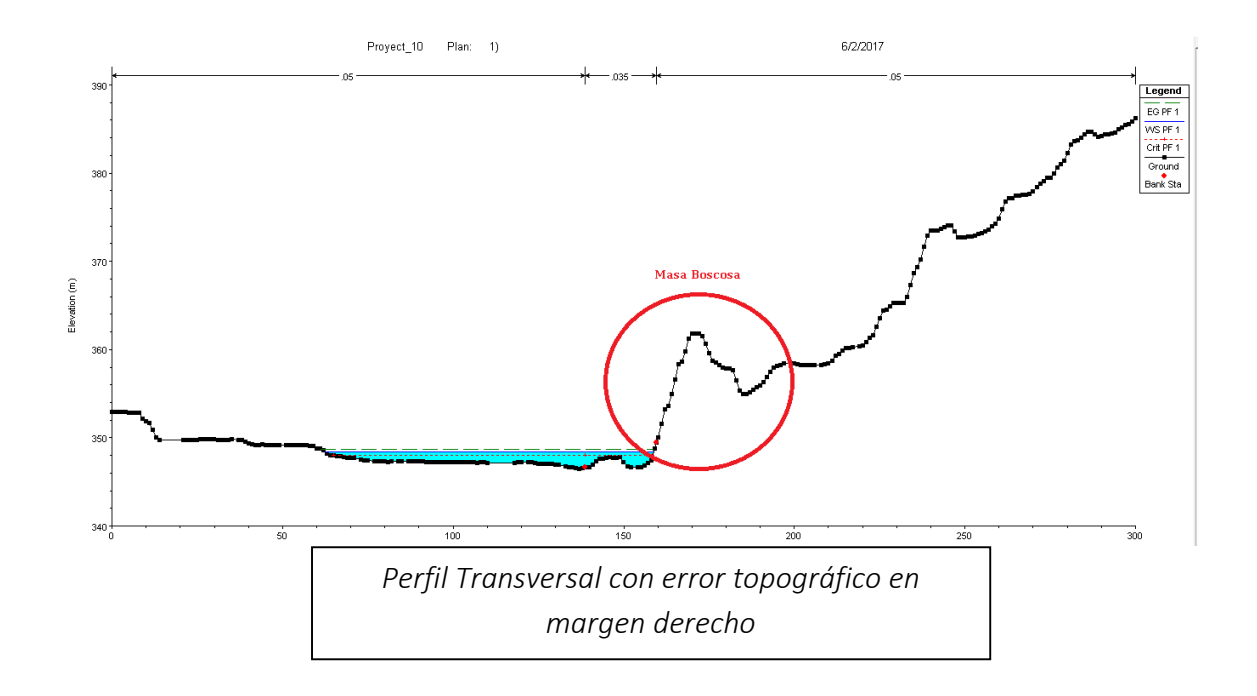

 La información obtenida en ArcGis fue extrapolada al programa HEC-RAS mediante la extensión HEC-GeoRas.

 HEC-RAS requiere de una serie de puntos singulares para definir las características hidráulicas del terreno como pueden ser los "Leeves" (resguardos) o los "Bank Station" (puntos de cambio de número de Manning). Así mismo hemos de definir el coeficiente de rugosidad de Manning tanto para el cauce como para los márgenes del

río, valores obtenidos a partir de las recomendaciones tipificadas del propio programa informático.

 Los coeficientes de contracción y expansión (parámetros que tienen en cuenta la pérdida de carga entre secciones no constantes) se consideran como 0,1 y 0,3 respectivamente (valores tipo recomendados).

## 3. Morfología del cauce objeto de estudio

El tramo de cauce seleccionado se muestra en la siguiente figura:

*Mapa de Calles y secciones fotografiadas* 

 El tramo de río estudiado es de una longitud total en planta de 890 metros, compuesta por 88 secciones transversales perpendiculares al eje del cauce.

 La sección inicial tiene como cota mínima 349.3 msnm, mientras que la última sección (antes de la confluencia con el barranco de Alcotas) tiene una cota mínima de 342.8 msnm. Teniendo en cuenta lo anterior, la pendiente media del tramo es del 0,8% aproximadamente.

 La topografía de la zona, muy llana hacia el margen izquierdo del río, provoca que éste desborde principalmente hacia este lado.

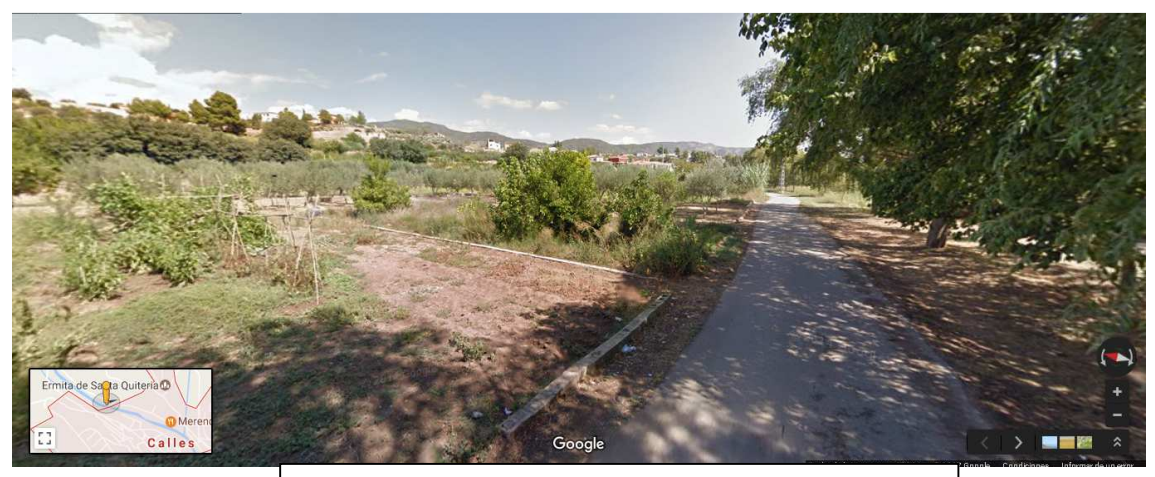

*"Sección 600", margen izquierdo del Tuéjar y zonas de campo* 

 Este margen (izquierdo), ocupado principalmente por huertos de pequeños agricultores, algunas viviendas unifamiliares dispersas, varios comercios e incluso una instalación recreativa (piscina municipal) según avanzamos aguas abajo, es el más afectado al quedar inundada una gran superficie para pequeños incrementos de caudal, debido, como ya comentamos anteriormente, a la llana topografía de esta zona. No obstante el riesgo para la población en general es bajo al no existir gran densidad de vecinos en este margen.

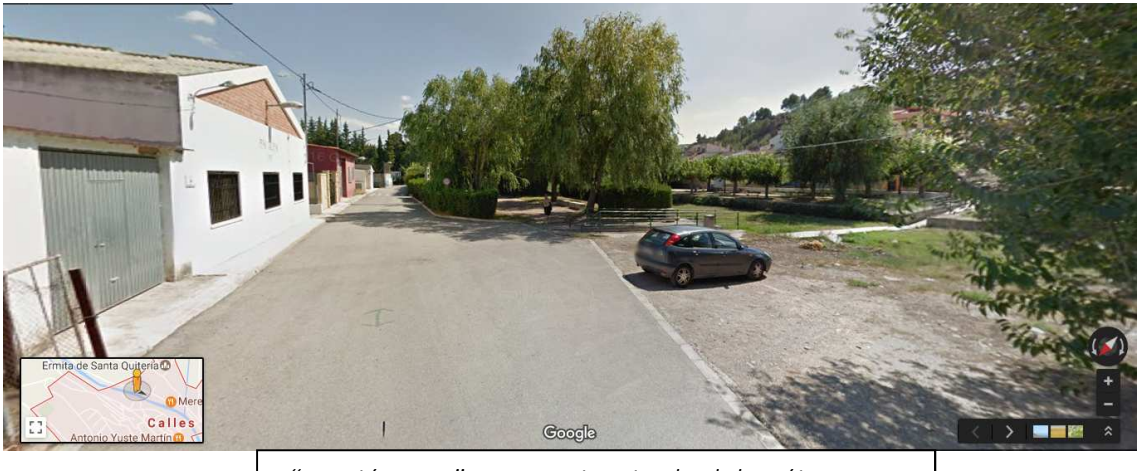

*"Sección 310" margen izquierdo del Tuéjar, zona recreativa y de viviendas*

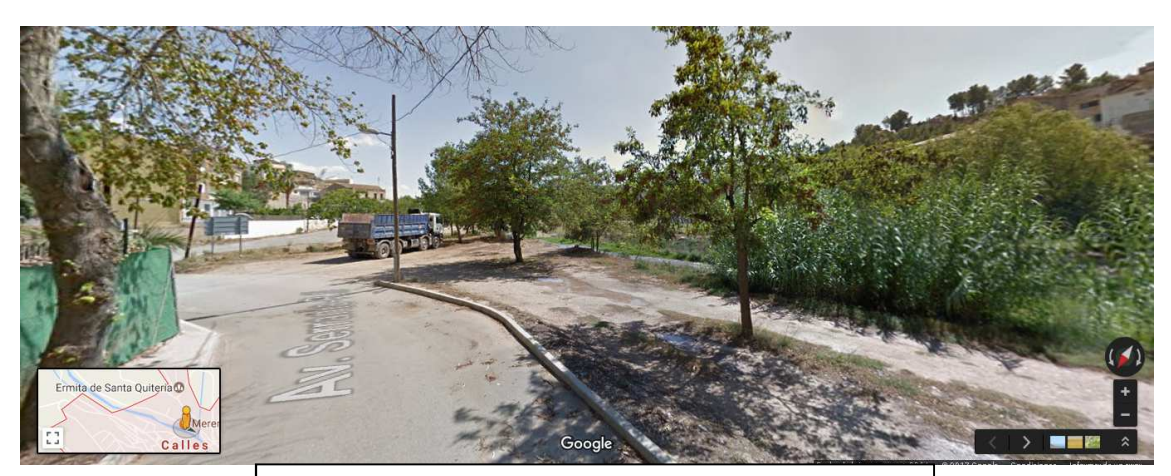

*"Sección 140", margen izquierdo del Tuéjar, zona recreativa y de viviendas*

 El margen derecho del Tuéjar, de principio a fin del tramo de estudio, presenta una topografía más acusada, con elevaciones que impiden incrementos significativos de la superficie inundada en esta zona para pequeños incrementos de caudal. En este margen, justo antes de llegar al paseo ribereño, encontramos una EDAR que vierte sus aguas depuradas al Tuéjar, exactamente entre las "secciones 410 y 420".

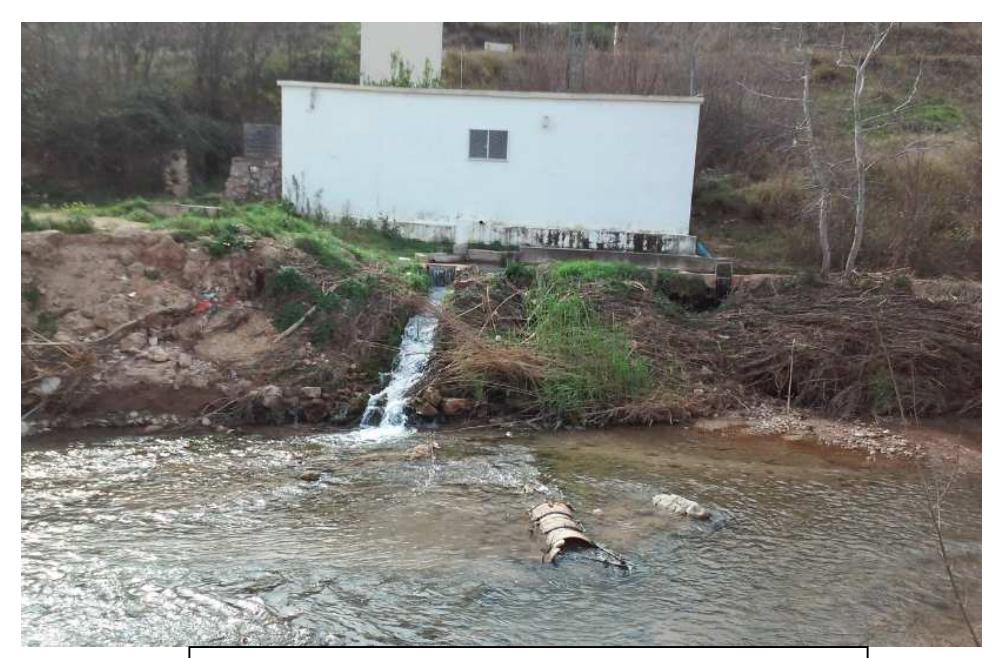

*"Sección 410", desde margen izquierdo del Tuéjar hacia margen derecho; localización EDAR* 

 El grueso de la población se concentra en este margen existiendo, a escasos 50 metros desde el cauce natural del Tuéjar, viviendas pluri y unifamiliares en hilera que bordean el paseo ribereño e incluso, en la sección de la actual pasarela de hormigón, podemos encontrar un colegio público ("Poeta Miguel Hernández").

 La invasión de los espacios laterales de inundación del río provoca que, aun existiendo una topografía más accidentada en el margen derecho que en el izquierdo, exista más riesgo al ser la zona más vulnerable, teniendo en cuenta la proximidad entre edificios, existencia de instalaciones públicas y la proximidad al núcleo urbano.

 A partir de esta sección encontramos el paseo ribereño, con una muralla de protección que evita que los posibles desbordamientos del río afecten los terrenos de las construcciones próximas al río. Aun así, la defensa se antoja insuficiente en las zonas iniciales del mismo, próximas a la "sección 280" que aparece en la imagen siguiente.

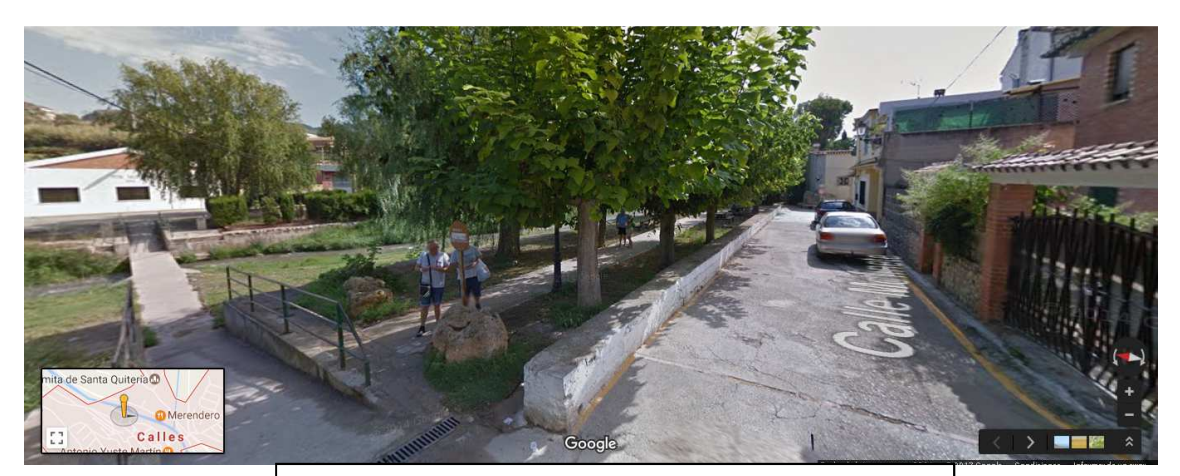

*"Sección 280", margen derecho del Tuéjar, sección pasarela hormigón* 

 Antes de llegar a la desembocadura de la Rambla de Alcotas al río Tuéjar, en su margen derecho encontramos el paseo ribereño delimitado por la defensa fluvial anteriormente comentada protegiendo el núcleo de Calles.

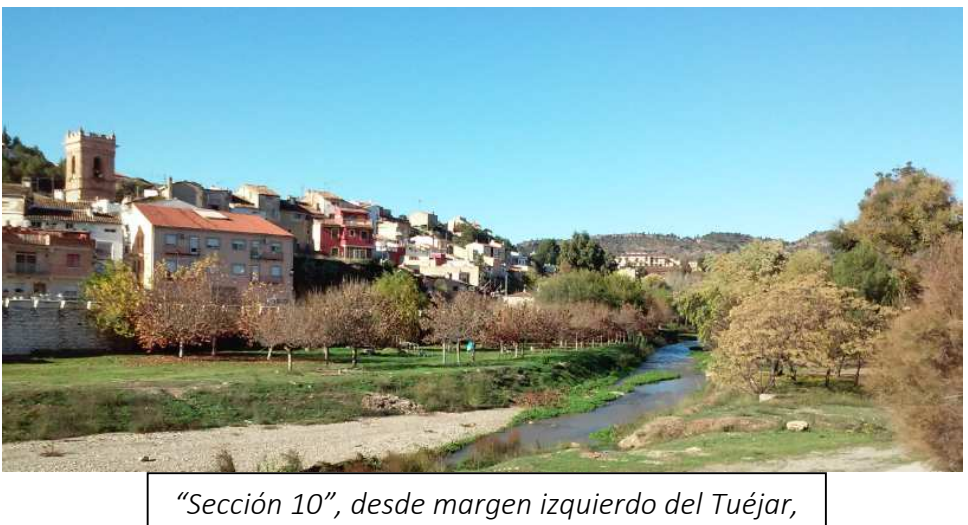

*hacia paseo ribereño y defensa fluvial*

## 4. Cálculo de calados en régimen estacionario

 Como ya apuntábamos, tras extrapolar las secciones ya intersectadas con la topografía de la zona desde ArcGis, obtenemos el siguiente esquema del río Tuéjar dentro del programa HEC-RAS.

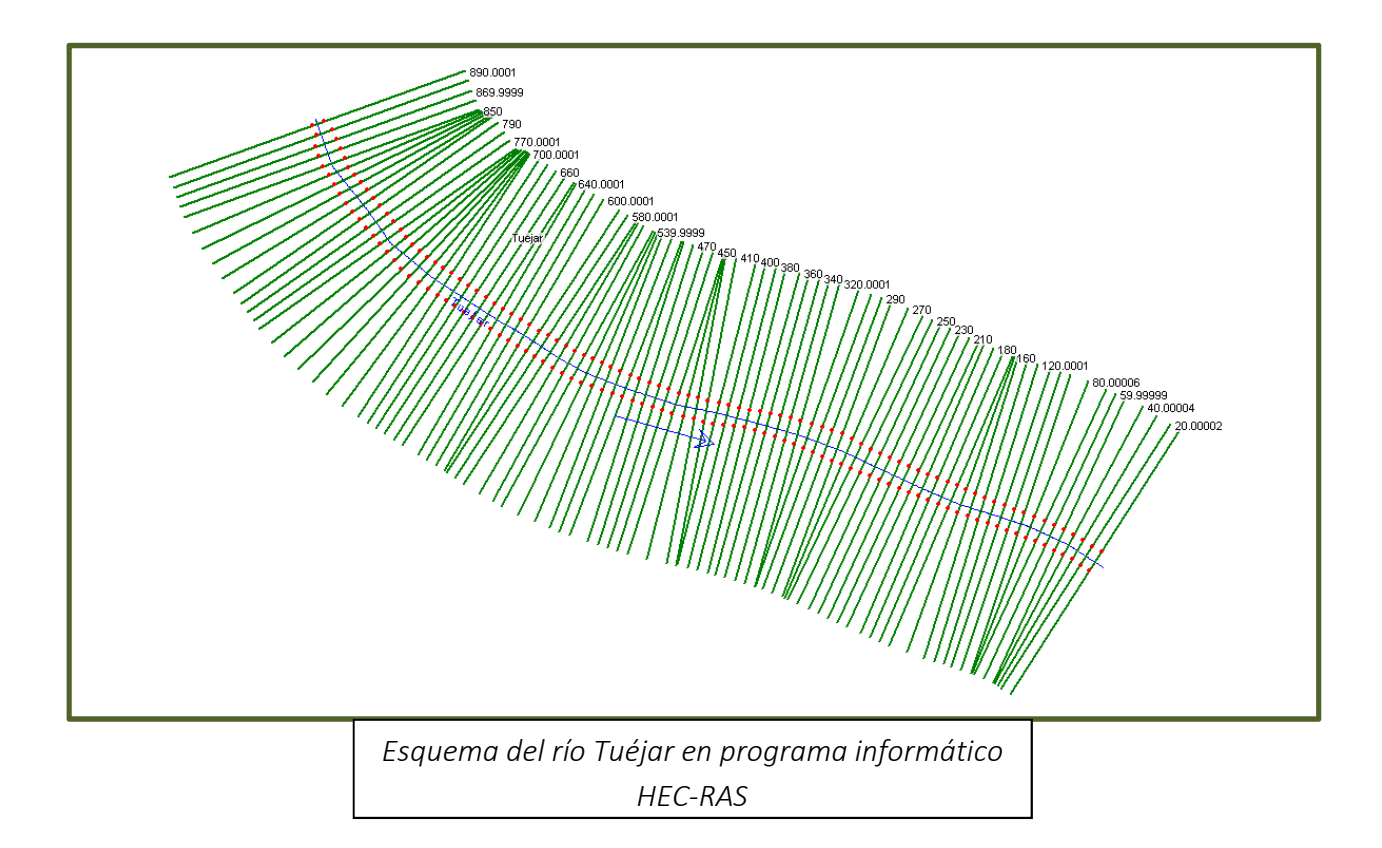

 Los números de Manning utilizados en el modelo para cauce principal y márgenes, según la información facilitada por el propio HEC-RAS, son los siguientes:

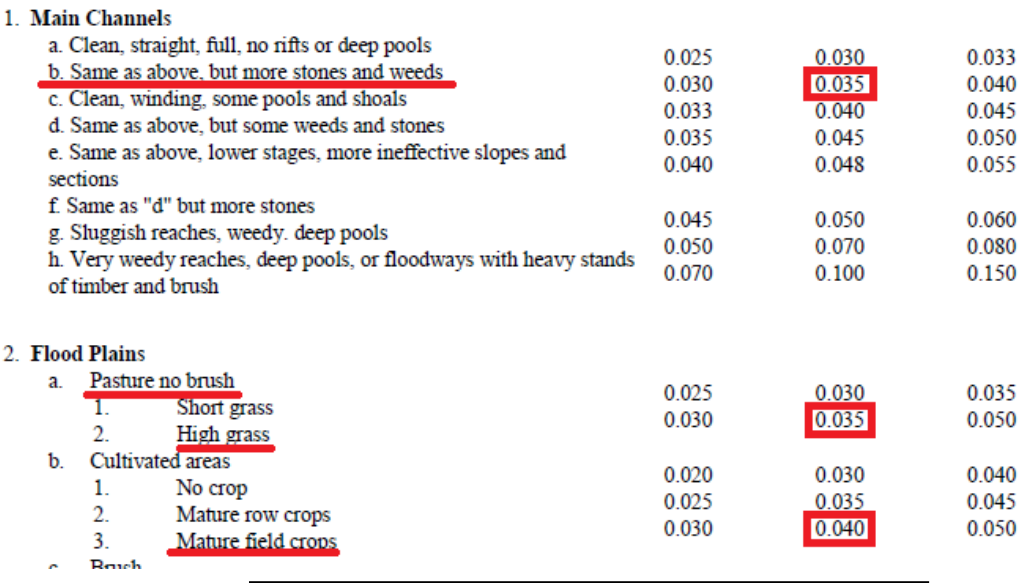

*Tabla guía para obtención del número de rugosidad de Manning* 

 Una vez introducida la geometría en el programa, pasamos a definir los parámetros de flujo de la simulación.

Se supondrá un caudal constante de entrada de " $Q_T$ = 550 m<sup>3</sup>/s" correspondiente a un periodo de retorno de " $T = 100$  años". Las condiciones de contorno estarán definidas tanto para aguas arriba como para aguas abajo al tener un régimen lentamente variado predominantemente subcrítico, provocado por la baja pendiente del cauce y la alta rugosidad en los márgenes, no obstante existen tramos en los que el régimen puede cambiar por los cambios topográficos entre secciones.

 Una vez introducidos estos parámetros en el programa, procedemos a realizar la simulación, la cual arroja el siguiente resultado, ya extrapolado a ArcGis.

 En la primera imagen podemos observar que la inundación tiende a desarrollarse hacia el margen izquierdo debido a la topografía que presenta menor cota que el derecho.

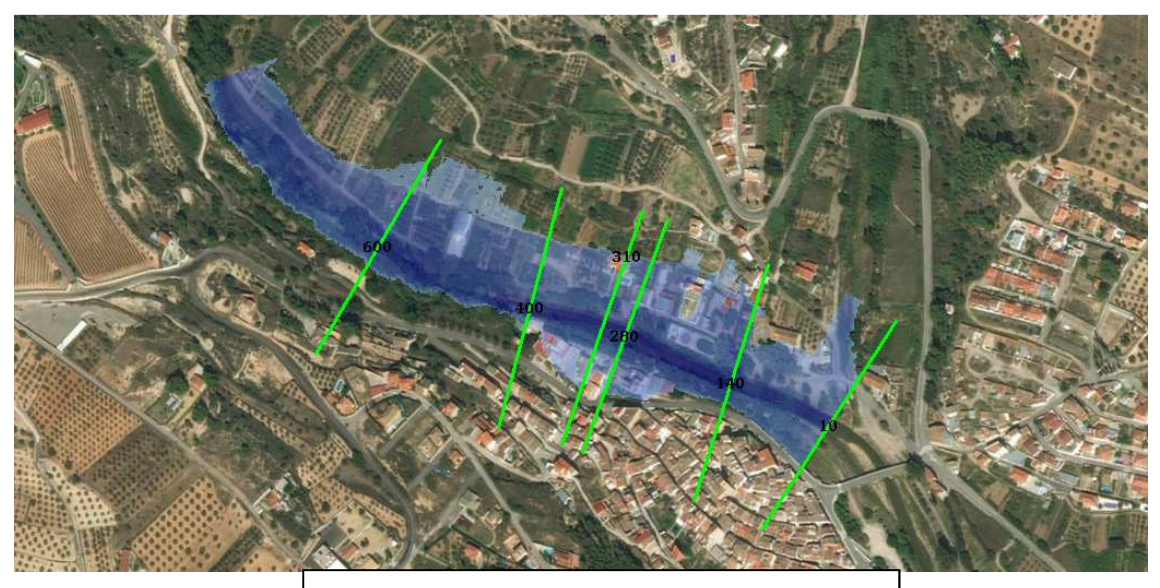

*Mapa de inundación de Calles y secciones transversales* 

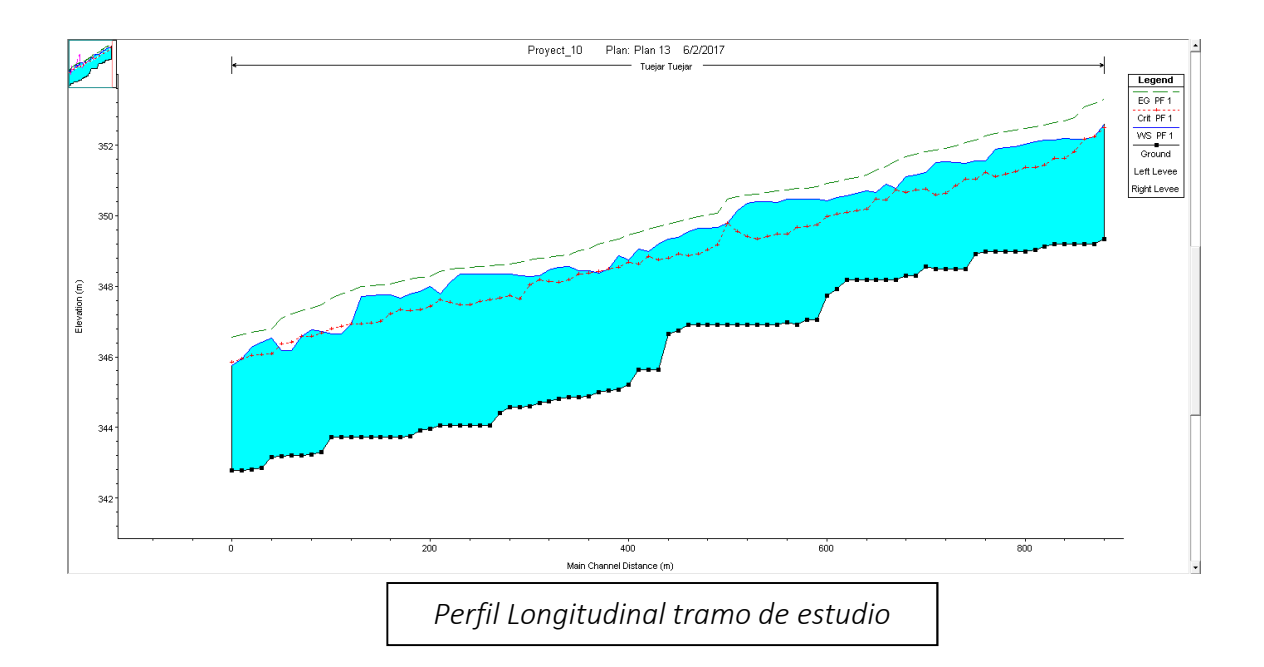

 Como apuntábamos el régimen que sigue predominantemente el río es subcrítico, aunque debido a la heterogeneidad de las secciones y al cambio de pendiente, se producirán cambios de régimen puntuales. Cuando el agua con la mínima energía (o muy próxima a ella), los cálculos de calados obtenidos en estas secciones son bastante imprecisos, pues un pequeño cambio de energía puede condicionar bastante el calado de la lámina de agua.

 La capacidad de desagüe del cauce principal es muy limitada. Es, gracias a la inundación del margen izquierdo, la forma con la que es capaz evacuar los grandes volúmenes de agua que esta cuenca vierte a Calles, llegando a calados superiores a los 2 m. para las lluvias analizadas. En el margen derecho, los volúmenes desaguados son menores, aunque los calados son similares dependiendo de la sección en la que nos encontremos, con calados en torno a 1,5-2 m.

 A continuación se muestran los perfiles transversales de diferentes secciones para ver la evolución de la lámina de agua acorde a la topografía que éstas presentan.
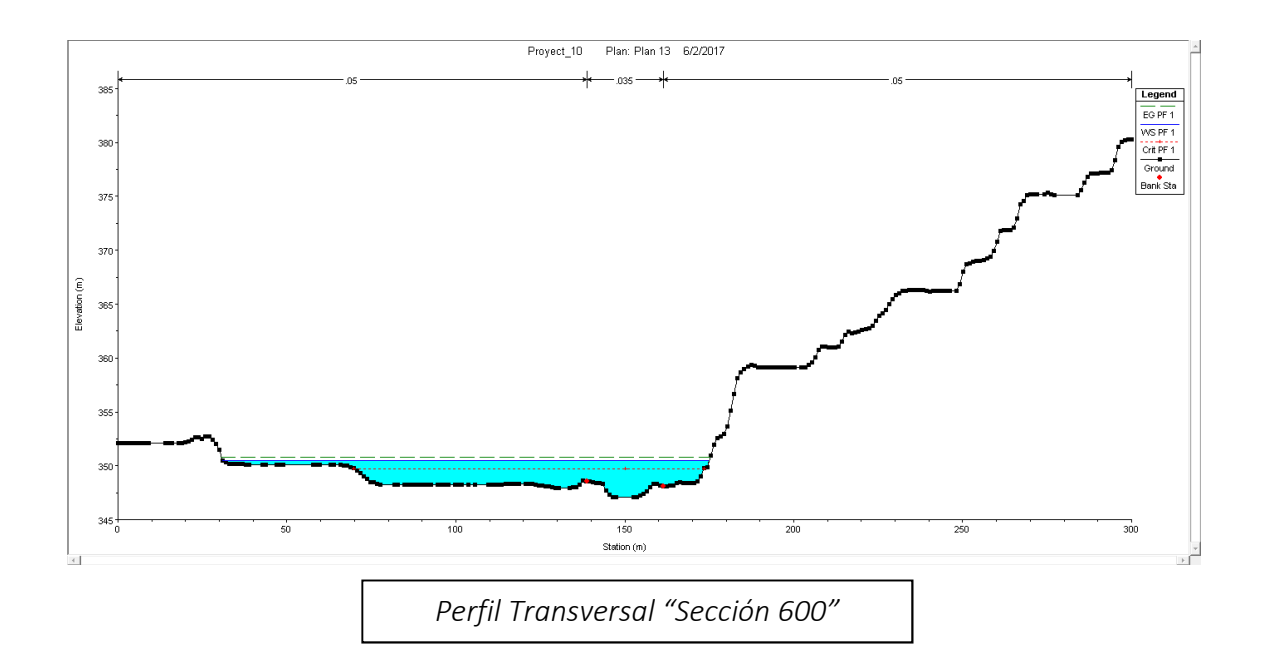

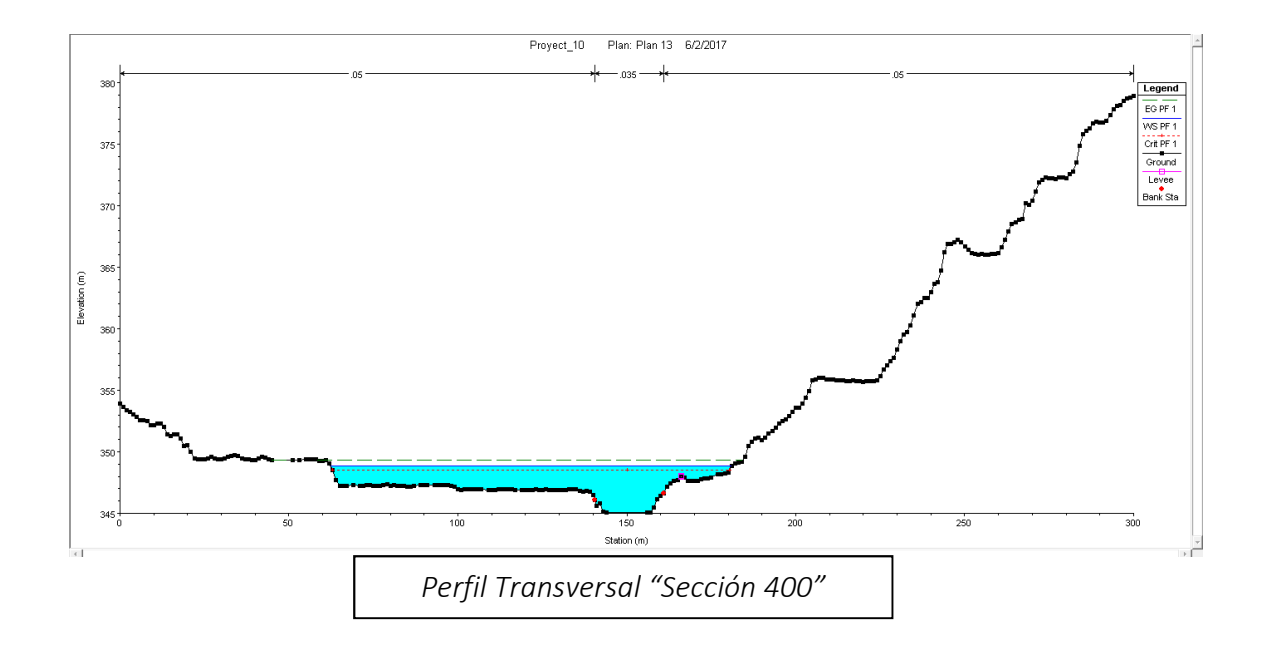

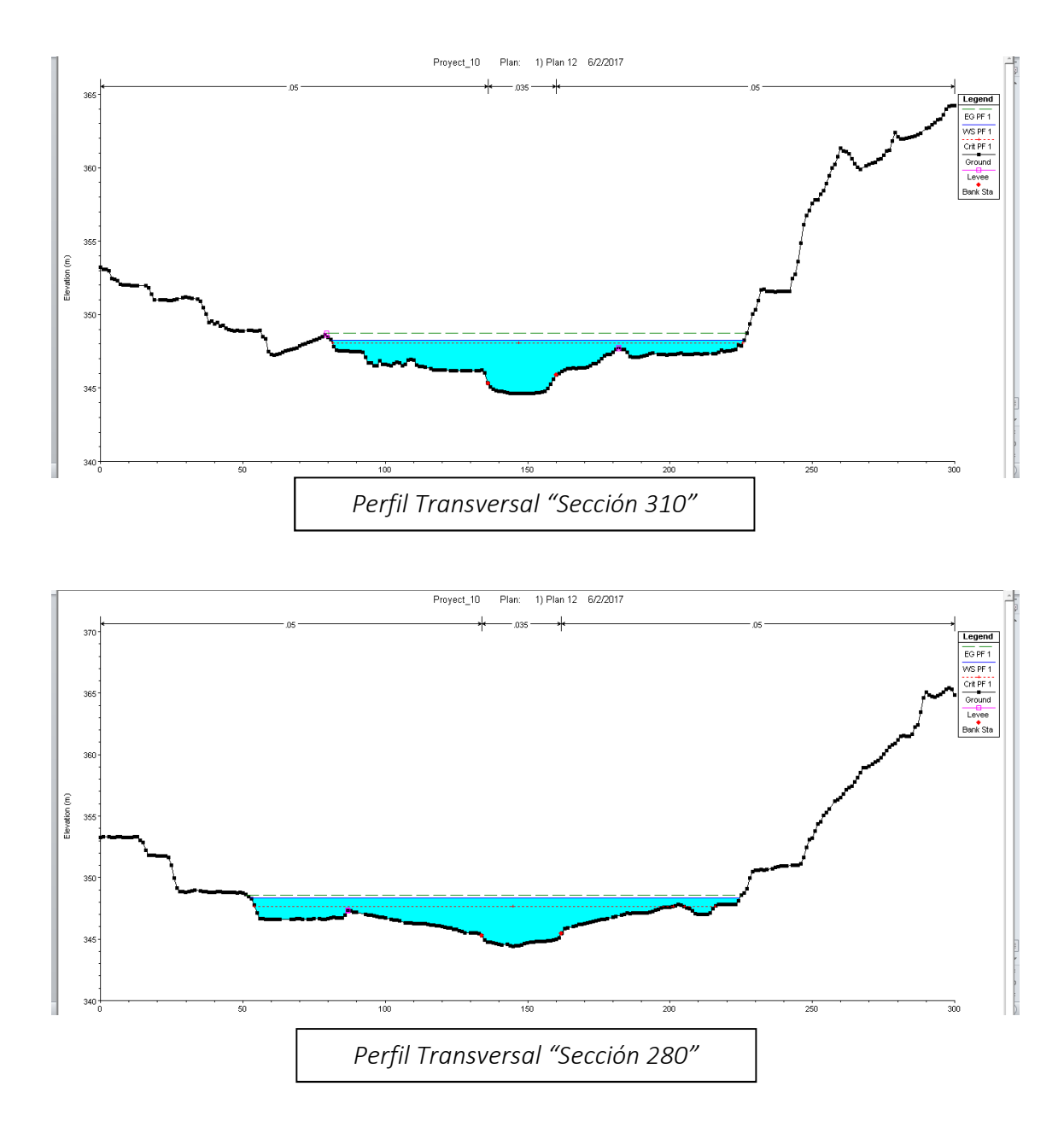

 Los datos muestran una inundación del margen izquierdo mucho más extenso que el derecho, con extensiones de hasta 108 metros, alcanzando la lámina de agua calados superiores a los 2 m. de altura en las zonas de menos cota.

 Realizando una limpieza manual de la digitalización de las secciones desde HEC-RAS, suavizando la pendiente longitudinal y eliminando imperfecciones de la digitalización LIDAR, procedemos a realizar una nueva simulación del modelo.

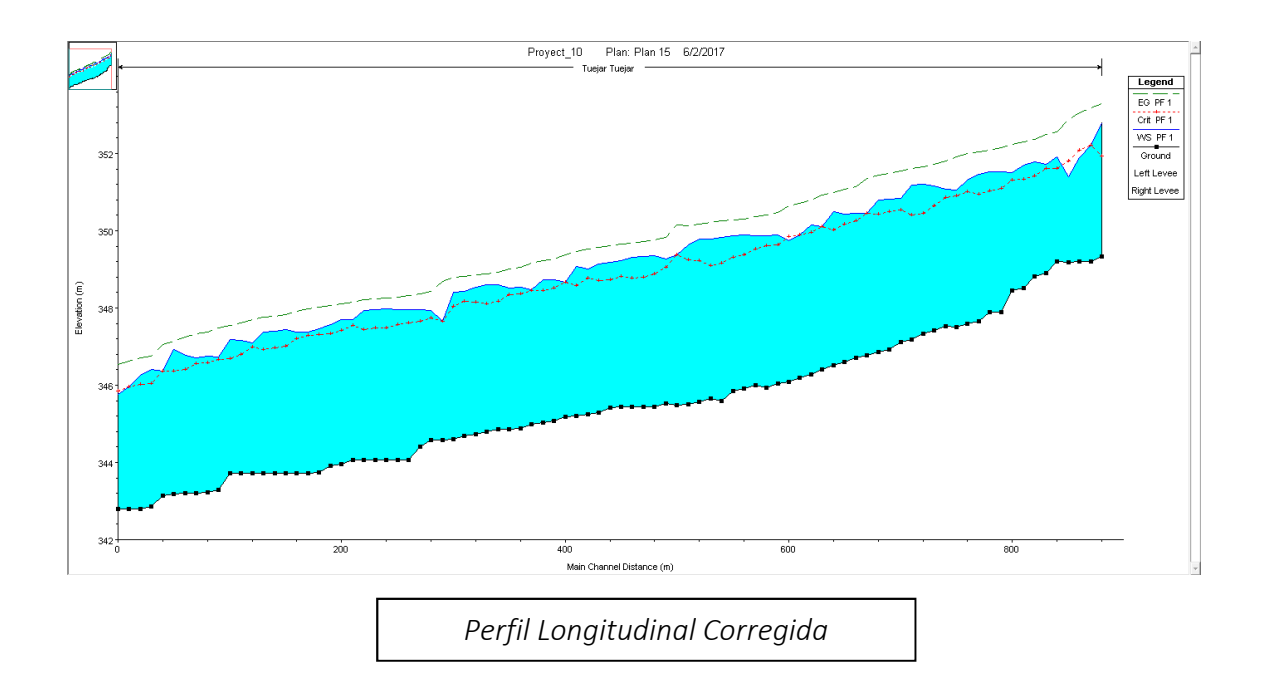

 Se ha suavizado ligeramente la pendiente del perfil longitudinal para evitar cambios bruscos de régimen dentro del modelo.

 Las correcciones realizadas a la digitalización del terreno arrojan una mejora en la capacidad hidráulica del río Tuéjar, sin embargo los calados alcanzados en los márgenes para un "T = 100 años" siguen siendo muy elevados con cotas que rondan los 2 m.

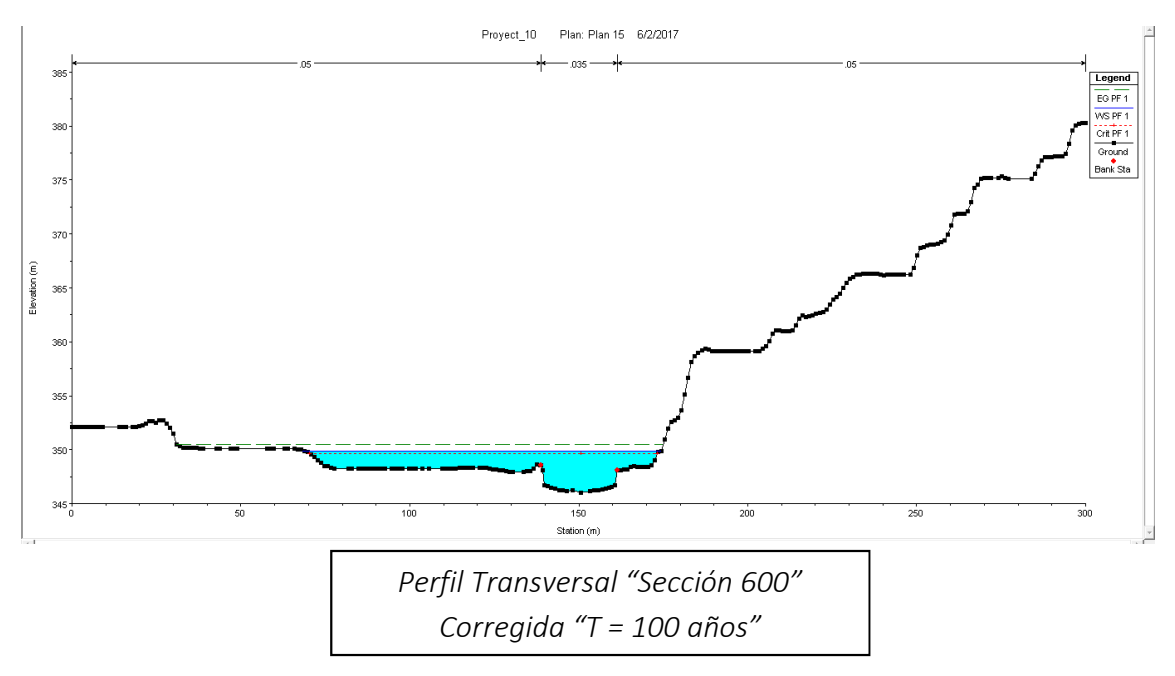

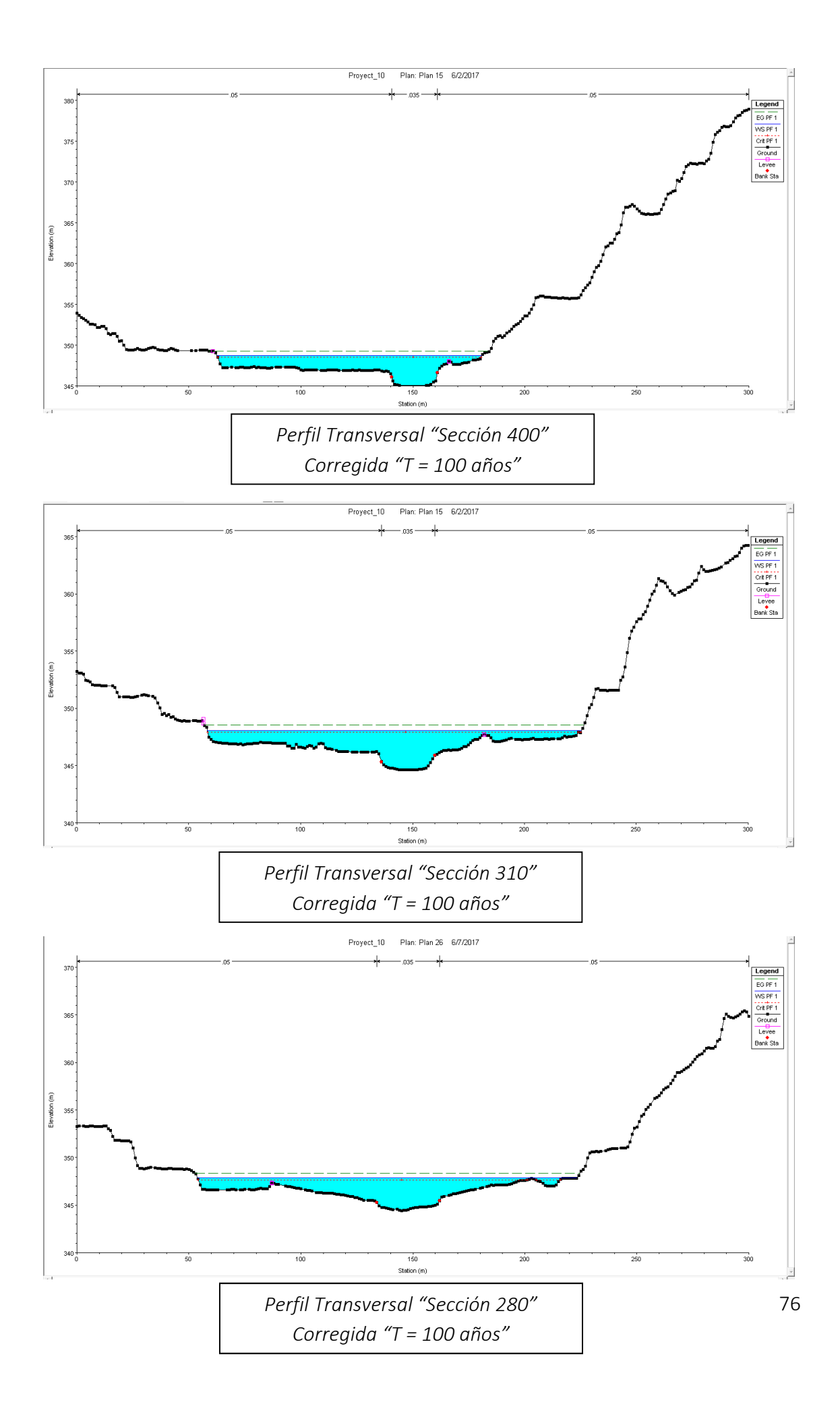

 Como comentábamos, tras la pequeña modificación y limpieza de errores topográficos, no se consigue una mejora significativa en cuanto a reducción de calados.

 Se procede a analizar la capacidad del cauce para un periodo de retorno de "T = 5 años" al ver que la máxima pluviometría en 24 horas registrada en Octubre de 2015, la cual fue de 70 mm, es muy aproximada a la pluviometría asociada a este "T".

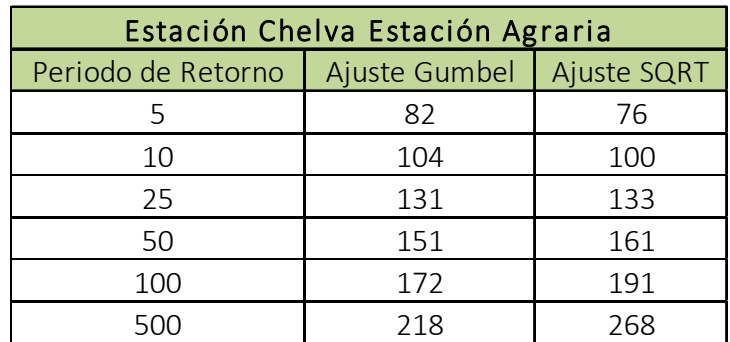

 El caudal que se genera en el desagüe para un periodo de retorno "T = 25 años" es de 418 m $\frac{3}{s}$ .

 El caudal que se genera en el desagüe para una pluviometría de 76 mm (24 h) homogénea en toda la cuenca asociada a un periodo de retorno "T = 5 años" es de 250 m<sup>3</sup>/s. Procedemos a simular el resultado de este último evento en HEC-RAS y poder comparar los efectos de una pluviometría muy similar a la del vídeo.

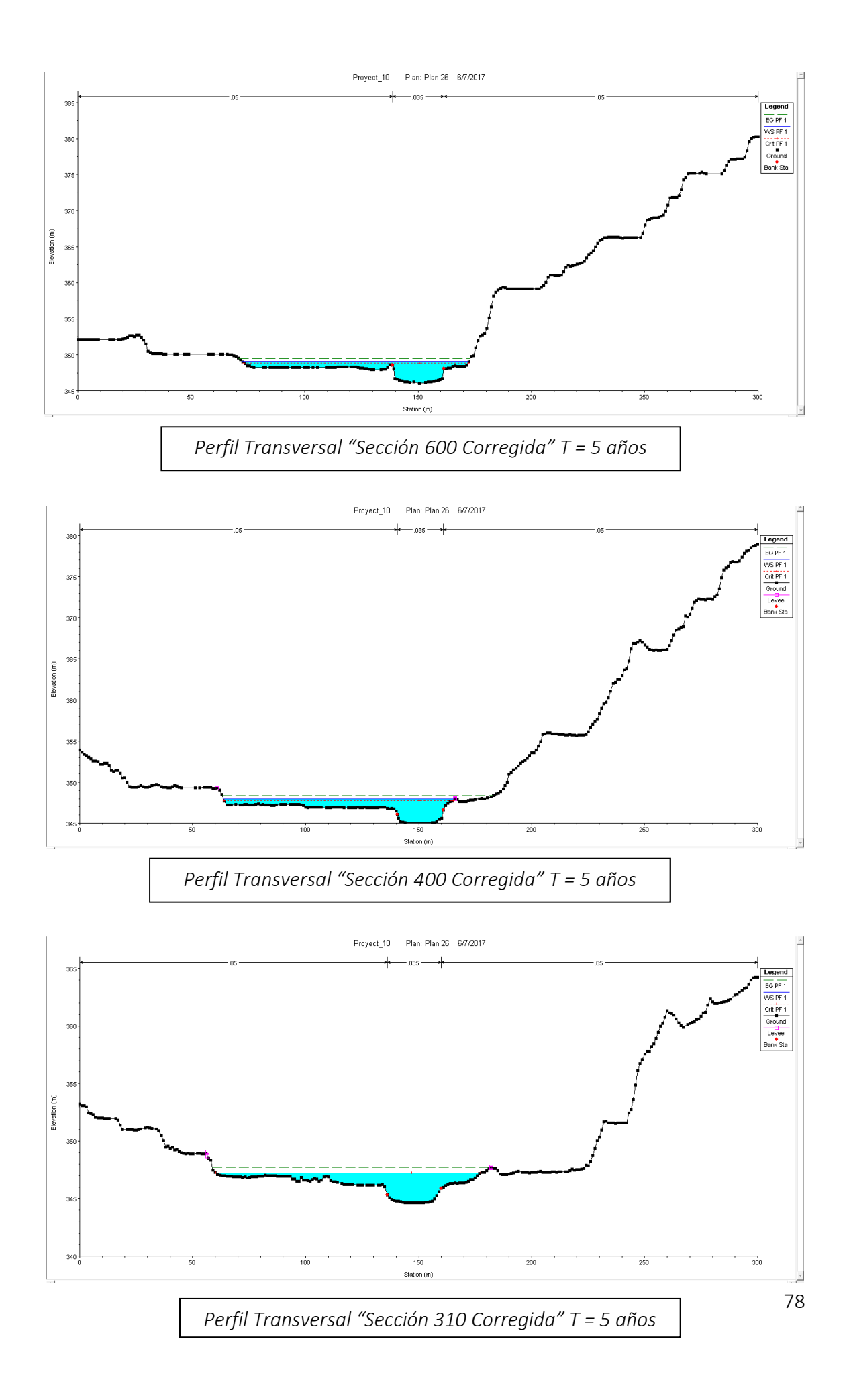

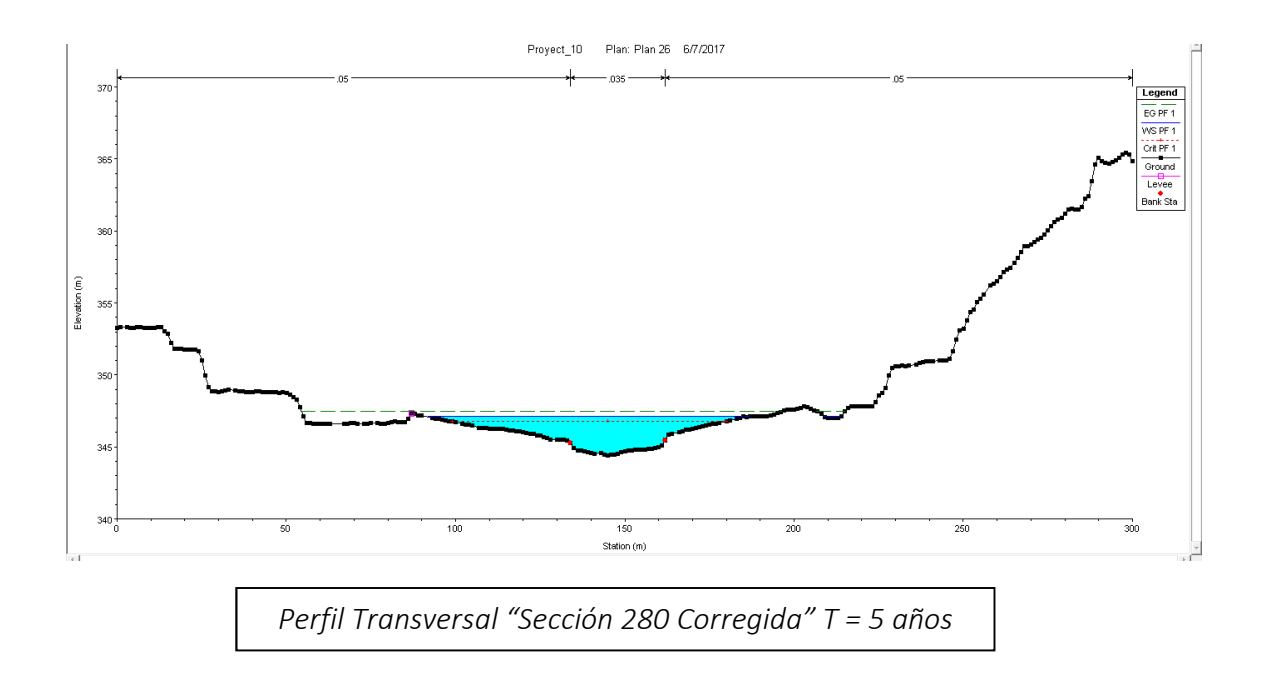

 Observando todavía una inundación media en los márgenes entre 0,5 a 1 m. de calado, es decir, el cauce no tiene suficiente capacidad para evacuar lluvias incluso de periodos de retorno próximos a "T = 5 años".

Estos datos confirman el Nivel de Peligrosidad contemplado en el PATRICOVA:

• Peligrosidad de Nivel  $1 \rightarrow$  Cuando la probabilidad de que, en un año cualquiera, se sufra al menos una inundación, es superior a 0,04 (correspondiente a un periodo de retorno T = 25 años) con un calado máximo generalizado superior a 80 cm.

# 5. Conclusiones del estudio hidráulico

Entramos a analizar los resultados del estudio hidráulico.

#### Inundaciones Históricas

 El vídeo de la inundación ocurrida en otoño de 2015 muestra un episodio torrencial que, teniendo en cuenta los registros pluviométricos de las estaciones en dicho periodo, ha de corresponderse a un episodio pluviométrico con un volumen inferior a los 70 mm en 24 horas, repartido de forma heterogénea por la cuenca. En el caso del vídeo se producen inundaciones evidentes en zonas próximas al núcleo urbano, quedando totalmente inutilizada la actual pasarela de hormigón. De ello se percibe la insuficiencia natural del río a desaguar volúmenes procedentes de eventos relativamente frecuentes.

 En nuestro modelo estadístico, para un periodo de retorno "T = 5 años", obteníamos una pluviometría de 76 mm en 24 horas. Este evento, afectando de forma homogénea a toda la cuenca, producía en el desagüe un volumen de 250 m $^3$ /s, inundando los márgenes del río hasta una altura de casi 1 m. lo que supone un Riesgo de inundación Nivel 1 según la Normativa del PATRICOVA.

#### Modelo HEC-RAS

 La digitalización del terreno se antoja como insuficiente para un estudio riguroso, dando como resultado que el análisis hidráulico de las secciones sea relativamente impreciso.

 La limpieza manual de la topografía no ha satisfecho este problema, presumiblemente por la particular morfología de la zona, con un margen izquierdo a una cota general bastante inferior al que encontramos en el margen derecho y a las grandes escorrentías que se generan en esta cuenca. Por esta particularidad, la distribución de velocidades en las secciones será muy heterogénea.

 Se supone que los resultados en cuanto a calados están en este sentido sobreestimados, máxime si se tiene en cuenta que las lluvias para " $T = 100$  años" y " $T =$ 5 años" han sido tomadas de forma homogénea por toda la cuenca, cosa que no ocurre de forma natural, los cuales generan en el desagüe sendos caudales de " $Q_{100}$  = 550  $m^3/s''$  y "Q<sub>5</sub> = 258 m<sup>3</sup>/s".

#### Problemática en la Morfología del cauce objeto de estudio

 Frente a la incapacidad de inundar extensión de terreno en su margen derecho, las avenidas son derivadas al margen izquierdo, llegando a ocupar las aguas una longitud de hasta 140 m desde el cauce natural.

 La principal problemática de la zona se percibe en el pequeño sector próximo al río que se sitúa en el margen izquierdo al este de Calles. Se prevé que dicha zona sea la que más sufra los efectos de una inundación, incluso para periodos inferiores a T = 25 años.

 Dentro de la zona urbana el peligro en el margen derecho es inferior, pero no menos preocupante, debido a la aglomeración de población que encontramos en esta zona. La longitud que las aguas inundan en esta zona puede llegar a ser de hasta 80 metros desde el centro del cauce natural.

## 6. Soluciones a la problemática presentada

 Para resolver o disminuir la problemática de inundabilidad de la zona de estudio, se procede a presentar de forma superficial las diferentes medidas que se podrían adoptar.

#### Construcción de balsas de almacenamiento de avenidas

 Integradas en el territorio, tanto estanques como lagunas de retención vegetadas podrían almacenar y tratar mediante fitodepuración las primeras avenidas. La proyección de estos espacios se basa en dos premisas fundamentales:

- Capacidad de almacenamiento  $\rightarrow$  Suficiente para garantizar una laminación adecuada en el tramo del presente estudio. Se proyectarán, aguas arriba desde el emplazamiento de la actual EDAR, tantas como se puedan disponer.
- Integridad medioambiental  $\rightarrow$  Eligiendo zonas topográficas adecuadas y de escaso valor medioambiental para su posterior revaloración convirtiéndolas en futuros humedales.

 En cuanto a otras consideraciones de menor importancia podríamos considerar la reutilización de los almacenamientos en diferentes actividades humanas como agricultura o similares.

#### La mejora de la capacidad hidráulica del tramo mediante un ensanchamiento

 Es una solución estructural bastante agresiva. Requeriría la necesidad de grandes movimientos de terreno, eliminación de muchas especies vegetales y la correcta revegetación de especies autóctonas no siempre disponibles en el mercado.

 Se ha comprobado mediante análisis en HEC-RAS que con la mejora de la capacidad hidráulica del cauce principal mediante una modificación de la geometría del mismo, desde la "Sección 600" a la "Sección 250", se consigue rebajar ostensiblemente el calado que afecta a los márgenes del río, fundamentalmente al izquierdo. Además se consigue, gracias a la homogeneización de la pendiente, que el régimen del flujo sea más estable.

 Se ha procedido a aumentar en ambos márgenes una distancia de 10 metros en forma de terraza, incrementando la cota unos 50 cm desde el lecho del río. Estos nuevos márgenes no estarán en servicio para el estado natural del río.

 Los resultados, para un periodo de retorno "T = 100 años" pueden comprobarse a continuación:

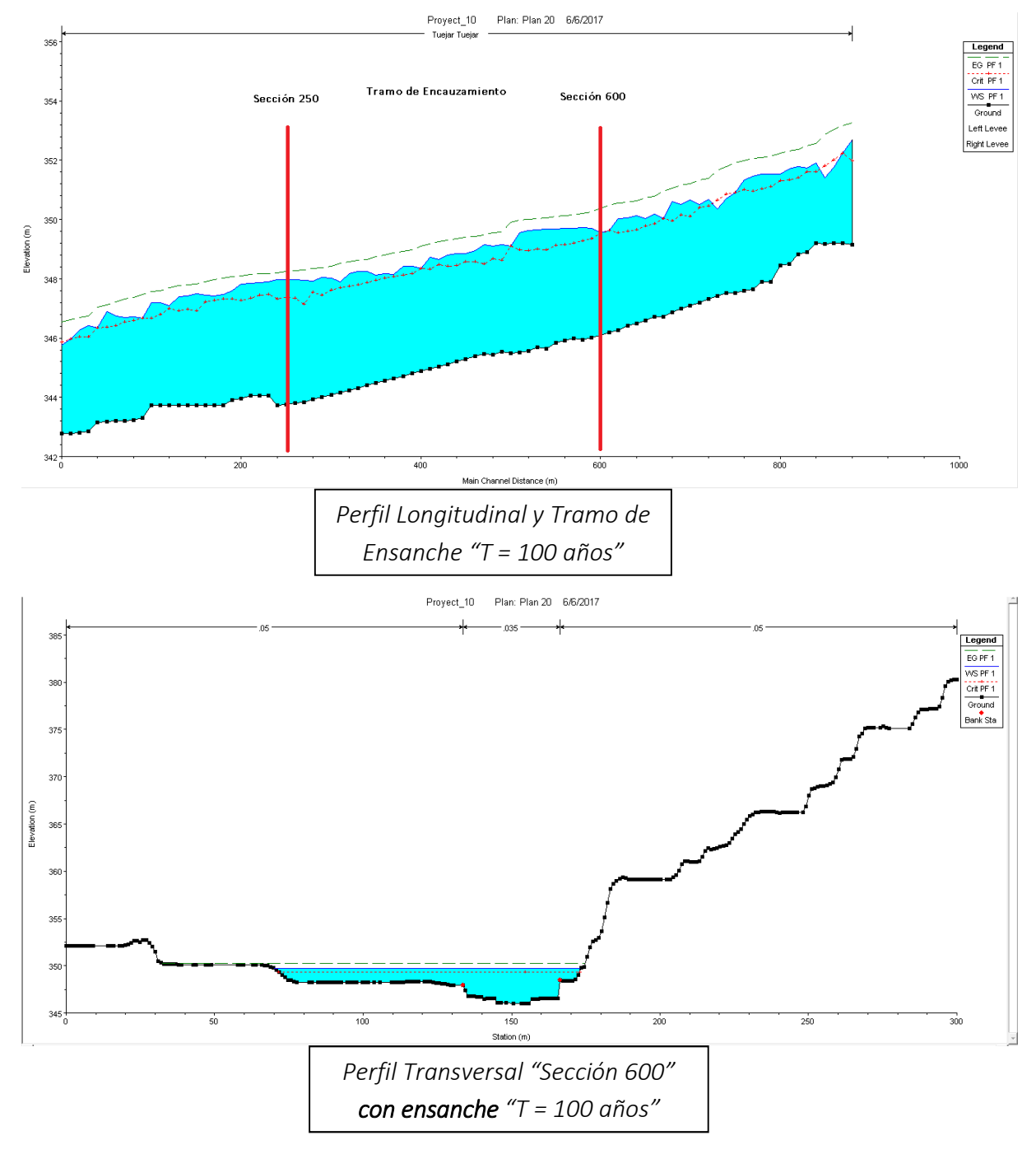

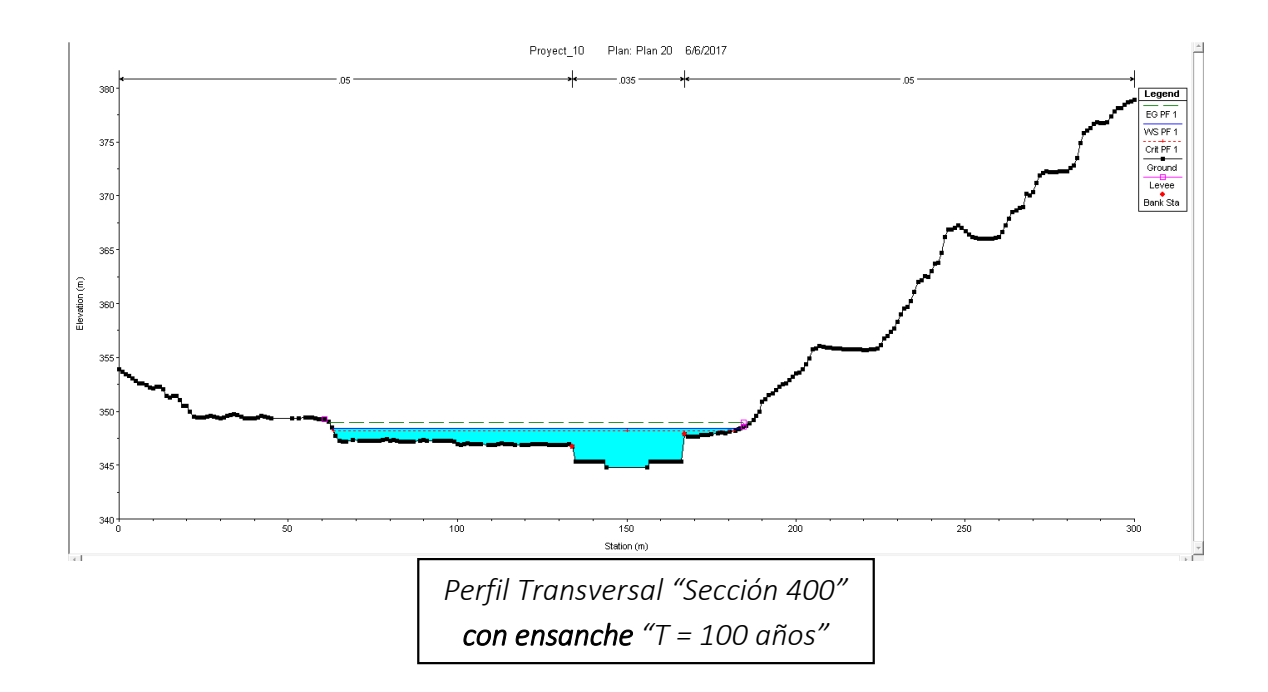

 El número de Froude en el modelo con ensanchamiento presenta valores algo menores que con el modelo con cauce natural, lo que nos garantiza un funcionamiento hidráulico algo más estable en el primer caso.

 Para el cauce en estado natural, encontrábamos secciones con números de Froude muy próximos a la unidad, lo que nos sitúa en el diagrama "Calado-Energía" muy cerca del calado crítico, con el riesgo de cometer grandes imprecisiones en el cálculo del calado para pequeños cambios en la energía específica del canal.

 Con esta modificación del cauce conseguimos que el flujo transite en su mayor parte por el canal, consiguiendo rebajar la zona de inundación de ambos márgenes mejorando a su vez la estabilidad de los resultados.

Por último, realizamos una simulación para un periodo de retorno "T = 25 años" para comprobar si se consigue disminuir mediante esta opción el Riesgo Nivel 1 que se presentaba en la zona con su cauce natural.

Recordemos que para un "T = 25 años" con una lluvia homogénea para toda la cuenca y una duración de 12 horas se generaba un caudal en el desagüe de " $Q_{25} = 418$ m 3 /s".

 Introduciendo estos datos en HEC-RAS, con un régimen mixto predominantemente subcrítico y realizando el encauzamiento comentado, conseguimos el siguiente resultado comparativo para la "Sección 400", lugar donde se ubica la EDAR, punto de especial interés por la vulnerabilidad que aporta a la zona.

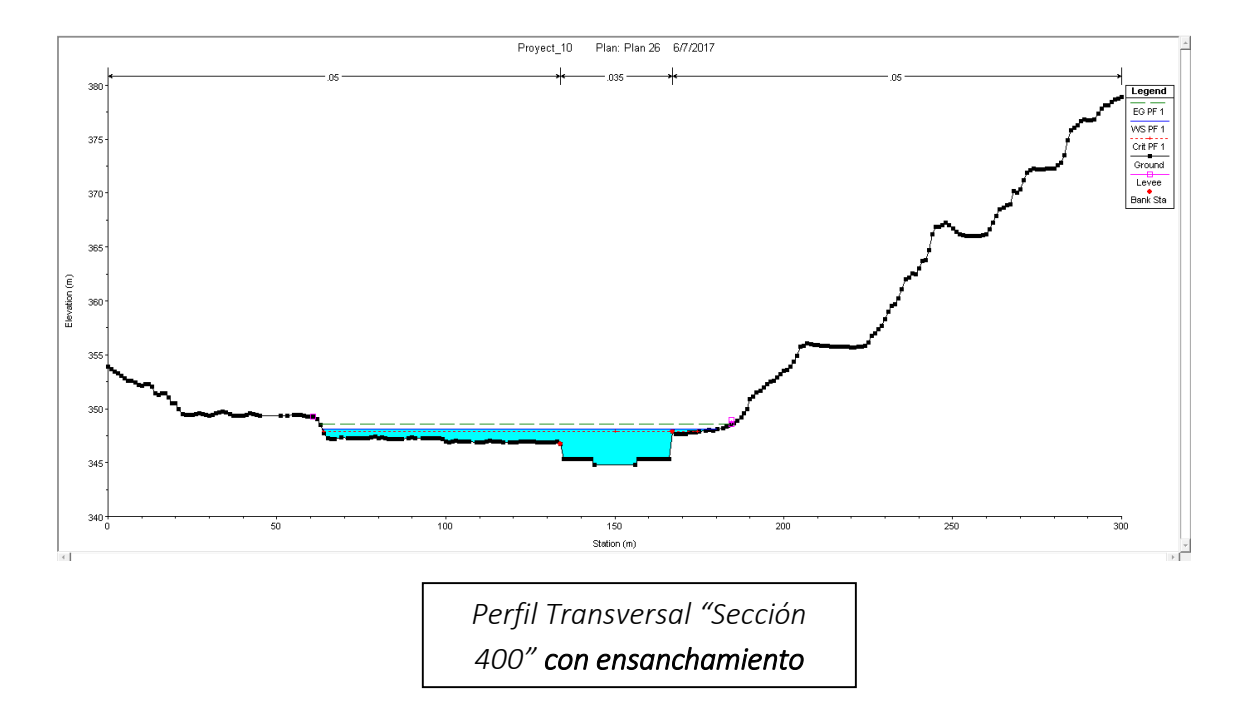

 Podemos apreciar una ligera disminución del calado (en torno a 45 cm menos) en el margen izquierdo tras la realización del encauzamiento, sin embargo seguimos teniendo en los márgenes calados por encima de 1 metro de altura, lo que la modificación del cauce con las premisas contempladas, por sí misma, se antoja como insuficiente para reducir el Riesgo del Nivel 1 contemplado por el PATRICOVA.

 En las siguientes figuras podemos observar los efectos de las inundaciones en el tramo de estudio para los diferentes periodos de retorno calculados:

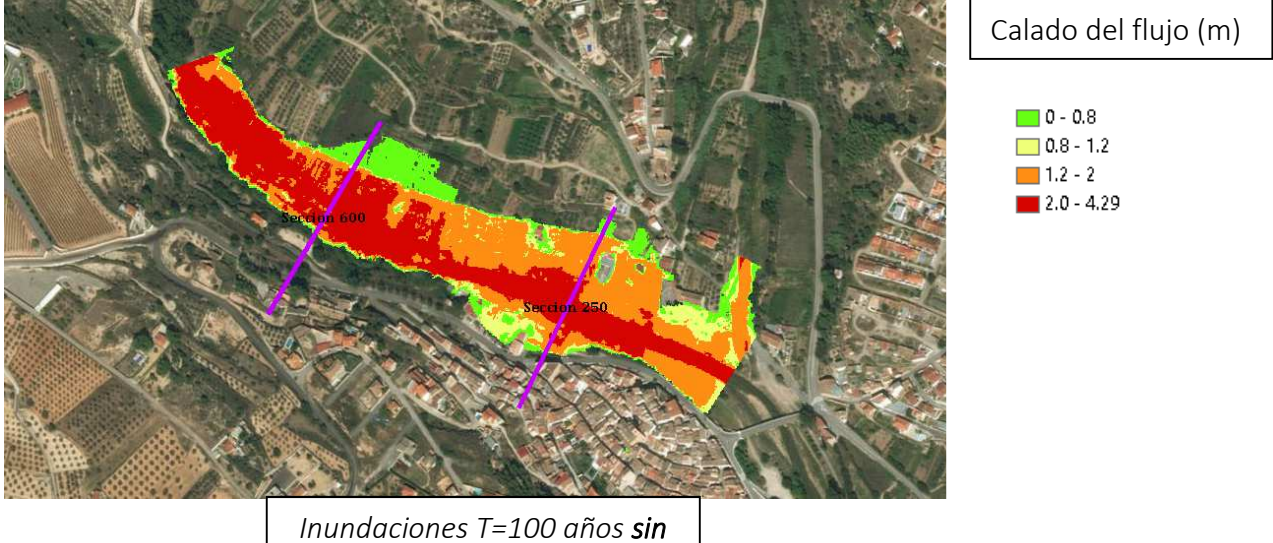

*ensanchamiento* 

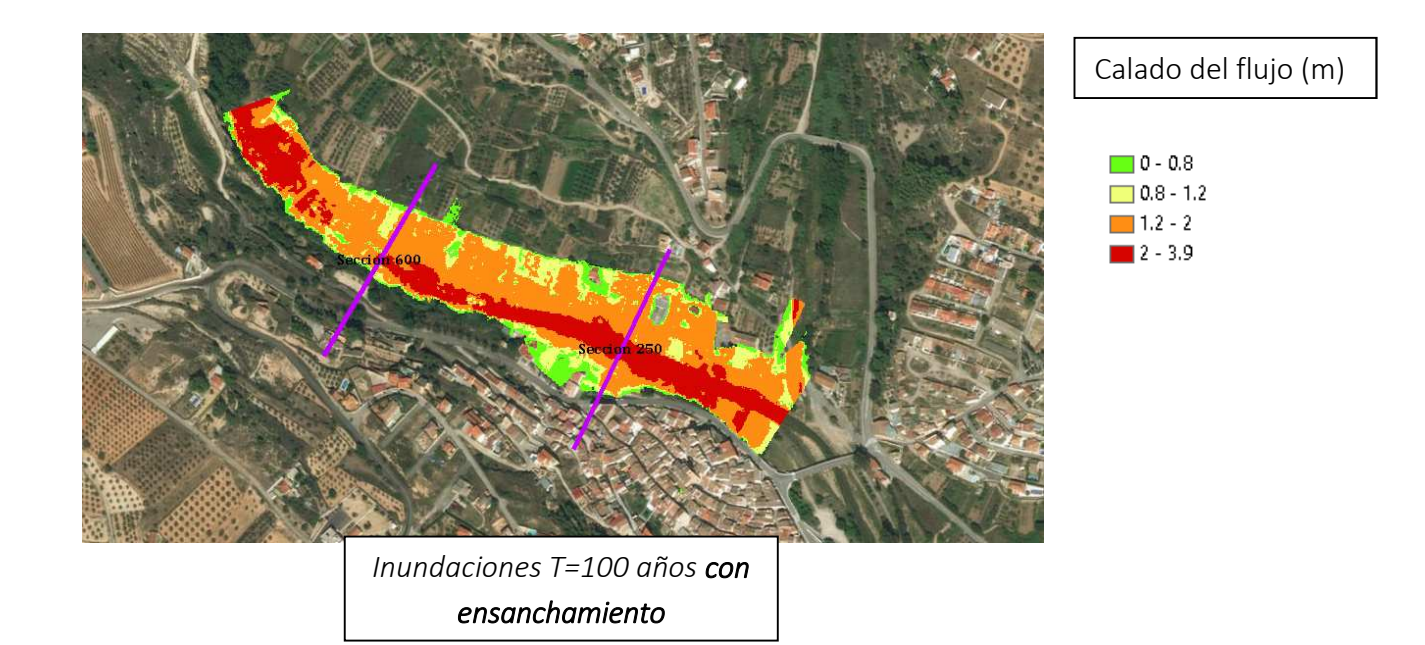

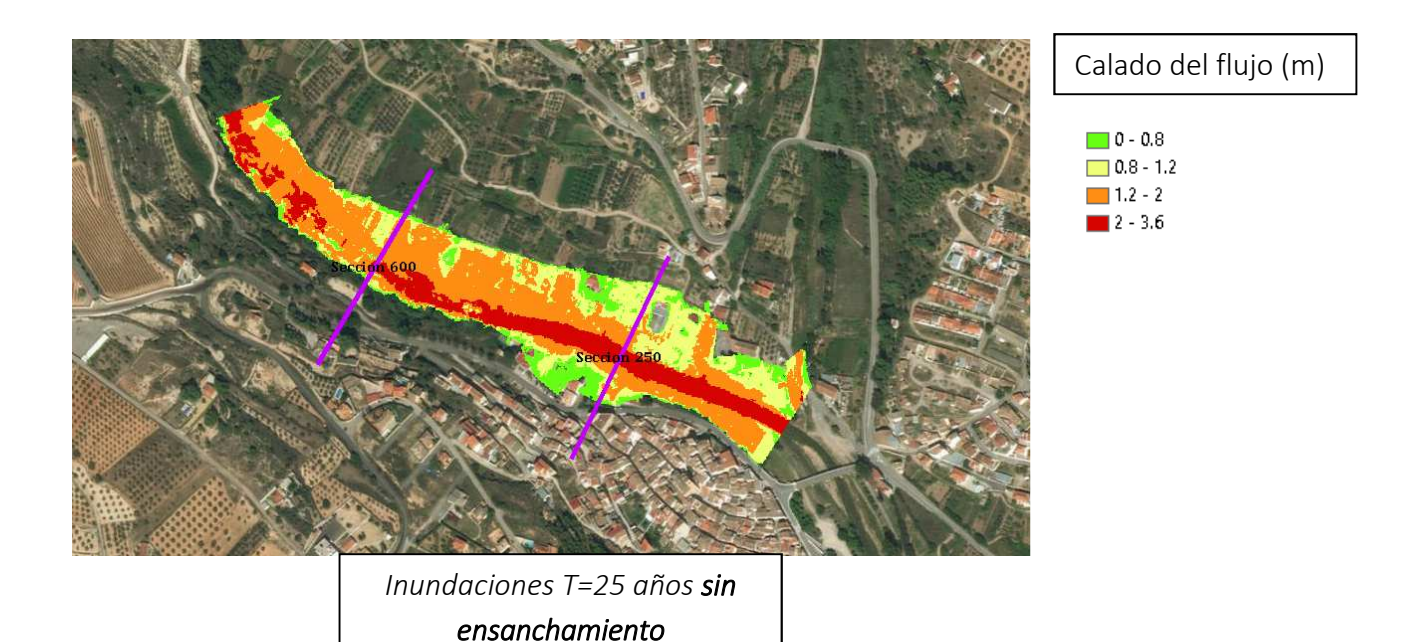

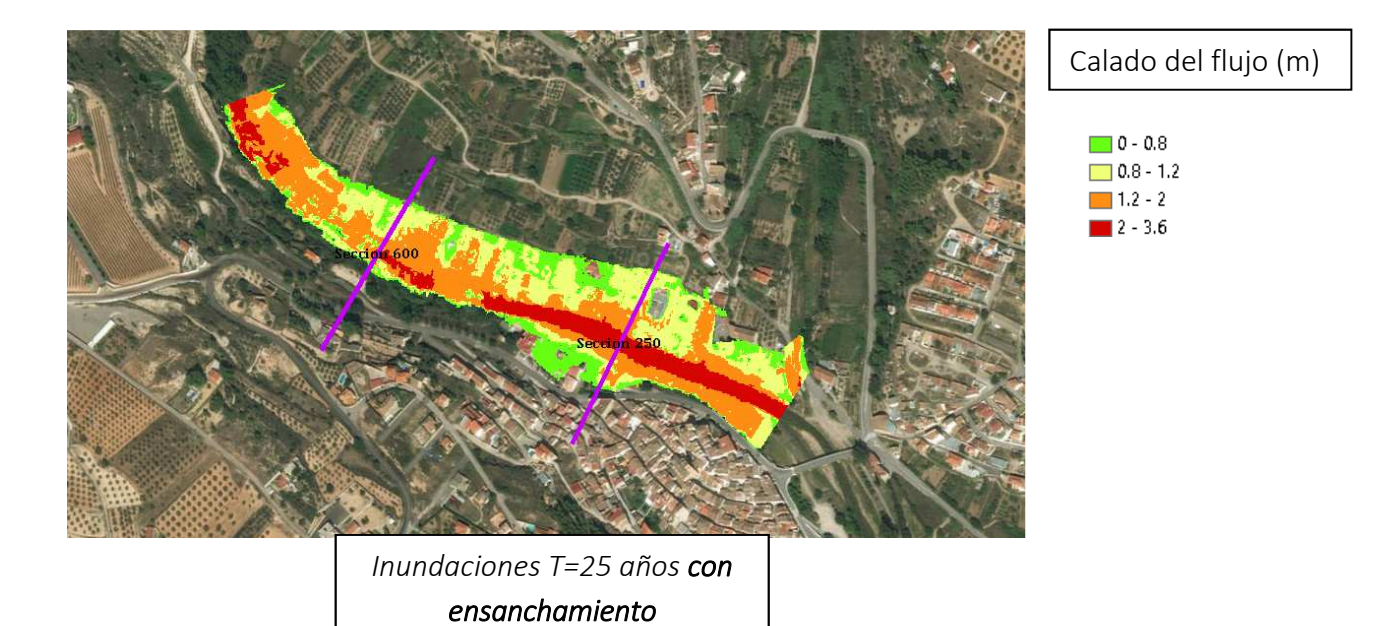

 El ensanche del cauce natural provocará una mejora hidráulica evidente en la zona, disminuyendo el calado en los márgenes de la zona de actuación hasta en 50 m. para "T = 100 años" según nuestros cálculos, los cuales se perciben como bastante conservadores, con sobreestimación de calados por los errores o limitaciones ya comentadas.

 A la vista de los resultados y tras comprobar la magnitud que la problemática de inundabilidad puede llegar a alcanzar en esta zona, se recomienda una combinación de las medidas anteriormente propuestas para mitigar hasta niveles aceptables los efectos de estos eventos.

# Actuaciones estructurales

## 1. Estudios previos necesarios

• Estudio hidrológico, hidráulico y de erosión

 En los casos en los que la pasarela se realice sobre un cauce fluvial, las pilas se situarán, siempre que sea posible, fuera del mismo. En este caso, será necesario realizar un estudio hidrológico e hidráulico, donde se recogerán todos los condicionantes que puedan afectar a la superestructura de la pasarela y, especialmente, a su cimentación.

 Para ello, se estimarán las precipitaciones máximas y caudales previsibles para un determinado periodo de retorno de acuerdo con la normativa aplicable y las especificaciones de la Administración competente en la materia.

 Como norma general, los cálculos se realizarán para un periodo de retorno T de 500 años para pasarelas ubicadas en suelo urbano y de T=100 años para las ubicadas en suelo rústico, aunque deberá siempre atenerse a las indicaciones que establezca la Confederación competente, en función del tipo de cauce y la localización de la pasarela. En el informe se describirá la cuenca drenante, se incluirán los hidrogramas, en su caso, y los coeficientes de escorrentía aplicables. Una vez completado el estudio hidrológico se procederá a realizar el consiguiente análisis hidráulico.

 Se calcularán los parámetros del flujo a través de los apoyos de la pasarela, es decir, se deducirá la altura de la lámina de agua, velocidad, régimen o número de Froude. El análisis hidráulico implicará la previa realización de una topografía del cauce por secciones transversales cada 25 metros, al menos 100 metros aguas arriba y 100 metros aguas abajo de la pasarela. Es decir, es obligatorio el análisis con HEC-RAS y la entrega del modelo utilizado.

 Se especificará claramente cuál es el resguardo mínimo entre la superestructura y la cota de la lámina de agua calculada para el periodo de retorno anteriormente mencionado.

En cualquier caso, se deberá cumplir lo establecido en el capítulo de Drenaje en cuanto a estudios previos, cálculos, medidas de protección, etc. Si fuese necesario, se añadirá un estudio de erosión general del cauce y local.

### • Estudio geológico-geotécnico

 En todo momento, se considerará lo indicado en el capítulo específico para los estudios geológicos-geotécnicos; no obstante, se recogen aquí los puntos básicos a aplicar en los cálculos de las pasarelas.

 En primer lugar, será necesario llevar a cabo una investigación geológica geotécnica del área donde se situará la estructura para conocer la calidad del suelo en la zona de estribos y, caso de existir, en las pilas intermedias de la pasarela.

 En base a la investigación citada se describirá el encuadre geológico del lugar donde la implantación de la estructura tendrá lugar. La investigación geotécnica deberá cubrir ensayos in situ, ensayos de laboratorio y eventualmente ensayos geofísicos. Toda la investigación será recogida en un Informe que incluirá como mínimo los trabajos realizados, la caracterización geológica y geotécnica del terreno, el cálculo de tensiones de hundimiento y admisibles en zapatas, la resistencia por fuste, por punta y tope estructural en pilotes, asientos previstos a corto y largo plazo, la caracterización de los diferentes sustratos del terreno investigado, con incorporación de sus parámetros geotécnicos, las recomendaciones de cimentación y todos los anejos con la situación de los ensayos de campo, las columnas litológicas, cortes geológicos, definición geotécnica con secciones transversales entre sondeos, ensayos realizados, etc.

 El Informe debe contener unas conclusiones claras y concretas en cuanto a la tipología de cimentación adecuada y reflejar específicamente la ubicación idónea en relación con los sustratos competentes del terreno o con relación al cauce, en su caso, así como los parámetros geotécnicos de cálculo que deben adoptarse.

 Deberá existir una correlación explícita entre los datos geotécnicos y los topográficos, de manera que sean perfectamente localizables la situación de los ensayos de campo, y sondeos y las características del terreno, especialmente en las zonas de cimentación donde se colocarán las zapatas, pilares, estribos o pilotes.

 Dado que no se dispone de estudio geológico y geotécnico de índole particular, se recurre a los documentos contenidos en el "PLAN GENERAL DE ORDENACIÓN URBANA DEL MUNICIPIO DE CALLES", concretamente en el documento nº 3 Estudio de Paisaje, documentación accesible desde la web del respectivo Ayuntamiento. El conocimiento de las características del terreno conlleva a un predimensionamiento ajustado de las dimensiones del estribo. A falta de datos más precisos, se procederá a una estimación conservadora de la tensión admisible del terreno.

 En las zonas de pendientes más suaves de estos ámbitos se dan materiales cuaternarios, procedentes de aportes fluviales y de ladera, compuestos por arcillas, cantos tamaño variable y limos con cantos redondeados en el fondo de las ramblas, si bien están muy poco desarrollados en el área, destacando únicamente la zona aluvial en una estrecha franja en el río Tuéjar.

Se adopta como valor conservador de  $\sigma$  = 1  $^{kp}/_{cm^2}$  correspondiente a la tensión admisible del terreno caracterizado como arcilla blanda.

## 2. Estudio de alternativas de emplazamiento

 Los parámetros que se han tenido en cuenta para la valoración son: longitud de la pasarela, afección a las márgenes del río, accesibilidad (a partir de los itinerarios actuales, para permitir su construcción) y funcionalidad (conectividad y posición respecto a la población y al resto de itinerarios peatonales).

 Para la elección del emplazamiento más adecuado de la pasarela se ha recurrido a los datos contenidos en el Estudio Hidráulico, basándose en el mapa de simulación y los perfiles transversales generados por el software HEC-RAS.

 Gracias a la aportación de la mentada documentación, se procede a la proposición de localización de la estructura y al diseño de los estribos con las suficientes dimensiones para garantizar que la pasarela no quede inutilizada por inundación en período de avenida.

 Se ajustarán las dimensiones y el diseño de los accesos para evitar, en lo máximo, que queden totalmente inundados e inaccesibles en períodos excepcionales y sustanciales de inundación. Se decantará por un diseño que más se aproxime al requisito mencionado y más se ajuste a las posibilidades de la orografía.

 Para realizar una estructura proporcionada e integrada que garantice una calidad paisajística y que cumplan las necesidades y posibilidades de la población, debe asumirse cierto riesgo de inundación en la entrada de accesos y momentánea inutilización del inicio de los mismos.

 Por tanto, se asume que, durante los minutos que dure el pico de intensidad de precipitación para período de retorno de T= 100 años, el inicio de cada rampa que forman parte del acceso, quedará inundado un máximo de 0,50 m.

 Se recalca que, en ninguna de las situaciones posibles de inundación, la estructura de paso para peatones y ciclistas quedará ni inundada ni rebasada. Dada la excepcionalidad del emplazamiento de la población y la situación hidromorfométrica del caso, se asume cierto riesgo de inutilización en el inicio de los accesos para evitar sobredimensionar la obra.

 A raíz de las fotografías, realizadas en trabajo de campo, y de los análisis hidráulicos, se realiza una preselección de varias zonas de estudio de interés:

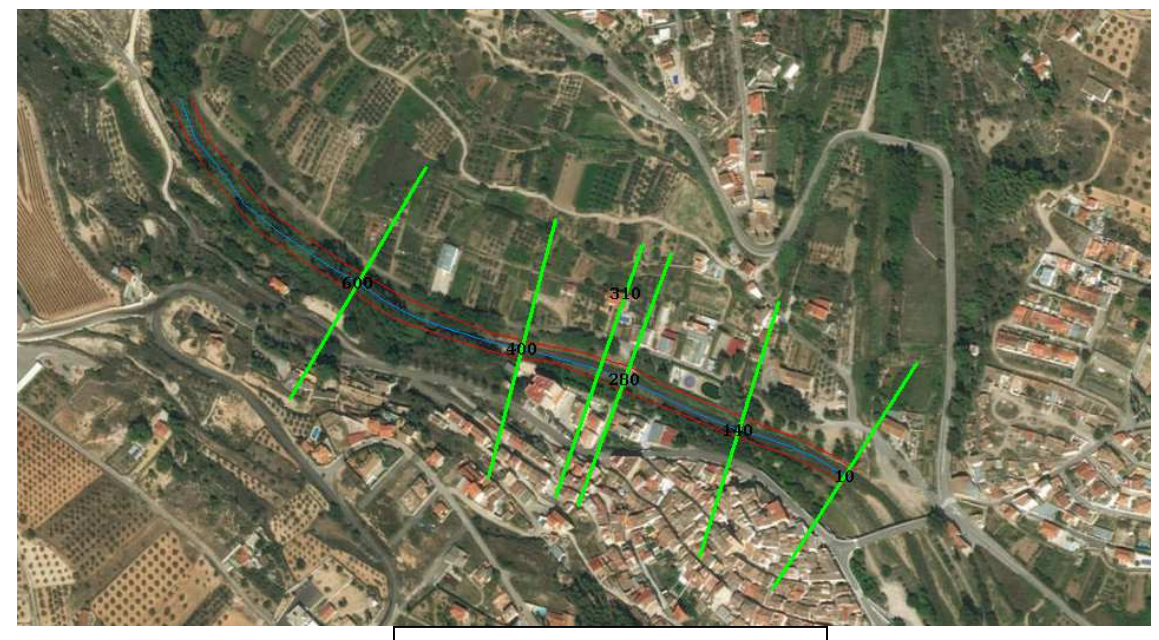

*Secciones de control en el tramo de estudio hidráulico* 

 Se parte de la Solución 0 que consiste en no realizar actuación. Se trata de una solución fácilmente adoptable puesto que resulta complicado a priori encontrar una solución que se ajuste a las cotas de inundación que se registran en la población de Calles.

 Pero ante la necesidad de desarrollo urbanístico del municipio, por mejora de calidad de vida de los ciudadanos y por tratarse de una estructura sostenible que contribuye a mejorar las características del territorio, se considera premiante proponer enclaves factibles y las pertinentes actuaciones que deberían llevarse a cabo para hacerse efectiva la obra.

Se estudian dos enclaves interesantes para ser propuestos:

- 1. Correspondiente con el Perfil 280  $\rightarrow$  La ubicación del paso actual. Se escoge este punto por tratarse de un paso muy utilizado por la población.
- 2. Correspondiente con el Perfil 460  $\rightarrow$  Enclave situado unos 100 metros aguas arriba del primero. Se trata del tramo comprendido entre una pequeña caseta, categorizada como EDAR, y un pequeño azud. Correspondiente con el Perfil 460.

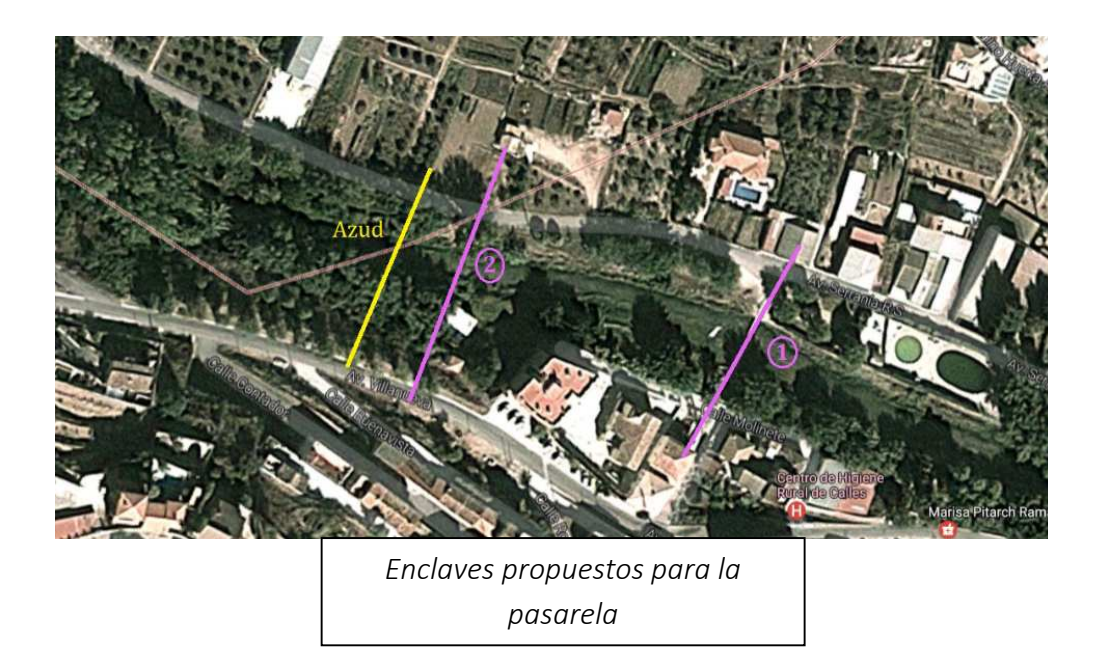

 Ha de tenerse en cuenta que los datos obtenidos surgen a partir del mapa de elevación del terreno generado por HEC-RAS y no a partir de un estudio topográfico de campo. Se trata pues, de soluciones estimativas y siempre a espensas de una posterior revisión con datos obtenidos de una cartografía precisa.

 A raíz de las fotografías, realizadas en trabajo de campo, y de los análisis hidráulicos, se realiza una preselección de varios perfiles de interés, se propone:

• Solución 1.

 La nueva pasarela se situaría en el emplazamiento ocupado actualmente por las losas de hormigón. Dado que con las condiciones actuales del encauzamiento no sería posible la construcción de una pasarela por cuestiones de inundación, se deberá recurrir a modificaciones en la geometría y parámetros del mismo para lograr una laminación controlada y conseguir la altura de agua deseada en el punto mencionado.

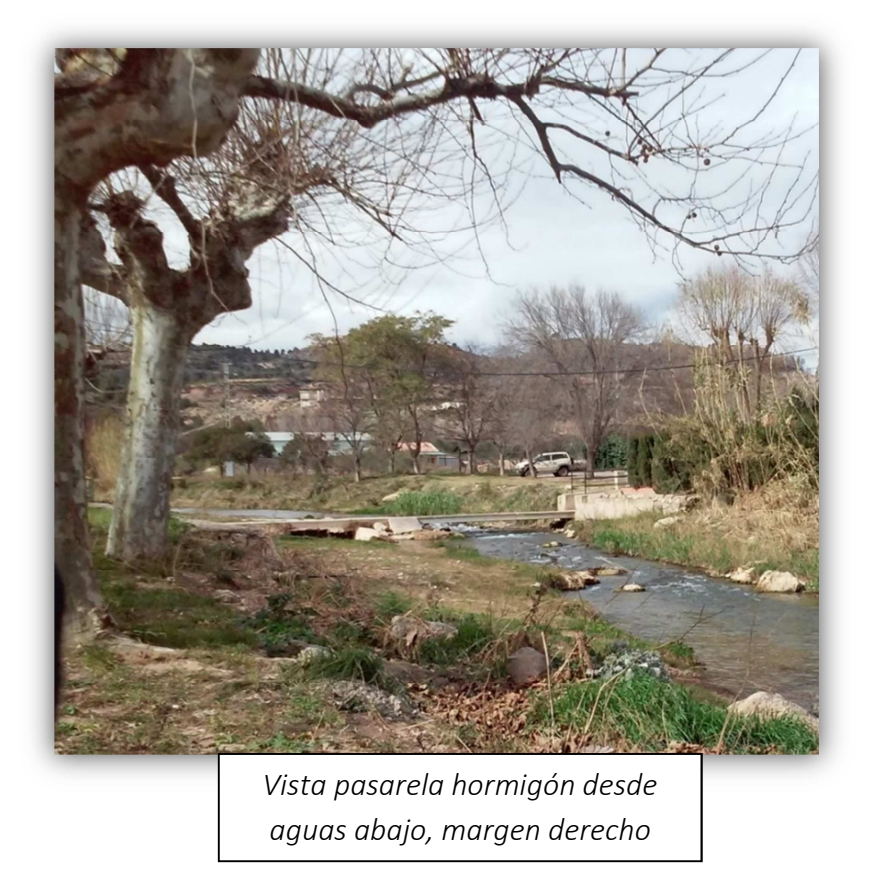

 Esto se conseguirá modificando los taludes y el tipo de sección del cauce a lo largo de tantos metros como fuera necesario. Además, podrán disponerse de elementos hidráulicos cuyo cometido sea controlar la altura de la lámina en la ubicación en cuestión.

 Se trata de una orografía con taludes de poca pendiente, lo que conllevaría un movimiento significativo de tierras perteneciente al Dominio Público Hidráulico, por ello, aunque sería factible se adoptará como última opción aún cuando suponga continuar con el trazado ya impuesto por el tiempo.

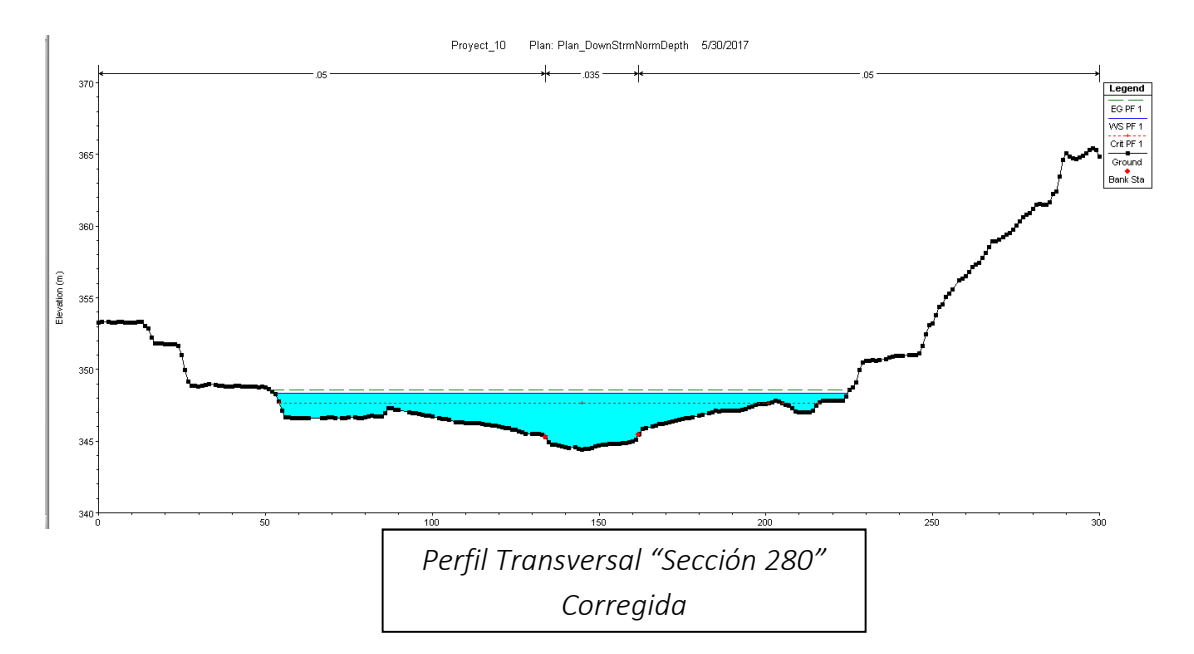

• Solución 2

 Con las condiciones actuales de cauce y sin someter a actuaciones modificadoras ni a la solera ni a los taludes a lo largo de una distancia considerable, se propone posicionar la estructura en un tramo ubicado aproximadamente a 100 metros aguas arriba de la primera solución. Se propone como perfil más adecuado según criterios hidráulicos, geométricos y de accesibilidad.

 Se propone, como emplazamiento idóneo, el tramo comprendido entre la EDAR y el azud:

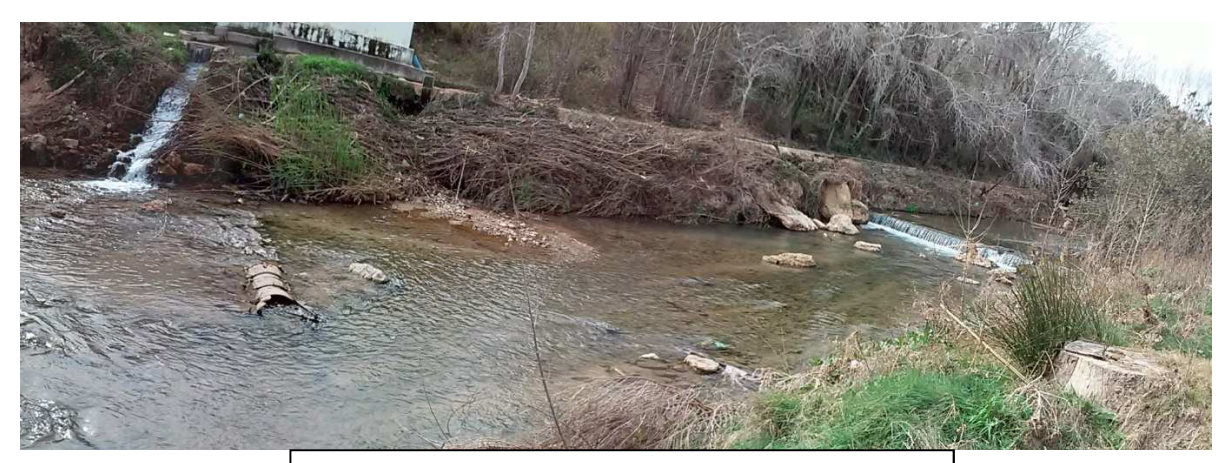

*Vista del margen derecho desde margen izquierdo, posible situación de pasarela peatonal* 

 La altura máxima de la lámina de agua en los márgenes de la "Sección 460", tomada como idónea por razones topográficas, para un evento con un periodo de retorno "T = 100 años", es de 2,2 m. sabiendo lo conservadores que fueron los cálculos hidráulicos.

 Teniendo en cuenta lo conservadores que fueron los cálculos hidráulicos, la pasarela se proyectará para una altura tal que la parte inferior del tablero esté a una altura 0,5 m. superior a la altura alcanzada por la lámina de agua en dicha sección para una inundación correspondiente a un "T=100 años" para poder salvaguardar un espacio suficiente para la correcta evacuación de posibles arrastres en la crecida sin que choquen con el tablero.

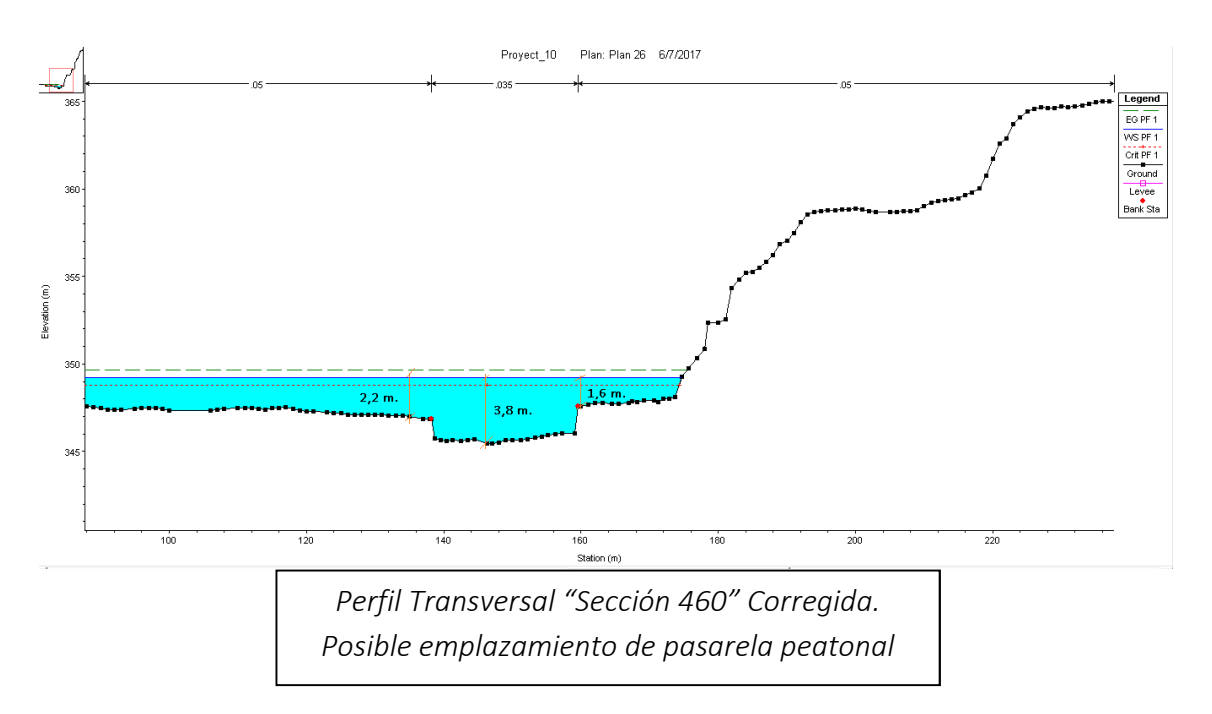

#### **Conclusiones**

 Como ya se ha comentado con anterioridad, se trata de una problemática cuya solución más factible, a priori, sería no realizar ningún tipo de estructura puesto que se trata de una población situada en la parte más baja de un valle discurrido por un río, y las cotas de agua elevadas van cercando las posibilidades de diseño y ubicación de una estructura de paso.

 Dado que el objeto del presente es justificar los conocimientos adquiridos en la Titulación, se procede a la elección de uno de los enclaves propuestos y al posterior diseño y cálculo de la estructura.

Se ha optado por la segunda solución por varios motivos:

- Se trata de una zona en la que existe un pequeño azud, unos 30 metros aguas arriba, encargado de disipar energía del agua. Se trata de un punto de control de laminación ya existente y que se pretende aprovechar.
- Zona con taludes más elevados y encauzamiento más definido.
- Zona más segura en caso de inundación. Está ubicada aproximadamente a 100 metros aguas arriba del paso de hormigón, lo que significa que en caso de inundación y desbordamiento en el punto de la pasarela, se dispondría de una distancia añadida hasta que el agua pudiera llegar al núcleo urbano.
- Enclave más elevado y con mayores pendientes en taludes.
- Existe suficiente espacio no urbanizable en las márgenes para ejecutar accesos a la pasarela sin condicionantes urbanísticos.
- Necesidad de saneamiento y reconstrucción de taludes en la zona a actuar.
- Rehabilitación e impulso al desarrollo de la EDAR.

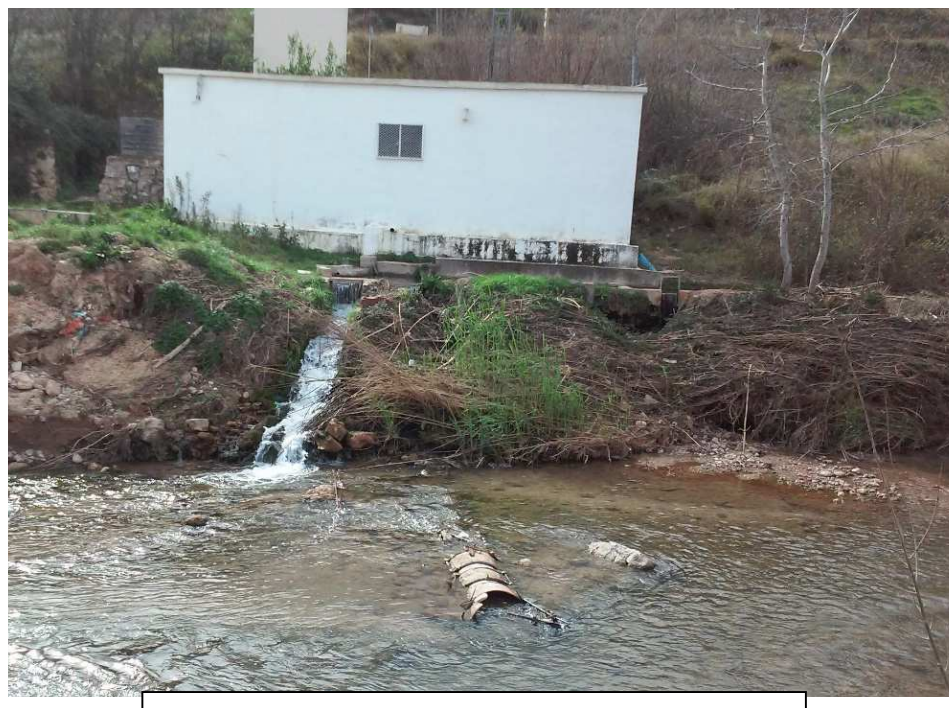

*Vista del margen derecho en "Sección 410" Situación de la EDAR* 

- Promover la creación de nuevas zonas de reunión y de recreo. De esta manera, se consigue más afluencia de gente y se obliga, al organismo competente, a asegurar unas condiciones mínimas de calidad y mantenimiento en la zona, evitando dejar caer en el abandono o desuso una zona.
- Respetar la llanura de inundación ubicada en el emplazamiento de la Solución 1.
- Aprovechamiento de obras ya existentes. Desde ubicación 2 y a lo largo de otros 100 metros aguas arriba se intuyen obras recientes de ejecución de terraplenes. Con geometrías tan definidas resulta menos complejo estimar el curso y comportamiento del agua.

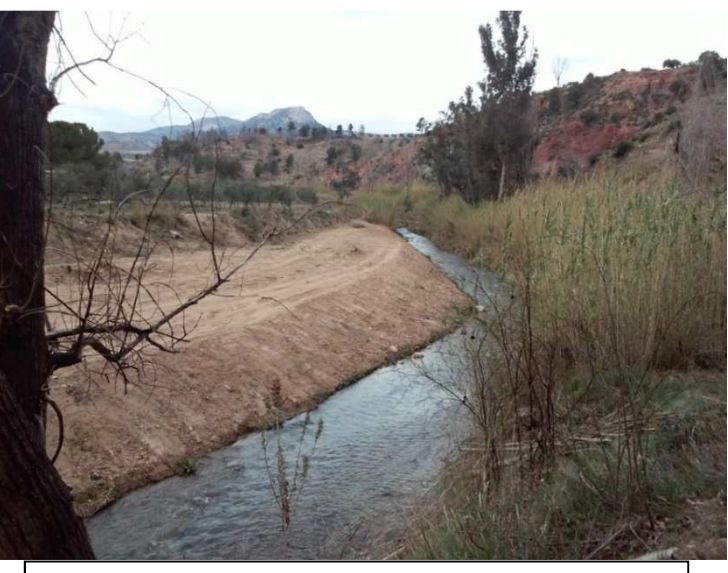

*Vista del margen derecho de la "Sección 850" aguas arriba* 

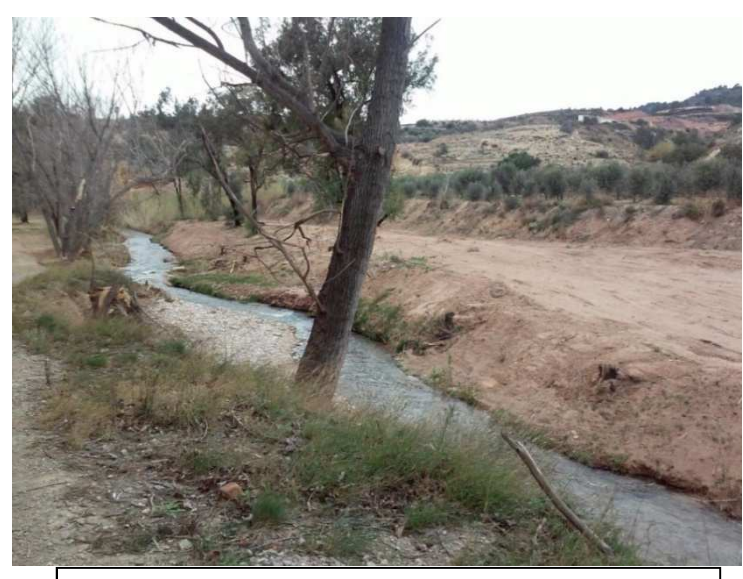

*Vista del margen derecho de la "Sección 850" aguas abajo* 

• De forma paralela, se propone la rehabilitación del territorio fluvial y la construcción de la senda que discurre paralela al cauce dando continuidad a la ya existente. En definitiva, crear un paseo fluvial para usufructo de la población.

# 3. Análisis comparativo de los materiales

A continuación se adjunta una tabla a modo de síntesis en donde se analiza cada material y se le otorga una puntuación de 1 a 10 en cada uno de los aspectos que confieren las características de cada material. A cada valor se le otorga un peso o valor de ponderación según importancia considerada para con el proyecto en estudio.

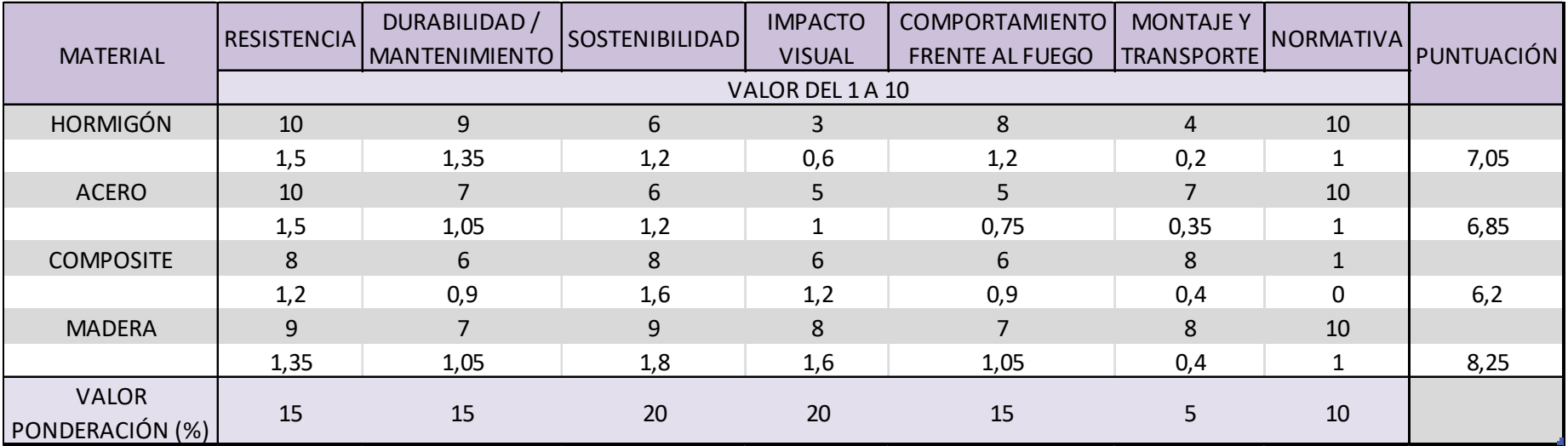

 Se concluye que, materiales como el hormigón sufren problemas de sostenibilidad, montaje y transporte. El acero, pese a que se trata de un material aconsejable para la realización de estructuras esbeltas, presenta inconvenientes de impacto visual (pues se trata de un proyecto de integración total con la naturaleza). El principal inconveniente del composite radica en la ausencia de normativa. La madera, aunque sin normativa específica, se presenta como el material sostenible idóneo para la construcción de la estructura completa.

# 4. Elección del tipo de madera

 Conforme a las anteriores recomendaciones, citadas en Normativa relacionada con Pasarelas Peatonales ubicadas en entornos rurales, se concluye que el material que mejor se adapta a las necesidades del estudio es la madera. Se trata de una solución económica, integrada con el entorno, realizada con una materia prima ecológica, sostenible y renovable.

 A continuación, se muestra un mapa de la distribución de Pinus Sylvestris, madera electa para la realización de la estructura. La elección de este tipo de madera es debida a las recomendaciones sugeridas en Normativa referente a Madera Estructural, en normativa Pasarelas Peatonales en caminos rurales, y por la cercanía de la producción del material.

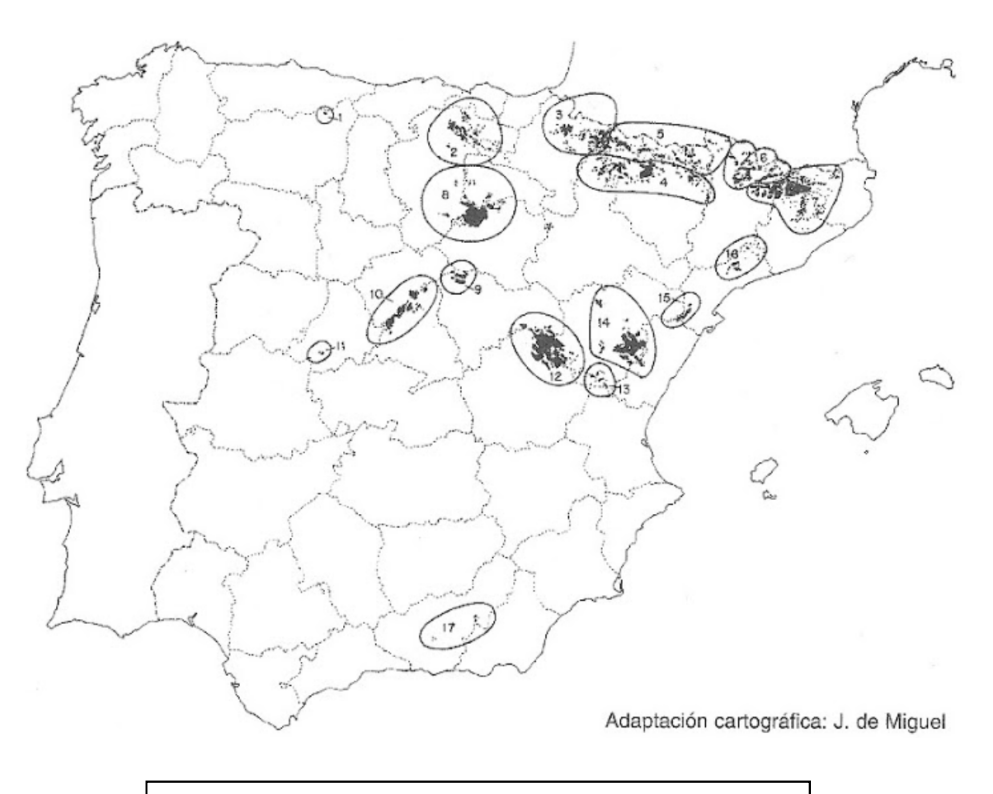

*Mapa de distribución de Pinus Sylvestris* 

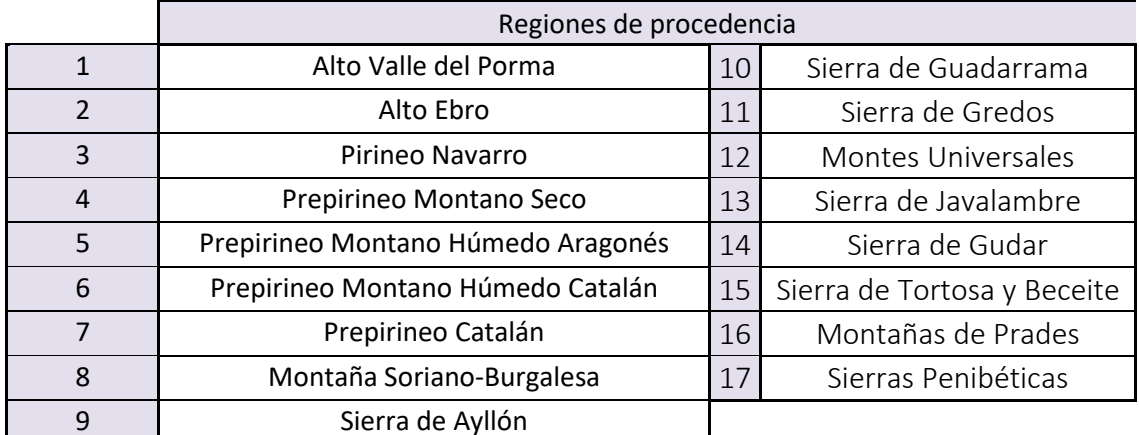

Características asociadas a la madera:

• Estéticos

 Más atractiva que los materiales sintéticos. Las pasarelas deben de integrarse en el entorno que las rodea y, en lo posible, poseerán características agradables al usuario.

### • Constructivos

 Material normalizado. El empleo de elementos prefabricados implica una disminución de los costes asociados a estas estructuras, disminuyendo también el plazo de ejecución de las mismas y asegurando una alta calidad. Material en constante evolución e innovación.

### • Ambientales

 La construcción en madera ofrece una alternativa realmente sostenible frente al uso tradicional del hormigón o el acero. El bosque es la auténtica fábrica de madera:

- o Usando energía solar, mediante la fotosíntesis, los árboles transforman dióxido de carbono y otros materiales en madera, liberando oxígeno en el proceso.
- o Actuando como sumideros de CO2, gas causante del efecto invernadero. La formación de un metro cúbico de madera supone la absorción de casi 1 tonelada de CO2.
- o Protegiendo el suelo, el agua y a la fauna.

### • Energéticos

 Constituye además un recurso recreacional para el hombre y contribuye a la belleza del Consumo de energía en el proceso de transformación de:

- o 1 Tonelada de madera: 430 Kw.h
- o 1 Tonelada de acero: 2.700 Kw.h
- o 1 Tonelada de aluminio 17.000 Kw.h

### • Resistencia

 La madera es un material fabricado por la naturaleza con un alto grado de especialización y de complejidad. Puede considerarse como un haz de tubos orientados en la dirección longitudinal cuyos componentes son:

- o La lignina. constituye la masa de la pared tubular, con una resistencia a la compresión de 2.400 Kg/cm2 (superior a la del hormigón)
- o La celulosa, enrollada helicoidalmente a la pared tubular, con una resistencia a la tracción de 10.000 Kg/cm2 (superior a la del acero)
- Resistencia a la fatiga

 A diferencia de los materiales estructurales con estructura cristalina(el acero) la madera es muy resistente a las cargas cíclicas.

• Ligereza

 La combinación de estos dos materiales le otorgan una economía de peso significante al compararla con su resistencia.

 Para las mismas condiciones de luz y carga su peso es cinco veces menor que una estructura de hormigón armado, tres veces y media que una de hormigón pretensado y vez y media menor que una metálica.

• Normativa

 Las pasarelas a utilizar en Caminos Naturales serán principalmente, siempre que técnicamente sea posible, de madera. las especies de uso más frecuente y con mejores características resistentes son el pino laricio (Pinus nigra), pino rodeno o marítimo (Pinus pinaster) y el pino albar o valsaín (Pinus sylvestris).

# 5. Estudio de soluciones estructurales

 Una vez elegida la madera como material para la construcción del viaducto, la siguiente cuestión es la tipología de puente que se usará para su construcción. Se trata de elegir el sistema más adecuado para salvar la luz entre apoyos.

En madera se pueden distinguir nueve tipologías principales:

## • ESTRUCTURAS DE PLACAS DE MADERA

 Siendo su comportamiento principal la conformación de placas, poseen restricciones de luz máxima. Es uno de los sistemas en auge en la actualidad con sistemas de placa de madera tensada. Se basa en conformación de placas rígidas a través de piezas de madera, aserradas o laminadas y dispuestas en canto longitudinalmente una al lado de la otra.

 La tensión de las barras transversales evita el desplazamiento individual de cada pieza de madera, logrando que sean resistentes en conjunto a cargas concentradas.

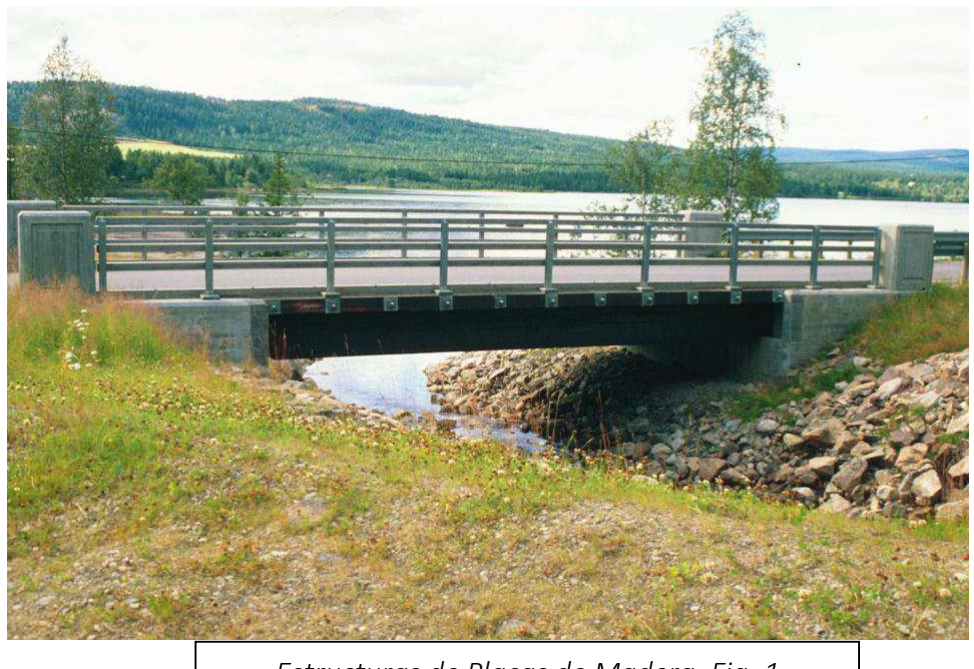

*Estructuras de Placas de Madera. Fig. 1* 

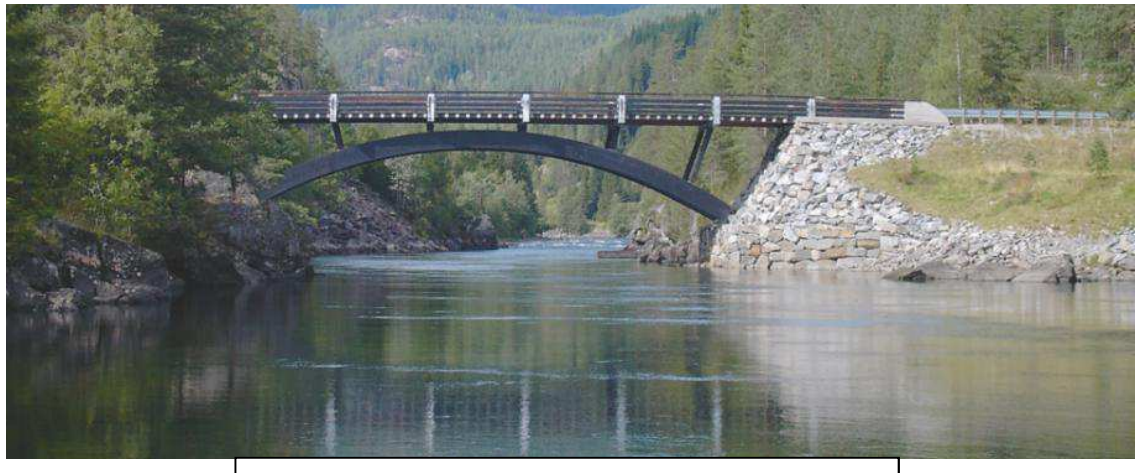

*Estructuras de Placas de Madera. Fig. 2* 

Estructuras de madera basadas en sistemas de barras

 Su sistema estructural queda definido por piezas lineales o barras, que abarcan diferentes tipos de luces según el tipo estructural utilizado, sobre las cuales se transmiten las cargas.

Los tipos estructurales más comunes, aplicables al estudio en cuestión son:

Sistemas de vigas

 Sistema mediante el cual una viga de madera laminada o aserrada salva una distancia entre dos puntos, dependiendo este del número de apoyos en la que estén las vigas. Es la solución estructural más simple, y económicamente hablando la más viable.

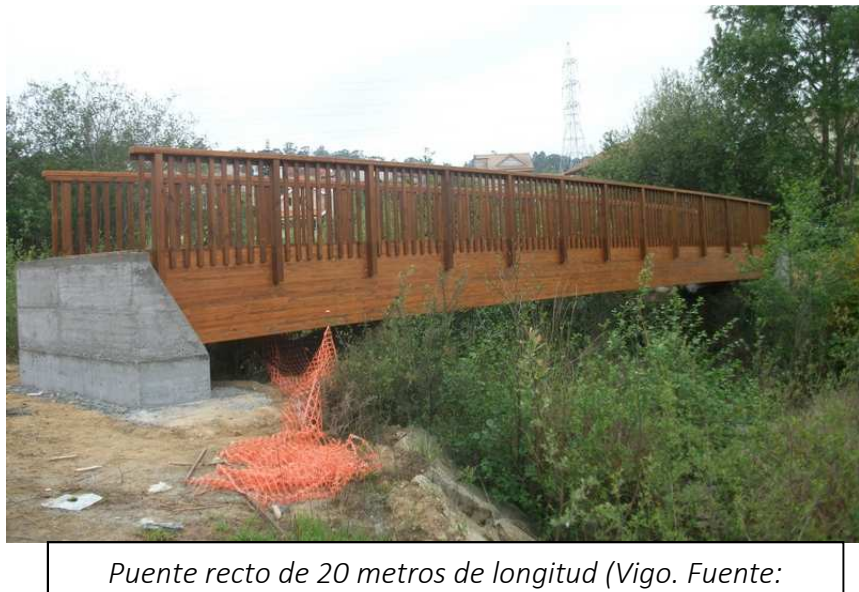

*MediaMadera*

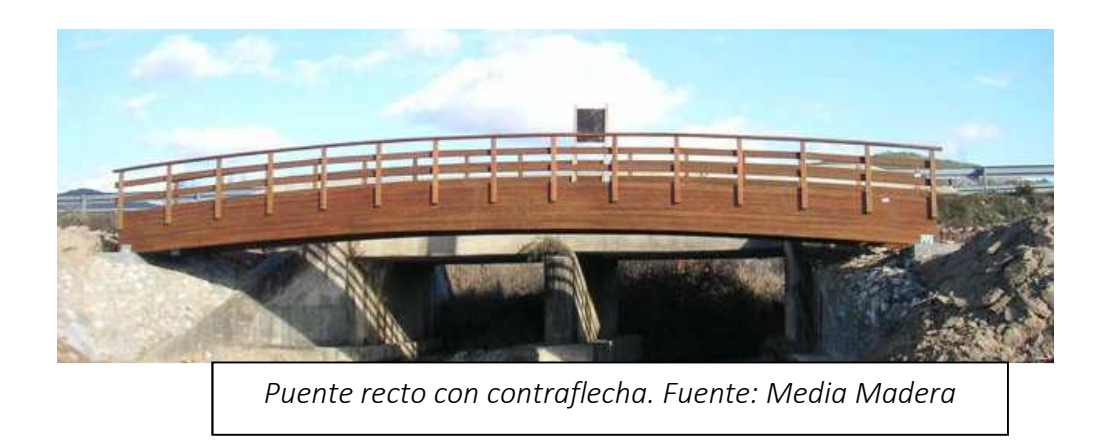

Es el sistema estructural más utilizado en puentes peatonales.

- o Permite salvar luces de entre 9 a 22 metros.
- o Anchos de paso de hasta 3,4 metros.
- Sistema de puente atirantado

 Se define este sistema como un añadido de vigas en V depuestas en forma invertida, generalmente triarticuladas, que con la incorporación de tirantes permite suspender la subestructura que sustenta la plataforma de circulación, formada por vigas horizontales y transversales.

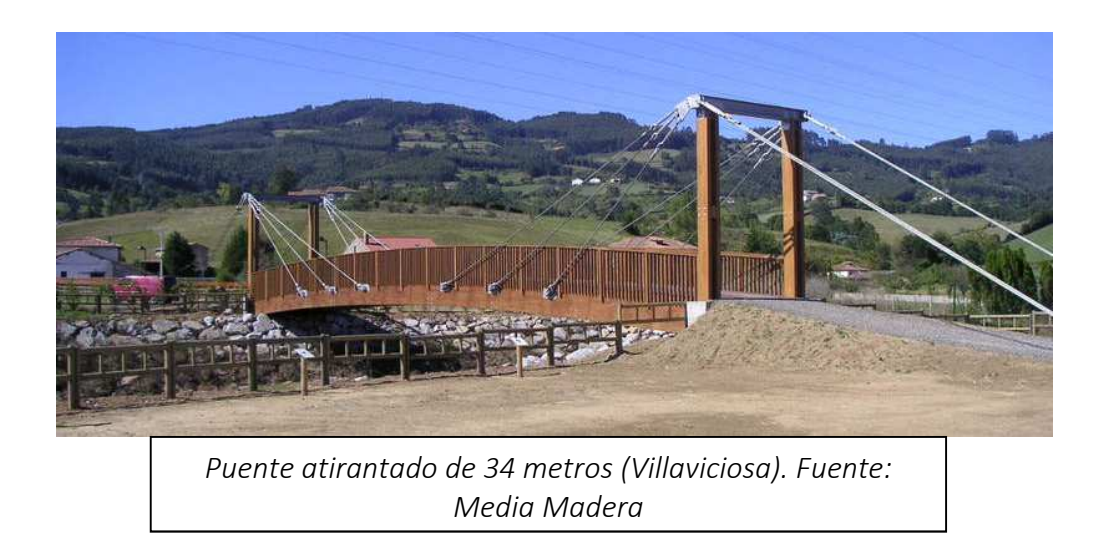

• Sistema de viga reticulada

 Sistema estructural comprendido como una configuración de vigas planas formadas por barras lineales que se unen tratando de alcanzar la máxima convergencia posible de los ejes de las barras que van a cada nudo, generando entre ellas un sistema triangulado.

Dentro de las múltiples configuraciones se pueden destacar las siguientes:

- o Permite salvar luces comprendidas entre 16 y 25 metros.
- o Anchos de paso de hasta 3,5 metros.

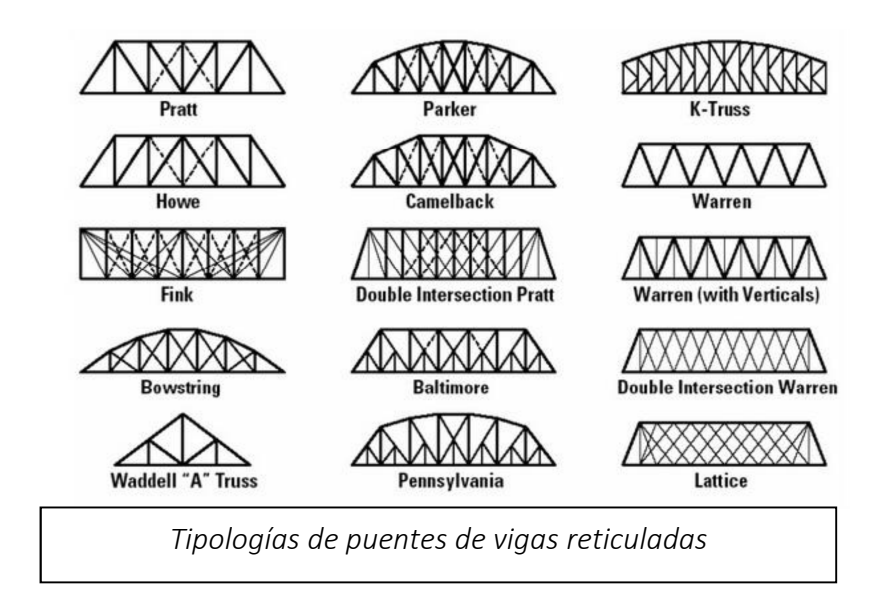
Sistema de puente en arco

 Sistema que pretende generar una estructura lo más continua posible. Se suele utilizar el sistema de arco triarticulado por su facilidad de transporte y montaje, además no presenta problemas en cimentaciones puesto que los esfuerzos son principalmente verticales.

- o Permite salvar luces de entre 20 y 40 metros
- o Anchos de paso de hasta 3,5 metros.

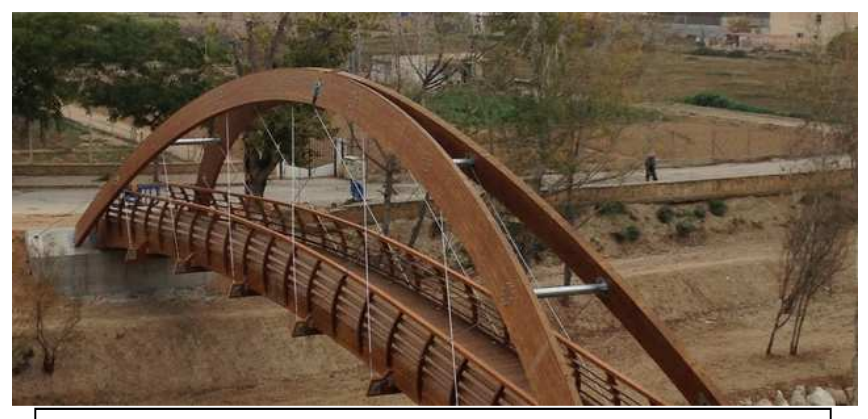

*Puente con arcos inclinados y tablero de inercia variable (Cieza)* 

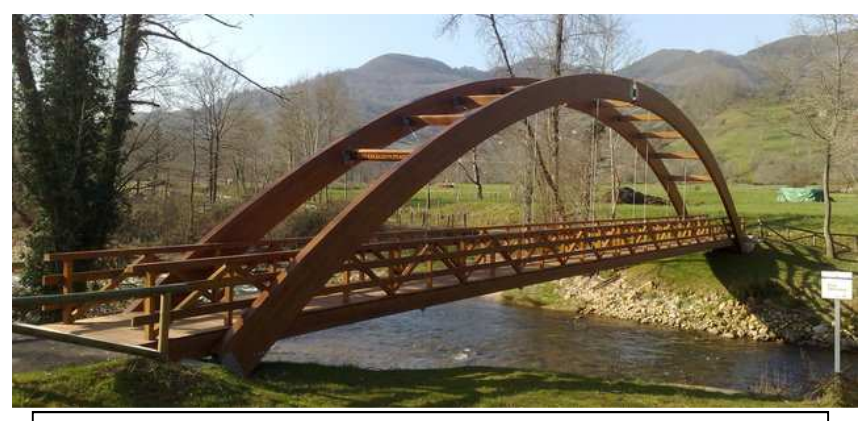

*Puente en arco triarticulado con tablero suspendido (Cangas de Onís)* 

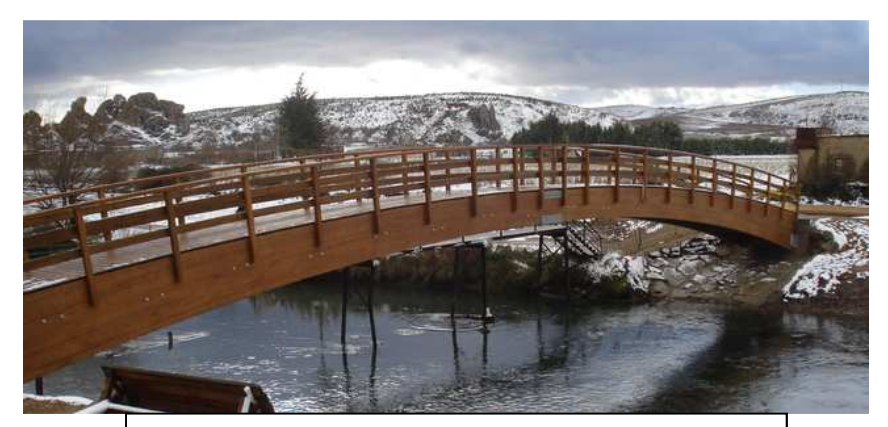

*Puente en arco de inercia variable biarticulado (Aguilar del Campoo)* 

### 6. Elección del sistema estructural

 La elección del sistema queda condicionada por las características del entorno de estudio. Dado que, en términos generales, se trata de una orografía fundamentalmente llana y aunque sería factible cualquier sistema estructural analizado con anterioridad, se decantará por un diseño en el que no se requieran de grandes y complejas cimentaciones y en el que el impacto visual sea mínimo.

 Por criterios económicos, por sencillez en el diseño, montaje y mantenimiento, por condiciones orográficas y por adaptarse lo mejor posible a las necesidades de la población y del entorno, se opta por un sistema de barras compuesto por un entramado de vigas, riostras, diagonales y viguetas.

 En el caso que fuera necesario, se podrán disponer de esquemas diferentes, pero siempre resueltas con el entramado citado. Cuando las condiciones del entorno lo precisen, se diseñará una pasarela de tres vanos, respetando el modelo. En éste caso, las pilas serán dispuestas lo más alejadas del eje central del cauce, para interferir lo menos posible con la dinámica del fluido. Se tratará de una pasarela en la que el vano central tendrá una longitud máxima de 20 metros, completándose hasta llegar al terreno, con dos vanos extremos de menor distancia.

 Por ello, y a la hora del cálculo estructural, se adoptarán para los tres las condiciones geométricas más restrictivas, que corresponden con el vano de mayor longitud, el central. Por simplificación en el cálculo, se procederá al predimensionamiento de una viga biapoyada de 20 metros de longitud y las dimensiones que resulten serán extendidas al resto del esquema estructural, de la siguiente manera:

Caso A:

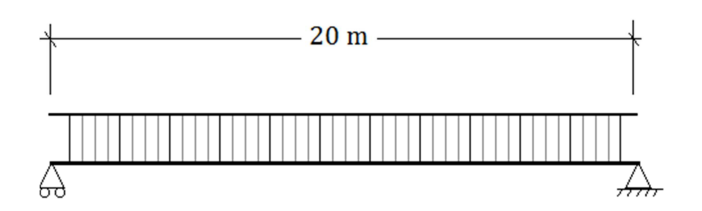

Caso B:

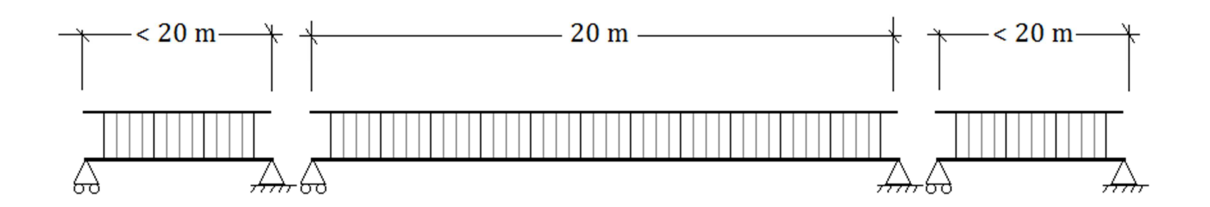

 El esquema de la pasarela y los apoyos, para la solución A, quedaría de la siguiente manera:

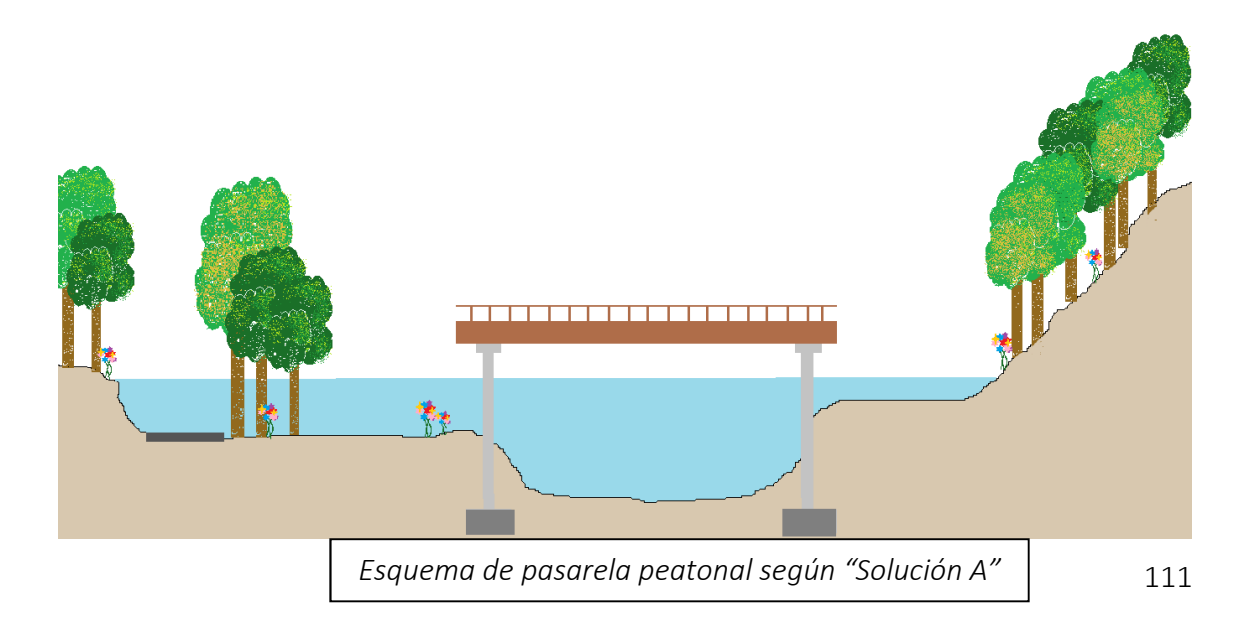

Descripción de la solución propuesta

 El presente estudio completa la ejecución de una pasarela peatonal y los accesos a la misma.

#### • Trabajos previos

 Antes de la ejecución de la cimentación y estructura, se desbrozará la superficie donde colocaremos los estribos de la pasarela, con levantamiento de arbustos, matorrales y vegetación en el estribo de la margen derecha, mientras que en el otro estribo se prevén actuaciones para el levantamiento del pavimento ya existente para la actuación del estribo en la margen izquierda. Será necesario confirmar las soluciones técnicas propuestas.

 En primer lugar, se procederá al desbroce y retirada de restos de vegetación, árboles o especies foráneas, y la preparación de los estribos de pavimentación, en caso de que exista vegetación alóctona que resulte afectada pero la actuación será replantada.

• Pasarela peatonal:

 La pasarela será de madera laminada y aserrada de Pino silvestre (Pinus sylvestris L.) de resistencias 24 y 18 N/mm2 , respectivamente. Para salvar la luz requerida la estructura constará de un vano central de 20 metros y dos vanos extremos de menor longitud. No se define la estructura por completo para dejar opción a adaptarla a cualquier perfil transversal del cauce.

 La sección de la pasarela constará de un entramado de vigas, riostras sobre las que irán dispuestas viguetas que sustentarán los tablones del pavimento. Categoría estrecha (peatones y ciclistas), por lo tanto, la anchura libre mínima será de 2,5 metros. La sección y dimensiones de las pilas se estudiarán más adelante.

 En ambos lados se dispondrán barandillas de madera de 1,25 metros de altura, formada por pies derechos, barrotillos y pasamanos. La barandilla se anclará a la viga de hormigón mediante anclaje mecánico, tipo perno con arandelas.

 Las uniones de la pasarela se realizarán por medio de fijación mecánica tipo perno. Se dispondrán de chapas de acero para mejorar el comportamiento de la unión.

 El pavimento de la pasarela estará formado por tablones de madera separados 1 cm de acabado rugoso para evitar deslizamientos, para asegurar el drenaje.

 El gálibo de la pasarela irá conforme a la altura de la lámina de agua extraída del estudio hidráulico. Se respetará un resguardo de 0,5 metros sobre la altura de la lámina de agua en situación de avenida para período de retorno T= 100 años.

• Estribos

 La pasarela se apoyará en cada extremo, en un dintel dispuesto sobre una pila de sección cuadrada, ambos de hormigón prefabricado. No se desarrolla en el presente ni el cálculo, ni el diseño de los citados elementos, con lo que la solución adoptada deberá ceñirse a las ofertas catalogadas por los fabricantes de los productos prefabricados, siempre y cuando cumplan la exigencia de resistencia de un axil de 200 KN.

 Entre la cabeza del dintel y la base de la viga principal, se dispondrán placas de neoprenos.

 La cimentación será de tipo superficial. La zapata de sección cuadrada estará realizada con HA-30 MPa. Para el armado de la zapata, se utilizará acero B500S.

#### • Accesos

 La pasarela dispondrá de un acceso en cada estribo. Las rampas estarán formadas por tramos de 10 metros como máximo con una pendiente de 8%, para cumplir la normativa de accesibilidad. Entre tramos se dispondrá del pertinente descansillo con las dimensiones requeridas (1,5 metros de profundidad).

 Se contempla la posibilidad de equipar, de forma paralela, ambos accesos con escaleras. En caso de imposibilidad de acceso tipo rampa por restricción de espacio, se recurrirá a un acceso tipo escalera.

 Las posibilidades de diseño son múltiples: desde consecución de tramos rectos, hasta combinación de giros de 90º ó 180º. La única condición para el diseño es conseguir una buena accesibilidad a la rampa y no interferir con los elementos que le rodean ni romper la armonía del entorno. Se trata de incorporar un elemento funcional y evitar crear obstáculos o elementos inútiles.

 Más adelante, se describen con más detalle la propuesta para el diseño de los accesos a la pasarela.

# Predimensionamiento de pasarela peatonal

# 1. Objetivos

 A modo de resumen, a continuación se expone el procedimiento seguido en el siguiente trabajo para la determinación de las características generales de las vigas de madera sometidas a flexión. Este documento sirve como guía y apoyo del posterior análisis exhaustivo realizado por un software estructural, Cype 2015, además de estimar a priori unos valores orientativos de partida. El listado de resultados expedido por el software utilizado constará como documento Anejo "Cálculo Estrutural " y quedará adjuntado al presente documento.

• Predimensionamiento

Se trata de un estudio inicial en el que se persiguen los siguientes objetivos:

- o Definir la geometría del puente.
- o Elegir el tipo de viga a utilizar, detallando su geometría.
- o Realizar un primer cálculo de las cargas que podrían actuar sobre las vigas basándose en las Normativas relacionadas con la construcción en madera estructural.
- Dimensionamiento
	- o Estudiar las cargas según las distintas hipótesis que establecen las normas citadas.
	- o Dimensionar la sección de las vigas principales de la pasarela según criterios de deformabilidad y resistencia.

# 2. Normativa

La normativa vigente aplicable al cálculo de pasarelas se agrupa de la siguiente

forma:

Acciones:

o Norma IAP-11, Instrucción sobre las acciones a considerar en el Proyecto de Puentes de Carretera.

- o Eurocódigo 1. Acciones en estructuras.
- o Norma de Construcción Sismorresistente: Puentes (NCSP-07). Para las acciones sísmicas.

#### Pasarelas de madera:

- o Eurocódigo 5. Proyecto de estructuras de madera. Parte 2: Puentes.
- o Código técnico de la edificación. CTE. Documento Básico SE-M Seguridad Estructural. Madera.

*Toda la normativa citada en la redacción del presente documento está referida a la regulación descrita.* 

### 3. Modelo estructural

 El paso se materializa en una pasarela de directriz recta de 20 metros de longitud y un ancho de paso de 2,5 metros. El conjunto lo constituyen las vigas principales, riostras, Cruces de San Andrés y viguetas.

 Se modeliza como viga biapoyada con apoyo fijo en un extremo y apoyo deslizadera en el otro.

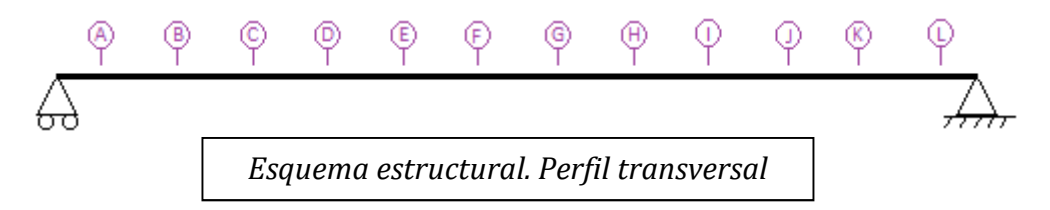

 Está compuesto por un total de 12 vigas riostras y 11 Cruces de San Andrés. Las riostras, colocadas perpendicularmente a las vigas principales, realizan la doble función de sustentar los elementos inmediatamente superiores y asegurar la estabilidad transversal de la estructura al servir de arriostramiento de las vigas principales. El arriostramiento se materializa mediante la colocación de elementos diagonales formando Cruces de San Andrés, entre las vigas principales y entre las riostras.

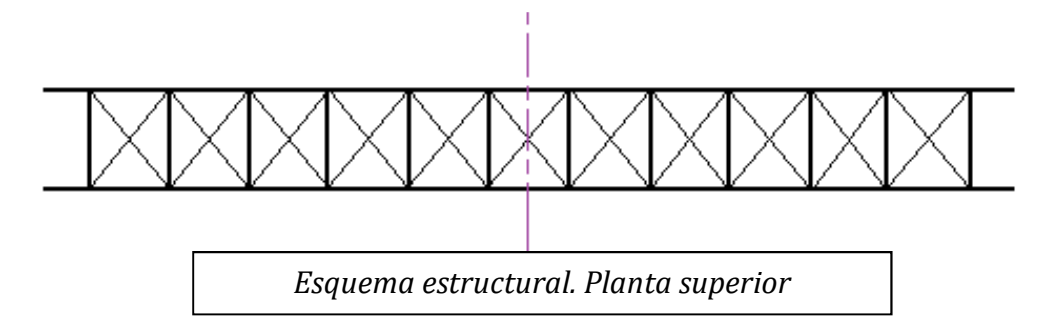

 Sobre las riostras se dispondrán de manera longitudinal 5 viguetas cuyo objetivo es distribuir y transmitir al sistema estructural las cargas y dar apoyo a los tablones que formarán el pavimento.

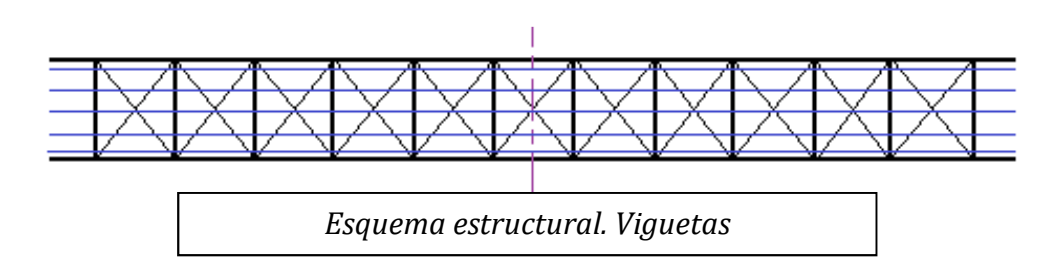

 A ambos lados de la pasarela, se dispondrá de una barandilla de seguridad, no escalable, de 1´25 metros de altura compuesta por pies derechos, barrotillos colocados a una distancia inferior a 12 cm para impedir la caída de cualquier persona, pasamanos y rodapié a lo largo del mismo.

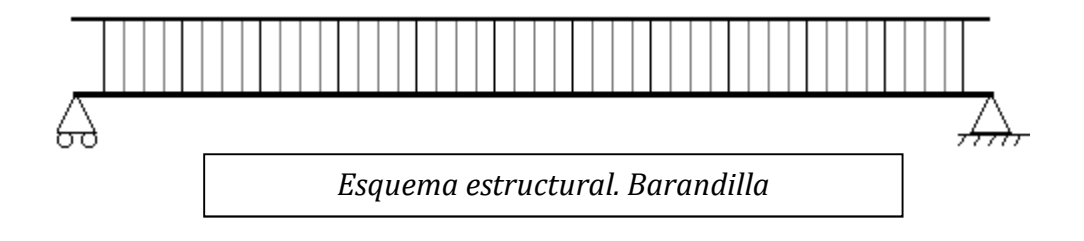

### 4. Materiales

 La estructura está compuesta por dos tipos de madera. Dado que las necesidades de resistencia de cada elemento son diferentes, se ha optado por economizar la estructura realizando los elementos menos restrictivos con una madera menos resistente a flexión y además más ligera.

 El puente se diseña en madera laminada de Pino Silvestre (Pinus sylvestris) y madera maciza procedente de Coníferas. A la madera se le proporcionará un tratamiento de protección profunda, denominada tratamiento en autoclave, y se asegurará periódicamente su mantenimiento para evitar minoración de resistencias por motivos de durabilidad.

 A continuación se detalla la madera utilizada en cada elemento y sus correspondientes características de resistencia y rigidez:

- Madera Laminada Encolada [ GL 24 h ]:
	- o Vigas principales
	- o Riostras
	- o Viguetas
	- o Pasamanos
	- o Pies Derechos
- Madera Maciza Aserrada [ C18 ]:
	- o Diagonales
	- o Tablón pavimento
	- o Rodapié
	- o Barrotillos

 Las siguientes tablas se recogen en la Normativa UNE-EN 338:1995 y UNE-EN 1194:1999, además de CTE-DB-SE-M:

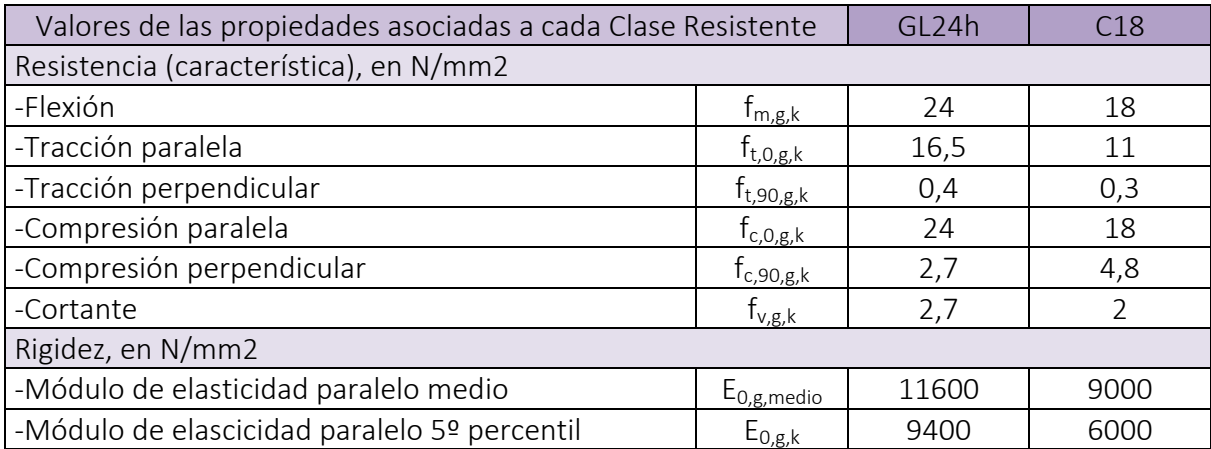

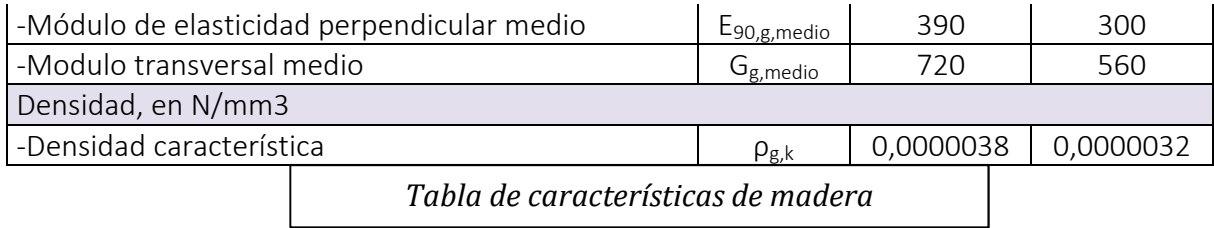

# 5. Acciones

 Las acciones a considerar para dimensionamiento de la estructura y posterior comprobación de los Estados Límite, han sido:

- Acciones Permanentes:
	- o Peso propio:
		- Elemento Resistente
		- Cargas Muertas:
			- Pavimento
			- Barandilla
- Acciones variables
	- o Sobrecarga de uso:
		- Peatones y ciclistas
		- Barandilla
	- o Viento
	- o Nieve

#### Peso Propio

• Elemento resistente

 Se define peso propio como la carga debida al peso del elemento resistente. A partir de las densidades de las maderas empleadas y la sección de las barras que conforman el entramado de vigas, riostras y diagonales, se determina la carga total.

Cargas muertas

 Son las debidas a los elementos no estructurales que gravitan sobre los estructurales, tales como: pavimento de calzada y aceras, elementos de contención, dotaciones viales y de la propia estructura, conductos de servicios, etc.

 Dado que partimos de un croquis inicial y disponemos del número de elementos que componen la estructura, podemos estimar, a partir de las densidades y su sección, el peso propio de la pasarela.

 A continuación se detalla, el peso propio de cada uno de los elementos que conforman la estructura:

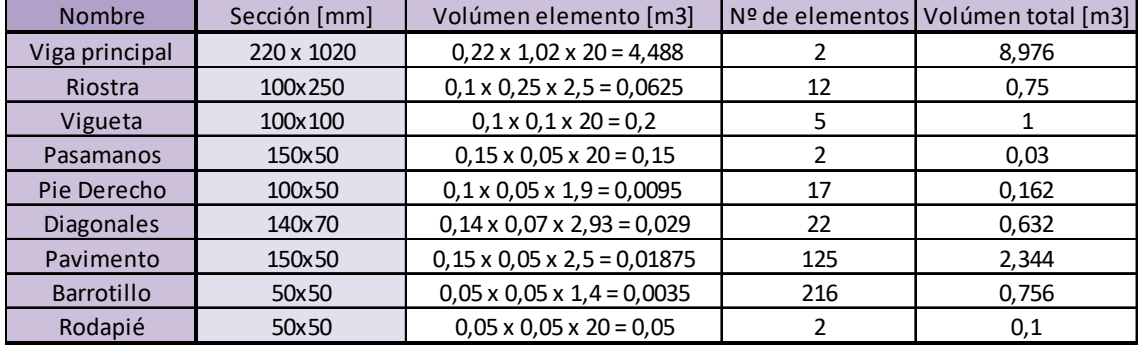

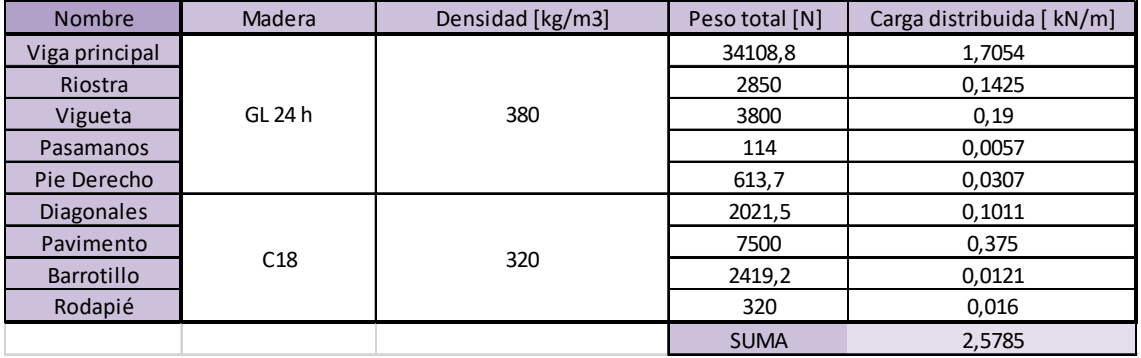

 Además, para tener en cuenta el peso de las uniones de la pasarela, se aumentará el valor total del Peso Propio en un 10 %.

Sobrecargas de Uso

• Peatones y ciclistas

 EN 1991-2:2003, Capítulo 5: Acciones sobre aceras, carriles de bicicletas y pasarelas contempla:

 $q_{fk}$ : Carga uniformemente distribuida que se supondría aplicada longitudinal y transversalmente sólo en las zonas desfavorables de la superficie de influencia.

$$
q_{fk} = 2.0 + \frac{120}{L + 30} = \frac{kN}{m^2}
$$

$$
q_{fk} \ge 2.5 \frac{KN}{m^2}; q_{fk} \le 5 \frac{kN}{m^2}
$$

Resultando :

$$
q_{fk} = 2.0 + \frac{120}{20 + 30} = 4.4 \frac{kN}{m^2}
$$

Nieve

EN 1991-1-3:2003, Capítulo 5: Cargas de nieve sobre cubiertas.

 Se considera una carga uniformemente repartida a lo largo y ancho del tablero de valor:

$$
s = \mu_i \; \mathcal{C}_e \; \mathcal{C}_t \; s_k
$$

Resultando:

$$
s = 0.8 \times 1.2 \times 1 \times 0.54 = 0.52 \, \frac{kN}{m^2}
$$

Siendo:

### $\mu_i$  Coeficiente de forma de la carga de nieve

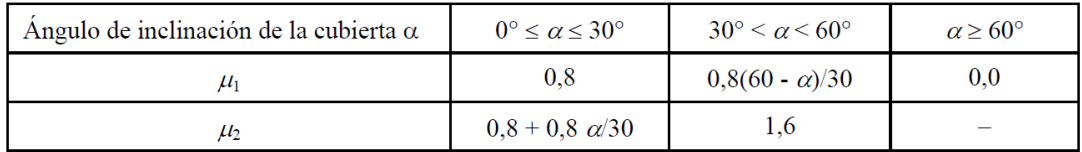

La pasarela es de directriz recta, con  $\alpha$ = 0°. Se adopta un valor de 0,8

 $s_k$  Valor característico de la carga de nieve a nivel del terreno, en  $kN_{\text{m}^2}$ 

 Se asigna en base a las regiones climáticas europeas y a la relación Altitud- Carga de Nieve.

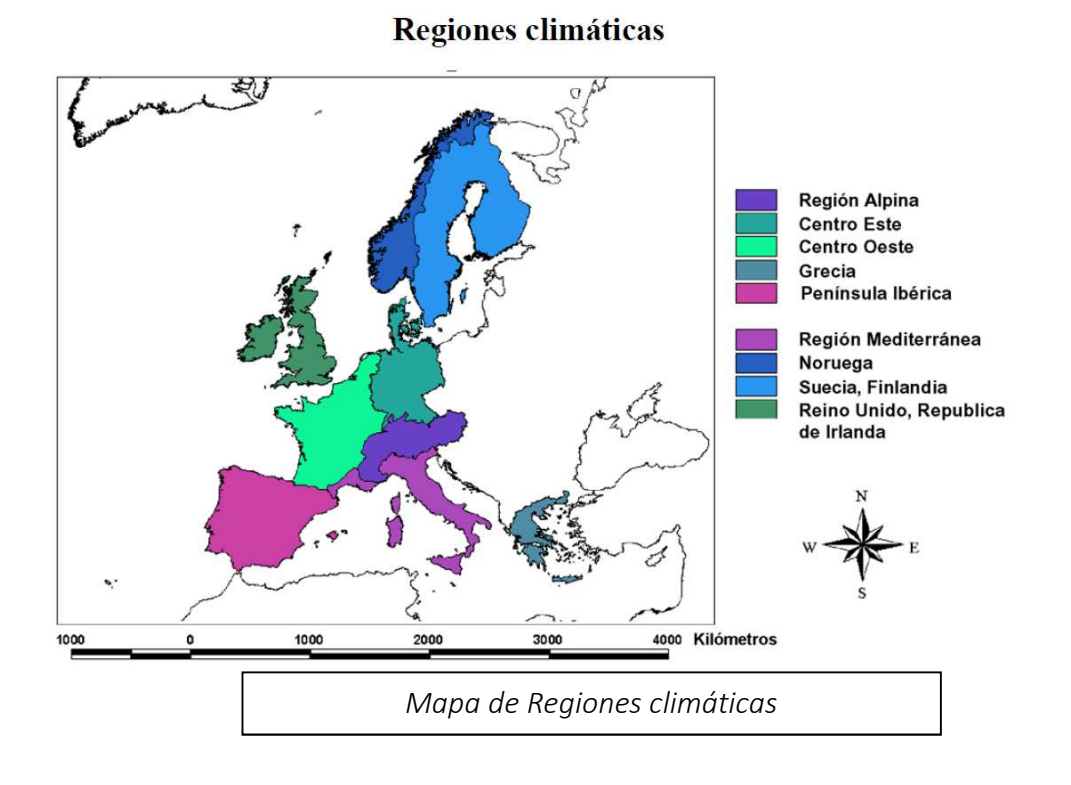

 $s_k = (0,190Z - 0,095) \left[ 1 + \left( \frac{A}{524} \right) \right]$ Península Ibérica

Resultando:

$$
s_k = (0.190 \times 2 - 0.0095) \times \left[1 + \left(\frac{351}{524}\right)^2\right] = 0.54 \frac{kN}{m^2}
$$

donde:

A altitud del emplazamiento sobre el nivel del mar [m].

El emplazamiento está situado a una cota aproximada de 351 msnm.

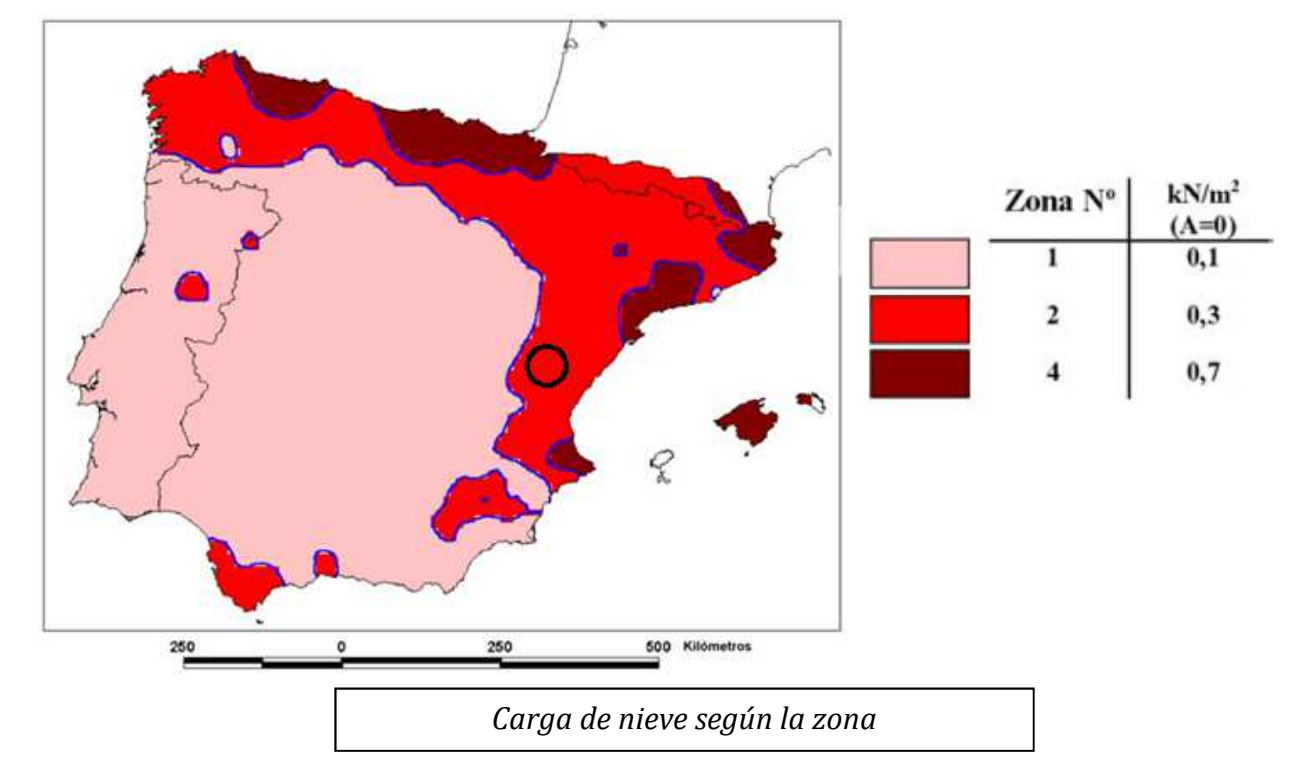

Z número de la zona dado en el mapa:

La obra se sitúa en la zona  $N<sup>2</sup>2$ , obteniendo un valor para z = 2

#### $\mathcal{C}_{\rho}$ Coeficiente de exposición

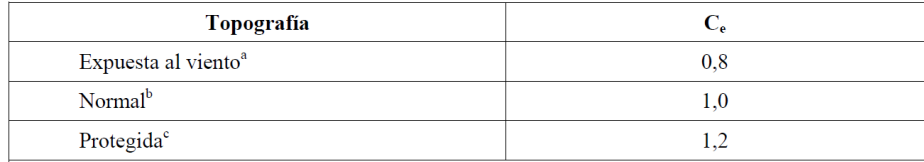

 La pasarela se ubica en la llanura de inundación del río, más bajo que el terreno circundante y rodeado por árboles, por tanto, se considera una Topografía Protegida cuyo valor recomendado es  $C_e$ = 1,2.

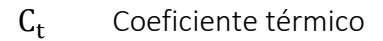

 Debería emplearse para tener en cuenta la reducción de la carga de nieve en cubiertas con transmisión térmica alta.

Para el resto de casos:  $C_t = 1.0$ 

 Se considera que la madera tiene buenas características de aislamiento y un coeficiente bajo de transmisión térmica.

Viento

EN 1991-1-4 : 2005. Capítulo 3 : Modelización de las acciones de viento.

CTE . Anejo D. Acción del viento.

 Las acciones de viento fluctúan con el tiempo y actúan directamente como presiones sobre las superficies exteriores de las estructuras cerradas y, debido a la porosidad de la superficie exterior, también actúan indirectamente en las superficies internas. También pueden actuar directamente en las superficies internas de las estructuras abiertas.

 Las presiones actúan sobre áreas de la superficie produciendo fuerzas normales a la superficie de la estructura o de los elementos del revestimiento individuales. Cuando el viento barre grandes áreas de la estructura, las fuerzas de rozamiento tangenciales pueden ser importantes.

 La acción del viento se representa por un conjunto simplificado de presiones o fuerzas cuyos efectos son equivalentes a los efectos extremos del viento turbulento.

 Las acciones de viento se deberían considerar como acciones fijas variables y sus valores característicos se determinan a partir de los valores básicos de la velocidad del viento o de la presión del viento. Los valores básicos son valores característicos que tienen probabilidades anuales de ser excedido de 0,02, lo que es equivalente a un período de retorno medio de 50 años.

 La velocidad y presión del viento se componen de una componente media y una componente variable:

La velocidad media  $v_m$  debería determinarse a partir de la velocidad básica del viento  $v<sub>b</sub>$ , que depende el clima del lugar, de la variación de la altura del viento determinada a partir de la rugosidad del terreno y la orografía.

$$
\nu_b = c_{dir}
$$
 .  $c_{season}$  .  $\nu_{b,0}$ 

Resultando:

$$
\nu_b = 1.0 \times 1.0 \times 26 = 26 \frac{m}{s}
$$

Donde:

 $v_b$  velocidad básica del viento, definida en función de la dirección del viento y la época del año a 10 metros de altura de un terreno categoría II

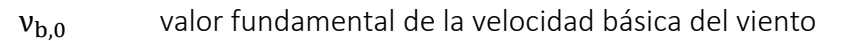

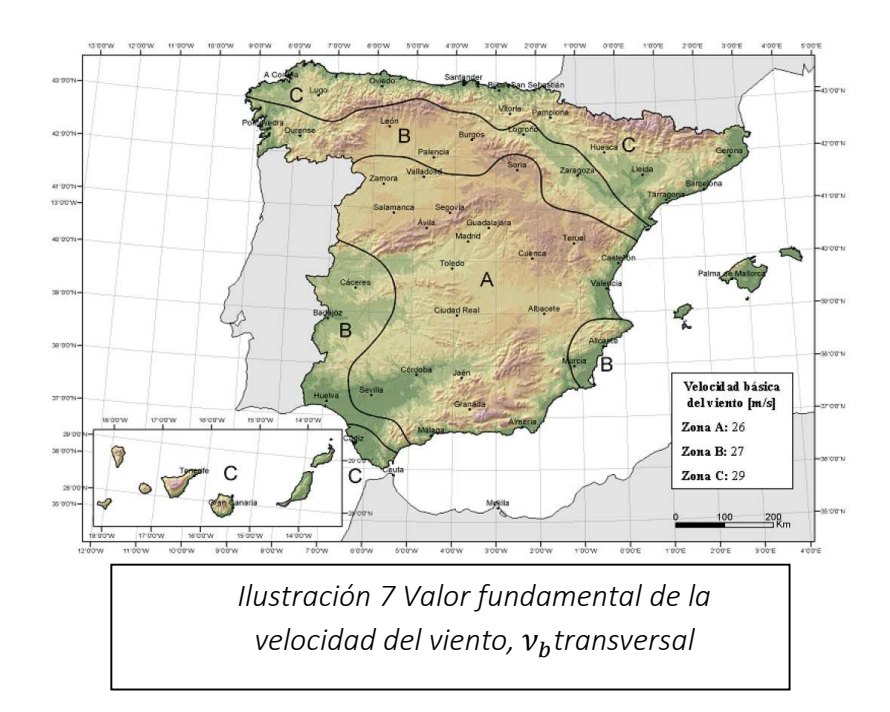

La población de Calles se encuentra en una zona A con una velocidad de 26  $\frac{m}{s}$ 

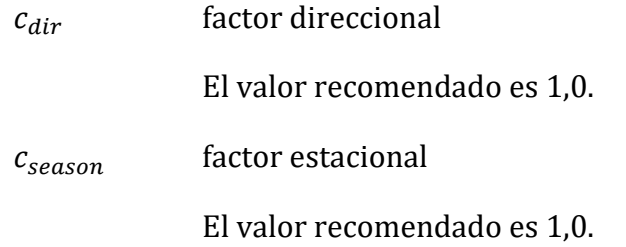

La velocidad media del viento viene determinada mediante la expresión:

 $v_m(z) = c_r(z)$ .  $c_o(z)$ .  $v_b$ 

Resultando:

 $v_m$  (z) = 0,605 × 1,0 × 26 = 15,73  $m/s$ 

Donde:

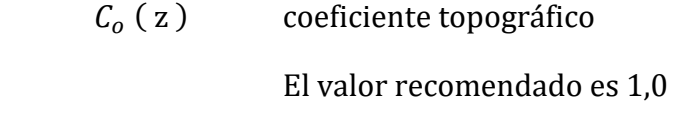

### $C_r$  (z) factor de rugosidad del terreno

 Este factor tiene en cuenta la variabilidad de la velocidad meda del viento en la localización concreta de la estructura debida a :

- La altura sobre el nivel del suelo .
- La rugosidad del terreno situado a barlovento de la estructura en la dirección del viento considerada.

Se define según un perfil logarítmico de velocidades dado por :

$$
C_r(z) = k_r \cdot \ln\left(\frac{z}{z_0}\right) \qquad \text{para} \qquad z_{min} \le z \le z_{max}
$$

$$
C_r(z) = C_r(z_{min}) \qquad \text{para} \qquad z \le z_{min}
$$

Donde:

- $z_0$  es la longitud de la rugosidad
- $k_r$  factor del terreno, que depende de la longitud de la rugosidad  $z_0$  y calculado utilizando:

$$
k_r = 0.19 \cdot \left(\frac{z_0}{z_{0,II}}\right)^{0.07}
$$

Resultando:

$$
k_r = 0.19 \times \left(\frac{0.3}{0.05}\right)^{0.07} = 0.215
$$

Donde:

 $z_{0,II}$  = 0,05 m (categoría de terreno II )

 $z_{min}$ es la altura mínima

 $z_{max}$  se toma igual a 200

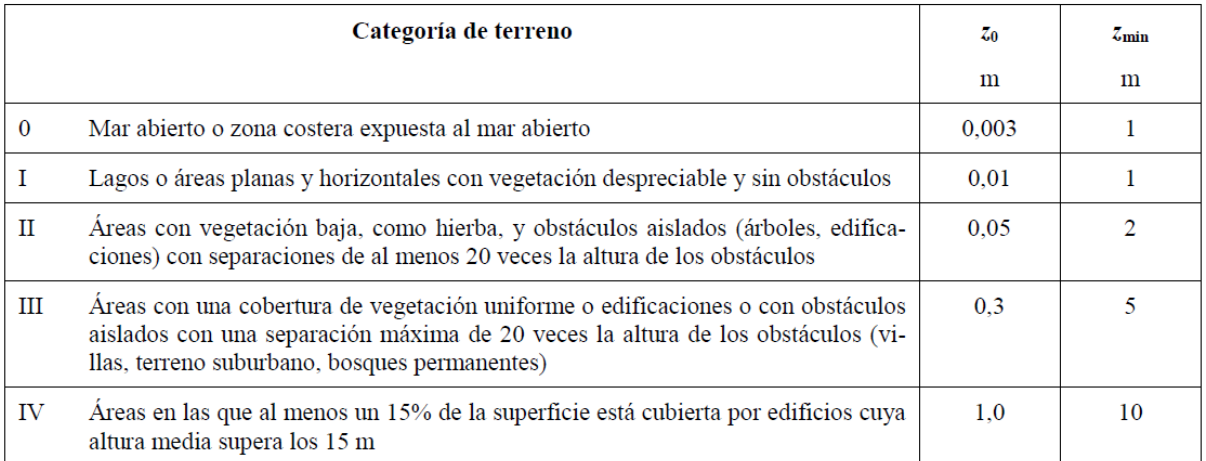

Se trataría de un terreno tipo III, con lo que se adoptan los siguientes valores:

$$
z_0 = 0.3 \text{ m}
$$
  

$$
z_{min} = 5 \text{ m}
$$

 La pasarela se ubicaría sobre el cauce del río a una altura media aproximada sobre el suelo de z = 3 m. Por lo que la expresión logarítmica de velocidades corresponde a:

> $C_r$  (z )=  $C_r$  (z<sub>mín</sub>) para z ≤ z<sub>min</sub>  $C_r$  ( z )= 0,215  $\times ln\left(\frac{5}{0.3}\right)$  = 0,605

 La componente variable del viento se representa por la intensidad de la turbulencia.

La intensidad de la turbulencia  $\rm I_{v}$  (z) a una altura z se define como la desviación típica de la turbulencia dividida por la velocidad media del viento. La componente turbulenta de la velocidad del viento tiene un valor medio de 0 y una desviación típica de  $\sigma_v$ .

 La desviación típica de la turbulencia puede determinarse mediante la expresión:

$$
\sigma_v = k_r \cdot \nu_b \cdot k_1
$$

Resultando:

$$
\sigma_v = 0.215 \times 26 \times 1.0 = 5.59 \frac{m}{s}
$$

Donde:

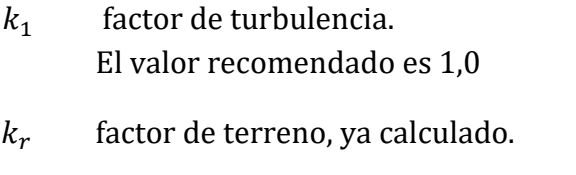

 $v_b$  velocidad básica del viento, ya calculada.

 Las reglas recomendadas para la determinación de la intensidad de turbulencia,  $I_v(z)$ , se proporcionan en la expresión:

$$
I_{\nu}(z) = \frac{\sigma_{\nu}}{\nu_m(z)} = \frac{k_1}{c_o(z) \ln(\frac{z}{z_0})}
$$
 para  $z_{min} \le z \le z_{max}$ 

 $I_{\nu}$  (z) =  $I_{\nu}$  (z<sub>min</sub> ) para  $z \le z_{min}$ 

donde:

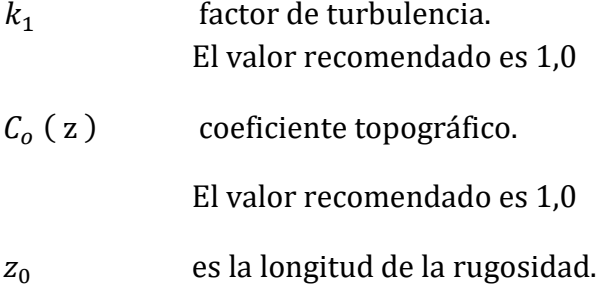

resultando:

$$
I_v(z) = \frac{5.59}{15.73} = \frac{1.0}{1.0 \cdot ln(\frac{5}{0.3})} = 0.36
$$

Debe determinarse la presión correspondiente a la velocidad pico ,  $q_p (z)$ , a una altura z, que concluye la velocidad media del viento y las fluctuaciones de velocidad a corto plazo, mediante la expresión:

$$
q_p(z) = [1 + 7 \cdot I_v(z)] \cdot \frac{1}{2} \cdot \rho \cdot v_m^2(z) = C_e(z) \cdot q_b
$$

resultando:

$$
q_p(z) = [1 + 7 \times 0.36] \times \frac{1}{2} \times 1.25 \times 15.73^{2} = 0.544 \, kN/m^2
$$

donde:

ρ es la densidad del aire, que depende de la altitud, de la temperatura y de la presión barométrica esperada en la región durante las tormentas de viento.

El valor recomendado es 1,25  $\frac{kg}{m^3}$ 

 $\mathcal{C}_{e}\left(z\right)\,$  es el factor de exposición dado en la expresión:

$$
C_e(z) = \frac{q_p(z)}{q_b}
$$

 $q_b$  es la presión correspondiente a la velocidad media de referencia del viento, dada por la expresión:

$$
q_b = \frac{1}{2} \cdot \rho \cdot v_b^2
$$

Vehículo de servicio

 EN 1991-2: 2003 . Capítulo 5: Acciones sobre aceras, carriles de bicicletas y pasarelas

 Cuando puedan circular vehículos sobre una pasarela o acera, se tendrá en cuenta la carga  $Q_{\text{serv}}$  de un vehículo de servicio.

 Este vehículo puede ser mantenimiento, emergencia (por ejemplo, ambulancia o bomberos) u otros servicios. Si no se dispone de información y si no hay obstáculos permanentes a la entrada de vehículos en el tablero del puente, se recomienda la utilización del vehículo con las siguientes características:

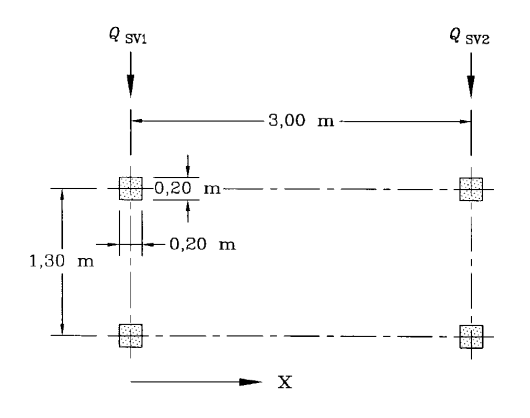

donde:

X : Dirección del eje del puente

 $Q_{s\nu1} = 80 \text{ kN}$  $Q_{\rm s32} = 40 \text{ kN}$ 

 Se debería utilizar el siguiente modelo de carga, que consiste en un grupo de cargas constituido por dos ejes de 80 kN y 40 kN, separados 3 m, con un ancho de batalla (de centro de rueda a centro de rueda) de 1,3 m y áreas de contacto de las ruedas cuadradas de 0,2 m de lado, al nivel del pavimento . La fuerza de frenado asociada con este modelo de carga debería ser el 60 % de la carga vertical.

El valor de las cargas que ejercen los neumáticos son:

o Cargas verticales

- **Dos puntuales de valor :**  $\frac{80}{2}$  = 40 kN
- **Dos puntuales de valor:**  $\frac{40}{2}$  = 20 kN
- o Cargas Horizontales
	- -Dos puntuales de valor :  $0.6 \times 40 = 24$  kN
	- $\blacksquare$  Dos puntuales de valor: 0,6  $\times$  20 = 12 kN

 Puesto que la pasarela está diseñada para un uso peatonal y ciclista, no sería preciso considerar el vehículo de servicio si se impide de forma permanente el acceso de cualquier vehículo al puente. A modo de dato, es interesante reflejarlo para dejarlo sujeto a posibles futuras modificaciones.

# 6. Asignación de las cargas

#### Peso propio

 Esta carga se genera de manera automática por el software de cálculo utilizado , CYPE 2015. Se aumentará en un 10 % el peso de la misma, para tener en cuenta los herrajes de unión. Se contribuye, de esta manera, en trabajar del lado de la seguridad.

La carga total tendrá un valor de:

$$
PP = 1.1 \times 2.578 = 2.84
$$
 kN/m

Sobrecarga de uso

 El tablero de la pasarela tiene unas dimensiones de 20 m de longitud por 2,5 m de ancho, por ello, el valor de la carga peatonal por metro lineal será:

$$
Q = 4.4 \times 2.5 = 11 \text{ kN/m}
$$

Nieve

De forma análoga a la anterior, el valor de la carga provocada por la nieve será:

$$
S = 0.52 \times 2.5 = 1.3
$$
 kN/m

Viento

 Es una carga horizontal linealmente distribuida aplicada a lo largo de toda la viga principal de la pasarela. Para un ancho de viga de 1040 mm, el valor de la carga será:

$$
W = 0.544 \times 1.02 = 0.5549
$$
 kN/m

Barandilla

CTE-SE-AE, Capítulo 3.2. Acciones sobre barandillas y elementos divisorios.

 La estructura propia de las barandillas debe resistir una fuerza horizontal, uniformemente distribuida aplicada sobre el borde superior del elemento, y cuyo valor característico es:

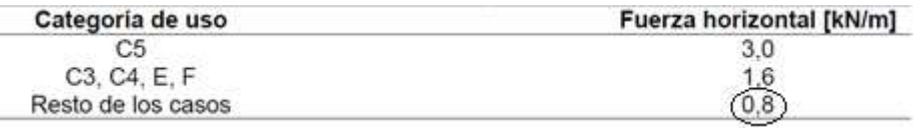

 La Normativa sobre pasarelas peatonales señala que en los casos que no se prevea aglomeración de personas se adoptará un valor de  $0.8 \text{ kN/m}$ . En caso contrario el valor será de 1,6  $kN/m$ .

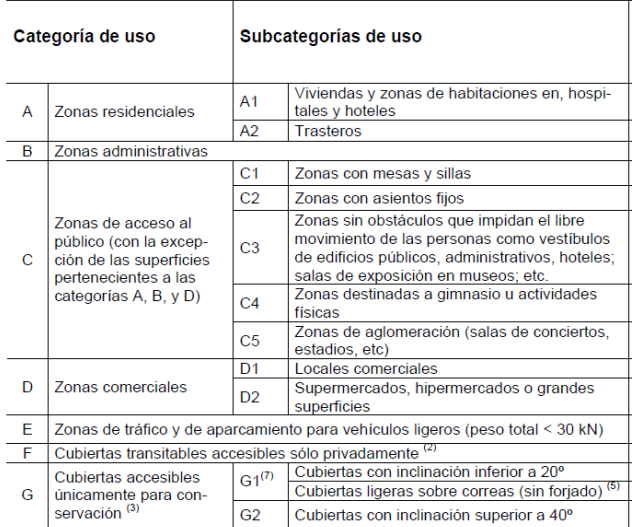

# 7. Acciones sísmicas

 Eurocódigo 8 y la Norma de Construcción Sismorresistente: Puentes (NCSP- 07) son las normativas vigentes en cálculo de las acciones sísmicas. Ambas están pensadas para tipologías de pasarelas y puentes realizados de hormigón y/o acero, pero contienen pautas que pueden adoptarse, de manera orientativa, para el estudio de las acciones sísmicas en pasarelas de madera.

 No existe regulación sismorresistente ad hoc para puentes o pasarelas realizadas en madera, pero pueden adoptarse valores orientativos procedentes de otras normas de construcción sismorresistente ya existentes.

NCSP-07. Capítulo II : Bases de proyecto.

 No será necesaria la consideración de las acciones sísmicas cuando la aceleración sísmica horizontal básica del emplazamiento a<sub>b</sub>, sea:

### $a_h < 0.04$  g

 Tampoco será necesaria la consideración de las acciones sísmicas en las situaciones en que la aceleración sísmica horizontal de cálculo, sea:

#### $a_c < 0.04$  g

Donde g es la aceleración de la gravedad.

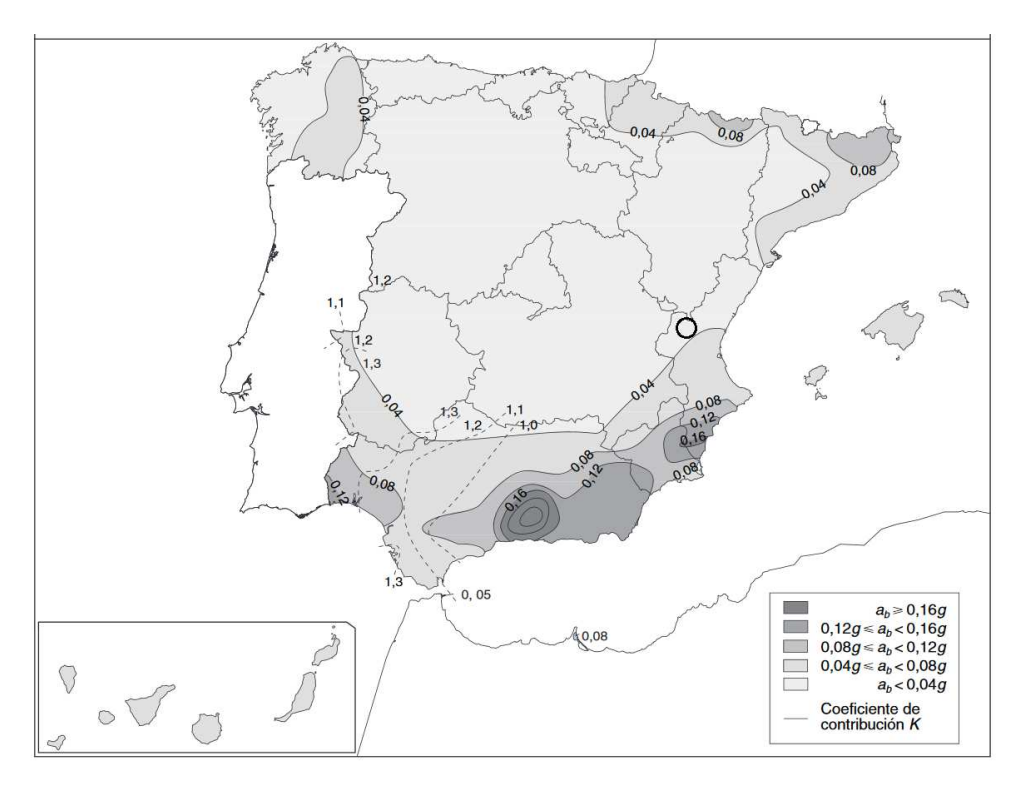

#### *Mapa de peligrosidad sísmica*

 La población a estudiar se sitúa en un emplazamiento con un valor de aceleración básica menor de 0,04g. Por ello, no sería necesaria la comprobación de las acciones sísmicas en la estructura.

Pero, dado que se encuentra en una zona colindante entre  $a_h < 0.04 g$  y  $a_b \le 0.04$  g < 0.08g y es interesante trabajar del lado de la seguridad, se procederá al cálculo de respuesta dinámica incorporado en el software CYPE. Se asignará un coeficiente multiplicador de 1 para la masa.

# 8. Combinación de acciones

Estado Límite Último

 El valor de cálculo de los efectos de las acciones correspondiente a una situación persistente o transitoria, se determinada a partir de la expresión:

 $\gamma_G$  .  $G_k$  + +  $\gamma_O$  .  $Q_{k,1}$  + $\gamma_O$   $\Psi_0$ .  $Q_{k,i}$ 

Es decir, considerando la acción simultánea de:

- Todas las acciones permanentes, en valor de cálculo ( $\gamma_G$  .  $G_k$  )
- Una acción variable cualquiera, en valor de cálculo  $(\gamma_0, Q_k)$ , debiendo adoparse como tal una tras otra sucesivamente en distintos análisis
- El resto de las acciones variables, en valor de cálculo de combinación  $(\gamma_0 \Psi_0 \cdot Q_k)$

CTE-DB-SE. Capítulo 4: Verificaciones basadas en coeficientes parciales

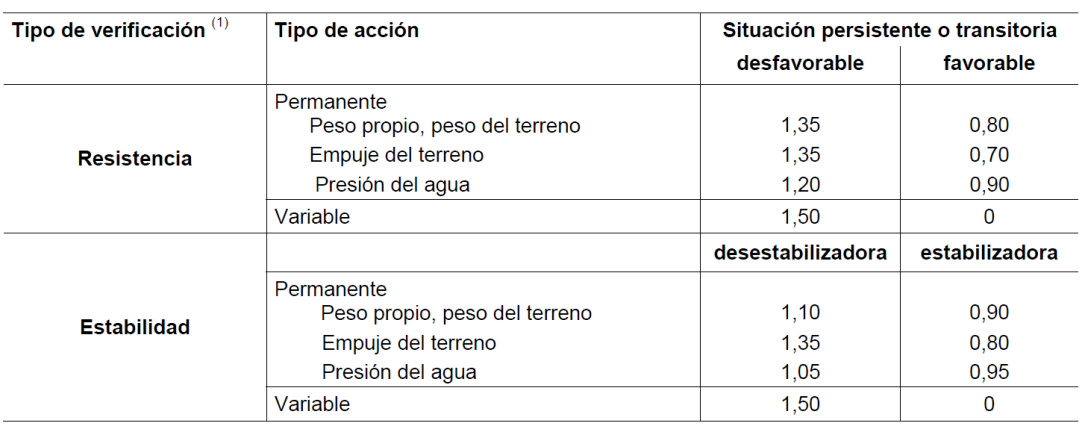

*Coeficientes parciales de seguridad (γ) para las acciones* 

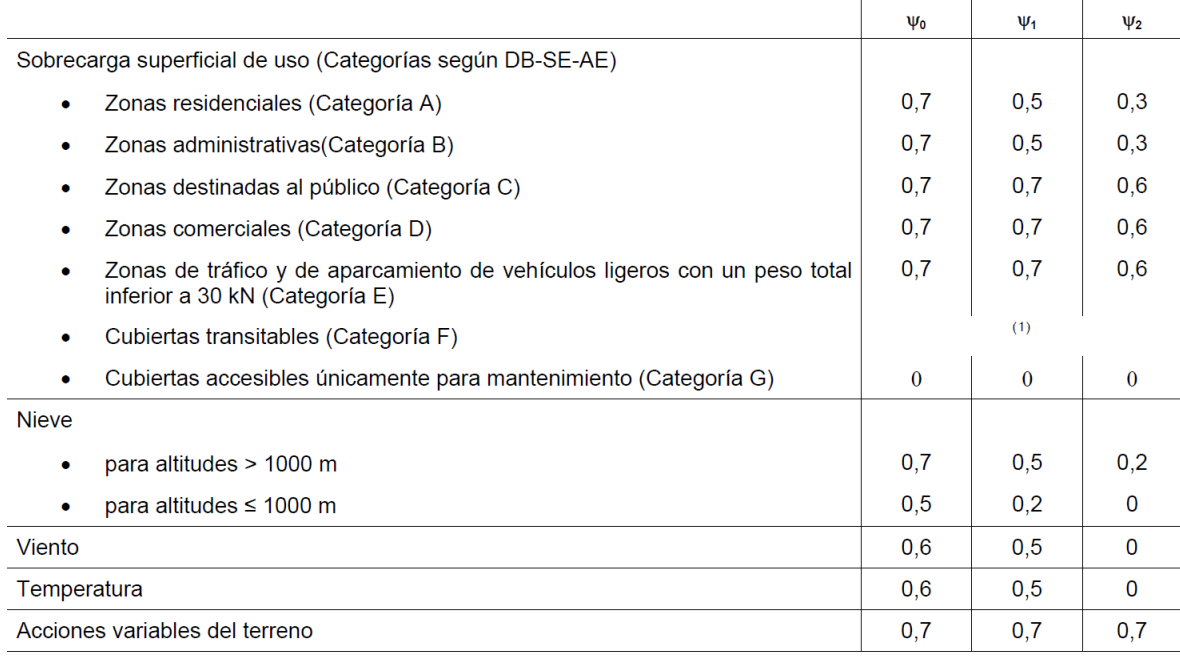

### *Coeficientes de simultaneidad (Ψ)*

Las combinaciones de carga a realizar son:

1.  $\gamma_G$ . G 2.  $\gamma_G$ .  $G + \gamma_O$ . Q 3.  $\gamma_G$ .  $G + \gamma_O$ . S 4.  $\gamma_G$ .  $G + \gamma_O$ . W 5.  $\gamma_G$ .  $G + \gamma_O$ . V 6.  $\gamma_G$ .  $G + \gamma_Q$ . Q +  $\gamma_Q$ .  $\Psi_{0,W}$ . W 7.  $\gamma_G$ .  $G + \gamma_O$ . Q +  $\gamma_O$ .  $\Psi_{0,0}$ . S 8.  $\gamma_G$ .  $G + \gamma_O$ .  $S + \gamma_O$ .  $\Psi_{0,W}$ . W 9.  $\gamma_G$ .  $G + \gamma_Q$ . Q +  $\gamma_Q$ .  $\Psi_{0,Q}$ . Q 10.  $\gamma_G$ .  $G + \gamma_O$ . Q +  $\gamma_O$ .  $\Psi_{0,0}$ . S 11.  $\gamma_G$ .  $G + \gamma_Q$ . Q +  $\gamma_Q$ .  $\Psi_{0,Q}$ . V

 La combinación más desfavorable de acciones será la carga a utilizar en el dimensionamiento en ELU del elemento.

Estado Límite de Servicio

 La combinación a utilizar en la comprobación en estado límite de servicio corresponde a la expresión:

$$
G_k \,+\, \,Q_{k,1} \,+\, \varPsi_{1,Q}.\,Q_{k,i}
$$

### 9. Bases de cálculo

CTE DB-SE-M Capítulo 5: Análisis estructural

 En el análisis de estructuras compuestas por barras (es decir, elementos en los que predomina una dirección sobre las otras con una relación mínima entre largo y canto de 6), formando estructuras trianguladas o estructuras de nudos rígidos o semirrígidos, y para el cálculo de solicitaciones globales (cortante, momento y axil) de la barra, se considerará válida la hipótesis de que el material es isótropo, elástico y lineal

Los valores a considerar para los módulos de elasticidad longitudinal  $E_d$ , o transversal  $G_d$ , para las comprobaciones de Estados Límites en régimen lineal (sin analizar la estabilidad global o local) corresponden a :

> $E_d = E_{\text{median}}$  $G_d = G_{\text{median}}$

Donde :

 $E_{mean}$  y  $G_{mean}$  valores medios según los datos del material.

Valor de cálculo de la resistencia del material

El valor de cálculo,  $X_d$ , de una propiedad del material (resistencia) se define como:

$$
X_{d} = k_{\text{mod}} \cdot \left(\frac{X_{k}}{\gamma_{M}}\right)
$$

donde:

 $X_k$  valor característico de la propiedad del material;

 $\gamma_M$  coeficiente parcial de seguridad para la propiedad del material

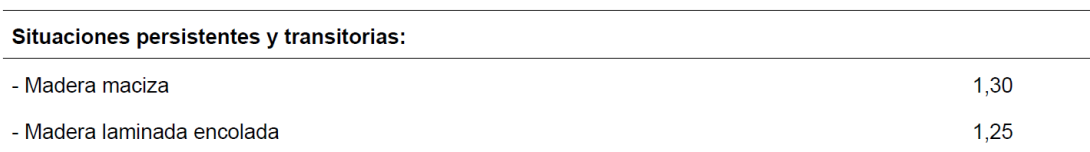

### Tabla 4 Coeficientes parciales de seguridad para el material,  $\gamma_M$

k<sub>mod</sub> factor de modificación

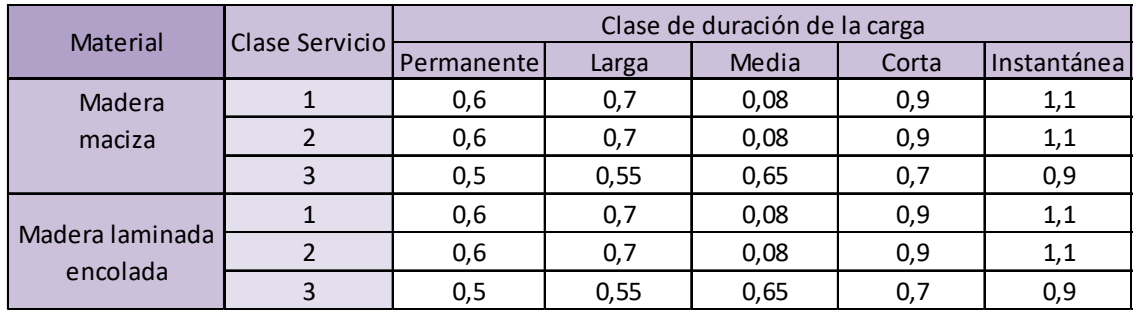

Tabla 5 Valores de coeficiente,  $k_{mod}$ 

Éste se determina teniendo en cuenta, previamente, la clase de duración de la combinación de carga:

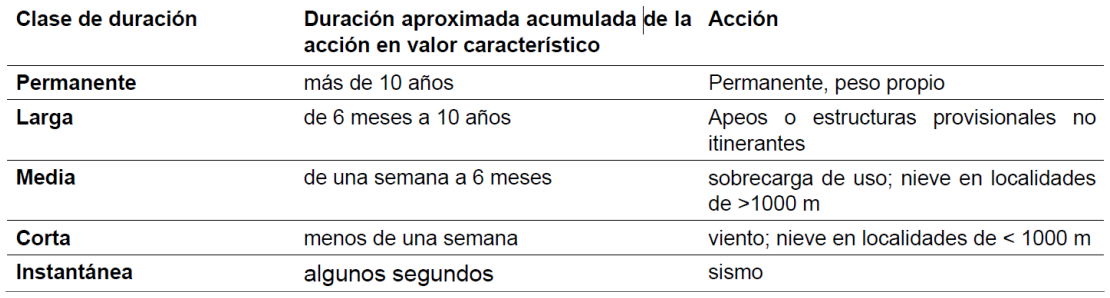

Tabla 6 Clase de duración de las acciones

y la clase de servicio:

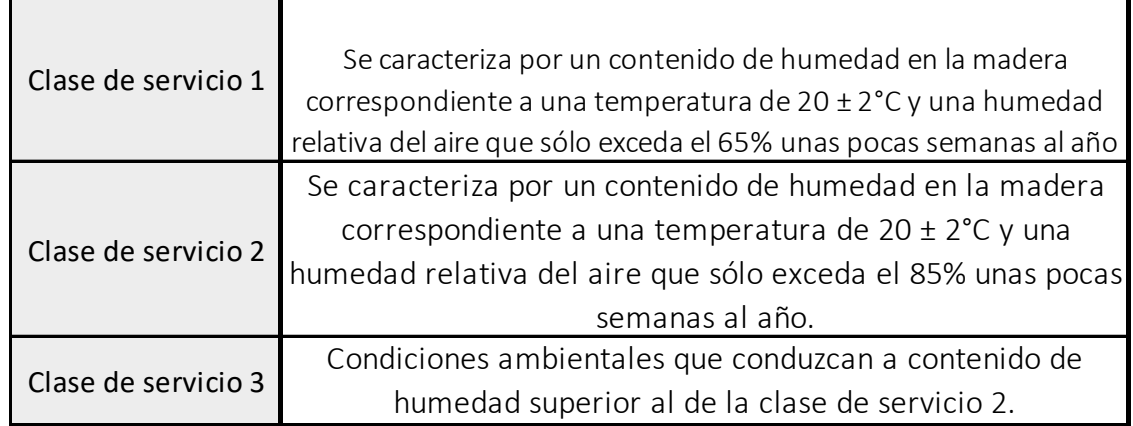

Tabla 7 Clases de servicio de los elementos estructurales

 Si una combinación de acciones incluye acciones pertenecientes a diferentes clases de duración, el factor  $k_{mod}$  debe elegirse como el correspondiente a la acción de más corta duración.

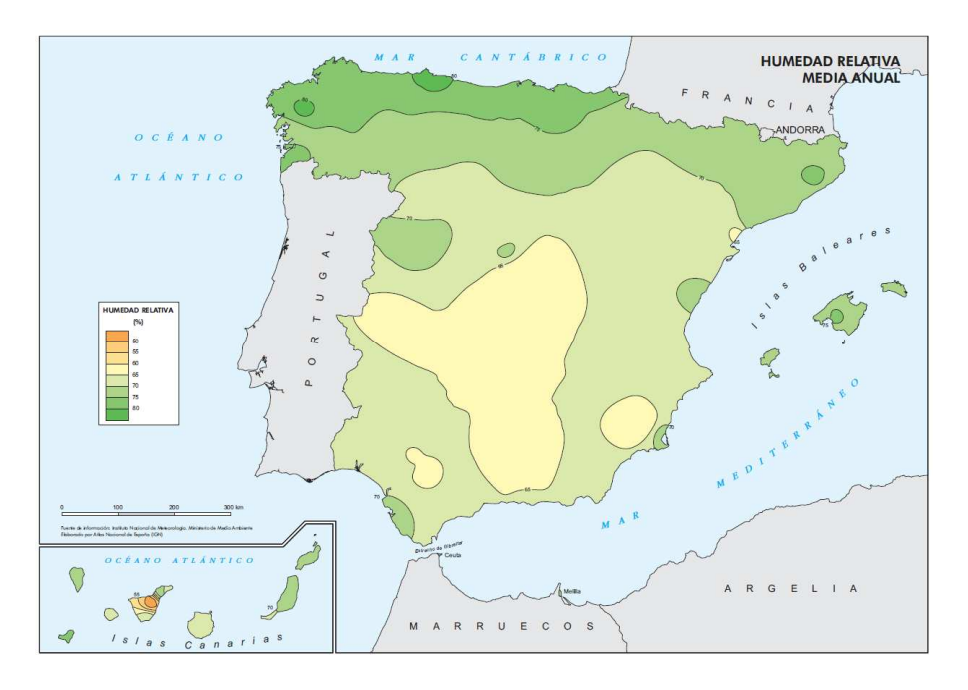

Con una pasarela expuesta a una clase de Servicio 2, resulta:

Resistencia a flexión:

$$
f_{\text{m,d}}_{\text{GL24h}} = 0.80 \times \frac{24}{1.25} = 15.36 \text{ N/mm}^2
$$

$$
f_{\text{m,d}_{\text{C18}}} = 0.80 \times \frac{18}{1.3} = 11.08 \text{ N}/\text{mm}^2
$$

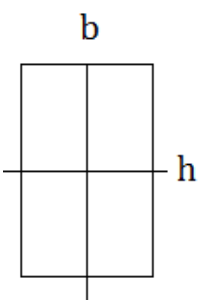

Resistencia a cortante:

$$
f_{v,d}{}_{GL24h} = 0.80 \times \frac{2.7}{1.25} = 1.73 \text{ N}/\text{mm}^2
$$
  
 $f_{v,d}{}_{C18} = 0.80 \times \frac{3.4}{1.3} = 2.09 \text{ N}/\text{mm}^2$ 

# 10. Procedimiento de predimensionamiento

Estados límites últimos

 Para el caso de piezas de sección constante, el paso de las solicitaciones de cálculo a tensiones de cálculo se podrá hacer según las fórmulas clásicas de Resistencia de Materiales salvo en las zonas en las que exista un cambio brusco de sección o, en general, un cambio brusco del estado tensional.

Fórmulas clásicas de Resistencia de los Materiales

 Considerando una sección rectangular doblemente simétrica, con los ejes centrados, siendo el valor de las propiedades mecánicas:

 $A = h \times h$ 

$$
I_{\text{m\'ax}} = \frac{b \cdot h^3}{12}
$$

 TENSIONES NORMALES: Considerando que el sistema de referencia es principal de inercia, loa distribución de tensiones normales responde a la expresión conocida como ley de Navier:

$$
\sigma = \frac{N_{\rm Ed}}{A} + \frac{M_{y,\rm Ed}}{I_y} \cdot z + \frac{M_{z,\rm Ed}}{I_z} \cdot \gamma
$$

 Siendo la tensión máxima correspondiente a la barra solicitada a flexión simple igual a :

$$
\sigma_{m,d} = \frac{M_{Ed}}{W}
$$

Donde:

 $M<sub>Ed</sub>$  es el momento máximo flector respecto al eje horizontal de la sección

W módulo resistente elástico de la sección rectangular respecto al eje horizontal:

$$
W = \frac{b \cdot h^2}{6}
$$

 TENSIONES TANGENCIALES: Bajo las mismas condiciones anteriores, la distribución uniforme de tensiones tangenciales responde al teorema de Collignon, con un valor de:

$$
\tau_d = \frac{3. V_{\rm Ed}}{2.A}
$$

donde:

 $V_{\text{Ed}}$  máximo cortante de solicitación de cálculo, paralelo a la sección

A área de la sección

Resistencia a flexión

 CE DB-SE-M Capítulo 6.1.6: Resistencia a flexión simple. Debe cumplirse la siguiente condición:

$$
\sigma_{m,d}\leq f_{m,d}
$$

donde:

 $\sigma_{m,d}$  tensión de cálculo a flexión

$$
f_{m,d}
$$
 resistencia de cálculo a flexión  $f_{m,d} = k_{mod} \cdot \left(\frac{f_{m,k}}{\gamma_M}\right)$ 

Resistencia a cortante

 CTE DB-SE-M Capítulo 6.1.8 : Resistencia a cortante. Debe cumplirse la siguiente condición:

$$
\tau_d \leq f_{v,d}
$$

donde:

 $\tau_d$  tensión de cálculo a cortante

 $f_{v,d}$  resistencia de cálculo a cortante (corte paralelo o rodadura). La resistencia a cortante por rodadura podrá considerarse igual al doble de la resistencia a tracción perpendicular a la fibra.

$$
f_{v,d} = k_{mod} \cdot \left(\frac{f_{v,k}}{\gamma_M}\right)
$$

 Para la comprobación de cortante en piezas en flexión, debe tenerse en cuenta la influencia de las fendas utilizando una ancho eficaz de la pieza,  $b_{e,f} = k_{cr} \cdot b$  siendo  $k_{cr}$  = 0,67 para madera maciza y madera encolada.

### Estados límites de servicio

 La comprobación del estado límite de servicio se limita a verificar que las máximas flechas verticales de los elementos solicitados a flexión no superan los límites establecidos en el CTE DB-SE.

### Flechas admisibles

 Cuando se considere la integridad de los elementos constructivos , se admite que la estructura es suficientemente rígida si, para cualquiera de sus piezas, para cualquier combinación de acciones característico , considerando sólo las deformaciones que se producen después de la puesta en obra del elemento ( flecha instantánea), la flecha relativa es menor que:

- $\text{-} \ \text{-} L'_{\text{500}}$  en pisos con tabiques frágiles o pavimentos rígidos sin juntas
- $\textcolor{red}{\bullet} \quad \textcolor{blue}{L/400}$  en pisos con tabiques ordinarios o pavimentos rígidos con juntas
- $\bullet$   $L/_{300}$  en el resto de los casos

Flecha máxima

$$
\delta_{max} = \frac{5 \cdot q \cdot L^4}{384 \cdot E \cdot I}
$$

### 11. Cálculo a nivel predimensionamiento

 El objetivo es obtener los datos previos al cálculo de dimensionado de un elemento para poder elegir la solución óptima. Una vez calculadas las cargas a las que va a ser sometida la pasarela, se realiza una primera hipótesis de partida:

Dos vigas sección rectangular tipo: GL24h

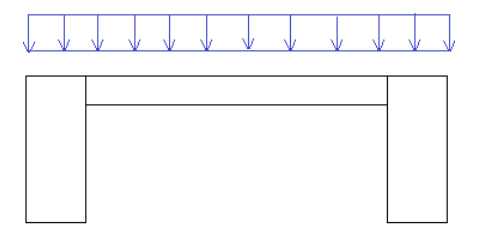

Ilustración 10 Perfil transversal pasarela

 Para las dos vigas principales, se adoptarán secciones rectangulares (220x1020) de madera laminada encolada con una resistencia de 24  $\rm\,N_{mm2}$   $\rm$  . Las características mecánicas de la sección son:

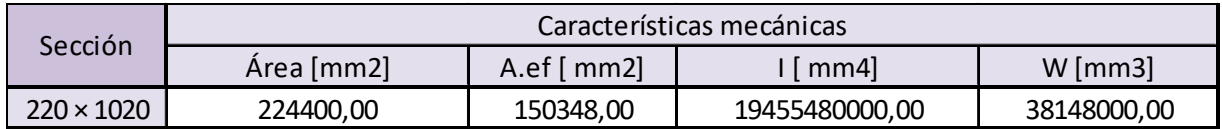

 Para la elección de la sección, se ha tenido en cuenta un proceso iterativo cuyo objetivo era optimizar la sección de las vigas principales hasta dar con una sección resistente, pero sin estar sobredimensionada. Se consigue, de esta manera, aligerar la estructura y dar más margen a las limitaciones de deformaciones que se exigen.

 De tal manera, que cada viga soportará la mitad del valor del sumatorio de todas las cargas (tanto permanentes como variables) combinadas con sus correspondientes coeficientes de seguridad y simultaneidad.

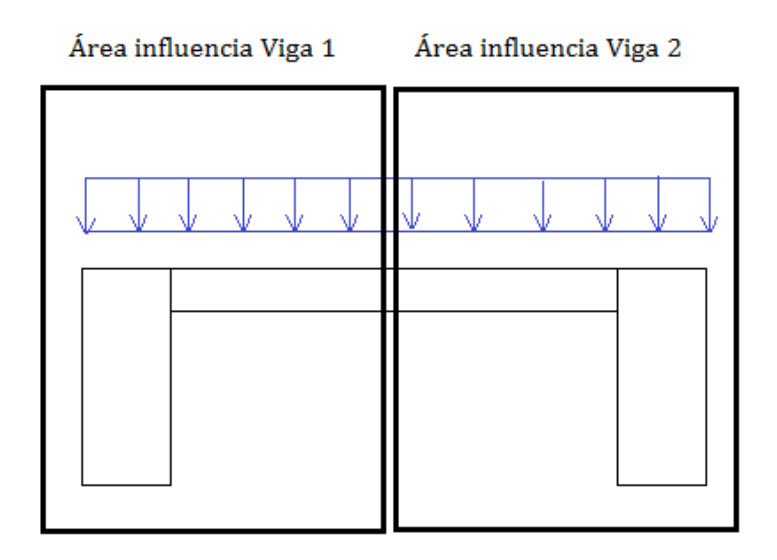

 A modo de resumen, a continuación se detalla la carga que resistirá cada una de las vigas:
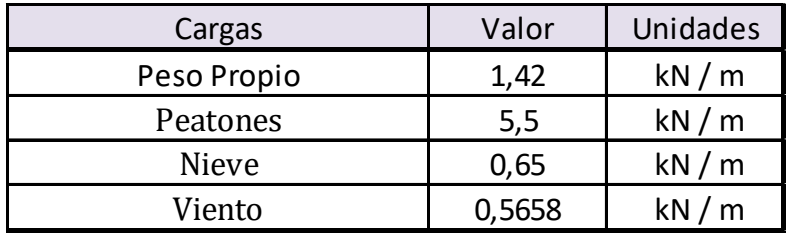

Calculo de envolventes

 La carga por metro lineal de pasarela, para la combinación más desfavorable de acciones para el cálculo de envolventes , resulta ser :

$$
q = \gamma_G . G + \gamma_Q . Q + \gamma_Q . \Psi_{0,Q} . S = 10,847 \text{ kN/m}
$$

 Dada una viga simplemente apoyada de 20 metros de luz, con una carga q=10,847  $kN/m$  sus envolventes de esfuerzos serán:

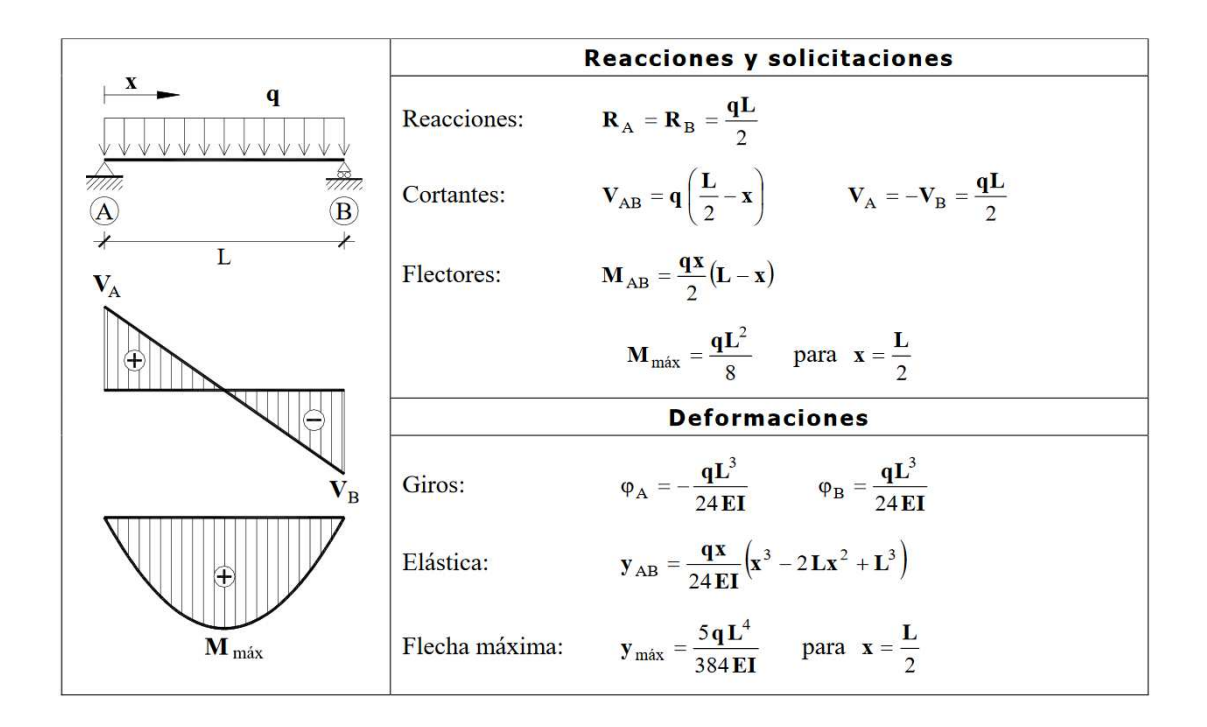

donde:

$$
q=10,847 \text{ kN/m}
$$
  
L = 20 metros

$$
E = E_d = E_{\text{medio}} = 11600 \text{ N}/\text{mm}^2
$$

$$
I = I_{\text{max}} = \frac{b \cdot h^3}{12}
$$

 Los resultados para estas condiciones y con combinaciones correspondientes al Estado Límite Último del elemento, son:

$$
M_{\text{m\'ax}} = \frac{10,847 \times 20^2}{8} = 542,35 \text{ kN} \cdot \text{m}
$$

$$
V_A = -V_B = \frac{10,847 \times 20}{2} = 108,47 \text{ Kn}
$$

# 12. Estado límite último

Resistencia a flexión

La condición de resistencia a flexión a cumplir es:

$$
\sigma_{m,d} \le f_{m,d}
$$

donde:

$$
f_{m,d \text{ GL}24h} = 0.80 \times \frac{24}{1.25} = 15.36 \text{ N/mm}^2
$$
  

$$
\sigma_{m,d} = \frac{M_{\text{Ed}}}{W}
$$

 $|M_{\rm Ed}| = M_{\rm m\'ax^{(-)}} = 542,35\,$  kN . m

resultando:

$$
\sigma_{\text{m,d}} = \frac{M_{\text{Ed}}}{W} = \frac{M_{\text{Ed}}}{\frac{b \cdot h^2}{6}} = \frac{542.35 \times 10^6 \text{ N} \cdot \text{mm}}{\frac{220 \cdot 1020^2}{6}} = 14.21 \text{ N}/\text{mm}^2
$$

Cumple la condición de resistencia a flexión.

Resistencia a cortante

La condición de resistencia a cortante a cumplir es:

$$
\tau_d \leq f_{v,d}
$$

donde:

$$
f_{v,d_{GL24h}} = 0,80 \times \frac{2,7}{1,25} = 1,73
$$
 N/mm<sup>2</sup>

$$
\tau_{\rm d} = \frac{3 \cdot V_{\rm Ed}}{2 \cdot A_{\rm ef}}
$$

$$
V_A = -V_B = 108,47 \text{ kN}
$$

por tanto:

$$
\tau_{\rm d} = \frac{3. V_{\rm Ed}}{2. A_{\rm ef}} = \frac{3 \times 108,47 \times 10^3 \text{ kN}}{2 \times 150348} = 1,082 \text{ N}/\text{mm}^2
$$

Cumple la condición de resistencia a cortante.

## 13. Estado límite de servicio

 La combinación de cargas para Estado Límite de Servicio, corresponde a la expresión:

$$
G_k + Q_{k,1} + \Psi_{1,Q} S
$$

resultando:

$$
q = 1.42 + 5.5 + 0.2 \cdot 0.65 = 7.0482
$$
 kN/m

Deformaciones instantáneas

Los valores límite de deformación son:

- $u_{inst}$  no debe ser superior a  $\frac{L}{300}$
- $u_{fin}$  no debe ser superior a  $\frac{L}{200}$

Comprobación de la deformación instantánea:

$$
\delta_{\text{max}} \le \frac{L}{300} = \frac{20000}{300} = 66,7 \text{ mm}
$$

donde:

$$
\delta_{\text{max}} \hspace{1.5cm} \text{deformación instantánea}
$$

$$
E = E_{\text{medio}} \qquad \text{módulo de elasticidad paralelo medio}
$$

resultando:

$$
\delta_{\text{max}} = \frac{5 \cdot q \cdot L^4}{384 \cdot E \cdot I} = \frac{5 \times 7,0482 \text{ N/mm} \times 20000^4 \text{ mm}^4}{384 \times 11600 \text{ N}_{\text{mm}^2} \times 19455480000,00 \text{ mm}^4} = 65,06 \text{ mm}
$$

como:

$$
\delta_{\text{max}} = 65,06 \text{ mm} \le f_{v,d} = 66,7 \text{ mm}
$$

Cumple la condición de deformación en servicio.

 Se trata de un resultado muy conservador, puesto que se considera que todas las cargas están presentes de forma constante durante la vida útil de la estructura.

 La norma Eurocódigo 5 señala que para el cálculo de las deformaciones diferidas, se requiere del cálculo de las deformaciones instantáneas provocadas por cada una de las cargas aplicadas en la estructura.

Así, pues:

$$
u_{1,inst} = \frac{5. G_k. L^4}{384. E. I} = \frac{5 \times \frac{2.836}{2} \times 20000^4}{384. E. I} = \frac{5 \times \frac{2.836}{2} \times 20000^4}{384. E. I} = \frac{5. Q_{k,1}. L^4}{384 \times 11600 N_{mm}^2 \times 19455480000,00 nm^4} = 50,7716 mm
$$
\n
$$
u'_{2,inst} = \frac{5. Q_{k,1}. L^4}{384. E. I} = \frac{5 \times \frac{11}{2} \times 20000^4}{384 \times 11600 N_{mm}^2 \times 19455480000,00 nm^4} = 50,7716 mm
$$
\n
$$
u''_{2,inst} = \frac{5. Q_{k,2}. L^4}{384. E. I} = \frac{5 \times \frac{1.3}{2} \times 20000^4}{384 \times 11600 N_{mm}^2 \times 19455480000,00 nm^4} = 6,00 mm
$$

donde:

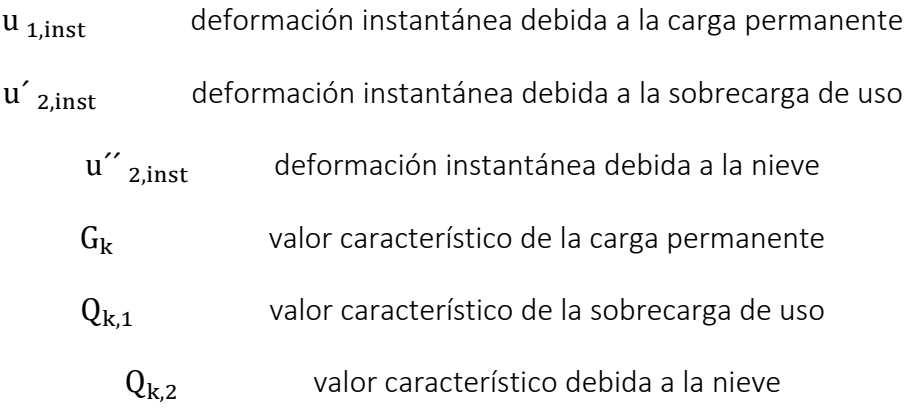

La deformación instantánea debida a todas las cargas variables, resulta:

 $u_{2,inst} = u'_{2,inst} + \Psi_{1,0}$ . u''  $_{2,inst}$  = 50,7716 + 0,2 × 6,00 = 51,9716 mm

Deformaciones diferidas

 Para considerar el efecto de la fluencia, es decir, para incrementar las deformaciones iniciales elásticas, y tanto a nivel de pieza como de unión pero siempre en el caso de que se esté trabajando con modelos de material lineales; se considerará una deformación final,  $\delta_{u,fin}$ , incrementada a partir de la inicial  $\delta_{u,ini}$  según la siguente relación:

$$
u_{1,fin} = u_{1,inst} (1 + k_{def})
$$
  

$$
u'_{2,fin} = u'_{2,inst} (1 + \Psi_2 k_{def})
$$
  

$$
u''_{2,fin} = u''_{2,inst} (\Psi_0 + \Psi_2 k_{def})
$$

donde:

 $k_{def}$  factor de fluencia que tiene en cuenta la existencia de cargas permanentes y el contenido de humedad en la madera.

 Describe el incremento de la deformación con el paso del tiempo dependiendo de las condiciones climáticas y de la duración de la carga considerada.

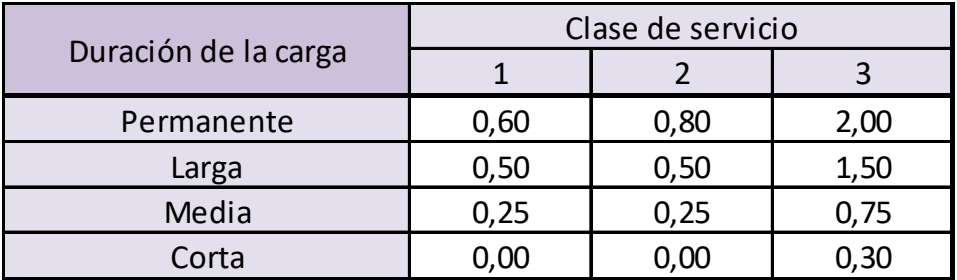

Tabla 9. Valores para madera laminada de  $k_{def}$  para madera laminada encolada

 $\Psi_2$  factores para el valor casi permanente de las acciones variables

 $\Psi_0$  factores para los valores de combinación de las acciones variables

Para una clase de servicio 2, resulta:

 $u_{1,\text{fin}}$  = 13,092  $\times$  (1 + 0,80) = 23,566 mm  $u_{2,\text{fin}}$  = 50,7716  $\times$  (1+0,60  $\times$  0,25) = 58,387 mm  $u''_{2,\text{fin}} = 6,00 \times (0,7 + 0,0 \times 0,0) = 4,2 \text{ mm}$ 

La deformación final debida a todas las cargas:

$$
u_{,fin} = u_{1,fin} + u_{2,fin} + u''_{2,fin} = 86,153 \text{ mm}
$$

La condición de deformación final exige:

$$
u_{\text{,fin}} = u_{\text{net,fin}} \le \frac{L}{200} = \frac{20.000}{200} = 100 \text{ mm}
$$

dado que:

$$
u_{net,fin} = 86,53 \text{ mm} \le 100 \text{ mm} = \frac{L}{200}
$$

Se cumple la condición de deformación diferida

#### Conclusión

 El objetivo es obtener el diseño de una pasarela economizada. Es importante dotar de ligereza a la estructura y no sobredimensionarla ya que se pueden, con la misma luz entre apoyos, conseguir menores deformaciones durante la vida de la estructura.

 Las restricciones de deformabilidad son más estrictas que las de resistencia, por ello, a la hora de dimensionar la sección el objetivo es realizar una serie de iteraciones hasta dar con la sección que cumple con las premisas de resistencia y se aproxime a las de deformabilidad.

 Ha de tenerse en cuenta que existe una sección y a partir de la cual, el aumento de la misma, no disminuiría el valor de la deformación , sino que sólo provocaría un aumento del peso y por consiguiente, un aumento de la flecha, tanto instantánea como diferida.

 Una vez adoptada la sección 1020 X 220, se comprueba que los valores de las deformaciones en la estructura sometida a una clase de servicio 2 cumplen los límites estipulados en la normativa.

 En el caso de que en la estructura se produjera una flecha de valor superior al permitido en estado de utilización, para solucionar la deformación excesiva, se dotaría a la estructura de una contraflecha inicial  $u_0$  correspondiente a:

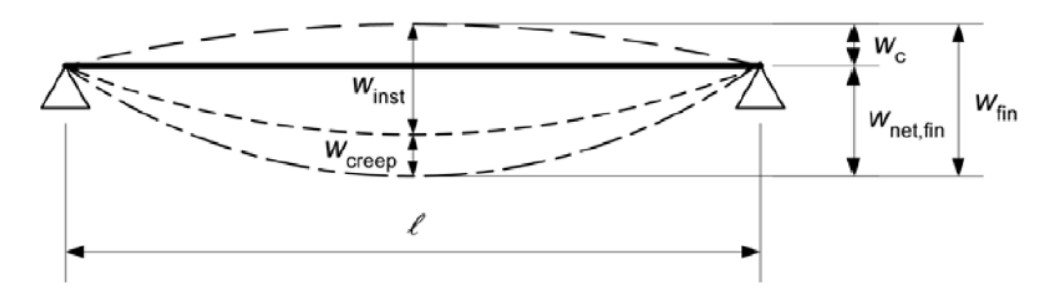

**Ilustración 11 Componentes de la deformación** 

Y cumpliendo simultáneamente los límites de deformación:

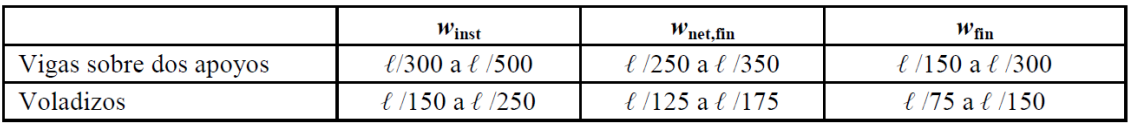

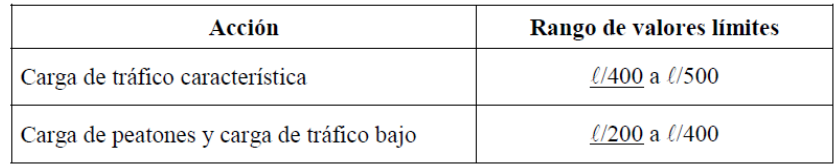

 Con todo lo anterior, se concluye aceptando como válida la hipótesis de viga de sección 1020 X 220, dado que cumple los criterios establecidos en las normas.

 A continuación se presenta el sistema de barras introducido en el software de cálculo Cype 2015 para la comprobación de resistencia y comportamiento de la estructura. Se detallan los nudos y las longitudes de las barras:

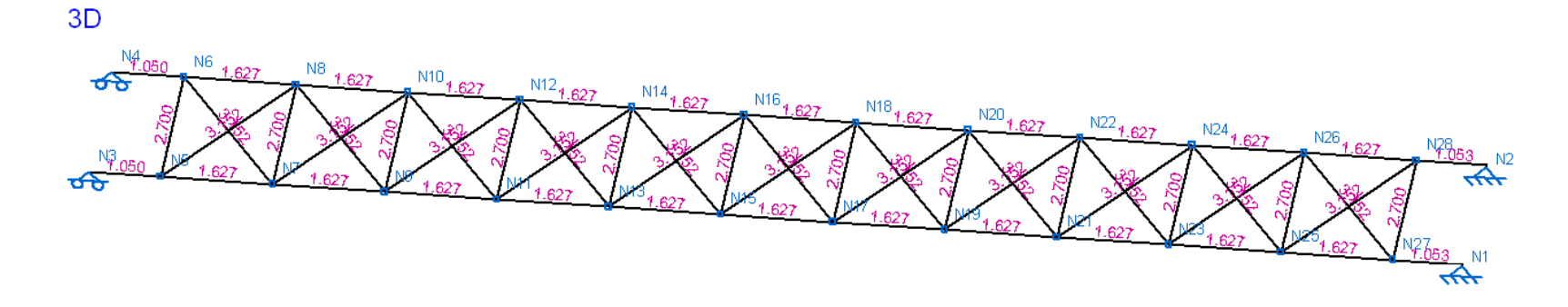

La acotación entre sus centros de gravedad ,la sección de los perfiles y su disposición:

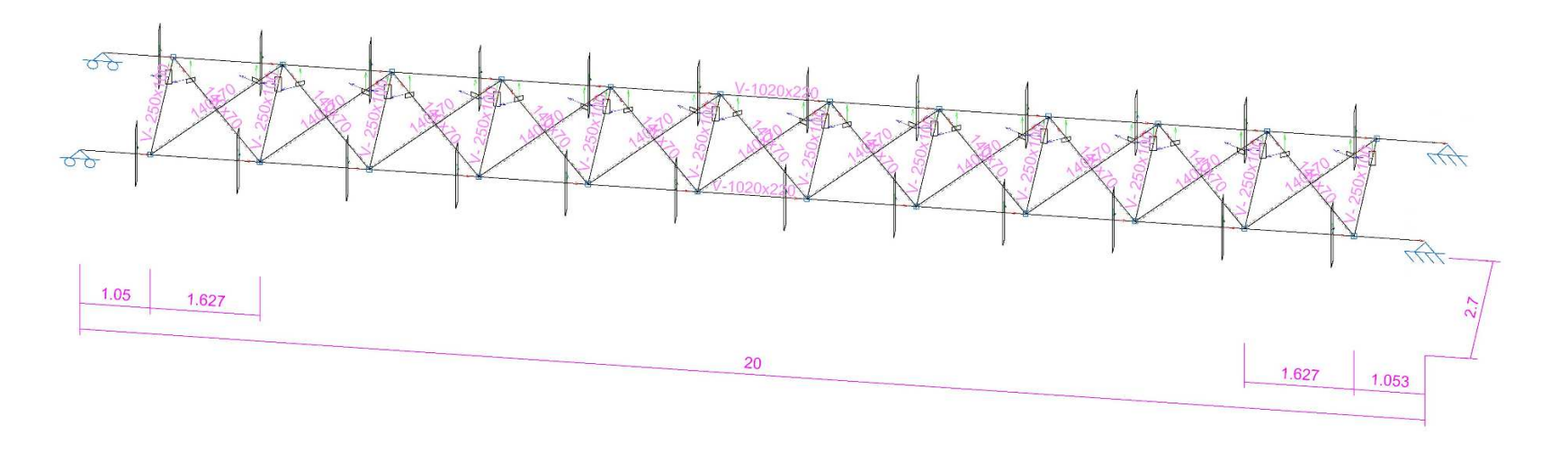

## **Solución adoptada para los estribos**

## 1. Introducción

 A continuación se presentan los cálculos referentes a la cimentación de la pasarela tal que ésta pueda quedar completamente definida.

 Son soluciones estimtivas a espensas de un estudio geotécnico que garantice la exactitud de los parámetros y datos de partida con los que se va a trabajar en el diseño de la cimentación. El conocimiento de la estatigrafía del terreno y su caracterización física y mecánica permite saber la profundidad de la capa del terreno portante, y por ende, el tipo y profundidad de cimentación a diseñar.

 Con los datos de los que se dispone, y para completar el diseño de la pasarela de 20 metros de vano, se propone como solución a los estribos, dos pilas y dinteles de hormigón prefabricado. La elección del diseño de éstos elementos prefabricados En el presente documento no se desarrolla el diseño de éstos,

 Los estribos de la pasarela pasarela irá ubicada sobre dos pilas prefabricadas de hormigón de sección cuadrada (0,5x0,5m), sobre las que se dispondrá un dintel

 Para su elaboración se han efectuado una serie de estimaciones que deberán ser corroboradas una vez se tengan datos concretos tanto del terreno como del cálculo definitivo de la estructura de madera.

 Aun así, los datos de partida para los cálculos se aprecian suficientemente conservadores, siendo los siguientes sus principales valores: tensión admisible del terreno 1  $^{\mathrm{kp}}\!/\!_{\mathrm{cm}^2}$  , carga debida al peso propio de la pasarela (15 tn), axil debido a la sobrecarga de uso (5 tn) y la carga generada por la columna y dintel de hormigón prefabricado (5tn). La carga se estima en base al peso propio, cargas muertas y sobrecarga de uso de la estructura y considerando también, la carga que genera el peso del pilar de hormigón armado.

## 2. Datos de Obra

Datos de la zapata

Hormigón: HA-30, Control estadístico

Acero: B 500 T / B 500 S, Control normal

Recubrimiento (superior) : 5.00 cm

Recubrimiento (inferior) : 5.00 cm

Recubrimiento (lateral) : 5.00 cm

Recubrimiento (frontal) : 5.00 cm

Recubrimiento (arranques) : 5.00 cm

Tamaño máximo del árido: 20.0 mm

Espesor hormigón limpieza: 10.0 cm

Tensión admisible del terreno: 1  $^{\mathrm{kp}}\!/\!_{\mathrm{cm}^2}$ 

Acero laminado: S275

Acero de pernos: B 500 S

Descripción de las cargas

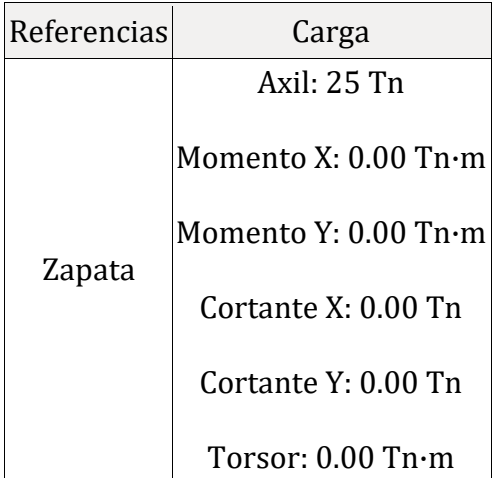

## Medición

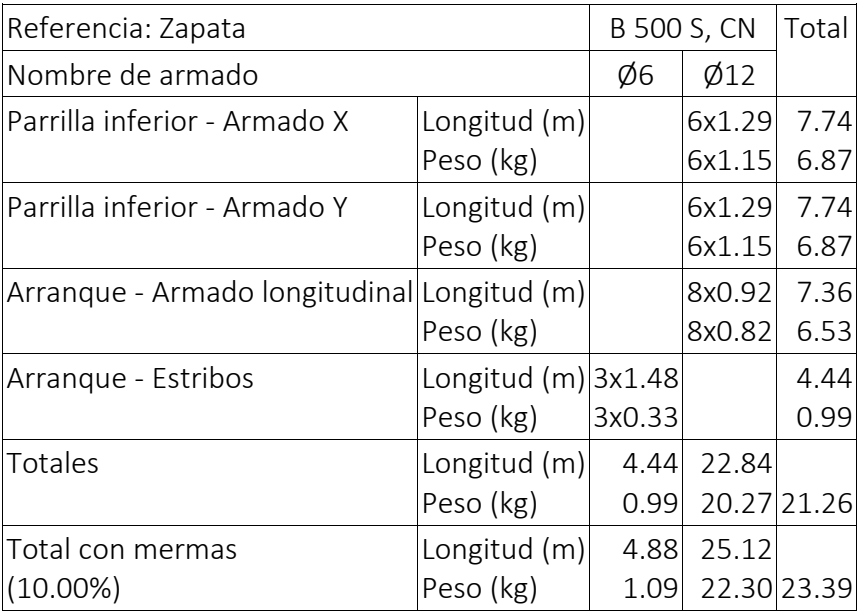

Resumen de medición (se incluyen mermas de acero)

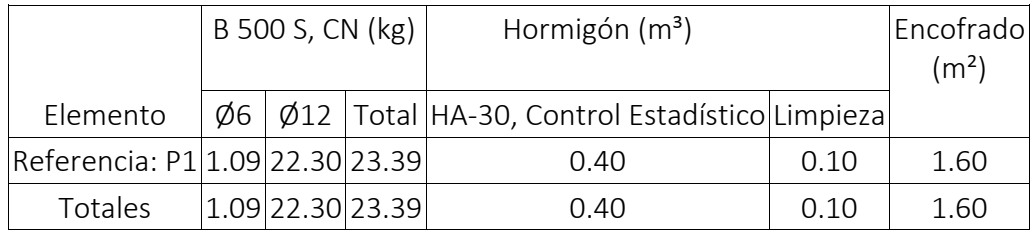

## Comprobación

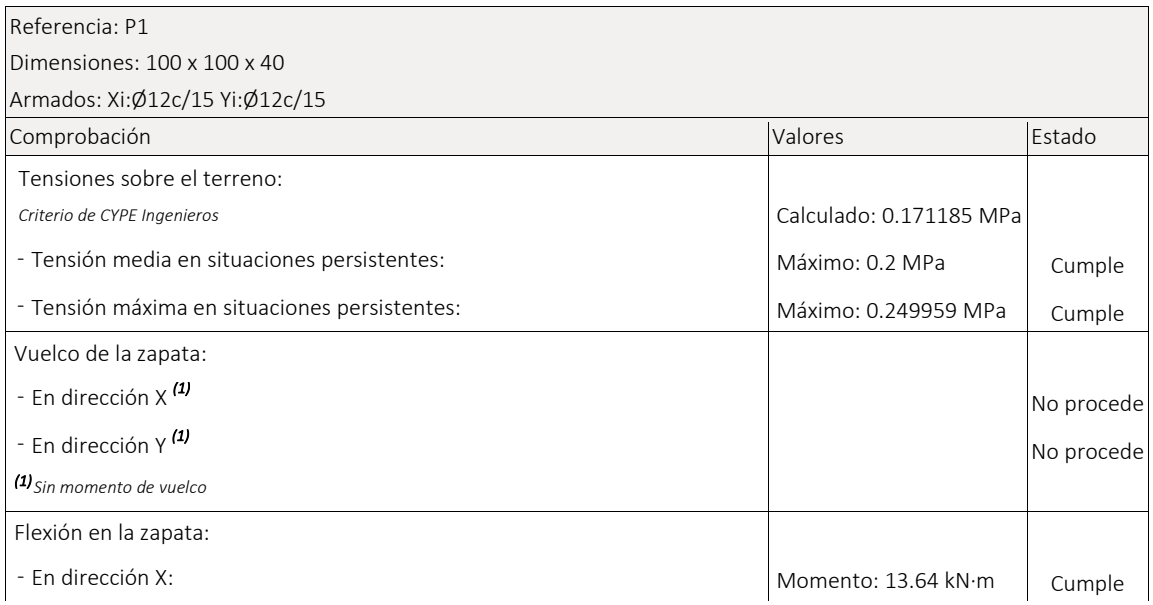

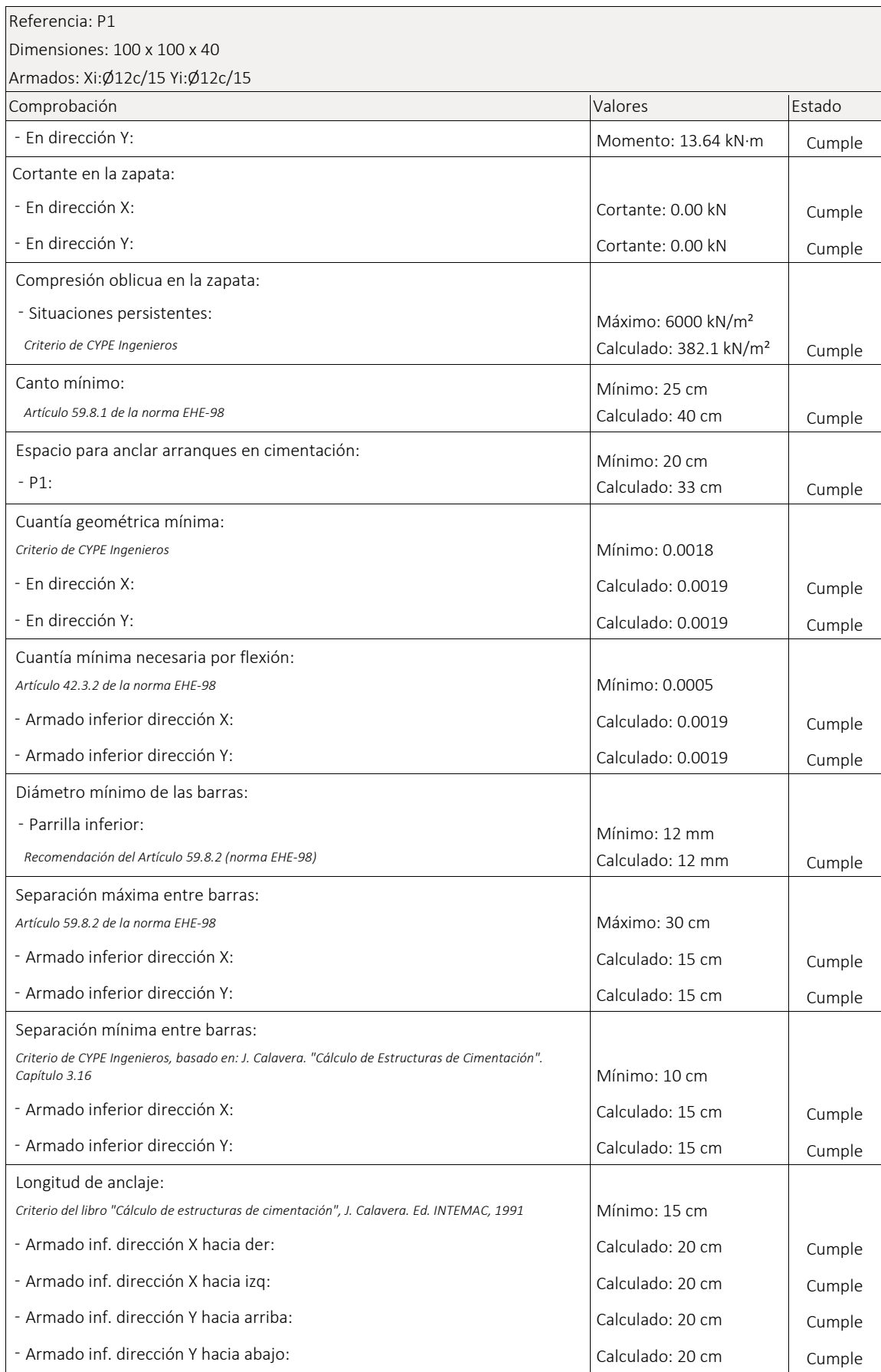

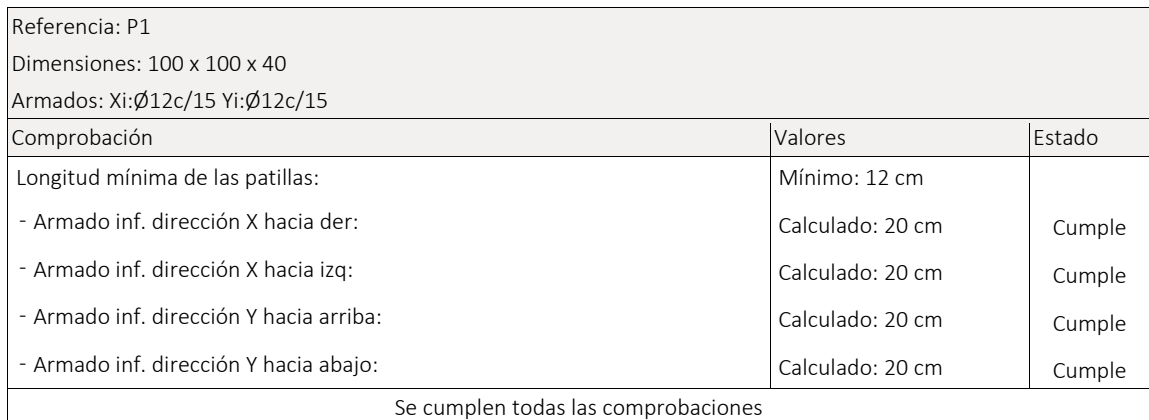

## Esquema de armado

 Se propone como solución a las cimentaciones de ambos estribos de la pasarela, zapatas cuadradas de sección 100 x 100 mm y un canto de 40 mm.

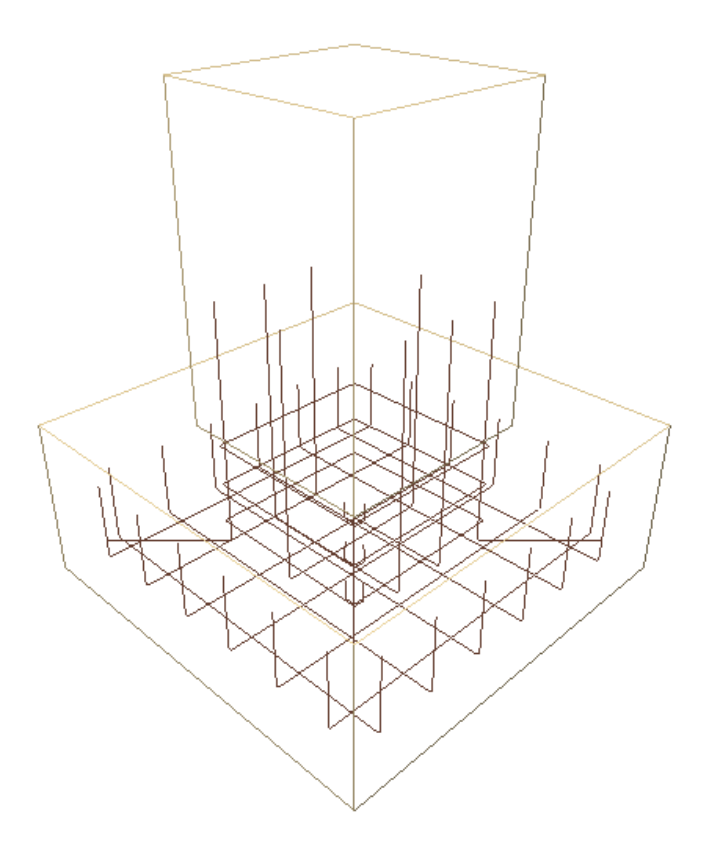

 El esquema de armado de la zapata quedaría como muestra el siguiente esquema:

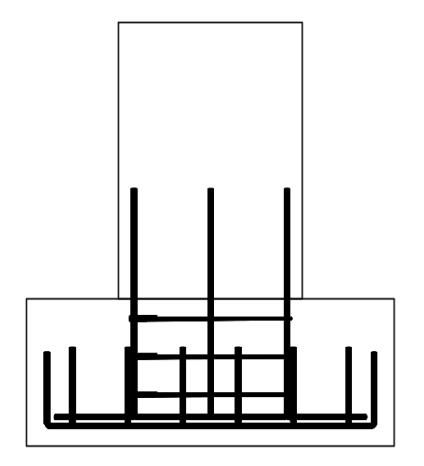

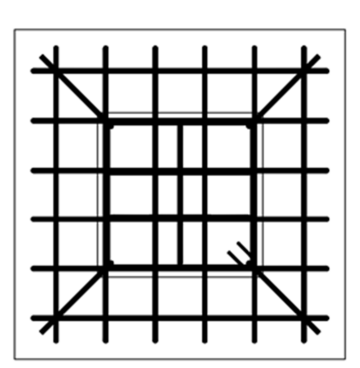

 La elección adoptada se trata de una cimentación superficial, tipo zapata cuadrada con armaduras de espera en el arranque de la cimentación para la posterior colocación de la pila de hormigón prefabricado. La elección de este tipo de sistemas se debe a la rapidez y facilidad en el montaje y por la seguridad y control de las características y resistencias de los materiales empleados en elementos prefabricados.

 En el documento del presente estudio "Planos", se contempla con más detalle el diseño del armado de la cimentación, pero a modo de esbozo, se muestra el despiece de la zapata y el arranque de la pila por separado:

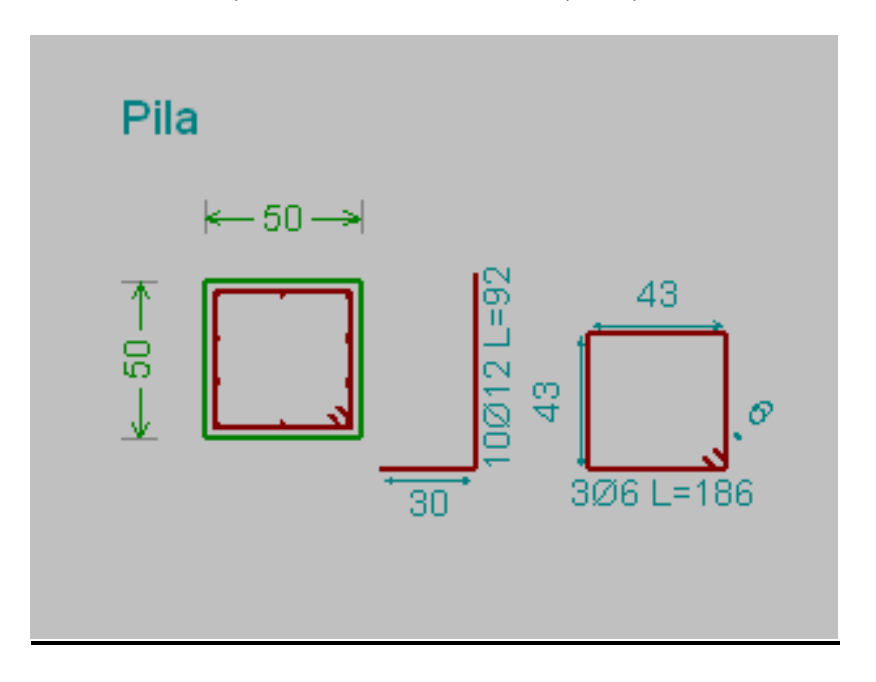

Despiece armado de unión zapata-pila:

Despiece armado de zapata:

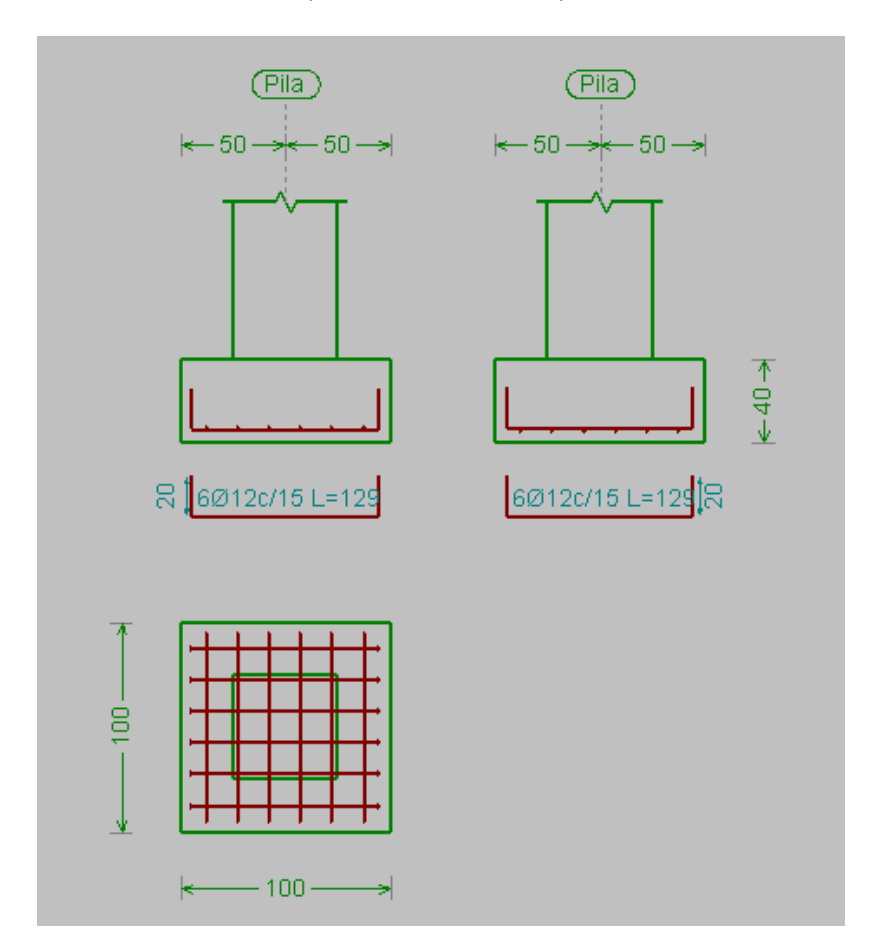

## 3. Accesos

 A continuación, se propone para la Ubicación 2, una alternativa de diseño para ambos accesos de la pasarela. Es una mera proposición, siempre sujeta a posible posterior revisión, y no como única opción factible. El objetivo se ha centrado en conseguir una disposición de tramos funcional, estético y adaptado a las condiciones del entorno.

 A lo largo de toda la margen del territorio fluvial existe un bosque de ribera. Aunque se trata del estribo con mayores condicionantes de espacio, se dispone del el suficiente, desde el límite del cauce hasta el linde con la carretera, para realizar el acceso con dos giros de 180º.

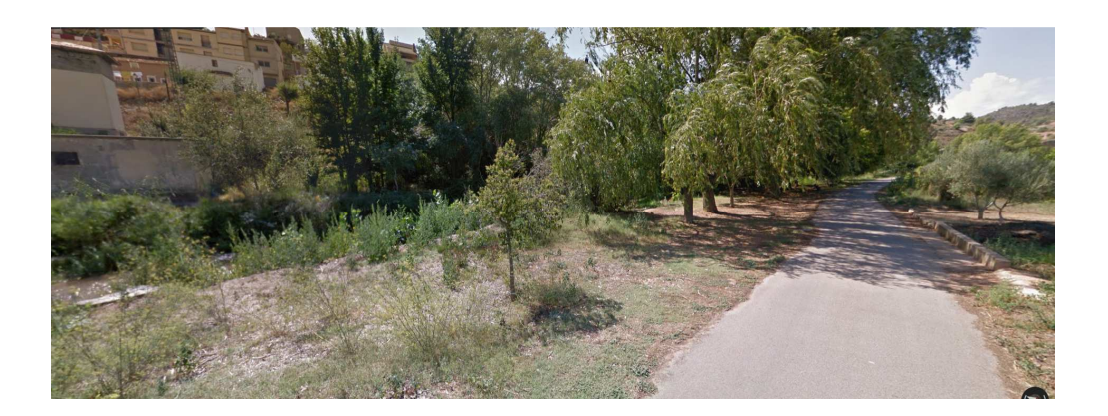

 En el caso de que exista vegetación autóctona de ribera se retirará para dar paso a la realización de los accesos y posteriormente se revegetará la zona utilizando los mismos ejemplares extraídos y reservados.

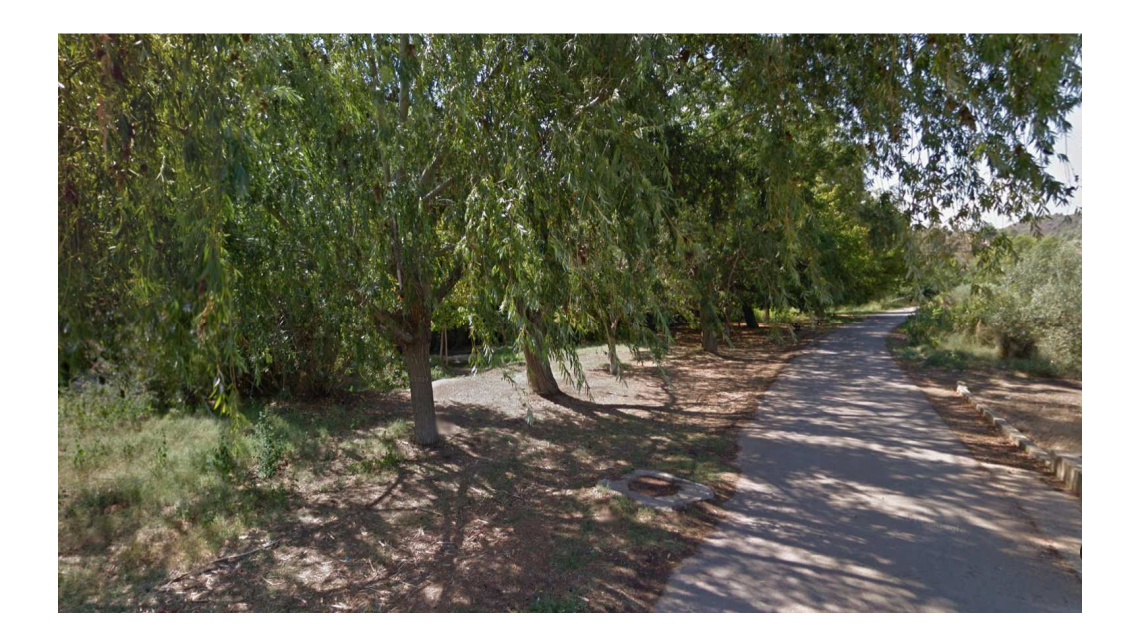

 Como es observable desde las imágenes aéreas de la zona y las imágenes capturadas de Google Maps, es un tramo con un talud con bastante altura con pronunciada pendiente.

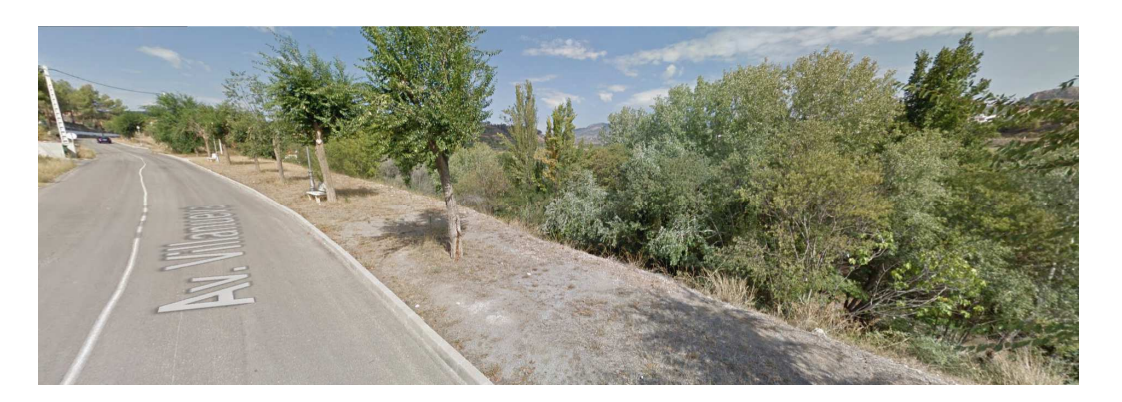

 En la parte baja del talud existe un camino de unos 10 metros de anchura que discurre paralela al río. El camino se encuentra sobre un talud protector de una canalización subterránea, que actualmente, se encuentra deteriorado por problemas de erosión, dejando a la vista la conducción.

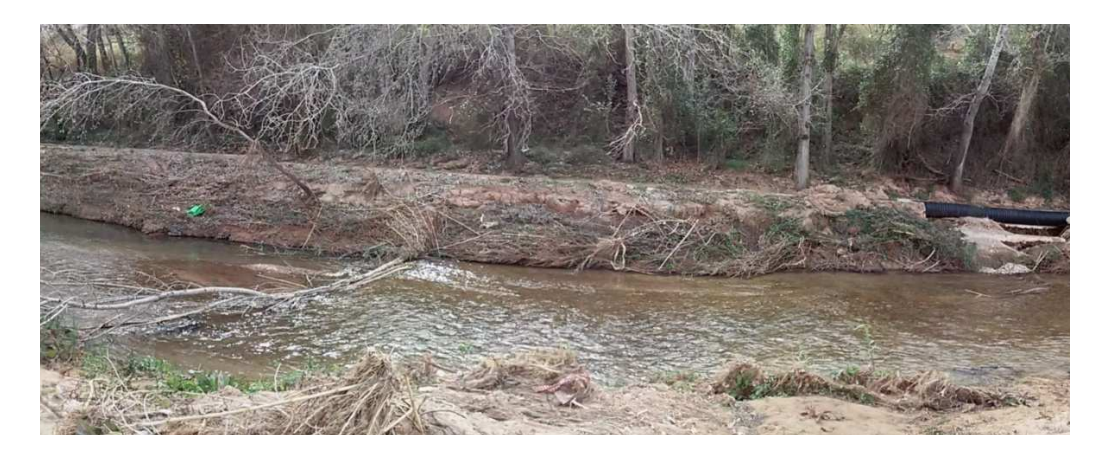

 Puesto que en planta, existe algo más de 25 metros (contando con la anchura del camino), con los movimientos de tierras pertinentes y la reorganización del talud, se considera que se dispone de suficiente espacio para dar paso a la realización de un acceso recto, sin giros.

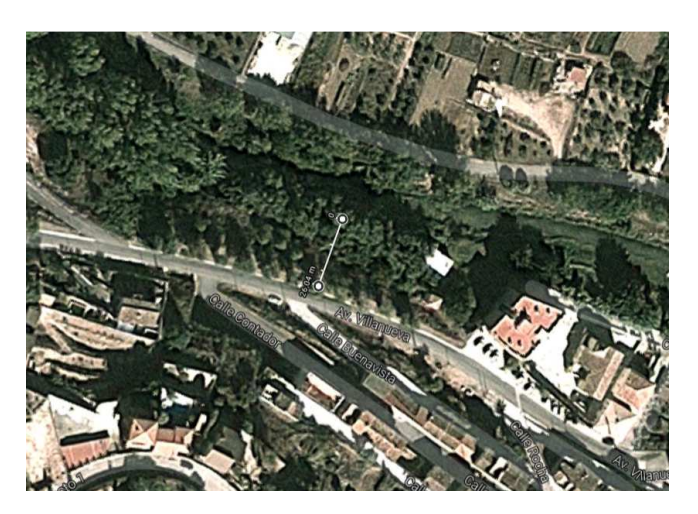

 Para definir bien los accesos a la pasarela, ha de tenerse en cuenta en primer lugar la altura a la que queremos llegar. Hemos proyectado nuestra pasarela con un gálibo de 4 metros. Esta altura se ha deducido al sumar a la cota de la lámina de agua (3,5 metros) un resguardo de 0,5 metros. La sección de la viga principal tiene un canto de 1,02 metros, con lo que la entrada a la pasarela quedará a una altura de unos 5 metros sobre la mínima cota del canal.

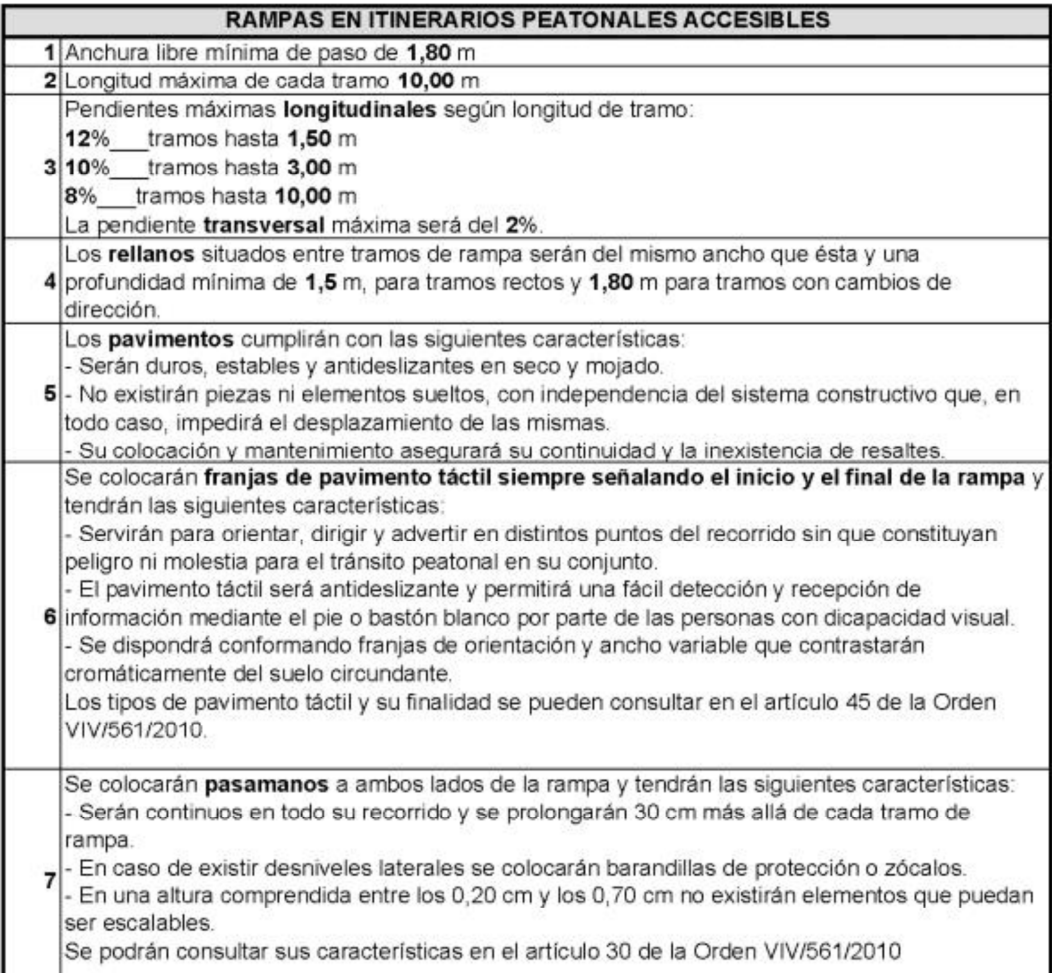

 Como vemos en la imagen adjunta por normativa la anchura mínima de paso tiene que ser de 1.8 metros cuando la nuestra es de 2.5 metros. Se debe diseñar por tramos de máximo 10 metros, las pendientes máximas para cada tramo irán en función de su longitud, para tramos de 10 metros la pendiente máxima es de 8 %, mientras que para tramos de 3 y 1.5 metros las pendientes máximas por norma serán 10 % y 12 % respectivamente.

 Ambos accesos deben adaptarse al perfil del terreno y dado que existe desnivel de cota entre ambas márgenes, la altura de los accesos será diferente. En la orilla de

menor cota irá ubicado el acceso norte de la pasarela. Se trata de la parte que da a la ampliación del caso urbano, por dónde además, discurre un camino rural asfaltado que debe respetarse y no invadirse.

 Dado que la cota de la lámina de agua en ese punto sube 2,4 metros desde la base del camino, se respetará un resguardo de 0,5 metros, y la viga principal tiene un canto de 1,02 metros, por tanto, el acceso norte deberá tener una altura de unos 4 metros.

 Para alcanzar los 4 metros en la margen izquierda, se ha optado por diseñar el acceso norte con tres giros de 180º, compuesto por 5 tramos de rampa de 10 metros con una pendiente máxima del 8%. Como señala la normativa, entre cada tramo existirán rellanos de 1.5 metros de largo y la misma anchura que el resto del acceso (2.5 metros).

 Se dispondrán dos en dos tramos rectos consecutivos, separados por un giro de 180ª formando zig-zag. La elección de la disposición es deducida a partir de criterios de accesibilidad y estéticos.

 Con esta disposición nuestro acceso tendrá 23 metros de longitud y 7,5 metros de anchura, giro incluido. De esta manera, conseguimos que encaje perfectamente en nuestras necesidades y a las del camino.

 Para finalizar con el acceso norte de la pasarela, diseñaremos una escalera en el sentido contrario a la rampa, para mayor comodidad de los usuarios. Según el CTE los peldaños de las escaleras tendrán 28 cm mínimo, la contrahuella será de un intervalo entre 13 y 18.5 cm, la anchura mínima de 120 cm y la altura máxima entre plantas de 3.2 metros, dada estas limitaciones y las recomendaciones adjuntas en la imagen diseñaremos nuestra escalera.

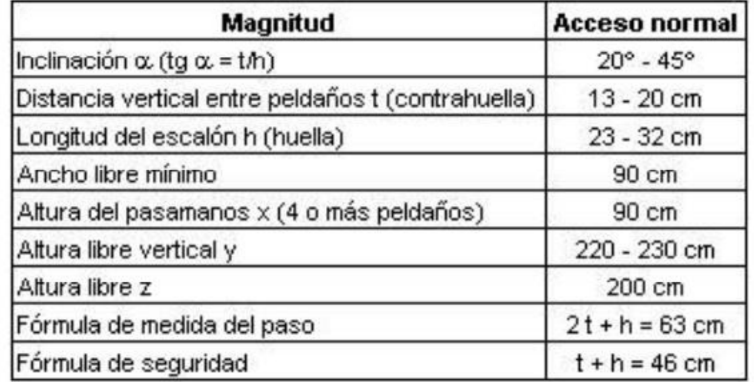

#### Cuadro 1: Dimensiones recomendadas de las escaleras

 Dispondremos de 2 tramos de 2 metros de altura debido a que en un tramo tendríamos que hacerlo de 4 metros y no cumple la normativa según el CTE. Estos dos tramos tendrán una pendiente de 33 % y entre ellos un rellano de 1.5 metros de largo, los peldaños serán de 30 cm y la contrahuella de 10 cm. El ancho de la escalera será de 1.2 metros por norma y la longitud total que abarcara la escalera serán de 13,5 metros de longitud, calculada en dos tramos de 6 metros y un rellano que los separa de 1.5 metros.

 La cota de la margen derecha queda aproximadamente 1 metro por encima de la izquierda, por tanto, la altura del acceso en este lado deberá alcanzar los 3 metros.

 Por la orilla en cuestión, transcurre un camino de unos 10 metros de anchura que queda delimitado por un terraplén colindante con la Av. Villanueva. Se dispone de más de 20 metros en planta, desde el cauce hasta la carretera. Por adaptarse a las necesidades del entorno, se optará por un diseño con dos giros de 180º , para obstaculizar lo menos posible el camino de tierra original, al discurrir del río y por comodidad para los usuarios. El ancho será de 2,5 metros y para alcanzar la altura deseada, se requerirá de 4 tramos de 10 metros de longitud con una pendiente del 8%, separados con sus respectivos descansillos.

 Con esta disposición nuestro acceso tendrá una longitud de 23 metros y una anchura de 5 metros.

# **Solución adoptada para las uniones**

## **1. Diseño de las uniones**

 La utilización de herrajes para la realización de uniones es una evolución de las uniones mecánicas de tipo clavija, ya que el herraje permite aumentar la capacidad de carga en comparación con el único empleo de elementos clavijas (se incrementan las superficies de apoyo de las piezas de madera, por lo que el aplastamiento de la madera es menor). Además, la fijación de los herrajes a las piezas de madera se lleva a cabo por medio de elementos de unión del tipo clavija (clavos, pernos y pasadores).

 La extensa gama y gran polivalencia de los herrajes estándar permiten que sea posible resolver todos los tipos de uniones que pueden repetirse dentro de una estructura.

 Existen múltiples fabricantes que proporcionan en sus manuales técnicos distintos tipos de herrajes para madera e información suficiente para su cálculo y dimensionado, además de someterlos a los ensayos de resistencia según las exigencias de la normativa vigente y bajo el control de los organismos técnicos pertinentes.

 A continuación se proponen distintas opciones factibles para darle solución a las uniones de los elementos que conforman el entramado de la estructura:

Herraje tipo estribo

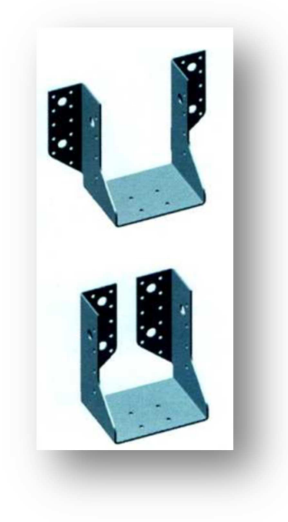

 Consiste en un elemento de chapa, normalmente galvanizada) que, mediante un proceso de plegado, adopta forma de "U" sobre la que descansa la pieza de madera a fijar. Este herraje dispone de dos alas laterales con orificios practicados para poder fijarlo a la otra pieza de madera.

 La fijación de los estribos se realiza mediante elementos de tornillería tipo clavija.

 La resistencia máxima admisible del estribo está directamente relacionada con la superficie de apoyo de la pieza de madera sobre el mismo (a mayor anchura de madera, mayor superficie de apoyo), ya que el primer modo de rotura de la unión se produce por aplastamiento de la sección de madera.

 La aplicación de estos herrajes desempeñará doble función: servirá como fijación de las riostras a las vigas principales y servirá de apoyo de los elementos diagonales que conforman el entramado principal.

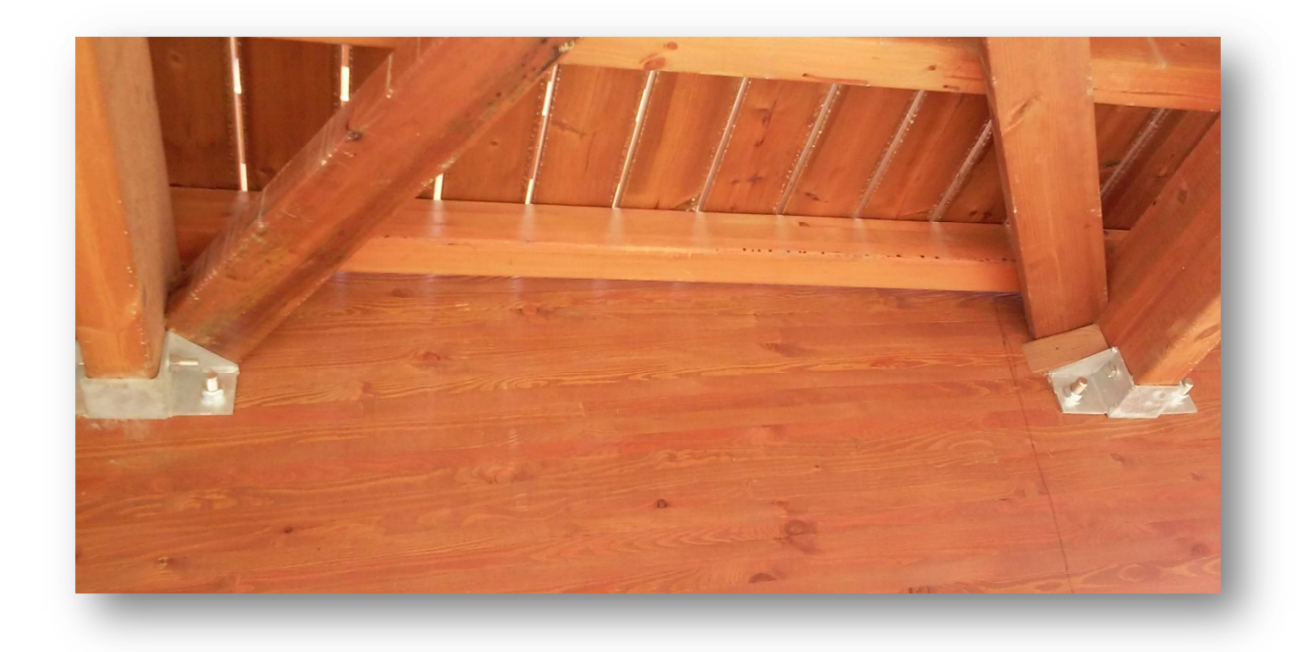

 La altura del estribo deberá ser, como mínimo 2/3 de la altura de la pieza a fijar , y la anchura será la máxima que permita la anchura de la pieza, sin que el estribo sobresalga por los laterales de la misma.

### **Escuadras**

 Las escuadras consisten en ángulos fabricados en chapa galvanizada o en acero inoxidable que incorporan nervios en su diseño que le confieren una elevada resistencia.

 Para adaptárselo máximo posible a la modelización estructural en el cálculo, como viga biapoyada con apoyo fijo en un extremo y apoyo deslizadera en el otro, se proponen unos herrajes de apoyo propio de este tipo de pasarelas.

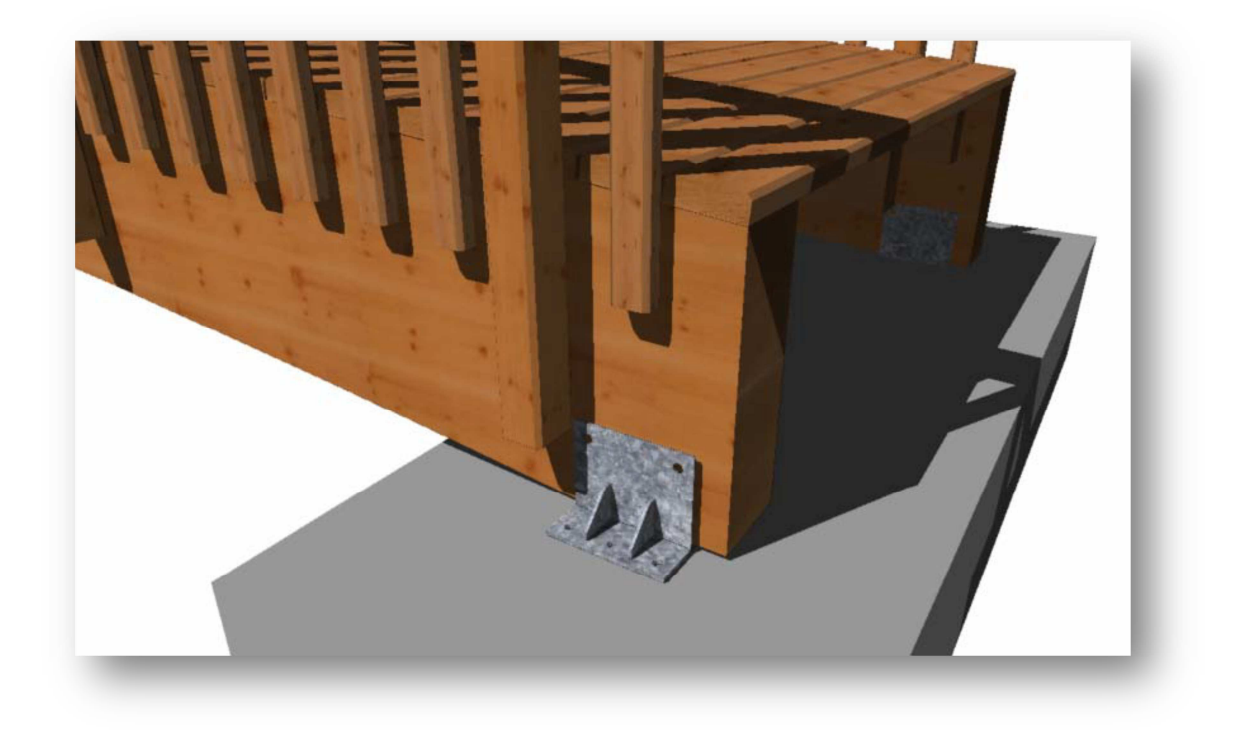

 Ambos herrajes están formados por pletinas de acero galvanizado en caliente que abrazan la viga sobre una placa base horizontal que se alarga a modo de ala para su fijación al dintel , reforzada con rigidizadores en la placa lateral exterior. El apoyo deslizante se consigue realizando una ranura con holgura que permita el desplazamiento del perno pasante que sujeta a la viga.

### Tipo de perno

 Son elementos de fuste cilíndrico con cabeza hexagonal o cuadrada en un extremo y tuerca en el otro fabricado en acero dulce.

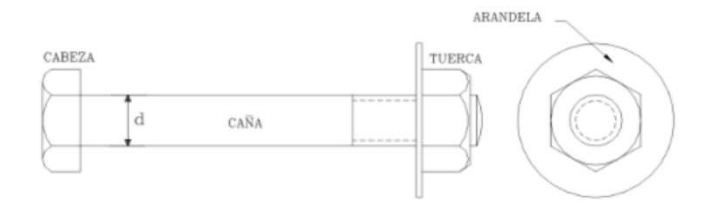

 Permiten la transmisión de cargas más elevadas y pueden utilizarse para la unión directa de madera/madera o acero/madera combinada con otros elementos de fijación como los conectores de superficie.

 Para facilitar su colocación el DB SE-M admite una holgura de hasta 1 mm entre el diámetro del agujero y el de la caña del perno, Si se disponen placas metálicas, dicha holgura se puede ampliar a 2 mm.. Esta holgura disminuye la capacidad de transmisión de la carga y provoca deslizamiento de la unión por lo que lo normal es que el perno se utilice como elemento de fijación de otro tipo de conector, y su empleo por sí solo quede reducido a piezas de menor escuadría.

 Deben colocarse arandelas bajo la cabeza y la tuerca de los pernos con un diámetro o lado (si es cuadrada) de al menos 3 veces el diámetro del perno y un espesor de 0,3 veces el mismo diámetro. La arandela debe tener pleno contacto con la superficie de la pieza.

## **2. Cálculo de las uniones**

 El método de cálculo según la norma UNE-EN 1995-1-1:2006 se basa en la determinación de los valores característicos según la propiedad de los materiales y de la geometría de la unión.

 Las uniones a realizar en la estructura objeto de estudio serán mecánicas tipo clavija. Por facilidad constructiva, facilidad de mantenimiento y remplazo y por resistencia, las uniones de la pasarela en estudio se centrarán en fijaciones mecánicas tipo pernos.

 Los fabricantes utilizan diámetros de 16 mm para anchuras de piezas inferiores o iguales a 135 mm y un diámetro de 20mm para anchuras mayores.

 Para la viga principal, de sección 1040 X 220 se utilizarán pernos con un diámetro 20 mm. Para el elemento riostra de sección 250 X 100 se dispondrán pernos de 16 mm.

Los principales fallos se darán por:

• Fallo por solicitaciones de tracción

 Los pernos tienen un sistema de transmisión de cargas a base de la compresión entre las zonas de contacto. El fallo se dará por alcanzar el límite elástico del perno o bien por desgarro de la pieza.

• Fallo por solicitaciones de corte

 El fallo por solicitación de corte puede darse o bien por formación de la primera rotula plástica en el perno, o bien por aplastamiento en el plano de contacto.

## **3. Propiedades de los materiales de las uniones**

### Resistencia a aplastamiento de la madera

 La resistencia al aplastamiento depende del tipo de unión. Se define como la tensión última de compresión que es capaz de soportar la pieza. En pernos depende del ángulo entre la solicitación y las fibras.

 La capacidad de carga a cortante de los pernos considerando una placa gruesa en cortadura simple es el mínimo valor de:

$$
F_{v,Rk} = \text{min} \begin{cases} f_{h,k} \times t_1 \times d \times \left[ \sqrt{2 + \frac{4 \times M_{y,Rk}}{f_{h,k} \times d \times t1^2}} - 1 \right] + \frac{F_{\alpha x, Rk}}{4} \\ 2.3 \times \sqrt{M_{y,Rk} \times f_{h,k} \times d} + \frac{F_{\alpha x, Rk}}{4} \\ f_{h,k} \times t_1 \times d \end{cases}
$$

donde:

 $f_{h,k}$  es el valor característico de la resistencia de aplastamiento en la pieza de madera.

$$
f_{h,k} = 0.082 \times (1 - 0.01 \times d) \times \text{pmean} = 0.082 \times (1 - 0.01 \times 22 \times 10 - 3) \times 380 = 31.15
$$
  

$$
\frac{kN}{mm^2}
$$

t1 es el valor menor entre el espesor de la pieza lateral de madera y la profundidad de penetración.

 Dado que el espesor de la viga son 220 mm y penetración, el valor mínimo es 220.

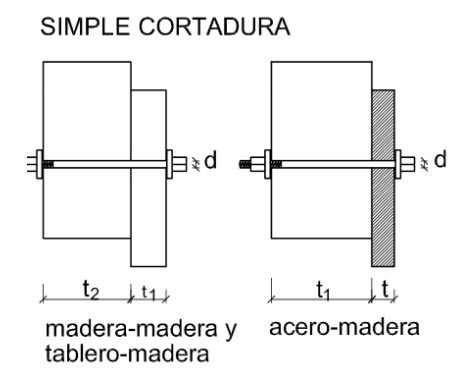

**Ilustración 1 Unión a cortadura simple y espesores t<sup>1</sup>**

d es el diámetro medio de la fijación. Será de 20 mm

 $M_{v,RK}$  es el valor característico del momento plástico del medio de fijación.

 Para un acero al carbono de grado 8.8 y resistencia a tracción fu,b = 800 MPa, resulta:

$$
M_{y, Rk} = 0.3 \times fu, k \times d^{2.6} = 91809 \text{ kN/}
$$

 $F_{\alpha x, Rk}$  es el valor característico de la capacidad de arranque del medio de fijación .

$$
f_{\alpha x,k} = 0.0036 \times \rho^{1.5} \text{mean} = 26.67 \frac{\text{kN}}{\text{mm}^2}
$$

$$
f_{\alpha x,a,k} = \frac{f_{\alpha x,k}}{\text{sen}^2 \alpha + 1.5 \cos^2 \alpha} = \frac{26.67}{1.5} = 17.78 \frac{\text{kN}}{\text{mm}^2}
$$

$$
F_{\alpha x,Rk} = 0.9 \times (\pi \times 20 \times 182)^{0.8} \times 17.78 = 28.24 \text{ kN}
$$

 $F_{v,Rk}$  es el valor característico de la capacidad de carga por plano de cortadura y por medio de fijación

$$
F_{v,Rk} = \min \begin{cases} f_{h,k} & \times t_1 \times d \times \left[ \sqrt{2 + \frac{4 \times M_{y,Rk}}{f_{h,k} \times d \times t1^2}} - 1 \right] + \frac{F_{\alpha x, Rk}}{4} \\ 2.3 & \times \sqrt{M_{y,Rk} \times f_{h,k} \times d} + \frac{F_{\alpha x, Rk}}{4} \\ f_{h,k} \times t_1 \times d \\ F_{v,Rk} = \min \{ 132,58 \ ; 141,74 \ ; 137,06 \} \end{cases}
$$

 Para una unión tipo de la estructura, la resistencia a cortante característica de la unión es de 132,58 kN. El nudo más solicitado a cortante es el correspondiente con el apoyo, con un cortante total de 108,47 kN. Se verifica que para el caso más desfavorable de la estructura las uniones tipo cumplen los requisitos de resistencia trabajando a un 80 % de su resistencia total.

#### Conclusión

 Respecto al cálculo de las uniones, cabe destacar que cada fabricante pone a disposición del cliente(constructor) su propio software en donde, según su propio catálogo y los esfuerzos en el nudo, aconseja un tipo de unión así como una disposición de agujeros y distancias entre ellos, tipo de anclajes y demás productos a utilizar.

 Se concluye que son multitud los softwares que se pueden encontrar, desde los más completos como BuildSoft, o Dublal, que cuentan con módulos especiales para su catálogo de uniones, hasta otros más específicos que generan incluso anclajes a la base de la cimentación como Simpson Strong-Tie, que permite seleccionar el tipo de País y de normativa a utilizar, y según sus proveedores, amplia o disminuye su base de datos. La mayoría de estos programas son de uso gratuito, previo registro y/o contacto con un comercial de la empresa que explica la oferta de uniones y su sistema de producción.

 Por lo tanto, pese a haber calculado una serie de uniones tipo a disponer, se aconseja que una vez se proceda a la construcción, se recalculen con el programa suministrado por el fabricante según su catálogo, pues pueden variar desde los materiales (desde aceros, hasta aluminios), hasta la disposición de los pernos.

# **Resultado del análisis y descripción de la pasarela**

 El programa utilizado para calcular y dimensionar la pasarela es el software CYPE 2016 en su versión m. El programa de estructuras CYPE contempla las normas nacionales de aplicación vigente para dimensionamiento y comprobación de estructuras de hormigón, acero laminado, acero armado, acero conformado, mixtas y madera, sometidas a acciones gravitatorias, sismo, viento y nieve. Dentro del mismo, el módulo utilizado ha sido el CYPE 3D.

 Se ha realizado un análisis exhaustivo del procedimiento a seguir por el programa para comprender los criterios que utiliza el software para el dimensionamiento de los perfiles de madera. En el apartado de comprobaciones a realizar, se hace un estudio pormenorizado de todas las comprobaciones que se han de llevar a cabo para el dimensionamiento de las piezas de madera.

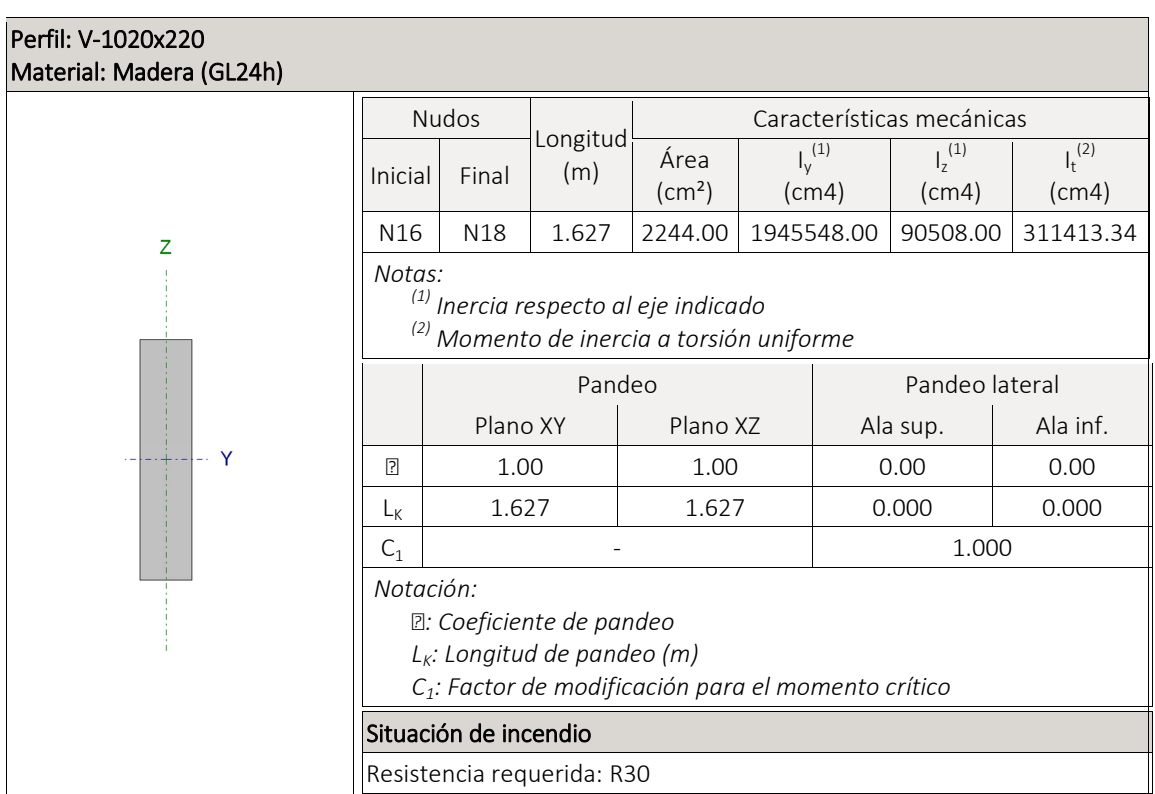

 A continuación se detalla las comprobaciones en Estado Límite Último que realiza Cype sobre el tramo de la barra más solicitada de la pasarela:

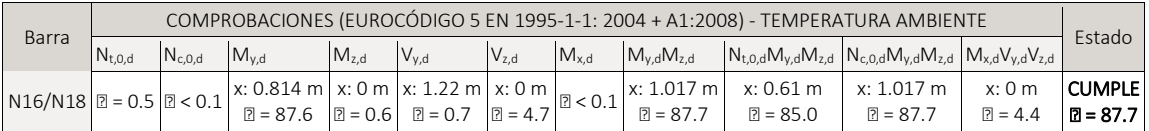

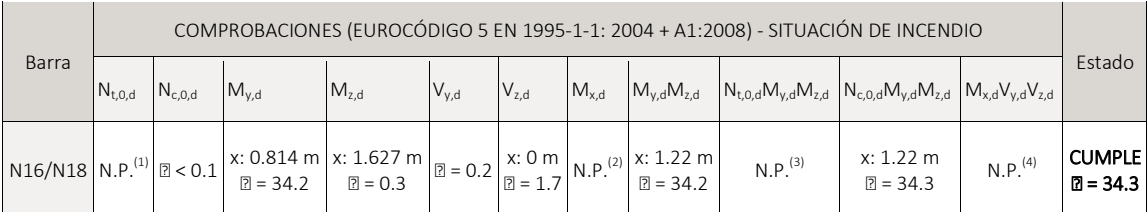

*Comprobaciones que no proceden (N.P.):* 

*(1) La comprobación no procede, ya que no hay axil de tracción.* 

*(2) La comprobación no procede, ya que no hay momento torsor.* 

*(3) La comprobación no procede, ya que no hay interacción entre axil de tracción y momento flector para ninguna combinación.* 

*(4) La comprobación no procede, ya que la barra no está sometida a momento torsor ni a esfuerzo cortante.*

*Notación:* 

*Nt,0,d: Resistencia a tracción uniforme paralela a la fibra* 

*Nc,0,d: Resistencia a compresión uniforme paralela a la fibra* 

*My,d: Resistencia a flexión en el eje y* 

*Mz,d: Resistencia a flexión en el eje z* 

*Vy,d: Resistencia a cortante en el eje y* 

*Vz,d: Resistencia a cortante en el eje z* 

*Mx,d: Resistencia a torsión* 

*My,dMz,d: Resistencia a flexión esviada* 

*Nt,0,dMy,dMz,d: Resistencia a flexión y tracción axial combinadas*

*Nc,0,dMy,dMz,d: Resistencia a flexión y compresión axial combinadas* 

*Mx,dVy,dVz,d: Resistencia a cortante y torsor combinados* 

*x: Distancia al origen de la barra* 

*: Coeficiente de aprovechamiento ()* 

*N.P.: No procede* 

Resistencia a tracción uniforme paralela a la fibra - Temperatura ambiente (Eurocódigo 5 EN 1995-1-1: 2004 + A1:2008: 6.1.2)

Se debe satisfacer:

$$
\eta = \frac{\sigma_{t,0,d}}{f_{t,0,d}} \leq 1
$$

El esfuerzo solicitante de cálculo pésimo se produce para la combinación de acciones PP+CM+1.5·V.

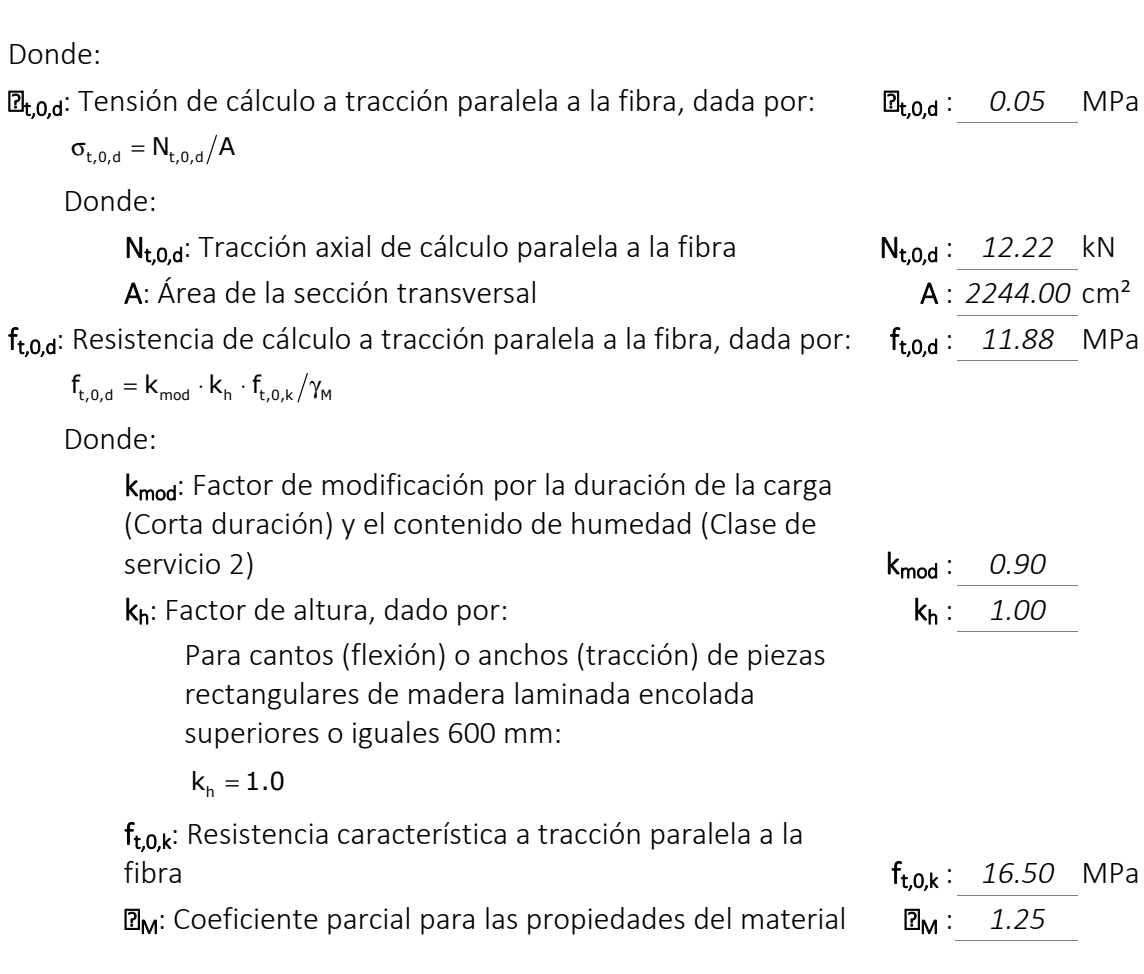

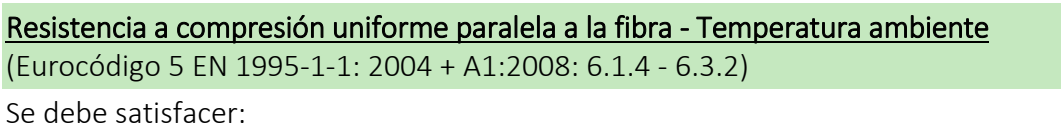

Resistencia de la sección transversal a compresión

$$
\eta = \frac{\sigma_{\text{c},0,d}}{f_{\text{c},0,d}} \leq 1
$$

$$
\boxed{2} < \boxed{0.001} \quad \sqrt{\phantom{0}}
$$

Resistencia a pandeo por flexión en el eje z

$$
\eta = \frac{\sigma_{\mathrm{c},0,d}}{\chi_{\mathrm{c},z} \cdot f_{\mathrm{c},0,d}} \leq 1 \hspace{2.05in} \text{or} \hspace{2.05in} \mathbb{R}^3
$$

El esfuerzo solicitante de cálculo pésimo se produce para la combinación de acciones 1.35·PP+1.35·CM+1.05·Q+1.5·N.

Donde:

 $\mathbb{E}_{c,0,d}$ : Tensión de cálculo a compresión paralela a la fibra, dada por: 2.000 MPa

$$
\sigma_{\text{c0,d}} = \left| N_{\text{c,0,d}} \right| \big/ A
$$

Donde:

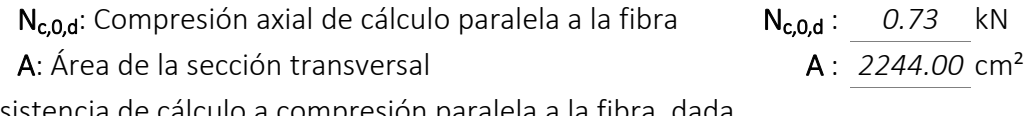

f<sub>c,0,d</sub>: Resistencia de cálculo a compresión paralela a la fibra, dada por: fc,0,d : *17.28* MPa

$$
\mathsf{f}_{\mathrm{c},\mathrm{0},\mathrm{d}} = \mathsf{K}_{\mathrm{mod}} \cdot \mathsf{f}_{\mathrm{c},\mathrm{0},\mathrm{k}} / \gamma_{\mathrm{M}}
$$

Donde:

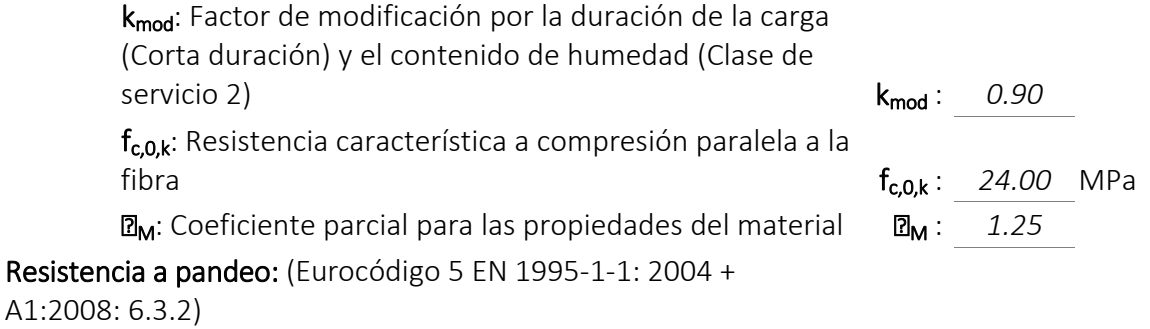

k<sub>c</sub>: Factor de inestabilidad, dado por: k<sub>c,z</sub> : 0.99

$$
\chi_c = \frac{1}{k + \sqrt{k^2 - {\lambda_{rel}}^2}}
$$

Donde:

$$
k = 0.5 \cdot \left(1 + \beta_c \cdot (\lambda_{rel} - 0.3) + \lambda_{rel}^2\right)
$$

Donde:

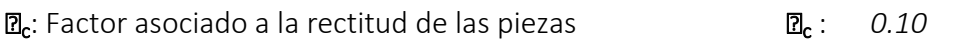

 $\mathbb{E}_{rel,z}$ : Esbeltez relativa, dada por: **Figure 1 C**<sub>rel,z</sub> : *0.41* **P**<sub>rel,z</sub> : *0.41* 

$$
\lambda_{\text{rel}}\,=\frac{\lambda}{\pi}\cdot\sqrt{\frac{f_{\text{c,0,k}}}{E_{\text{0,05}}}}
$$

Donde:

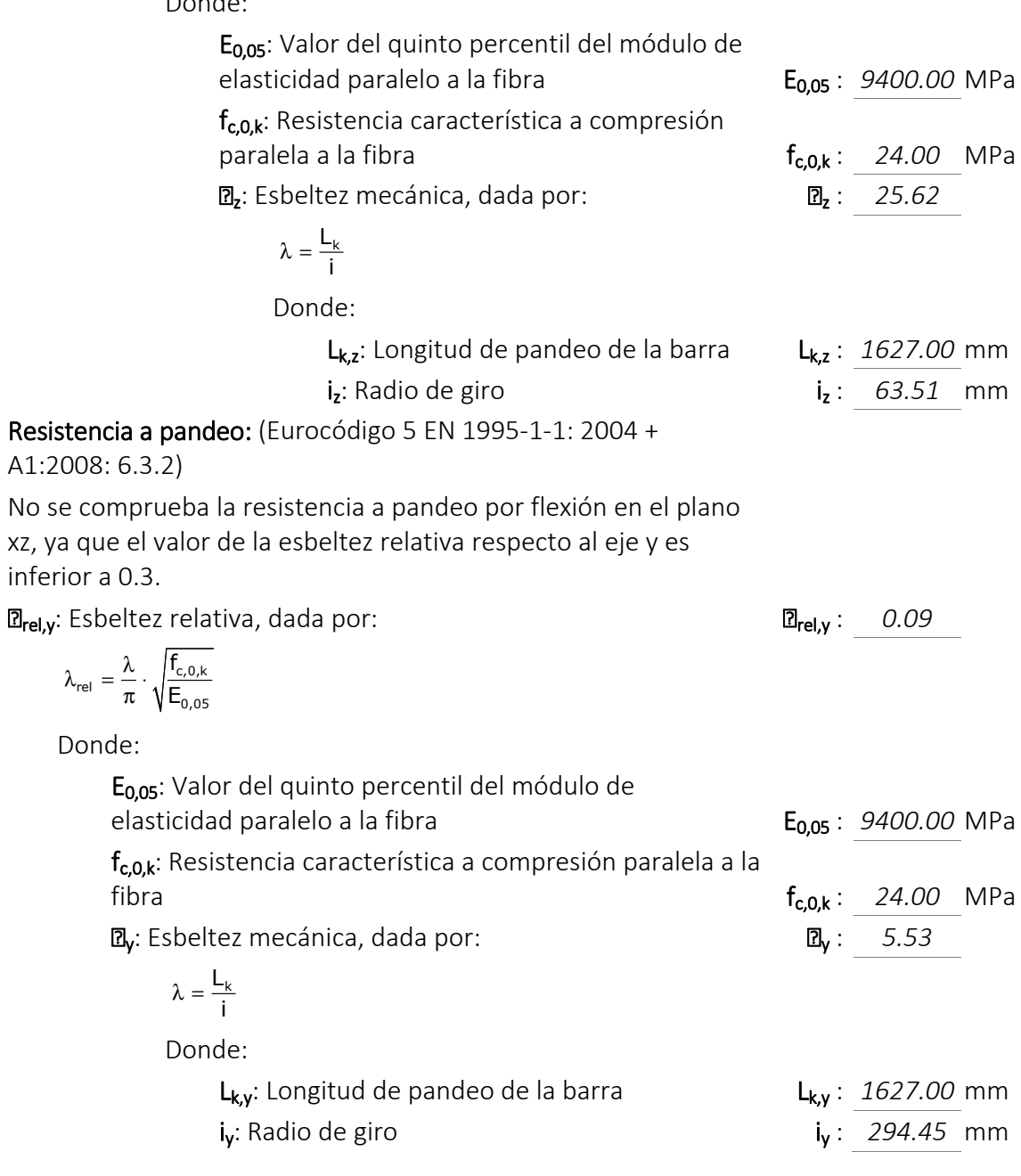

Resistencia a flexión en el eje y - Temperatura ambiente (Eurocódigo 5 EN 1995-1-1: 2004 + A1:2008: 6.1.6 - 6.3.3)

Se debe satisfacer:

inferior a

Resistencia de la sección transversal a flexión:

$$
\eta = \frac{\sigma_{m,y,d}}{f_{m,y,d}} \leq 1
$$

El esfuerzo solicitante de cálculo pésimo se produce en un punto situado a una distancia de 0.814 m del nudo

$$
\boxed{2}:\qquad 0.876\qquad \blacktriangledown
$$

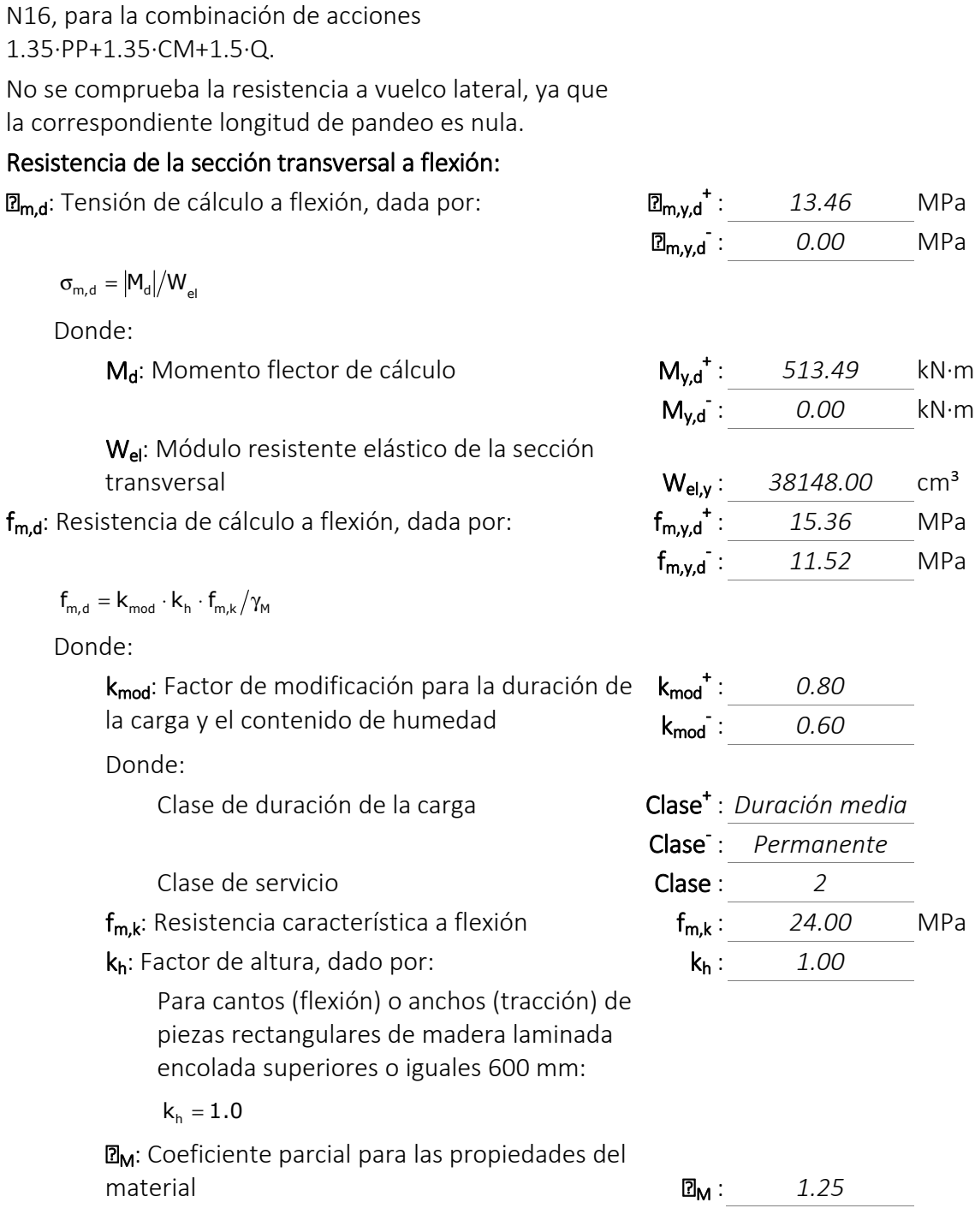

Resistencia a flexión en el eje z - Temperatura ambiente (Eurocódigo 5 EN 1995-1-1:

2004 + A1:2008: 6.1.6 - 6.3.3)

Se debe satisfacer:

Resistencia de la sección transversal a flexión:

$$
\eta = \frac{\sigma_{\text{m},z,d}}{f_{\text{m},z,d}} \leq 1 \hspace{2.5cm} \boxed{2} : \hspace{2.5cm} \underline{\qquad \qquad } 0.006 \hspace{2.5cm} \blacktriangledown
$$

El esfuerzo solicitante de cálculo pésimo se produce en el nudo N16, para la combinación de acciones 1.35·PP+1.35·CM+1.05·Q+0.9·V+1.5·N.

No se comprueba la resistencia a vuelco lateral, ya que el módulo resistente elástico de la sección respecto al eje z es inferior o igual al módulo resistente elástico respecto al eje y.

### Resistencia de la sección transversal a flexión:

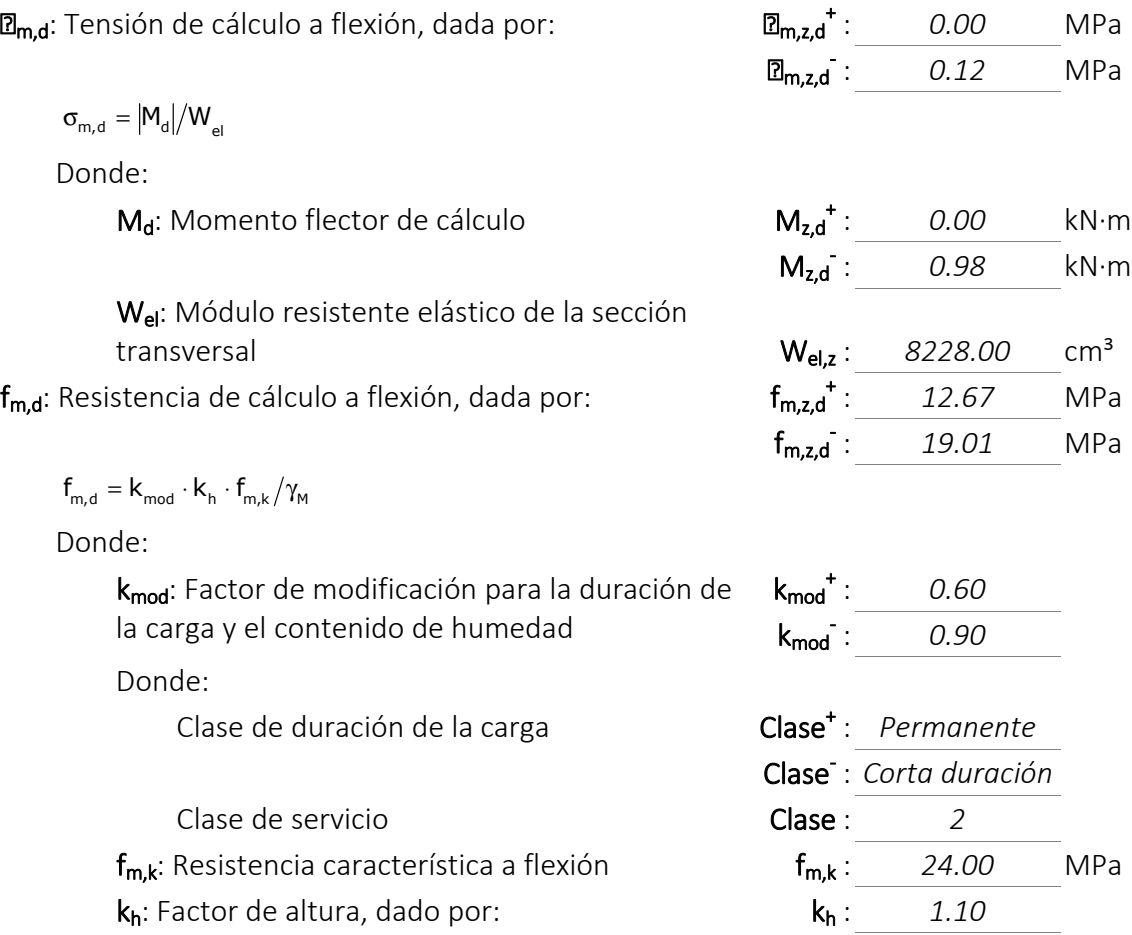

Para cantos (flexión) o anchos (tracción) de piezas rectangulares de madera laminada encolada inferiores a 600 mm:

$$
k_h = min \left\{ (600/h)^{0.1}; 1.1 \right\}
$$

Donde:

h: Canto en flexión o mayor dimensión de la sección en tracción **h** : *220.00* mm

**M**: Coeficiente parcial para las propiedades del material **D**<sub>M</sub>: 1.25

Resistencia a cortante en el eje y - Temperatura ambiente (Eurocódigo 5 EN 1995-1-1: 2004 + A1:2008: 6.1.7)

Se debe satisfacer:

$$
\eta = \frac{\tau_{y,d}}{f_{v,d}} \le 1
$$

El esfuerzo solicitante de cálculo pésimo se produce en un punto situado a una distancia de 1.220 m del nudo N16, para la combinación de acciones 1.35·PP+1.35·CM+1.05·Q+0.9·V+1.5·N.

Donde:

 $\mathbb{Z}_d$ : Tensión de cálculo a cortante, dada por:

$$
\mathbf{R}_{\mathbf{v}.\mathbf{d}}: \quad 0.01 \quad \text{MPa}
$$

$$
\tau_{\rm d} = \frac{3}{2} \cdot \frac{|V_{\rm d}|}{A \cdot k_{\rm cr}}
$$

Donde:

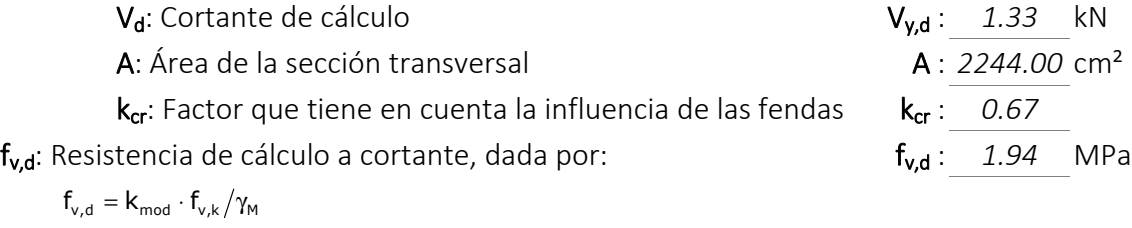

Donde:

k<sub>mod</sub>: Factor de modificación por la duración de la carga (Corta duración) y el contenido de humedad (Clase de servicio 2) **k**<sub>mod</sub> : *0.90* **k**<sub>mod</sub> : *0.90* 

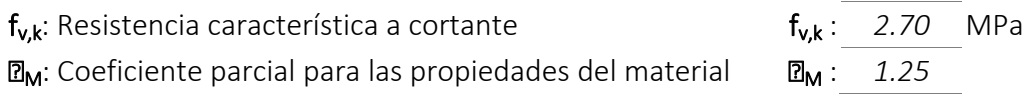
#### Resistencia a cortante en el eje z - Temperatura ambiente (Eurocódigo 5 EN 1995-1-1: 2004 + A1:2008: 6.1.7)

Se debe satisfacer:

$$
\eta = \frac{\tau_{z,d}}{f_{v,d}} \leq 1 \tag{2}
$$

El esfuerzo solicitante de cálculo pésimo se produce en el nudo N16, para la combinación de acciones 1.35·PP+1.35·CM+1.5·Q. Donde:

**a**<sub>d</sub>: Tensión de cálculo a cortante, dada por: **z**<sub>ad</sub>: *0.08* MPa

$$
\tau_{d} = \frac{3}{2} \cdot \frac{|V_{d}|}{A \cdot k_{cr}}
$$

Donde:

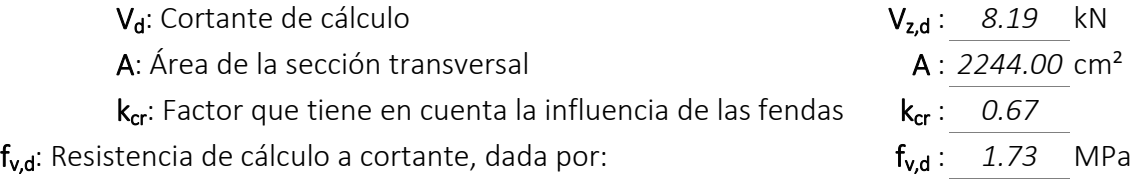

$$
f_{v,d} = k_{mod} \cdot f_{v,k}/\gamma_M
$$

Donde:

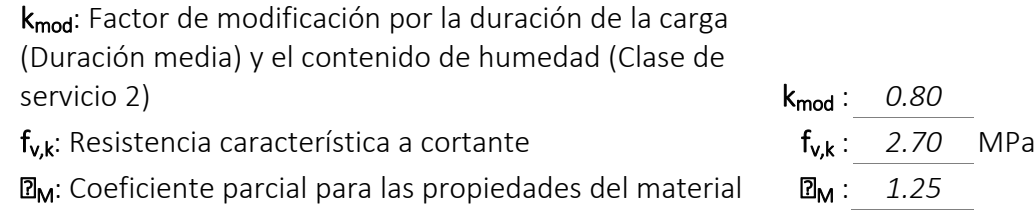

## Resistencia a torsión - Temperatura ambiente (Eurocódigo 5 EN 1995-1-1: 2004 + A1:2008: 6.1.8)

Se debe satisfacer:

$$
\eta = \frac{\tau_{\text{tor,d}}}{k_{\text{shape}}\cdot f_{v,d}} \leq 1
$$

 $R < 0.001$ 

El esfuerzo solicitante de cálculo pésimo se produce para la combinación de acciones PP+CM+1.5·V. Donde:

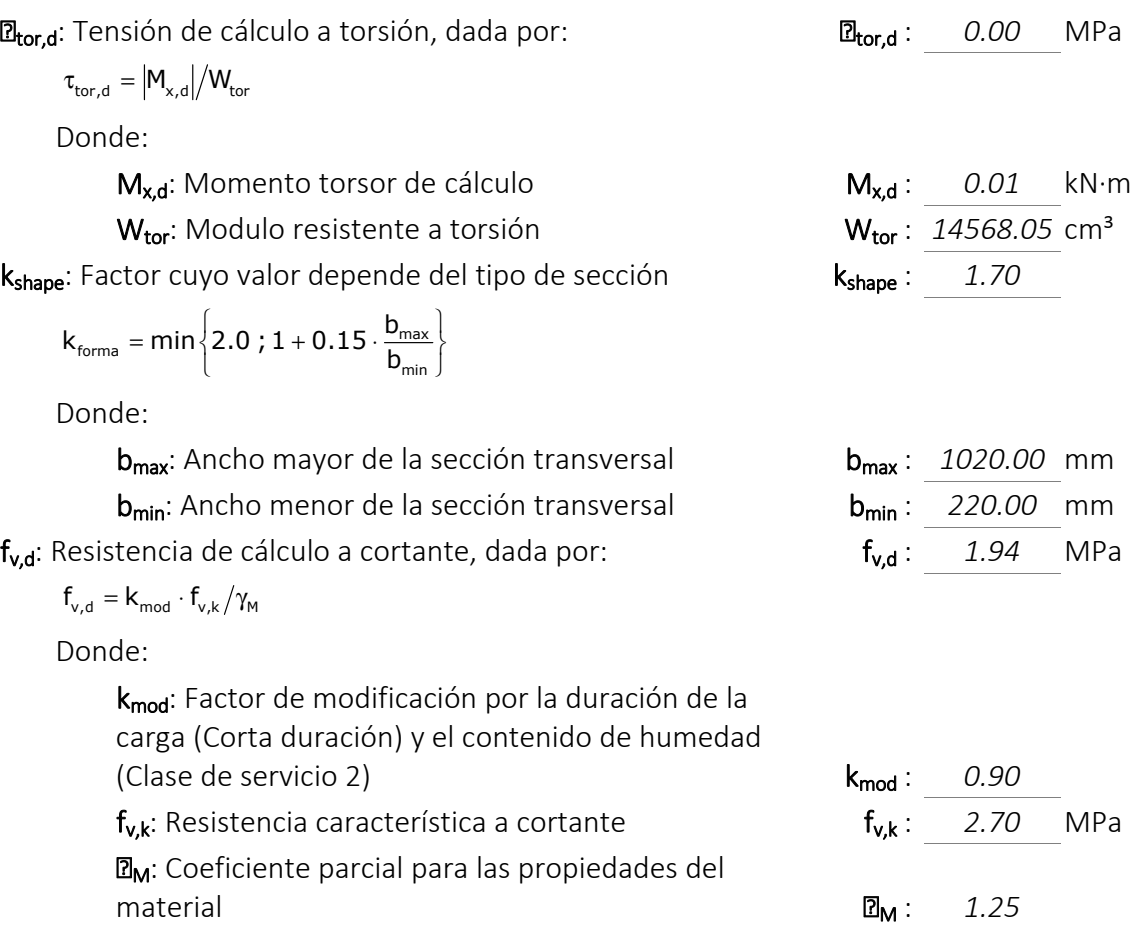

# Resistencia a flexión esviada - Temperatura ambiente (Eurocódigo 5 EN 1995-1-1: 2004 + A1:2008: 6.1.6)

Se debe satisfacer:

Resistencia a flexión esviada

 $m \cdot \frac{S_{m,y,d}}{f_{m,y,d}} + \frac{S_{m,z,d}}{f_{m,z,d}}$  $k_m \cdot \frac{S_{m,y,a}}{f_{m,y,d}} + \frac{S_{m,z,d}}{f_{m,z,d}} \leq 1$  $\eta = k_m \cdot \frac{\sigma_{m,y,d}}{f} + \frac{\sigma_{m,z,d}}{f} \leq$ 

 $\frac{m, y, d}{m, y, d} + k_m \cdot \frac{S_{m,z,d}}{f_{m,z,d}}$  $\frac{\epsilon_{m,y,a}}{f_{m,y,d}} + k_m \cdot \frac{\epsilon_{m,z,a}}{f_{m,z,d}} \leq 1$  $\eta = \frac{\sigma_{m,y,d}}{5} + k_m \cdot \frac{\sigma_{m,z,d}}{5} \leq$ 

: *0.877* 

![](_page_181_Figure_8.jpeg)

**m**<sub>m,d</sub>: Tensión de cálculo a flexión, dada por: **m,**y,d: 13.46 MPa

$$
\sigma_{\mathsf{m},\mathsf{d}} = \big|M_{\mathsf{d}}\big| \big/ W_{_{\mathsf{el}}}
$$

Donde:

M<sub>d</sub>: Momento flector de cálculo

Wel: Módulo resistente elástico de la sección transversal

f<sub>m,d</sub>: Resistencia de cálculo a flexión, dada por:

$$
f_{\mathsf m,d} = k_{\mathsf{mod}} \cdot k_{\mathsf h} \cdot f_{\mathsf m,k} \big/ \gamma_{\mathsf M}
$$

Donde:

![](_page_182_Picture_247.jpeg)

### Resistencia a flexión y tracción axial combinadas - Temperatura ambiente (Eurocódigo 5 EN 1995-1-1: 2004 + A1:2008: 6.2.3)

Se debe satisfacer:

Resistencia a flexión y tracción axial combinadas

$$
\eta = \frac{\sigma_{t,0,d}}{f_{t,0,d}} + \frac{\sigma_{m,y,d}}{f_{m,y,d}} + k_m \cdot \frac{\sigma_{m,z,d}}{f_{m,z,d}} \leq 1 \hspace{2.5cm} \boxed{2: \hspace{0.2cm} 0.850 \hspace{0.2cm} \blacktriangleleft}
$$

 $\frac{R_{t,0,d}}{R_{t,0,d}} + k_m \cdot \frac{G_{m,y,d}}{f_{m,y,d}} + \frac{G_{m,z,d}}{f_{m,z,d}}$  $\frac{f_{\rm t,0,d}}{f_{\rm t,0,d}} + k_{\rm m} \cdot \frac{f_{\rm m,y,d}}{f_{\rm myd}} + \frac{f_{\rm m,z,d}}{f_{\rm mzd}} \le 1$  $\eta = \frac{\sigma_{t,0,d}}{5} + k_m \cdot \frac{\sigma_{m,y,d}}{5} + \frac{\sigma_{m,z,d}}{5} \leq$ 

m,z,d : *0.02* MPa

![](_page_182_Picture_248.jpeg)

![](_page_182_Figure_16.jpeg)

![](_page_183_Picture_247.jpeg)

k<sub>mod</sub>: Factor de modificación por la duración de la carga (Corta duración) y el contenido de humedad (Clase de servicio 2) **k**<sub>mod</sub> : *0.90* **k**<sub>mod</sub> : *0.90* 

184

![](_page_184_Picture_222.jpeg)

### Resistencia a flexión y compresión axial combinadas - Temperatura ambiente (Eurocódigo 5 EN 1995-1-1: 2004 + A1:2008: 6.2.4)

El esfuerzo solicitante de cálculo pésimo se produce en un punto situado a una distancia de 1.017 m del nudo N16, para la combinación de acciones 1.35·PP+1.35·CM+1.5·Q. Se debe satisfacer:

Resistencia de la sección transversal a flexión y compresión combinados

$$
\eta = \left(\frac{\sigma_{c,0,d}}{f_{c,0,d}}\right)^2 + \frac{\sigma_{m,y,d}}{f_{m,y,d}} + k_m \cdot \frac{\sigma_{m,z,d}}{f_{m,z,d}} \le 1
$$

$$
\eta = \left(\frac{\sigma_{\text{c},0,d}}{f_{\text{c},0,d}}\right)^2 + k_m \cdot \frac{\sigma_{\text{m},\gamma,d}}{f_{\text{m},\gamma,d}} + \frac{\sigma_{\text{m},z,d}}{f_{\text{m},z,d}} \leq 1
$$

 $\Box: 0.614$ 

Resistencia a pandeo para flexión y compresión combinados

$$
n = \frac{\sigma_{c,0,d}}{\chi_{c,v} \cdot f_{c,0,d}} + \frac{\sigma_{m,v,d}}{f_{m,v,d}} + k_m \cdot \frac{\sigma_{m,v,d}}{f_{m,v,d}} \le 1
$$
\n
$$
n = \frac{\sigma_{c,0,d}}{\chi_{c,v} \cdot f_{c,0,d}} + k_m \cdot \frac{\sigma_{m,v,d}}{f_{m,v,d}} + \frac{\sigma_{m,z,d}}{f_{m,z,d}} \le 1
$$
\nResistencia a vuelco lateral para flexión y compresión  
\ncombinados  
\nNogie: a suuelco lateral para flexión y compresión  
\nvanimados  
\nNa que la longitud de vuelco lateral es nula.  
\nDonde:  
\n
$$
\mathbb{R}_{c,0,d} : \text{Tensión de cálculo a compresión paralela a la fibra, dada\npor:\n
$$
\sigma_{c,0,d} = |N_{c,0,d}|/A
$$
\n\nDonde:  
\n
$$
N_{c,0,d} : \text{Gompresión axial de cálculo paralela a la fibra}
$$
\n
$$
N_{c,0,d} : \frac{0.00 \text{ MPa}}{2.44.00 \text{ cm}^2}
$$
\n
$$
\mathbb{R}_{m,d} : \frac{2244.00 \text{ cm}^2}{24.400 \text{ cm}^2}
$$
\n
$$
\sigma_{m,d} : \text{Tensión de cálculo a flexión, dada por:}
$$
\n
$$
N_{m,d} : \frac{2244.00 \text{ cm}^2}{24.400 \text{ cm}^2}
$$
\n
$$
\sigma_{m,d} : \frac{13.46 \text{ MPa}}{24.400 \text{ cm}^2}
$$
\n
$$
\sigma_{m,d} : \text{Móbulo resistente elástico de la sección\ntransversal\n
$$
f_{c,0,d} : \text{Máulo, cistente elástico de la sección\ntransversal\n
$$
N_{c,d} : \text{Máulo, cistente elástico de la sección\ntransversal\n
$$
N_{c,d} : \text{Máulo, cistente elástico de la sección\n
$$
N_{c,d} : \text{Máulo, c.}
$$
\n
$$
N_{c,d} : \text{Mául
$$
$$
$$
$$
$$
$$

**M**: Coeficiente parcial para las propiedades del  $m$ aterial  $\Box_M$ :  $1.25$ 

f<sub>m,d</sub>: Resistencia de cálculo a flexión, dada por: f<sub>m,y,d</sub>: 15.36 MPa

$$
f_{m,d} = k_{mod} \cdot k_h \cdot f_{m,k} \big/ \gamma_M
$$

Donde:

k<sub>mod</sub>: Factor de modificación por la duración de la carga (Duración media) y el contenido de humedad (Clase de servicio 2) kmod : **0.80** *k***mod : 0.80** *k***mod : 0.80** *k***mod : 0.80** *k***mod : 0.80** *k***mod : 0.80** *k***mod : 0.80** *k***mod : 0.80** *k***mod : 0.80** *k***mod : 0.80** *k***mod : 0.80** *k***mod : 0.80** *k***mod : 0.80** *k***mod : 0.80** *k***mod : 0.80** 

f<sub>m,k</sub>: Resistencia característica a flexión

k<sub>h</sub>: Factor de altura, dado por:

![](_page_186_Picture_279.jpeg)

Para cantos (flexión) o anchos (tracción) de piezas rectangulares de madera laminada encolada superiores o iguales 600 mm:

 $k_h = 1.0$ 

Eje z:

Para cantos (flexión) o anchos (tracción) de piezas rectangulares de madera laminada encolada inferiores a 600 mm:

 $k_h = min \big\{ (600 / h)^{0.1} ; 1.1 \big\}$ 

Donde:

h: Canto en flexión o mayor dimensión de la sección en tracción

**M**: Coeficiente parcial para las propiedades del  $m$ aterial  $\Box_M$ :  $1.25$ 

k<sub>m</sub>: Factor que tiene en cuenta el efecto de redistribución de tensiones bajo flexión esviada y la falta de homogeneidad del material en la sección transversal km : *0.70* 

k<sub>c</sub>: Factor de inestabilidad kc, y in the set of the set of the set of the set of the set of the set of the set of the set of the set of the set of the set of the set of the set of the set of the set of the set of the set

fm,z,d : *16.90* MPa

![](_page_186_Picture_280.jpeg)

![](_page_186_Picture_281.jpeg)

![](_page_186_Picture_282.jpeg)

Resistencia a cortante y torsor combinados - Temperatura ambiente (Eurocódigo 5 EN 1995-1-1: 2004 + A1:2008: 6.1.7 - 6.1.8, Criterio de CYPE Ingenieros)

Se debe satisfacer:

$$
\eta = \frac{\tau_{y,d}}{f_{v,d}} + \frac{\tau_{\text{tor},y,d}}{k_{\text{shape}} \cdot f_{v,d}} \leq 1
$$

: *0.004* 

$$
\eta = \frac{\tau_{z,d}}{f_{v,d}} + \frac{\tau_{\text{tor},z,d}}{k_{\text{shape}} \cdot f_{v,d}} \leq 1
$$

$$
\boxed{2: 0.044 \quad \sqrt{2:4.000}}
$$

z,d : *0.09* MPa

Vz,d : *8.59* kN

El esfuerzo solicitante de cálculo pésimo se produce en el nudo N16, para la combinación de acciones 1.35·PP+1.35·CM+1.5·Q+0.9·V+0.75·N.

#### Donde:

**a**<sub>d</sub>: Tensión de cálculo a cortante, dada por: **y**,d: 0.01 MPa

$$
\tau_d = \frac{3}{2} \cdot \frac{\left|V_d\right|}{A \cdot k_{cr}}
$$

Donde:

V<sub>d</sub>: Cortante de cálculo V<sub>y,d</sub> : *0.86* kN

![](_page_187_Picture_273.jpeg)

$$
\tau_{\text{tor},d} = \left| M_{x,d} \right| \big/ W_{\text{tor}}
$$

Donde:

![](_page_187_Picture_274.jpeg)

k<sub>shape</sub>: Factor cuyo valor depende del tipo de sección **k**<sub>shape</sub> : *1.70* 

fv,d: Resistencia de cálculo a cortante, dada por: fv,d : *1.94* MPa

$$
f_{v,d} = k_{\text{mod}} \cdot f_{v,k}/\gamma_M
$$

Donde:

k<sub>mod</sub>: Factor de modificación por la duración de la carga (Corta duración) y el contenido de humedad (Clase de servicio 2)

f<sub>v.k</sub>: Resistencia característica a cortante

**M**: Coeficiente parcial para las propiedades del  $m$ aterial  $\Box_M$ :  $1.25$ 

![](_page_187_Picture_275.jpeg)

Resistencia a tracción uniforme paralela a la fibra - Situación de incendio (Eurocódigo 5 EN 1995-1-1: 2004 + A1:2008: 6.1.2 y EN 1995-1-2: 2004)

La comprobación no procede, ya que no hay axil de tracción.

Resistencia a compresión uniforme paralela a la fibra - Situación de incendio (Eurocódigo 5 EN 1995-1-1: 2004 + A1:2008: 6.1.4 - 6.3.2 y EN 1995-1-2: 2004)

Se debe satisfacer:

Resistencia de la sección transversal a compresión

 $2 < 0.001$ c,0,d,fi c,0,d,fi  $\frac{C_{C,0,0,\pi}}{f_{C,0,0,\pi}} \leq 1$  $\eta = \frac{\sigma_{c,0,d,\text{fi}}}{\sigma} \leq$ 

Resistencia a pandeo por flexión en el eje z

 $2 < 0.001$ c,0,d,fi c,z,fi c,0,d,fi  $\frac{1}{6}$   $\frac{1}{6}$   $\frac{1}{6}$   $\leq 1$  $\eta = \frac{\sigma_{c,0,d,\text{fi}}}{\chi_{c,z,\text{fi}} \cdot \mathsf{f}_{c,0,d,\text{fi}}} \leq$ 

El esfuerzo solicitante de cálculo pésimo se produce para la combinación de acciones PP+CM+0.6·Q.

Donde:

![](_page_188_Picture_224.jpeg)

![](_page_189_Picture_260.jpeg)

Donde:

![](_page_190_Picture_236.jpeg)

Resistencia a flexión en el eje y - Situación de incendio (Eurocódigo 5 EN 1995-1-1: 2004 + A1:2008: 6.1.6 - 6.3.3 y EN 1995-1-2: 2004)

Se debe satisfacer:

Resistencia de la sección transversal a flexión:

![](_page_190_Picture_237.jpeg)

El esfuerzo solicitante de cálculo pésimo se produce en un punto situado a una distancia de 0.814 m del nudo N16, para la combinación de acciones PP+CM+0.6·Q. No se comprueba la resistencia a vuelco lateral, ya que

la correspondiente longitud de pandeo es nula.

![](_page_190_Picture_238.jpeg)

Donde:

![](_page_191_Picture_198.jpeg)

Resistencia a flexión en el eje z - Situación de incendio (Eurocódigo 5 EN 1995-1-1: 2004 + A1:2008: 6.1.6 - 6.3.3 y EN 1995-1-2: 2004)

Se debe satisfacer:

Resistencia de la sección transversal a flexión:

$$
\eta = \frac{\sigma_{m,z,d,\text{fi}}}{f_{m,z,d,\text{fi}}} \leq 1
$$

El esfuerzo solicitante de cálculo pésimo se produce en el nudo N18, para la combinación de acciones PP+CM+0.6·Q.

No se comprueba la resistencia a vuelco lateral, ya que el módulo resistente elástico de la sección respecto al eje z es inferior o igual al módulo resistente elástico respecto al eje y.

#### Resistencia de la sección transversal a flexión:

 $\mathbb{E}_{m,d,\text{fi}}$ : Tensión de cálculo a flexión, dada por:

![](_page_191_Figure_10.jpeg)

![](_page_191_Picture_199.jpeg)

$$
\sigma_{\mathsf{m},\mathsf{d},\mathsf{fi}} = \left| \mathsf{M}_{\mathsf{d}} \right| / \mathsf{W}_{\mathsf{el},\mathsf{fi}}
$$

Donde:

![](_page_192_Picture_226.jpeg)

# Resistencia a cortante en el eje y - Situación de incendio (Eurocódigo 5 EN 1995-1-1: 2004 + A1:2008: 6.1.7 y EN 1995-1-2: 2004)

Se debe satisfacer:

$$
\eta = \frac{\tau_{\text{y,d,fi}}}{f_{\text{v,d,fi}}} \leq 1
$$

: *0.002* 

![](_page_193_Picture_251.jpeg)

k<sub>fi</sub>: Coeficiente de corrección para las propiedades de la madera en situación de incendio **k**<sub>fi</sub>: 1.15

Resistencia a cortante en el eje z - Situación de incendio (Eurocódigo 5 EN 1995-1-1: 2004 + A1:2008: 6.1.7 y EN 1995-1-2: 2004)

Se debe satisfacer:

$$
\eta = \frac{\tau_{z,d,\text{fi}}}{f_{v,d,\text{fi}}} \leq 1
$$

: *0.017* 

El esfuerzo solicitante de cálculo pésimo se produce en el nudo N16, para la combinación de acciones PP+CM+0.6·Q.

Donde:

 $\mathbb{E}_{d,fi}$ : Tensión de cálculo a cortante, dada por:  $\mathbb{E}_{d,fi}$ : *0.05* MPa

$$
\tau_{d,fi} = \frac{3}{2} \cdot \frac{\left|V_d\right|}{A_{fi} \cdot k_{cr}}
$$

Donde:

![](_page_193_Picture_252.jpeg)

![](_page_194_Picture_208.jpeg)

Resistencia a torsión - Situación de incendio (Eurocódigo 5 EN 1995-1-1: 2004 + A1:2008: 6.1.8 y EN 1995-1-2: 2004)

La comprobación no procede, ya que no hay momento torsor.

Resistencia a flexión esviada - Situación de incendio (Eurocódigo 5 EN 1995-1-1: 2004 + A1:2008: 6.1.6 y EN 1995-1-2: 2004)

Se debe satisfacer:

Resistencia a flexión esviada

$$
\eta = \frac{\sigma_{\mathsf{m},\gamma,d,\mathsf{fi}}}{f_{\mathsf{m},\gamma,d,\mathsf{fi}}} + k_\mathsf{m} \cdot \frac{\sigma_{\mathsf{m},z,d,\mathsf{fi}}}{f_{\mathsf{m},z,d,\mathsf{fi}}} \leq 1
$$

$$
\eta = k_{\sf m} \cdot \frac{\sigma_{{\sf m},\gamma,d,{\sf fi}}}{f_{{\sf m},\gamma,d,{\sf fi}}} + \frac{\sigma_{{\sf m},z,d,{\sf fi}}}{f_{{\sf m},z,d,{\sf fi}}} \leq 1
$$

El esfuerzo solicitante de cálculo pésimo se produce en un punto situado a una distancia de 1.220 m del nudo N16, para

la combinación de acciones PP+CM+0.6·Q.

Donde:

m,d,fi: Tensión de cálculo a flexión, dada por: m,y,d,fi : *9.43* MPa

m,z,d,fi : *0.04* MPa

 $\sigma_{\text{m,d,fi}} = |M_{\text{d}}|/W_{\text{a/fi}}$ 

Donde:

: *0.342* 

![](_page_194_Figure_17.jpeg)

![](_page_195_Picture_237.jpeg)

![](_page_195_Picture_238.jpeg)

tensiones bajo flexión esviada y la falta de homogeneidad del material en la sección transversal **km** : *0.70* **km** : *0.70* 

![](_page_195_Picture_239.jpeg)

La comprobación no procede, ya que no hay interacción entre axil de tracción y momento flector para ninguna combinación.

# Resistencia a flexión y compresión axial combinadas - Situación de incendio (Eurocódigo 5 EN 1995-1-1: 2004 + A1:2008: 6.2.4 y EN 1995-1-2: 2004)

El esfuerzo solicitante de cálculo pésimo se produce en un punto situado a una distancia de 1.220 m del nudo N16, para la combinación de acciones PP+CM+0.6·Q. Se debe satisfacer:

Resistencia de la sección transversal a flexión y compresión combinados

$$
\eta = \left(\frac{\sigma_{\text{c},0,d,\text{fi}}}{f_{\text{c},0,d,\text{fi}}}\right)^2 + \frac{\sigma_{\text{m},\gamma,d,\text{fi}}}{f_{\text{m},\gamma,d,\text{fi}}} + k_\text{m} \cdot \frac{\sigma_{\text{m},z,d,\text{fi}}}{f_{\text{m},z,d,\text{fi}}} \leq 1
$$

 $\Box$ : 0.342  $\sqrt$ 

$$
\eta = \left(\frac{\sigma_{c,0,d,\text{fi}}}{f_{c,0,d,\text{fi}}}\right)^2 + k_m \cdot \frac{\sigma_{m,y,d,\text{fi}}}{f_{m,y,d,\text{fi}}} + \frac{\sigma_{m,z,d,\text{fi}}}{f_{m,z,d,\text{fi}}} \le 1
$$

Resistencia a pandeo para flexión y compresión combinados

$$
\eta=\frac{\sigma_{\text{c},\text{0,d},\text{fi}}}{\chi_{\text{c},\gamma,\text{fi}}+\mathbf{f}_{\text{c},\text{0,d},\text{fi}}}+\frac{\sigma_{\text{m},\gamma,\text{d},\text{fi}}}{\mathbf{f}_{\text{m},\gamma,\text{d},\text{fi}}}+k_{\text{m}}\cdot\frac{\sigma_{\text{m},z,\text{d},\text{fi}}}{\mathbf{f}_{\text{m},z,\text{d},\text{fi}}}\leq 1\hspace{2cm}\boxed{2:\hspace{2cm}0.343\times10^{-4}\hspace{10cm}.
$$

$$
\eta=\frac{\sigma_{\text{c},\text{0},\text{d},\text{fi}}}{\chi_{\text{c},\text{z},\text{fi}}\cdot f_{\text{c},\text{0},\text{d},\text{fi}}}+k_\text{m}\cdot\frac{\sigma_{\text{m},\text{y},\text{d},\text{fi}}}{f_{\text{m},\text{y},\text{d},\text{fi}}}+\frac{\sigma_{\text{m},\text{z},\text{d},\text{fi}}}{f_{\text{m},\text{z},\text{d},\text{fi}}}\leq 1\hspace{2cm}\boxed{2:\hspace{2cm}0.240\hspace{0.2cm}\blacktriangleleft}
$$

Resistencia a vuelco lateral para flexión y compresión combinados

No es necesaria la comprobación de resistencia a vuelco lateral ya que la longitud de vuelco lateral es nula.

Donde:

![](_page_196_Picture_307.jpeg)

$$
\sigma_{\rm c0,d,fi} = \left| \mathsf{N}_{\rm c,0,d,fi} \right| / \mathsf{A}_{\rm fi}
$$

Donde:

![](_page_196_Picture_308.jpeg)

**m**<sub>m,d,fi</sub>: Tensión de cálculo a flexión, dada por: **m,v,d,fi** : 9.43 MPa

$$
\sigma_{m,d,\text{fi}} = \left| M_d \right| / W_{el,\text{fi}}
$$

Donde:

M<sub>d</sub>: Momento flector de cálculo M<sub>v,d</sub>: 239.43 kN·m

W<sub>el.fi</sub>: Módulo resistente elástico de la sección transversal

f<sub>c.0.d.fi</sub>: Resistencia de cálculo a compresión paralela a la fibra, dada por: fc,0,d,fi : *27.60* MPa

 $f_{c,0,d,\text{fi}} = k_{\text{mod},\text{fi}} \cdot f_{c,0,k} / \gamma_{M,\text{fi}}$ 

Donde:

k<sub>mod,fi</sub>: Factor de modificación para la duración de la carga y el contenido de humedad **kmod,fi** :  $1.00$ 

m,z,d,fi : *0.04* MPa

Mz,d : *0.17* kN·m

Wel,y,fi : *25400.76* cm³ W<sub>el.z,fi</sub>: 4321.29 cm<sup>3</sup>

197

![](_page_197_Picture_263.jpeg)

 $\mathbb{Z}_{M,\text{fi}}$ : Coeficiente parcial para las propiedades del  $m$ aterial  $\Box_{\mathsf{M},\hat{\mathsf{n}}}$  :  $1.00$ 

k<sub>fi</sub>: Coeficiente de corrección para las propiedades de la madera en situación de incendio **k**<sub>fi</sub>: *1.15* 

f<sub>m,d,fi</sub>: Resistencia de cálculo a flexión, dada por:

$$
\boldsymbol{f}_{\mathsf{m},\mathsf{d},\mathsf{fi}} = \boldsymbol{k}_{\mathsf{mod},\mathsf{fi}} \cdot \boldsymbol{k}_{\mathsf{fi}} \cdot \boldsymbol{k}_{\mathsf{h},\mathsf{fi}} \cdot \boldsymbol{f}_{\mathsf{m},\mathsf{k}} \big/ \gamma_{\mathsf{M},\mathsf{fi}}
$$

Donde:

k<sub>mod.fi</sub>: Factor de modificación para la duración de la carga y el contenido de humedad

f<sub>m.k</sub>: Resistencia característica a flexión

kh,fi: Factor de altura, dado por:

#### Eje y:

Para cantos (flexión) o anchos (tracción) de piezas rectangulares de madera laminada encolada superiores o iguales 600 mm:

 $k_{h,fi} = 1.0$ 

Eje z:

Para cantos (flexión) o anchos (tracción) de piezas rectangulares de madera laminada encolada inferiores a 600 mm:

$$
k_{h,fi} = min \left\{ (600/h_{fi})^{0.1}; 1.1 \right\}
$$

Donde:

h<sub>fi</sub>: Canto en flexión o mayor dimensión de la sección en tracción **hfi**: 164.00 mm

**D<sub>M.fi</sub>:** Coeficiente parcial para las propiedades del  $m$ aterial  $\Box_{\mathsf{M},\hat{\mathsf{n}}}$  :  $1.00$ 

k<sub>fi</sub>: Coeficiente de corrección para las propiedades de la madera en situación de incendio

km: Factor que tiene en cuenta el efecto de redistribución de tensiones bajo flexión esviada y la falta de homogeneidad del material en la sección transversal km : *0.70* 

k<sub>c.fi</sub>: Factor de inestabilidad k

a la fibra fc,0,k : *24.00* MPa

![](_page_197_Picture_264.jpeg)

![](_page_197_Picture_265.jpeg)

![](_page_197_Picture_266.jpeg)

Resistencia a cortante y torsor combinados - Situación de incendio (Eurocódigo 5 EN 1995-1-1: 2004 + A1:2008: 6.1.7 - 6.1.8, Criterio de CYPE Ingenieros y EN 1995-1-2: 2004)

 La comprobación no procede, ya que la barra no está sometida a momento torsor ni a esfuerzo cortante.

 Además en un procedimiento igual al anterior, el programa realiza una comprobación para todas las condiciones anteriores con la situación de incendio, moderando la resistencia de la madera un 15%.

 Como resultado del cálculo estructural, la pasarela queda definida de la siguiente manera:

![](_page_198_Picture_4.jpeg)

![](_page_199_Picture_113.jpeg)

 La estructura principal consta de una pasarela compuesta por las piezas tipo V1,V2,V3,V4 y V5.

![](_page_199_Picture_2.jpeg)

#### Vigas Principales

• 2 piezas tipo V1, Vigas – 220 ( 1020X220 ), de 20 m de longitud. Piezas N3/N1 y N4/N2 del listado de mediciones.

 Ambas piezas quedan discretizadas en múltiples barras para estudiar el efecto de la pasarela sobre la estructura de la siguiente manera:

• 22 barras de 1,627m correspondientes a la parte central de la pasarela y 4 barras de 1,050m que corresponden a los tramos finales de las vigas. Barras desde N3/N5 hasta N28/N2 del listado de mediciones.

![](_page_200_Picture_4.jpeg)

#### Riostras

• 12 piezas tipo V2, Vigas – 100 ( 250X100 ) , de 2,5 m de longitud. Piezas N5/N6 hasta N27/N28 del listado de mediciones.

![](_page_200_Picture_7.jpeg)

#### Diagonales

• 22 piezas tipo V3 ( 11 superiores y 11 inferiores ) , Cabios/Viguetas ( 70X140 ), de 2,93m de longitud . Piezas N5/N8 hasta N25/N28 del listado de mediciones.

 $Z_{Z_{1}}$ Ł

Detalle de posición de las Cruces de San Andrés:

![](_page_201_Picture_4.jpeg)

 El conjunto de los anteriores elementos, estarán dispuestos de la siguiente manera:

![](_page_201_Picture_6.jpeg)

#### Viguetas

• 5 piezas tipo V4, Vigas – 100 ( 100X100 ), de 20 m de longitud.

![](_page_202_Picture_2.jpeg)

#### Pavimento

• 123 piezas tipo V5, Cabios/Viguetas ( 50X150 ) de 2,5 m de longitud.

 Se reserva 1cm de separación entre cada tablón que compone el pavimento. Se resuelve, de esta manera, el problema de evacuación de aguas procedentes de precipitación.

![](_page_202_Picture_6.jpeg)

 La pasarela dispondrá de una barandilla de seguridad de 1,25 m de altura, no escalable, compuesta por las piezas tipo V6,V7,V8 y V9.

Se propone una barandilla con las siguientes características:

![](_page_202_Picture_9.jpeg)

Detalle de la barandilla:

![](_page_203_Figure_1.jpeg)

### Pies derechos

• 34 piezas tipo V7, Cabios/Viguetas ( 50X100 ) de 1,90 m de longitud.

![](_page_203_Figure_4.jpeg)

BARROTILLOS

• 216 piezas tipo V8, Cabios/Viguetas (50X50) de 1,40 m de longitud.

 Estarán separados una distancia inferior a 12 cm para evitar la caída de cualquier persona.

![](_page_204_Picture_0.jpeg)

#### Pasamanos

• 2 piezas tipo V6, Cabios/Viguetas ( 50X150 ) de 20 m de longitud.

![](_page_204_Figure_3.jpeg)

#### RODAPIÉ

• 2 piezas tipo V9, Cabio/Viguetas ( 50X50 ) de 20 m de longitud.

![](_page_204_Picture_6.jpeg)

# **Estimación de plazo de ejecución**

 El plazo de ejecución se estimará en función del plan de obra. El plazo que se estima para la realización de la obra, al margen de la organización del plan y de las gestiones al inicio de obra, es de unos 80 días.

![](_page_205_Picture_179.jpeg)

# **Estimación de coste de actuación**

 Dado que no se disponen de mediciones exactas, el valor del presupuesto es estimativo. A grosso modo se proponen cantidades de partidas de obra y se en base al importe extraídos de las bases de precios, se obtiene el importe final aproximado del presupuesto.

 En los capítulos de la obra que aparecen a continuación, viene implícito en la estimación del importe toda la mano de obra y maquinaria necesaria para llevarlos a cabo.

![](_page_206_Picture_171.jpeg)

Se estima que la obra tendría un coste aproximado de 260.000 euros.

# **BIBLIOGRAFÍA**

#### Hidrología e Hidráulica

- España, Plan de Acción Territorial Sobre Prevención del Riesgo de Inundación en la Comunidad Valenciana. DECRETO 201/2015, de 29 de octubre.
- España, Secretaría de Estado de Aguas y Costas del Ministerio de Medio Ambiente, Dirección General de Obras Hidráulicas y Calidad de las Aguas y Centro de Estudios Hidrográficos del CEDEX, Libro Blanco del Agua, Diciembre de 1998.
- España, Centro de Estudios y Experimentación de Obras Públicas, manuales y recomendaciones técnicas. http://www.cedex.es/CEDEX/LANG\_CASTELLANO/DOCU/PUBLICACIONES/defaul t.htm
- España, CEDEX, Pluviometría Media Diaria de la España Peninsular, 1999.
- España, Orden FOM/298/2016, de 15 Febrero. Norma 5.2- IC drenaje superficial de Instrucción de Carreteras.

## Predimensionamiento de pasarela peatonal de madera

• UNE-EN 335:2013

Durabilidad de la madera y de los productos derivados de la madera. Clases de uso: definiciones, aplicación a la madera maciza y a los productos derivados de la madera.

- UNE-EN 336:2014 Madera estructural. Medidas y tolerancias.
- UNE-EN 338:2010 Madera estructural. Clases resistentes.
- UNE-EN 350-1:1995 Durabilidad de la madera y de los materiales derivados de la madera. Durabilidad natural de la madera maciza. Parte 1: guía para los principios de ensayo y clasificación de la durabilidad natural de la madera.
- UNE-EN 351-1:2008 Durabilidad de la madera y de los productos derivados de la madera. Madera maciza tratada con productos protectores. Parte 1: Clasificación de las penetraciones y retenciones de los productos protectores.
- UNE-EN 384:2010 Madera estructural. Determinación de los valores característicos de las propiedades mecánicas y la densidad.
- UNE-EN 408:2011+A1:2012 Estructuras de madera. Madera aserrada y madera laminada encolada para uso estructural. Determinación de algunas propiedades físicas y mecánicas.
- $\bullet$  UNF-FN 460.1995 Durabilidad de la madera y de los materiales derivados de la madera. Durabilidad natural de la madera maciza. Guía de especificaciones de durabilidad natural de la madera para su utilización según las clases de riesgo.
- UNE-EN 912:2011 Conectores para madera. Especificaciones de los conectores para madera.
- UNF-FN 1912:2012 Madera estructural. Clases resistentes. Asignación de calidades visuales y especies.
- UNE-EN 1991-1-1:2003/AC:2010 Eurocódigo 1: Acciones en estructuras. Parte 1-1. Acciones generales. Pesos específicos, pesos propios, y sobrecargas de uso en edificios.
- UNE-EN 1991-1-3:2004/AC:2010

Eurocódigo 1: Acciones en estructuras. Parte 1-3: Acciones generales. Cargas de nieve.

- UNE-EN 1991-1-4:2007/A1:2010 Eurocódigo 1: Acciones en estructuras. Parte 1-4: Acciones generales. Acciones de viento.
- UNE-EN 1991-1-7:2010/A1:2015 Eurocódigo 1: Acciones en estructuras. Parte 1-7: Acciones generales. Acciones accidentales.
- UNE-EN 1991-2:2004 Eurocódigo 1: Acciones en estructuras. Parte 2: Cargas de tráfico en puentes.
- UNE-EN 1993-1-1:2013/A1:2014 Eurocódigo 3: Proyecto de estructuras de acero. Parte 1-1: Reglas generales y reglas para edificios.
- UNE-EN 1995-1-1:2006/A2:2015 Eurocódigo 5. Proyecto de estructuras de madera. Parte 1-1: Reglas generales y reglas para edificación.
- UNE-EN 1995-2:2010 Eurocódigo 5: Proyecto de estructuras de madera. Parte 2: Puentes.
- UNE-EN 13501-1:2002 Clasificación en función del comportamiento frente al fuego de los productos de construcción y elementos para la edificación. Parte 1: Clasificación a partir de datos obtenidos en ensayos de reacción al fuego.
- UNE-EN 14080:2013 Estructuras de madera. Madera laminada encolada y madera maciza encolada. Requisitos.
- UNE-EN 14592:2009+A1:2012 Estructuras de madera. Elementos de fijación tipo clavija. Requisitos.
- UNE 56544:2011 Clasificación visual de la madera aserrada para uso estructural. Madera de Coníferas